# The **zref-clever** package<sup>\*</sup>

# Code documentation

## Gustavo Barros†

## 2023-01-03

### **EXPERIMENTAL**

## **Contents**

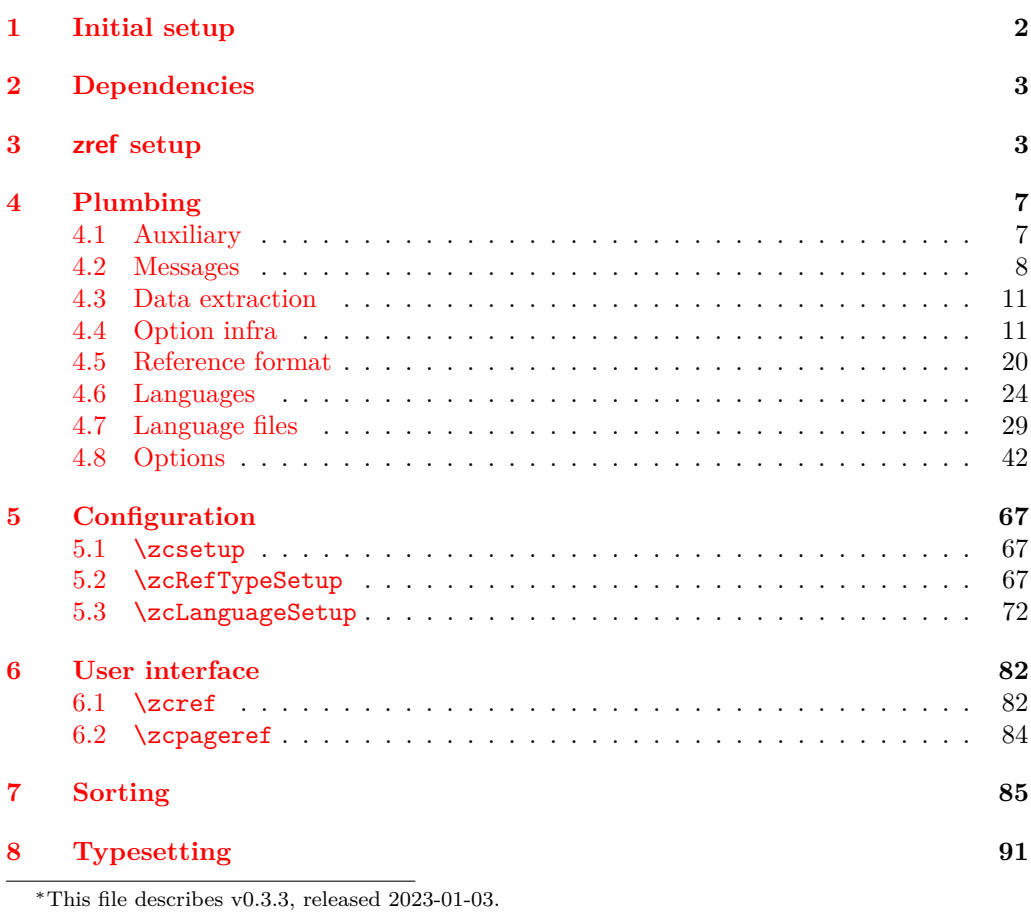

†<https://github.com/gusbrs/zref-clever>

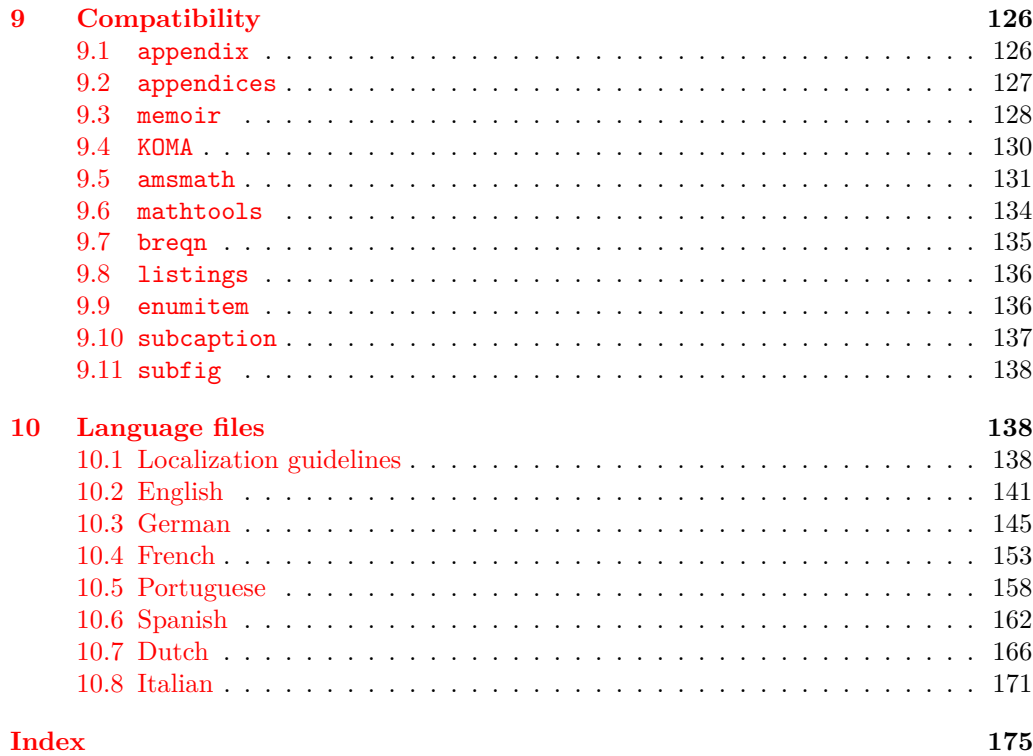

## <span id="page-1-0"></span>**1 Initial setup**

Start the DocStrip guards.

- <sup>1</sup> ⟨∗package⟩
	- Identify the internal prefix (IAT<sub>E</sub>X3 DocStrip convention).
- <sup>2</sup> ⟨@@=zrefclever⟩

Taking a stance on backward compatibility of the package. During initial development, we have used freely recent features of the kernel (albeit refraining from l3candidates, even though I'd have loved to have used \bool\_case\_true:...). We presume xparse (which made to the kernel in the 2020-10-01 release), and expl3 as well (which made to the kernel in the 2020-02-02 release). We also just use UTF-8 for the language files (which became the default input encoding in the 2018-04-01 release). Finally, a couple of changes came with the 2021-11-15 kernel release, which are important here. First, a fix was made to the new hook management system (ltcmdhooks), with implications to the hook we add to \appendix (by Phelype Oleinik at [https://tex.stackexchange.com/](https://tex.stackexchange.com/q/617905) [q/617905](https://tex.stackexchange.com/q/617905) and <https://github.com/latex3/latex2e/pull/699>). Second, the support for \@currentcounter has been improved, including \footnote and amsmath (by Frank Mittelbach and Ulrike Fischer at <https://github.com/latex3/latex2e/issues/687>). Hence, since we would not be able to go much backwards without special handling anyway, we make the cut at the 2021-11-15 kernel release.

<sup>5</sup> {}

<sup>3</sup> \providecommand\IfFormatAtLeastTF{\@ifl@t@r\fmtversion}

<sup>4</sup> \IfFormatAtLeastTF{2021-11-15}

```
6 \frac{10}{100}7 \PackageError{zref-clever}{LaTeX kernel too old}
\mathbb{R} \{ \%9 'zref-clever' requires a LaTeX kernel 2021-11-15 or newer.%
10 \MessageBreak Loading will abort!%
11 }%
12 \endinput
13 }%
  Identify the package.
  14 \ProvidesExplPackage {zref-clever} {2023-01-03} {0.3.3}
```

```
15 {Clever LaTeX cross-references based on zref}
```
## <span id="page-2-0"></span>**2 Dependencies**

Required packages. Besides these, zref-hyperref may also be loaded depending on user options. zref-clever also requires UTF-8 input encoding (see discussion with David Carlisle at <https://chat.stackexchange.com/transcript/message/62644791#62644791>).

```
16 \RequirePackage { zref-base }
17 \RequirePackage { zref-user }
18 \RequirePackage { zref-abspage }
19 \RequirePackage { ifdraft }
```
## <span id="page-2-1"></span>**3 zref setup**

For the purposes of the package, we need to store some information with the labels, some of it standard, some of it not so much. So, we have to setup zref to do so.

Some basic properties are handled by zref itself, or some of its modules. The default and page properties are provided by zref-base, while zref-abspage provides the abspage property which gives us a safe and easy way to sort labels for page references.

The counter property, in most cases, will be just the kernel's \@currentcounter, set by **\refstepcounter**. However, not everywhere is it assured that **\@currentcounter** gets updated as it should, so we need to have some means to manually tell zref-clever what the current counter actually is. This is done with the current counter option, and stored in \l\_zrefclever\_current\_counter\_tl, whose default is \@currentcounter.

```
20 \zref@newprop { zc@counter } { \l__zrefclever_current_counter_tl }
```
<sup>21</sup> \zref@addprop \ZREF@mainlist { zc@counter }

The reference itself, stored by zref-base in the default property, is somewhat a disputed real estate. In particular, the use of \labelformat (previously from varioref, now in the kernel) will include there the reference "prefix" and complicate the job we are trying to do here. Hence, we isolate \the⟨*counter*⟩ and store it "clean" in thecounter for reserved use. Since \@currentlabel, which populates the default property, is *more reliable* than \@currentcounter, thecounter is meant to be kept as an *option* (ref option), in case there's need to use zref-clever together with \labelformat. Based on the definition of \@currentlabel done inside \refstepcounter in texdoc source2e, section ltxref.dtx. We just drop the \pQ... prefix.

```
22 \zref@newprop { thecounter }
23 {
24 \cs_if_exist:cTF { c@ \l_zrefclever_current_counter_tl }
```

```
25 { \use:c { the \l__zrefclever_current_counter_tl } }
26 \left\{ \begin{array}{ccc} 2 & \mathbf{1} & \mathbf{1} &27 \cs if exist:cT { c@ \@currentcounter }
28 \{ \use:c \{ the \@currentcounter \}\}29 }
30 }
31 \zref@addprop \ZREF@mainlist { thecounter }
```
Much of the work of zref-clever relies on the association between a label's "counter" and its "type" (see the User manual section on "Reference types"). Superficially examined, one might think this relation could just be stored in a global property list, rather than in the label itself. However, there are cases in which we want to distinguish different types for the same counter, depending on the document context. Hence, we need to store the "type" of the "counter" for each "label". In setting this, the presumption is that the label's type has the same name as its counter, unless it is specified otherwise by the countertype option, as stored in \l\_\_zrefclever\_counter\_type\_prop.

```
32 \zref@newprop { zc@type }
33 {
\verb|34| \qquad \verb|\til_tg_mpty:NTF |\lq_zrefclever_reftyepcyepc/overide_t1|35 \{36 \exp_args:NNe \prop_if_in:NnTF \l__zrefclever_counter_type_prop
37 \l_zrefclever_current_counter_tl
38 \qquad \qquad \qquad \qquad \qquad \qquad \qquad \qquad \qquad \qquad \qquad \qquad \qquad \qquad \qquad \qquad \qquad \qquad \qquad \qquad \qquad \qquad \qquad \qquad \qquad \qquad \qquad \qquad \qquad \qquad \qquad \qquad \qquad \qquad \qquad \qquad \q39 \exp_args:NNe \prop_item:Nn \l__zrefclever_counter_type_prop
40 { \l__zrefclever_current_counter_tl }
41 }
42 { \l__zrefclever_current_counter_tl }
43 }
44 { \l__zrefclever_reftype_override_tl }
45 }
46 \zref@addprop \ZREF@mainlist { zc@type }
```
Since the default/thecounter and page properties store the "*printed* representation" of their respective counters, for sorting and compressing purposes, we are also interested in their numeric values. So we store them in zc@cntval and zc@pgval. For this, we use \c@⟨*counter*⟩, which contains the counter's numerical value (see 'texdoc source2e', section 'ltcounts.dtx').

```
47 \zref@newprop { zc@cntval } [0]
48 {
49 \cs_if_exist:cTF { c@ \l__zrefclever_current_counter_tl }
50 { \int_use:c { c@ \l__zrefclever_current_counter_tl } }
\overline{\mathbf{5}}1 \overline{\mathbf{5}}52 \cs_if_exist:cT { c@ \@currentcounter }
53 { \int_use:c { c@ \@currentcounter } }
54 }
55 }
56 \zref@addprop \ZREF@mainlist { zc@cntval }
57 \zref@newprop* { zc@pgval } [0] { \int_use:c { c@page } }
58 \zref@addprop \ZREF@mainlist { zc@pgval }
```
However, since many counters (may) get reset along the document, we require more than just their numeric values. We need to know the reset chain of a given counter, in order to sort and compress a group of references. Also here, the "printed representation" is not enough, not only because it is easier to work with the numeric values but, given we occasionally group multiple counters within a single type, sorting this group requires to know the actual counter reset chain.

Furthermore, even if it is true that most of the definitions of counters, and hence of their reset behavior, is likely to be defined in the preamble, this is not necessarily true. Users can create counters, newtheorems mid-document, and alter their reset behavior along the way. Was that not the case, we could just store the desired information at begindocument in a variable and retrieve it when needed. But since it is, we need to store the information with the label, with the values as current when the label is set.

Though counters can be reset at any time, and in different ways at that, the most important use case is the automatic resetting of counters when some other counter is stepped, as performed by the standard mechanisms of the kernel (optional argument of \newcounter, \@addtoreset, \counterwithin, and related infrastructure). The canonical optional argument of \newcounter establishes that the counter being created (the mandatory argument) gets reset every time the "enclosing counter" gets stepped (this is called in the usual sources "within-counter", "old counter", "supercounter", "parent counter" etc.). This information is somewhat tricky to get. For starters, the counters which may reset the current counter are not retrievable from the counter itself, because this information is stored with the counter that does the resetting, not with the one that gets reset (the list is stored in \cl@⟨*counter*⟩ with format \@elt{countera}\@elt{counterb}\@elt{counterc}, see ltcounts.dtx in texdoc source2e). Besides, there may be a chain of resetting counters, which must be taken into account: if counterC gets reset by counterB, and counterB gets reset by counterA, stepping the latter affects all three of them.

The procedure below examines a set of counters, those in \l\_\_zrefclever\_ counter\_resetters\_seq, and for each of them retrieves the set of counters it resets, as stored in \cl@⟨*counter*⟩, looking for the counter for which we are trying to set a label (\l\_\_zrefclever\_current\_counter\_tl, by default \@currentcounter, passed as an argument to the functions). There is one relevant caveat to this procedure:  $\lceil \cdot \rceil$ zrefclever\_counter\_resetters\_seq is populated by hand with the "usual suspects", there is no way (that I know of) to ensure it is exhaustive. However, it is not that difficult to create a reasonable "usual suspects" list which, of course, should include the counters for the sectioning commands to start with, and it is easy to add more counters to this list if needed, with the option counterresetters. Unfortunately, not all counters are created alike, or reset alike. Some counters, even some kernel ones, get reset by other mechanisms (notably, the enumerate environment counters do not use the regular counter machinery for resetting on each level, but are nested nevertheless by other means). Therefore, inspecting \cl@⟨*counter*⟩ cannot possibly fully account for all of the automatic counter resetting which takes place in the document. And there's also no other "general rule" we could grab on for this, as far as I know. So we provide a way to manually tell zref-clever of these cases, by means of the counterresetby option, whose information is stored in \l\_\_zrefclever\_counter\_resetby\_prop. This manual specification has precedence over the search through  $\lceil \cdot \rceil$  zrefclever\_counter\_resetters\_seq, and should be handled with care, since there is no possible verification mechanism for this.

\\_\_zrefclever\_get\_enclosing\_counters\_value:n Recursively generate a *sequence* of "enclosing counters" values, for a given ⟨*counter*⟩ and leave it in the input stream. This function must be expandable, since it gets called from \zref@newprop and is the one responsible for generating the desired information when the label is being set. Note that the order in which we are getting this information is reversed, since we are navigating the counter reset chain bottom-up. But it is very hard

to do otherwise here where we need expandable functions, and easy to handle at the reading side.

```
\__zrefclever_get_enclosing_counters_value:n {⟨counter⟩}
59 \cs_new:Npn \__zrefclever_get_enclosing_counters_value:n #1
60 {
61 \cs_if_exist:cT { c@ \_zrefclever_counter_reset_by:n {#1} }
62 \left\{ \begin{array}{c} \end{array} \right\}63 { \int_use:c { c@ \__zrefclever_counter_reset_by:n {#1} } }
64 \__zrefclever_get_enclosing_counters_value:e
65 { \__zrefclever_counter_reset_by:n {#1} }
66 }
67 }
```
Both e and f expansions work for this particular recursive call. I'll stay with the e variant, since conceptually it is what I want (x itself is not expandable), and this package is anyway not compatible with older kernels for which the performance penalty of the e expansion would ensue (helpful comment by Enrico Gregorio, aka 'egreg' at [https://tex.stackexchange.com/q/611370/#comment1529282\\_611385](https://tex.stackexchange.com/q/611370/#comment1529282_611385)).

```
68 \cs_generate_variant:Nn \__zrefclever_get_enclosing_counters_value:n { e }
```

```
(End definition for \__zrefclever_get_enclosing_counters_value:n.)
```
 $z$ refclever counter reset by:n Auxiliary function for  $\setminus$  zrefclever get enclosing counters value:n, and useful on its own standing. It is broken in parts to be able to use the expandable mapping functions.  $\angle$ \_zrefclever\_counter\_reset\_by:n leaves in the stream the "enclosing counter" which resets ⟨*counter*⟩.

```
\__zrefclever_counter_reset_by:n {⟨counter⟩}
69 \cs_new:Npn \ zrefclever_counter_reset_by:n #1
70 {
71 \bool if:nTF
72 { \prop_if_in_p:Nn \l_zrefclever_counter_resetby_prop {#1} }
73 { \prop_item:Nn \l_zrefclever_counter_resetby_prop {#1} }
74 \uparrow75 \seq_map_tokens:Nn \l__zrefclever_counter_resetters_seq
76 { \__zrefclever_counter_reset_by_aux:nn {#1} }
77 }
78 }
79 \cs_new:Npn \__zrefclever_counter_reset_by_aux:nn #1#2
80 {
81 \csc_if\_exist: cT \{ c@ #2 \}82 \qquad \qquad \left. \right.83 \tl_if_empty:cF { clQ #2 }
84 \left\{ \begin{array}{c} 84 \end{array} \right.85 \setminustl map tokens:cn { cl@ #2 }
86 \{\ \}_{\_zrefclever\_counter\_reset\_by\_auxi:nnn \ \{#2\} \ \{#1\} \ \}87 }
88 }
89 }
90 \cs_new:Npn \__zrefclever_counter_reset_by_auxi:nnn #1#2#3
\mathfrak{g}_1 {
92 \str if eq:nnT {#2} {#3}
```
93  $\{ \tilde{\mathcal{B}} \}$ <sup>94</sup> } (*End definition for* \\_\_zrefclever\_counter\_reset\_by:n*.*)

Finally, we create the zc@enclval property, and add it to the main property list.

```
95 \zref@newprop { zc@enclval }
96 \overline{5}97 \__zrefclever_get_enclosing_counters_value:e
98 \l__zrefclever_current_counter_tl
99 }
100 \zref@addprop \ZREF@mainlist { zc@enclval }
```
Another piece of information we need is the page numbering format being used by \thepage, so that we know when we can (or not) group a set of page references in a range. Unfortunately, page is not a typical counter in ways which complicates things. First, it does commonly get reset along the document, not necessarily by the usual counter reset chains, but rather with \pagenumbering or variations thereof. Second, the format of the page number commonly changes in the document (roman, arabic, etc.), not necessarily, though usually, together with a reset. Trying to "parse" \thepage to retrieve such information is bound to go wrong: we don't know, and can't know, what is within that macro, and that's the business of the user, or of the documentclass, or of the loaded packages. The technique used by cleveref, which we borrow here, is simple and smart: store with the label what \thepage would return, if the counter \c@page was "1". That does not allow us to *sort* the references, luckily however, we have abspage which solves this problem. But we can decide whether two labels can be compressed into a range or not based on this format: if they are identical, we can compress them, otherwise, we can't. To do so, we locally set \c@page to "1", thus avoiding any global spillovers of this trick. Since this operation is not expandable we cannot run it directly from the property definition. Hence, we use a shipout hook, and set \g\_\_zrefclever\_page\_format\_tl, which can then be retrieved by the starred definition of  $\zeta$ ref@newprop\*{zc@pgfmt}.

```
101 \text{ } t1 new:N \gtrsim zrefclever page format tl
102 \AddToHook { shipout / before }
103 {
104 \group_begin:
105 \int_set:Nn \c@page { 1 }
106 \tl_gset:Nx \g_zrefclever_page_format_tl { \thepage }
107 \group_end:
108 }
109 \zref@newprop* { zc@pgfmt } { \g__zrefclever_page_format_tl }
110 \zref@addprop \ZREF@mainlist { zc@pgfmt }
```
Still some other properties which we don't need to handle at the data provision side, but need to cater for at the retrieval side, are the ones from the zref-xr module, which are added to the labels imported from external documents, and needed to construct hyperlinks to them and to distinguish them from the current document ones at sorting and compressing: urluse, url and externaldocument.

## <span id="page-7-0"></span>**4 Plumbing**

#### <span id="page-7-1"></span>**4.1 Auxiliary**

\\_\_zrefclever\_if\_package\_loaded:n \\_\_zrefclever\_if\_class\_loaded:n Just a convenience, since sometimes we just need one of the branches, and it is particularly easy to miss the empty F branch after a long T one.

```
111 \prg_new_conditional:Npnn \__zrefclever_if_package_loaded:n #1 { T , F , TF }
112 { \IfPackageLoadedTF {#1} { \prg_return_true: } { \prg_return_false: } }
113 \prg_new_conditional:Npnn \__zrefclever_if_class_loaded:n #1 { T , F , TF }
114 { \IfClassLoadedTF {#1} { \prg_return_true: } { \prg_return_false: } }
```
(*End definition for* \\_\_zrefclever\_if\_package\_loaded:n *and* \\_\_zrefclever\_if\_class\_loaded:n*.*)

#### <span id="page-7-2"></span>**4.2 Messages**

```
115 \msg_new:nnn { zref-clever } { option-not-type-specific }
116 {
117 Option~'#1'~is~not~type-specific~\msg_line_context:..
118 Set~it~in~'\iow_char:N\\zcLanguageSetup'~before~first~'type'~
119 switch~or~as~package~option.
120 }
121 \msg_new:nnn { zref-clever } { option-only-type-specific }
122 \frac{122}{2}123 No~type~specified~for~option~'#1'~\msg_line_context:.~
124 Set~it~after~'type'~switch.
125 }
126 \msg_new:nnn { zref-clever } { key-requires-value }
127 { The~'#1'~key~'#2'~requires~a~value~\msg_line_context:. }
128 \msg_new:nnn { zref-clever } { language-declared }
129 { Language~'#1'~is~already~declared~\msg_line_context:.~Nothing~to~do. }
130 \msg_new:nnn { zref-clever } { unknown-language-alias }
131 \, \text{f}132 Language~'#1'~is~unknown~\msg_line_context:.~Can't~alias~to~it.~
133 See~documentation~for~'\iow_char:N\\zcDeclareLanguage'~and~
134 '\iow_char:N\\zcDeclareLanguageAlias'.
135 }
136 \msg_new:nnn { zref-clever } { unknown-language-setup }
137 \frac{137}{2}138 Language~'#1'~is~unknown~\msg_line_context:.~Can't~set~it~up.~
139 See~documentation~for~'\iow_char:N\\zcDeclareLanguage'~and~
140 '\iow_char:N\\zcDeclareLanguageAlias'.
141 }
142 \msg_new:nnn { zref-clever } { unknown-language-opt }
143 \, \text{f}144 Language~'#1'~is~unknown~\msg_line_context:.~
145 See~documentation~for~'\iow_char:N\\zcDeclareLanguage'~and~
146 '\iow_char:N\\zcDeclareLanguageAlias'.
147 }
148 \msg_new:nnn { zref-clever } { unknown-language-decl }
149 {
150 Can't~set~declension~'#1'~for~unknown~language~'#2'~\msg_line_context:.~
151 See~documentation~for~'\iow_char:N\\zcDeclareLanguage'~and~
152 '\iow_char:N\\zcDeclareLanguageAlias'.
153 }
```

```
154 \msg_new:nnn { zref-clever } { language-no-decl-ref }
155 {
156 Language~'#1'~has~no~declared~declension~cases~\msg_line_context:.~
157 Nothing~to~do~with~option~'d=#2'.
158 }
159 \msg_new:nnn { zref-clever } { language-no-gender }
160 \frac{1}{2}161 Language~'#1'~has~no~declared~gender~\msg_line_context:.~
162 Nothing~to~do~with~option~'#2=#3'.
163 }
164 \msg_new:nnn { zref-clever } { language-no-decl-setup }
165 \, \text{f}166 Language~'#1'~has~no~declared~declension~cases~\msg_line_context:.~
167 Nothing~to~do~with~option~'case=#2'.
168 }
169 \msg_new:nnn { zref-clever } { unknown-decl-case }
170 {
171 Declension~case~'#1'~unknown~for~language~'#2'~\msg_line_context:.~
172 Using~default~declension~case.
173 }
174 \msg_new:nnn { zref-clever } { nudge-multitype }
175 \, \text{f}176 Reference~with~multiple~types~\msg_line_context:.~
177 You~may~wish~to~separate~them~or~review~language~around~it.
178 }
179 \msg_new:nnn { zref-clever } { nudge-comptosing }
180 {
181 Multiple~labels~have~been~compressed~into~singular~type~name~
182 for~type~'#1'~\msg_line_context:.
183 }
184 \msg_new:nnn { zref-clever } { nudge-plural-when-sg }
195 \sqrt{ }186 Option~'sg'~signals~that~a~singular~type~name~was~expected~
187 \msg_line_context:.~But~type~'#1'~has~plural~type~name.
188 }
189 \msg_new:nnn { zref-clever } { gender-not-declared }
190 { Language~'#1'~has~no~'#2'~gender~declared~\msg_line_context:. }
191 \msg_new:nnn { zref-clever } { nudge-gender-mismatch }
192 {
193 Gender~mismatch~for~type~'#1'~\msg_line_context:.~
194 You've~specified~'g=#2'~but~type~name~is~'#3'~for~language~'#4'.
195 }
196 \msg_new:nnn { zref-clever } { nudge-gender-not-declared-for-type }
197 \frac{197}{2}198 You've~specified~'g=#1'~\msg_line_context:.~
199 But~gender~for~type~'#2'~is~not~declared~for~language~'#3'.
200 }
201 \msg_new:nnn { zref-clever } { nudgeif-unknown-value }
202 { Unknown~value~'#1'~for~'nudgeif'~option~\msg_line_context:. }
203 \msg_new:nnn { zref-clever } { option-document-only }
204 { Option~'#1'~is~only~available~after~\iow_char:N\\begin\{document\}. }
205 \msg_new:nnn { zref-clever } { langfile-loaded }
206 { Loaded~'#1'~language~file. }
207 \msg_new:nnn { zref-clever } { zref-property-undefined }
```

```
208 {
209 Option~'ref=#1'~requested~\msg_line_context:.~
210 But~the~property~'#1'~is~not~declared,~falling-back~to~'default'.
211 }
212 \msg_new:nnn { zref-clever } { endrange-property-undefined }
213 \frac{1}{2}214 Option~'endrange=#1'~requested~\msg_line_context:.~
215 But~the~property~'#1'~is~not~declared,~'endrange'~not~set.
216 }
217 \msg_new:nnn { zref-clever } { hyperref-preamble-only }
210 {
219 Option~'hyperref'~only~available~in~the~preamble~\msg_line_context:.~
220 To~inhibit~hyperlinking~locally,~you~can~use~the~starred~version~of~
221 '\iow char:N\\zcref'.
222 }
223 \msg_new:nnn { zref-clever } { missing-hyperref }
224 { Missing~'hyperref'~package.~Setting~'hyperref=false'. }
225 \msg_new:nnn { zref-clever } { option-preamble-only }
226 { Option~'#1'~only~available~in~the~preamble~\msg_line_context:. }
227 \msg_new:nnn { zref-clever } { unknown-compat-module }
228229 Unknown~compatibility~module~'#1'~given~to~option~'nocompat'.~
230 Nothing~to~do.
231 }
232 \msg_new:nnn { zref-clever } { refbounds-must-be-four }
233 \frac{1}{2}234 The~value~of~option~'#1'~must~be~a~comma~sepatared~list~
235 of~four~items.~We~received~'#2'~items~\msg_line_context:.~
236 Option~not~set.
237 }
238 \msg_new:nnn { zref-clever } { missing-zref-check }
229240 Option~'check'~requested~\msg_line_context:.~
241 But~package~'zref-check'~is~not~loaded,~can't~run~the~checks.
242 }
243 \msg_new:nnn { zref-clever } { zref-check-too-old }
244 \frac{1}{2}245 Option~'check'~requested~\msg_line_context:.~
246 But~'zref-check'~newer~than~'#1'~is~required,~can't~run~the~checks.
247 }
248 \msg_new:nnn { zref-clever } { missing-type }
249 { Reference~type~undefined~for~label~'#1'~\msg_line_context:. }
250 \msg_new:nnn { zref-clever } { missing-property }
251 { Reference~property~'#1'~undefined~for~label~'#2'~\msg_line_context:. }
252 \msg_new:nnn { zref-clever } { missing-name }
253 { Reference~format~option~'#1'~undefined~for~type~'#2'~\msg_line_context:. }
254 \msg_new:nnn { zref-clever } { single-element-range }
255 { Range~for~type~'#1'~resulted~in~single~element~\msg_line_context:. }
256 \msg_new:nnn { zref-clever } { compat-package }
257 { Loaded~support~for~'#1'~package. }
258 \msg_new:nnn { zref-clever } { compat-class }
259 { Loaded~support~for~'#1'~documentclass. }
260 \msg_new:nnn { zref-clever } { option-deprecated }
261 {
```

```
10
```

```
262 Option~'#1'~has~been~deprecated~\msg_line_context:.\iow_newline:
263 Use~'#2'~instead.
264 }
265 \msg_new:nnn { zref-clever } { load-time-options }
266 {
267 'zref-clever'~does~not~accept~load-time~options.~
268 To~configure~package~options,~use~'\iow_char:N\\zcsetup'.
269 }
```
#### <span id="page-10-0"></span>**4.3 Data extraction**

\\_\_zrefclever\_extract\_default:Nnnn Extract property ⟨*prop*⟩ from ⟨*label*⟩ and sets variable ⟨*tl var*⟩ with extracted value. Ensure \zref@extractdefault is expanded exactly twice, but no further to retrieve the proper value. In case the property is not found, set ⟨*tl var*⟩ with ⟨*default*⟩.

```
\setminus zrefclever_extract_default:Nnnn \{(t1 \text{ var})\}\{\langle label \rangle\} \ \{\langle prop \rangle\} \ \{\langle default \rangle\}270 \cs_new_protected:Npn \__zrefclever_extract_default:Nnnn #1#2#3#4
271 \frac{271}{271}272 \exp_args:NNNo \exp_args:NNo \tl_set:Nn #1
_{273} { \zref@extractdefault {#2} {#3} {#4} }
274 }
275 \cs_generate_variant:Nn \__zrefclever_extract_default:Nnnn { NVnn , Nnvn }
```

```
(End definition for \__zrefclever_extract_default:Nnnn.)
```
\\_\_zrefclever\_extract\_unexp:nnn Extract property ⟨*prop*⟩ from ⟨*label*⟩. Ensure that, in the context of an x expansion, \zref@extractdefault is expanded exactly twice, but no further to retrieve the proper value. Thus, this is meant to be use in an x expansion context, not in other situations. In case the property is not found, leave ⟨*default*⟩ in the stream.

```
\__zrefclever_extract_unexp:nnn{⟨label⟩}{⟨prop⟩}{⟨default⟩}
 276 \cs_new:Npn \__zrefclever_extract_unexp:nnn #1#2#3
 277 \sim f
 278 \exp_args:NNo \exp_args:No
 279 \exp_0 t: n {\xref@extractdefault {\#1} {#2} {#3}}280 }
 281 \cs_generate_variant:Nn \__zrefclever_extract_unexp:nnn { Vnn , nvn , Vvn }
(End definition for \__zrefclever_extract_unexp:nnn.)
```
\\_\_zrefclever\_extract:nnn An internal version for \zref@extractdefault.

\\_\_zrefclever\_extract:nnn{⟨label⟩}{⟨prop⟩}{⟨default⟩}

```
282 \cs_new:Npn \__zrefclever_extract:nnn #1#2#3
283 { \zref@extractdefault {#1} {#2} {#3} }
```
(*End definition for* \\_\_zrefclever\_extract:nnn*.*)

#### <span id="page-11-0"></span>**4.4 Option infra**

This section provides the functions in which the variables naming scheme of the package options is embodied, and some basic general functions to query these option variables.

I had originally implemented the option handling of the package based on property lists, which are definitely very convenient. But as the number of options grew, I started to get concerned about the performance implications. That there was a toll was noticeable, even when we could live with it, of course. Indeed, at the time of writing, the typesetting of a reference queries about 24 different option values, most of them once per type-block, each of these queries can be potentially made in up to 5 option scope levels. Considering the size of the built-in language files is running at the hundreds, the package does have a lot of work to do in querying option values alone, and thus it is best to smooth things in this area as much as possible. This also gives me some peace of mind that the package will scale well in the long term. For some interesting discussion about alternative methods and their performance implications, see <https://tex.stackexchange.com/q/147966>. Phelype Oleinik also offered some insight on the matter at [https://tex.stackexchange.com/questions/629946/](https://tex.stackexchange.com/questions/629946/#comment1571118_629946) [#comment1571118\\_629946](https://tex.stackexchange.com/questions/629946/#comment1571118_629946). The only real downside of this change is that we can no longer list the whole set of options in place at a given moment, which was useful for the purposes of regression testing, since we don't know what the whole set of active options is.

\ zrefclever opt varname general:nn Defines, and leaves in the input stream, the csname of the variable used to store the general ⟨*option*⟩. The data type of the variable must be specified (tl, seq, bool, etc.).

```
\__zrefclever_opt_varname_general:nn {⟨option⟩} {⟨data type⟩}
284 \cs_new:Npn \__zrefclever_opt_varname_general:nn #1#2
```

```
285 { l__zrefclever_opt_general_ #1 _ #2 }
```
(*End definition for* \\_\_zrefclever\_opt\_varname\_general:nn*.*)

\ zrefclever opt varname type:nnn Defines, and leaves in the input stream, the csname of the variable used to store the type-specific ⟨*option*⟩ for ⟨*ref type*⟩.

```
\__zrefclever_opt_varname_type:nnn {⟨ref type⟩} {⟨option⟩} {⟨data type⟩}
```
<sup>286</sup> \cs\_new:Npn \\_\_zrefclever\_opt\_varname\_type:nnn #1#2#3

```
287 { l__zrefclever_opt_type_ #1 _ #2 _ #3 }
```

```
288 \cs_generate_variant:Nn \__zrefclever_opt_varname_type:nnn { enn , een }
```
(*End definition for* \\_\_zrefclever\_opt\_varname\_type:nnn*.*)

\\_\_zrefclever\_opt\_varname\_language:nnn Defines, and leaves in the input stream, the csname of the variable used to store the language ⟨*option*⟩ for ⟨*lang*⟩ (for general language options, those set with \zcDeclareLanguage). The "lang\_unknown" branch should be guarded against, such as we normally should not get there, but this function *must* return some valid csname. The random part is there so that, in the circumstance this could not be avoided, we (hopefully) don't retrieve the value for an "unknown language" inadvertently.

\\_\_zrefclever\_opt\_varname\_language:nnn {⟨lang⟩} {⟨option⟩} {⟨data type⟩}

```
289 \cs_new:Npn \__zrefclever_opt_varname_language:nnn #1#2#3
290 \bigcup291 \__zrefclever_language_if_declared:nTF {#1}
292 {
293 g__zrefclever_opt_language_
294 \tl_use:c { \__zrefclever_language_varname:n {#1} }
295 - \frac{\#2}{ } - \frac{\#3}{ }296297 { g_zrefclever_opt_lang_unknown_ \int_rand:n { 1000000 } _ #3 }
298 }
299 \cs_generate_variant:Nn \__zrefclever_opt_varname_language:nnn { enn }
```

```
(End definition for \__zrefclever_opt_varname_language:nnn.)
```
\ zrefclever opt varname lang default:nnn Defines, and leaves in the input stream, the csname of the variable used to store the language-specific default reference format ⟨*option*⟩ for ⟨*lang*⟩.

> \\_\_zrefclever\_opt\_varname\_lang\_default:nnn {⟨lang⟩} {⟨option⟩} {⟨data type⟩} <sup>300</sup> \cs\_new:Npn \\_\_zrefclever\_opt\_varname\_lang\_default:nnn #1#2#3  $301 \frac{1}{100}$ <sup>302</sup> \\_\_zrefclever\_language\_if\_declared:nTF {#1}  $303$   $\uparrow$ <sup>304</sup> g\_\_zrefclever\_opt\_lang\_ 305 \tl\_use:c { \\_\_zrefclever\_language\_varname:n {#1} } <sup>306</sup> \_default\_ #2 \_ #3 <sup>307</sup> } <sup>308</sup> { g\_\_zrefclever\_opt\_lang\_unknown\_ \int\_rand:n { 1000000 } \_ #3 } <sup>309</sup> } <sup>310</sup> \cs\_generate\_variant:Nn \\_\_zrefclever\_opt\_varname\_lang\_default:nnn { enn }

```
(End definition for \__zrefclever_opt_varname_lang_default:nnn.)
```
\\_zrefclever\_opt\_varname\_lang\_type:nnnn Defines, and leaves in the input stream, the csname of the variable used to store the language- and type-specific reference format ⟨*option*⟩ for ⟨*lang*⟩ and ⟨*ref type*⟩.

```
\__zrefclever_opt_varname_lang_type:nnnn {⟨lang⟩} {⟨ref type⟩}
      {⟨option⟩} {⟨data type⟩}
311 \cs_new:Npn \__zrefclever_opt_varname_lang_type:nnnn #1#2#3#4
312 \frac{1}{2}313 \__zrefclever_language_if_declared:nTF {#1}
314 \left\{ \begin{array}{ccc} 314 & & & \end{array} \right\}315 g__zrefclever_opt_lang_
316 \tl_use:c { \__zrefclever_language_varname:n {#1} }
317 _ type_ #2 _ #3 _ #4
318 }
319 { g__zrefclever_opt_lang_unknown_\int_rand:n { 1000000 } _ #4 }
320 }
321 \cs_generate_variant:Nn
322 \__zrefclever_opt_varname_lang_type:nnnn { eenn, eeen }
```

```
(End definition for \__zrefclever_opt_varname_lang_type:nnnn.)
```
\ zrefclever opt varname fallback:nn Defines, and leaves in the input stream, the csname of the variable used to store the fallback ⟨*option*⟩.

\\_\_zrefclever\_opt\_varname\_fallback:nn {⟨option⟩} {⟨data type⟩}

```
323 \cs_new:Npn \__zrefclever_opt_varname_fallback:nn #1#2
324 { c__zrefclever_opt_fallback_ #1 _ #2 }
```
(*End definition for* \\_\_zrefclever\_opt\_varname\_fallback:nn*.*)

\\_zrefclever\_opt\_var\_set\_bool:n The LAT<sub>E</sub>X3 programming layer does not have the concept of a variable *existing* only locally, it also considers an "error" if an assignment is made to a variable which was not previously declared, but declaration is always global, which means that "setting a local variable at a local scope", given these requirements, results in it existing, and being empty, globally. Therefore, we need an independent mechanism from the mere existence of a variable to keep track of whether variables are "set" or "unset", within the logic of the precedence rules for options in different scopes. \\_\_zrefclever\_opt\_var\_set\_bool:n expands to the name of the boolean variable used to track this state for ⟨*option var*⟩. See discussion with Phelype Oleinik at [https://tex.stackexchange.com/questions/](https://tex.stackexchange.com/questions/633341/#comment1579825_633347) [633341/#comment1579825\\_633347](https://tex.stackexchange.com/questions/633341/#comment1579825_633347)

```
\__zrefclever_opt_var_set_bool:n {⟨option var⟩}
```

```
325 \cs_new:Npn \_zrefclever_opt_var_set_bool:n #1
```

```
326 { \cs_to_str:N #1 _is_set_bool }
```
(*End definition for* \\_\_zrefclever\_opt\_var\_set\_bool:n*.*)

```
\__zrefclever_opt_tl_set:N {⟨option tl⟩} {⟨value⟩}
\__zrefclever_opt_tl_clear:N {⟨option tl⟩}
\__zrefclever_opt_tl_gset:N {⟨option tl⟩} {⟨value⟩}
```
\\_\_zrefclever\_opt\_tl\_set:Nn \\_\_zrefclever\_opt\_tl\_clear:N \\_\_zrefclever\_opt\_tl\_gset:Nn \\_\_zrefclever\_opt\_tl\_gclear:N

```
\__zrefclever_opt_tl_gclear:N {⟨option tl⟩}
327 \cs_new_protected:Npn \__zrefclever_opt_tl_set:Nn #1#2
328 {
329 \tl_if_exist:NF #1
330 { \tl_new:N #1 }
331 \tl_set:Nn #1 {#2}
332 \bool_if_exist:cF { \__zrefclever_opt_var_set_bool:n {#1} }
\hfill \text{333} \qquad \quad \{ \ \texttt{\texttt{1}} \ \} \ \}334 \bool_set_true:c { \__zrefclever_opt_var_set_bool:n {#1} }
335 }
336 \cs_generate_variant:Nn \__zrefclever_opt_tl_set:Nn { cn }
337 \cs_new_protected:Npn \__zrefclever_opt_tl_clear:N #1
338 {
339 \tl_if_exist:NF #1
340 { \tl_new:N #1 }
_{341} \tl clear:N #1
342 \bool_if_exist:cF { \__zrefclever_opt_var_set_bool:n {#1} }
_343 { \bool_new:c { \__zrefclever_opt_var_set_bool:n {#1} } }
344 \bool_set_true:c { \__zrefclever_opt_var_set_bool:n {#1} }
345 }
346 \cs_generate_variant:Nn \_zrefclever_opt_tl_clear:N { c }
347 \cs_new_protected:Npn \__zrefclever_opt_tl_gset:Nn #1#2
348 {
349 \tl_if_exist:NF #1
350 { \tl_new:N #1 }
351 \tl_gset:Nn #1 {#2}
```

```
352 }
 353 \cs_generate_variant:Nn \__zrefclever_opt_tl_gset:Nn { cn }
 354 \cs_new_protected:Npn \__zrefclever_opt_tl_gclear:N #1
 355 {
 356 \tl_if_exist:NF #1
 357 { \tl_new:N #1 }
 358 \tl_gclear:N #1
 359 }
 360 \cs_generate_variant:Nn \__zrefclever_opt_tl_gclear:N { c }
(End definition for \__zrefclever_opt_tl_set:Nn and others.)
```
\\_\_zrefclever\_opt\_tl\_unset:N Unset ⟨*option tl*⟩.

```
\__zrefclever_opt_tl_unset:N {⟨option tl⟩}
 361 \cs_new_protected:Npn \__zrefclever_opt_tl_unset:N #1
 362 \frac{1}{2}363 \tl_if_exist:NT #1
 364 \{365 \tl clear:N #1 % ?
 366 \bool_if_exist:cTF { \__zrefclever_opt_var_set_bool:n {#1} }
 367 { \bool_set_false:c { \__zrefclever_opt_var_set_bool:n {#1} } }
 368 \{ \boldsymbol{\lambda} \} { \{ \boldsymbol{\lambda} \} are \{ \boldsymbol{\lambda} \} } } }
 369 }
370 }
 371 \cs_generate_variant:Nn \__zrefclever_opt_tl_unset:N { c }
(End definition for \__zrefclever_opt_tl_unset:N.)
```
\\_\_zrefclever\_opt\_tl\_if\_set:NTF This conditional *defines* what means to be unset for a token list option. Note that the "set bool" not existing signals that the variable *is set*, that would be the case of all global option variables (language-specific ones). But this means care should be taken to always define and set the "set bool" for local variables.

```
\__zrefclever_opt_tl_if_set:N(TF) {⟨option tl⟩} {⟨true⟩} {⟨false⟩}
372 \prg_new_conditional:Npnn \__zrefclever_opt_tl_if_set:N #1 { F , TF }
373 {
374 \tl_if_exist:NTF #1
375 \{376 \bool_if_exist:cTF { \__zrefclever_opt_var_set_bool:n {#1} }
377 \qquad \qquad\verb|378| \qquad \verb|\bool_if:cTF { \_zrefclever_opt_var_set_bool:n {#1}} \}379 { \prg_return_true: }
380 { \prg_return_false: }
381 }
382 { \prg_return_true: }
383 }
384 { \prg_return_false: }
385 }
```
(*End definition for* \\_\_zrefclever\_opt\_tl\_if\_set:NTF*.*)

```
\__zrefclever_opt_tl_gset_if_new:Nn
    \__zrefclever_opt_tl_gclear_if_new:N
                                     \__zrefclever_opt_tl_gset_if_new:Nn {⟨option tl⟩} {⟨value⟩}
                                     \__zrefclever_opt_tl_gclear_if_new:N {⟨option tl⟩}
                                 386 \cs_new_protected:Npn \__zrefclever_opt_tl_gset_if_new:Nn #1#2
                                 387 {
                                 388 \__zrefclever_opt_tl_if_set:NF #1
                                 389 {
                                 390 \tl_if_exist:NF #1
                                 391 { \tl_new:N #1 }
                                 392 \tl_gset:Nn #1 {#2}
                                 393 }
                                 394 }
                                 395 \cs_generate_variant:Nn \__zrefclever_opt_tl_gset_if_new:Nn { cn }
                                 396 \cs_new_protected:Npn \_zrefclever_opt_tl_gclear_if_new:N #1
                                 397 {
                                 398 \__zrefclever_opt_tl_if_set:NF #1
                                 399 {
                                 400 \tl_if_exist:NF #1
                                 401 { \tl_new:N #1 }
                                 402 \tl_gclear:N #1
                                 403 }
                                 404 }
                                 405 \cs generate variant:Nn \ zrefclever opt tl gclear if new:N { c }
                               (End definition for \__zrefclever_opt_tl_gset_if_new:Nn and \__zrefclever_opt_tl_gclear_if_-
                               new:N)
\__zrefclever_opt_tl_get:NNTF \__zrefclever_opt_tl_get:NN(TF) {⟨option tl to get⟩} {⟨tl var to set⟩}
                                       \{\langle true \rangle\} \{\langle false \rangle\}406 \prg_new_protected_conditional:Npnn \__zrefclever_opt_tl_get:NN #1#2 { F }
                                 407 \frac{1}{20}408 \__zrefclever_opt_tl_if_set:NTF #1
                                 409 \sim \sim410 \tl_set_eq:NN #2 #1
                                 411 \prg_return_true:
                                 412 }
                                 413 { \prg_return_false: }
                                 414 }
                                415 \prg_generate_conditional_variant:Nnn
                                416 \__zrefclever_opt_tl_get:NN { cN } { F }
                               (End definition for \__zrefclever_opt_tl_get:NNTF.)
 \__zrefclever_opt_seq_set_clist_split:Nn
 \__zrefclever_opt_seq_gset_clist_split:Nn
        \__zrefclever_opt_seq_set_eq:NN
       \__zrefclever_opt_seq_gset_eq:NN
                                     \__zrefclever_opt_seq_set_clist_split:Nn {⟨option seq⟩} {⟨value⟩}
                                     \__zrefclever_opt_seq_gset_clist_split:Nn {⟨option seq⟩} {⟨value⟩}
                                     \__zrefclever_opt_seq_set_eq:NN {⟨option seq⟩} {⟨seq var⟩}
                                     \__zrefclever_opt_seq_gset_eq:NN {⟨option seq⟩} {⟨seq var⟩}
                                 417 \cs_new_protected:Npn \__zrefclever_opt_seq_set_clist_split:Nn #1#2
                                 418 { \seq_set_split:Nnn #1 { , } {#2} }
                                 419 \cs_new_protected:Npn \__zrefclever_opt_seq_gset_clist_split:Nn #1#2
                                 420 { \seq_gset_split:Nnn #1 { , } {#2} }
                                 421 \cs_new_protected:Npn \__zrefclever_opt_seq_set_eq:NN #1#2
                                422 \frac{1}{2}423 \seq_if_exist:NF #1
                                 424 { \seq new:N #1 }
```

```
425 \seq_set_eq:NN #1 #2
 426 \bool_if_exist:cF {\__zrefclever_opt_var_set_bool:n {#1} }
 427 { \bool_new:c { \_zrefclever_opt_var_set_bool:n {#1} } }
 428 \bool_set_true:c { \__zrefclever_opt_var_set_bool:n {#1} }
 429 }
 430 \cs_generate_variant:Nn \__zrefclever_opt_seq_set_eq:NN { cN }
 431 \cs_new_protected:Npn \__zrefclever_opt_seq_gset_eq:NN #1#2
 432 \left\{ \right.433 \seq_if_exist:NF #1
 434 { \seq_new:N #1 }
 435 \seq_gset_eq:NN #1 #2
 436 }
_{437} \cs_generate_variant:Nn \__zrefclever_opt_seq_gset_eq:NN { cN }
(End definition for \__zrefclever_opt_seq_set_clist_split:Nn and others.)
```
\\_\_zrefclever\_opt\_seq\_unset:N Unset ⟨*option seq*⟩.

\\_\_zrefclever\_opt\_seq\_unset:N {⟨option seq⟩}

```
438 \cs_new_protected:Npn \__zrefclever_opt_seq_unset:N #1
439 \sim440 \seq_if_exist:NT #1
441 \left\{ \begin{array}{ccc} 4 & 4 & 4 \end{array} \right\}442 \seq_clear:N #1 % ?
443 \bool_if_exist:cTF { \__zrefclever_opt_var_set_bool:n {#1} }
444 \{ \boldsymbol{\delta} : \boldsymbol{\delta} \in \mathbb{Z} \text{ } \boldsymbol{\delta} \} \}445 \{ \bool_new:c \{ \_\z{zrefclever\_opt\_var_set\_bool:n \{ #1} \} \}446 }
447 }
448 \text{ \& general} \csc generate_variant:Nn \__zrefclever_opt_seq_unset:N { c }
```

```
(End definition for \__zrefclever_opt_seq_unset:N.)
```
\ zrefclever opt seq if set:NTF This conditional *defines* what means to be unset for a sequence option.

```
\__zrefclever_opt_seq_if_set:N(TF) {⟨option seq⟩} {⟨true⟩} {⟨false⟩}
449 \prg_new_conditional:Npnn \__zrefclever_opt_seq_if_set:N #1 { F , TF }
450 \frac{f}{f}451 \seq_if_exist:NTF #1
452 {
453 \bool_if_exist:cTF { \_zrefclever_opt_var_set_bool:n {#1} }
454 \left\{ \begin{array}{ccc} 454 & & \mathbf{22} & \mathbf{454} & \mathbf{464} & \mathbf{464} & \math455 \bool_if:cTF { \__zrefclever_opt_var_set_bool:n {#1} }
456 { \pmb{\text{true}}: }
457 { \prg_return_false: }
458 }
459 \{ \preccurlyeq \text{array-tru} \}460 }
461 { \prg_return_false: }
462 }
463 \prg_generate_conditional_variant:Nnn
464 \__zrefclever_opt_seq_if_set:N { c } { F , TF }
```

```
(End definition for \__zrefclever_opt_seq_if_set:NTF.)
```

```
\_zrefclever_opt_seq_get:NNTF \qquad \qquad \verb|__zrefclever_opt_seq_get:NN(TF) {\verb|\{optseq_0pt\rangle|} {\verb|\{seq \ var\ to\ set\rangle|}\{\langle true \rangle\} \{\langle false \rangle\}465 \prg_new_protected_conditional:Npnn \__zrefclever_opt_seq_get:NN #1#2 { F }
                                466 {
                                467 \__zrefclever_opt_seq_if_set:NTF #1
                                468 {
                                469 \text{seq_set}_eq:NN #2 #1470 \prg_return_true:
                                471 }
                                472 { \prg_return_false: }
                                473 }
                                474 \prg_generate_conditional_variant:Nnn
                                475 \ _zrefclever_opt_seq_get:NN { cN } { F }
                               (End definition for \__zrefclever_opt_seq_get:NNTF.)
        \__zrefclever_opt_bool_unset:N Unset ⟨option bool⟩.
                                    \__zrefclever_opt_bool_unset:N {⟨option bool⟩}
                                476 \cs_new_protected:Npn \__zrefclever_opt_bool_unset:N #1
                                477 {
                                478 \bool_if_exist:NT #1
                                479 {
                                480 % \bool_set_false:N #1 % ?
                                \downarrow 481 \bool_if_exist:cTF { \__zrefclever_opt_var_set_bool:n {#1} }
                                482 \{ \boldsymbol{\lambda} \in \{ \lambda, \lambda \} \}483 { \bool_new:c { \__zrefclever_opt_var_set_bool:n {#1} } }
                                484 }
                                485 }
                                486 \cs_generate_variant:Nn \__zrefclever_opt_bool_unset:N { c }
                               (End definition for \__zrefclever_opt_bool_unset:N.)
      \ zrefclever opt bool if set:NTF This conditional defines what means to be unset for a boolean option.
                                    \__zrefclever_opt_bool_if_set:N(TF) {⟨option bool⟩} {⟨true⟩} {⟨false⟩}
                                487 \prg_new_conditional:Npnn \__zrefclever_opt_bool_if_set:N #1 { F , TF }
                                488 {
                                489 \bool_if_exist:NTF #1
                                490 {
                                \phi_4<sup>491</sup> \bool_if_exist:cTF { \__zrefclever_opt_var_set_bool:n {#1} }
                                492 \left\{\right.493 \bool_if:cTF { \__zrefclever_opt_var_set_bool:n {#1} }
                                494 { \prg_return_true: }495 { \prg_return_false: }496 }
                                497 { \prg_return_true: }
                                498 }
                                499 { \prg_return_false: }
                                500 }
                                501 \prg_generate_conditional_variant:Nnn
                                502 \__zrefclever_opt_bool_if_set:N { c } { F , TF }
                               (End definition for \__zrefclever_opt_bool_if_set:NTF.)
```

```
18
```

```
\__zrefclever_opt_bool_set_true:N
\__zrefclever_opt_bool_set_false:N
\__zrefclever_opt_bool_gset_true:N
\__zrefclever_opt_bool_gset_false:N
```

```
\__zrefclever_opt_bool_set_true:N {⟨option bool⟩}
    \__zrefclever_opt_bool_set_false:N {⟨option bool⟩}
    \__zrefclever_opt_bool_gset_true:N {⟨option bool⟩}
    \__zrefclever_opt_bool_gset_false:N {⟨option bool⟩}
503 \cs_new_protected:Npn \__zrefclever_opt_bool_set_true:N #1
504 {
505 \bool_if_exist:NF #1
506 { \bool_new:N #1 }
507 \bool_set_true:N #1
{\scriptstyle \texttt{508}} \qquad \texttt{\texttt{bool} if\_exist:} \texttt{cF { } \_\} zrefclever\_opt\_var\_set\_bool:} \texttt{n {#1}} \}509 { \bool_new:c { \__zrefclever_opt_var_set_bool:n {#1} } }
510 \bool_set_true:c { \__zrefclever_opt_var_set_bool:n {#1} }
511 }
512 \cs_generate_variant:Nn \__zrefclever_opt_bool_set_true:N { c }
513 \cs_new_protected:Npn \__zrefclever_opt_bool_set_false:N #1
514 {
515 \bool_if_exist:NF #1
516 { \bool_new:N #1 }
517 \bool_set_false:N #1
518 \bool_if_exist:cF { \__zrefclever_opt_var_set_bool:n {#1} }
_{519} { \bool_new:c { \__zrefclever_opt_var_set_bool:n {#1} } }
520 \bool_set_true:c { \__zrefclever_opt_var_set_bool:n {#1} }
521 }
522 \text{ } \csc \text{ generate}_x variant:Nn \_zrefclever_opt_bool_set_false:N { c }
523 \cs_new_protected:Npn \__zrefclever_opt_bool_gset_true:N #1
524 \frac{1}{2}525 \bool_if_exist:NF #1
526 { \bool_new:N #1 }
527 \bool_gset_true:N #1
528 }
529 \cs_generate_variant:Nn \__zrefclever_opt_bool_gset_true:N { c }
530 \text{ } \cs_new_protected:Npn \_zrefclever_opt_bool_gset_false:N #1
531 {
532 \bool_if_exist:NF #1
533 { \bool_new:N #1 }
534 \bool_gset_false:N #1
535 }
536 \cs_generate_variant:Nn \__zrefclever_opt_bool_gset_false:N { c }
```
(*End definition for* \\_\_zrefclever\_opt\_bool\_set\_true:N *and others.*)

```
\_zrefclever_opt_bool_get:NNTF \__zrefclever_opt_bool_get:NN(TF) {\option bool to get)} {\bool var to set)}
                               \{\langle true \rangle\} \{\langle false \rangle\}537 \prg_new_protected_conditional:Npnn \_zrefclever_opt_bool_get:NN #1#2 { F }
                        538 {
                         539 \__zrefclever_opt_bool_if_set:NTF #1
                         540 \frac{1}{20}541 \bool_set_eq:NN #2 #1
                         542 \prg_return_true:
                        543 }
                         544 { \prg_return_false: }
                        545 }
                        546 \prg_generate_conditional_variant:Nnn
                        _{547} \ zrefclever opt bool get:NN { cN } { F }
```
(*End definition for* \\_\_zrefclever\_opt\_bool\_get:NNTF*.*)

```
\anglezrefclever_opt_bool_if:N\overline{\text{TF}} \ zrefclever_opt_bool_if:N(TF) {⟨option bool⟩} {⟨true⟩} {⟨false⟩}
                              _{548} \prg_new_conditional:Npnn \_zrefclever_opt_bool_if:N #1 { T , F , TF }
                              549 {
                              550 \__zrefclever_opt_bool_if_set:NTF #1
                              551 { \bool_if:NTF #1 { \prg_return_true: } { \prg_return_false: } }
                              552 { \prg_return_false: }
                              553 }
                              554 \prg_generate_conditional_variant:Nnn
                              555 \__zrefclever_opt_bool_if:N { c } { T , F , TF }
```
(*End definition for* \\_\_zrefclever\_opt\_bool\_if:NTF*.*)

#### <span id="page-19-0"></span>**4.5 Reference format**

For a general discussion on the precedence rules for reference format options, see Section "Reference format" in the User manual. Internally, these precedence rules are handled / enforced in \\_zrefclever\_get\_rf\_opt\_tl:nnnN, \\_zrefclever\_get\_rf\_opt\_seq:nnnN, \\_\_zrefclever\_get\_rf\_opt\_bool:nnnnN, and \\_\_zrefclever\_type\_ name\_setup: which are the basic functions to retrieve proper values for reference format settings.

The fact that we have multiple scopes to set reference format options has some implications for how we handle these options, and for the resulting UI. Since there is a clear precedence rule between the different levels, setting an option at a high priority level shadows everything below it. Hence, it may be relevant to be able to "unset" these options too, so as to be able go back to the lower precedence level of the languagespecific options at any given point. However, since many of these options are token lists, or clists, for which "empty" is a legitimate value, we cannot rely on emptiness to distinguish that particular intention. How to deal with it, depends on the kind of option (its data type, to be precise). For token lists and clists/sequences, we leverage the distinction of an "empty valued key" (key= or key= $\{\}$ ) from a "key with no value" (key). This distinction is captured internally by the lower-level key parsing, but must be made explicit in \keys\_define:nn by means of the .default:o property of the key. For the technique, by Jonathan P. Spratte, aka 'Skillmon', and some discussion about it, including further insights by Phelype Oleinik, see [https://tex.stackexchange.com/q/](https://tex.stackexchange.com/q/614690) [614690](https://tex.stackexchange.com/q/614690) and <https://github.com/latex3/latex3/pull/988>. However, Joseph Wright seems to particularly dislike this use and the general idea of a "key with no value" being somehow meaningful for  $\frac{1}{\text{e.g.}}$  his comments on the previous question, and [https:](https://tex.stackexchange.com/q/632157/#comment1576404_632157) [//tex.stackexchange.com/q/632157/#comment1576404\\_632157](https://tex.stackexchange.com/q/632157/#comment1576404_632157)), which does make it somewhat risky to rely on this. For booleans, the situation is different, since they cannot meaningfully receive an empty value and the "key with no value" is a handy and expected shorthand for key=true. Therefore, for reference format option booleans, we use a third value "unset" for this purpose. And similarly for "choice" options.

However, "unsetting" options is only supported at the general and reference type levels, that is, at \zcsetup, at \zcref, and at \zcRefTypeSetup. For language-specific options – in the language files or at  $\zeta$ cLanguageSetup – there is no unsetting, an option which has been set can there only be changed to another value. This for two reasons. First, these are low precedence levels, so it is less meaningful to be able to unset these options. Second, these settings can only be done in the preamble (or the package itself).

They are meant to be global. So, do it once, do it right, and if you need to locally change something along the document, use a higher precedence level.

```
\l__zrefclever_setup_type_tl
         \l__zrefclever_setup_language_tl
         \l__zrefclever_lang_decl_case_tl
       \l__zrefclever_lang_declension_seq
          \l__zrefclever_lang_gender_seq
```
Store "current" type, language, and declension cases in different places for typespecific and language-specific options handling, notably in  $\_{z}$ refclever\_provide\_langfile:n, \zcRefTypeSetup, and \zcLanguageSetup, but also for language specific options retrieval.

```
556 \tl_new:N \l__zrefclever_setup_type_tl
557 \tl_new:N \l__zrefclever_setup_language_tl
```
<sup>558</sup> \tl\_new:N \l\_\_zrefclever\_lang\_decl\_case\_tl

```
559 \seq_new:N \l__zrefclever_lang_declension_seq
560 \seq_new:N \l__zrefclever_lang_gender_seq
```
(*End definition for* \l\_\_zrefclever\_setup\_type\_tl *and others.*)

zrefclever rf opts tl not type specific seq efclever rf opts tl maybe type specific seq \g\_\_zrefclever\_rf\_opts\_seq\_refbounds\_seq clever rf opts bool\_maybe\_type\_specific\_seq \g\_\_zrefclever\_rf\_opts\_tl\_type\_names\_seq \g\_\_zrefclever\_rf\_opts\_tl\_typesetup\_seq \g\_\_zrefclever\_rf\_opts\_tl\_reference\_seq

```
Lists of reference format options in "categories". Since these options are set in different
scopes, and at different places, storing the actual lists in centralized variables makes
the job not only easier later on, but also keeps things consistent. These variables are
constants, but I don't seem to be able to find a way to concatenate two constants into a
third one without triggering LATEX3 debug error "Inconsistent local/global assignment".
And repeating things in a new \text{seq\_const\_from\_clist}:Nn defeats the purpose of these
variables.
```

```
561 \seq_new:N \g__zrefclever_rf_opts_tl_not_type_specific_seq
562 \seq_gset_from_clist:Nn
563 \g__zrefclever_rf_opts_tl_not_type_specific_seq
564 {
565 tpairsep ,
566 tlistsep ,
567 tlastsep ,
568 notesep ,
569 }
570 \seq_new:N \g__zrefclever_rf_opts_tl_maybe_type_specific_seq
571 \seq_gset_from_clist:Nn
572 \g_zrefclever_rf_opts_tl_maybe_type_specific_seq
573 {
574 namesep ,
575 pairsep ,
576 listsep ,
577 lastsep ,
578 rangesep ,
579 namefont ,
580 reffont
581 }
582 \seq_new:N \g__zrefclever_rf_opts_seq_refbounds_seq
583 \seq_gset_from_clist:Nn
584 \g__zrefclever_rf_opts_seq_refbounds_seq
585 {
586 refbounds-first ,
587 refbounds-first-sg ,
588 refbounds-first-pb ,
589 refbounds-first-rb ,
590 refbounds-mid ,
591 refbounds-mid-rb ,
```

```
592 refbounds-mid-re ,
593 refbounds-last ,
594 refbounds-last-pe ,
595 refbounds-last-re ,
596 }
597 \seq_new:N \g__zrefclever_rf_opts_bool_maybe_type_specific_seq
598 \seq_gset_from_clist:Nn
599 \g__zrefclever_rf_opts_bool_maybe_type_specific_seq
600 {
601 cap ,
602 abbrev
603 rangetopair ,
604 }
```
Only "type names" are "necessarily type-specific", which makes them somewhat special on the retrieval side of things. In short, they don't have their values queried by \ zrefclever get rf opt tl:nnnN, but by \ zrefclever type name setup:.

```
605 \seq_new:N \g__zrefclever_rf_opts_tl_type_names_seq
606 \seq_gset_from_clist:Nn
607 \g__zrefclever_rf_opts_tl_type_names_seq
608 {
609 Name-sg ,
610 name-sg ,
611 Name-pl
612 name-pl ,
613 Name-sg-ab ,
614 name-sg-ab ,
615 Name-pl-ab ,
616 name-pl-ab ,
617 }
```
And, finally, some combined groups of the above variables, for convenience.

```
618 \seq_new:N \g__zrefclever_rf_opts_tl_typesetup_seq
619 \seq_gconcat:NNN \g__zrefclever_rf_opts_tl_typesetup_seq
620 \g__zrefclever_rf_opts_tl_maybe_type_specific_seq
621 \g__zrefclever_rf_opts_tl_type_names_seq
622 \seq_new:N \g__zrefclever_rf_opts_tl_reference_seq
623 \seq_gconcat:NNN \g__zrefclever_rf_opts_tl_reference_seq
624 \g__zrefclever_rf_opts_tl_not_type_specific_seq
625 \g__zrefclever_rf_opts_tl_maybe_type_specific_seq
```
(*End definition for* \g\_\_zrefclever\_rf\_opts\_tl\_not\_type\_specific\_seq *and others.*)

We set here also the "derived" refbounds options, which are (almost) the same for every option scope.

```
626 \clist_map_inline:nn
627 {
628 reference ,
629 typesetup ,
630 langsetup ,
631 langfile ,
632 }
633 {
634 \keys_define:nn { zref-clever/ #1 }
635 {
```

```
636 +refbounds-first .meta:n =
637638 refbounds-first = {4#1}.
639 refbounds-first-sg = {##1},
640 refbounds-first-pb = {#41},
641 refbounds-first-rb = {#1},
642 },
643 +refbounds-mid .meta:n =
644 \left\{ \begin{array}{c} 644 & 0 \\ 0 & 0 \\ 0 & 0 \\ 0 & 0 \\ 0 & 0 \\ 0 & 0 \\ 0 & 0 \\ 0 & 0 \\ 0 & 0 & 0 \\ 0 & 0 & 0 \\ 0 & 0 & 0 \\ 0 & 0 & 0 \\ 0 & 0 & 0 & 0 \\ 0 & 0 & 0 & 0 \\ 0 & 0 & 0 & 0 \\ 0 & 0 & 0 & 0 & 0 \\ 0 & 0 & 0 & 0 & 0 \\ 0 & 0 & 0 & 0 & 0 \\ 0 & 0 & 0 & 0 & 0 & 0 \\ 0 & 0 & 0 & 0 & 0 & 0 \\645 refbounds-mid = {#1},
646 refbounds-mid-rb = {#41},
647 refbounds-mid-re = {##1},
648 },
649 +refbounds-last .meta:n =
650 {
651 refbounds-last = {#1},
652 refbounds-last-pe = {#41},
653 refbounds-last-re = {#1},
\frac{654}{ } } ,
655 +refbounds-rb .meta:n =
656 {
657 refbounds-first-rb = {##1},
658 refbounds-mid-rb = {##1},
659 },
660 +refbounds-re .meta:n =
661 \left\{ \begin{array}{c} 661 \end{array} \right.662 refbounds-mid-re = {#1},
663 refbounds-last-re = {##1},
664 },
665 +refbounds .meta:n =
666 \qquad \qquad \qquad \qquad \qquad \qquad \qquad \qquad \qquad \qquad \qquad \qquad \qquad \qquad \qquad \qquad \qquad \qquad \qquad \qquad \qquad \qquad \qquad \qquad \qquad \qquad \qquad \qquad \qquad \qquad \qquad \qquad \qquad \qquad \qquad \qquad \667 +refbounds-first = {#41},
668 +refbounds-mid = {##1},
669 +refbounds-last = {#41},
670 } ,
671 refbounds .meta:n = { +refbounds = {##1} },
672 }
673 }
674 \clist_map_inline:nn
675 {
676 reference ,
677 typesetup ,
678 }
679 {
680 \keys_define:nn { zref-clever/ #1 }
681 {
{\scriptstyle\texttt{682}} \qquad \qquad \texttt{refbounds-first}\ \texttt{.default:} {\scriptsize\texttt{c} \_\texttt{novalue}\_\texttt{t}}\ ,683 +refbounds-mid .default:o = \c_novalue_tl ,
684 +refbounds-last .default:o = \c_novalue_tl ,
685 +refbounds-rb .default:o = \c_novalue_tl ,
686 +refbounds-re .default:o = \c_novalue_tl ,
{\scriptstyle\texttt{687}} \qquad \qquad \texttt{refbounds} \ \ \texttt{default:} \ \ \texttt{c\_novalue\_tl} \ \ ,688 refbounds .default:o = \c_novalue_tl,
689 }
```

```
690 }
691 \clist_map_inline:nn
692 {
693 langsetup ,
694 langfile ,
695 }
696 {
697 \keys_define:nn { zref-clever/ #1 }
698 {
699 +refbounds-first .value_required:n = true ,
700 +refbounds-mid .value_required:n = true ,
701 +refbounds-last .value_required:n = true ,
702 +refbounds-rb .value_required:n = true ,
703 +refbounds-re .value_required:n = true ,
704 +refbounds .value_required:n = true ,
705 refbounds .value_required:n = true ,
706 }
707 }
```
### <span id="page-23-0"></span>**4.6 Languages**

\l\_\_zrefclever\_current\_language\_tl is an internal alias for babel's \languagename or polyglossia's \mainbabelname and, if none of them is loaded, we set it to english. \l\_\_zrefclever\_main\_language\_tl is an internal alias for babel's \bbl@main@language or for polyglossia's \mainbabelname, as the case may be. Note that for polyglossia we get babel's language names, so that we only need to handle those internally.  $\lceil \cdot \rceil$ zrefclever\_ref\_language\_tl is the internal variable which stores the language in which the reference is to be made.

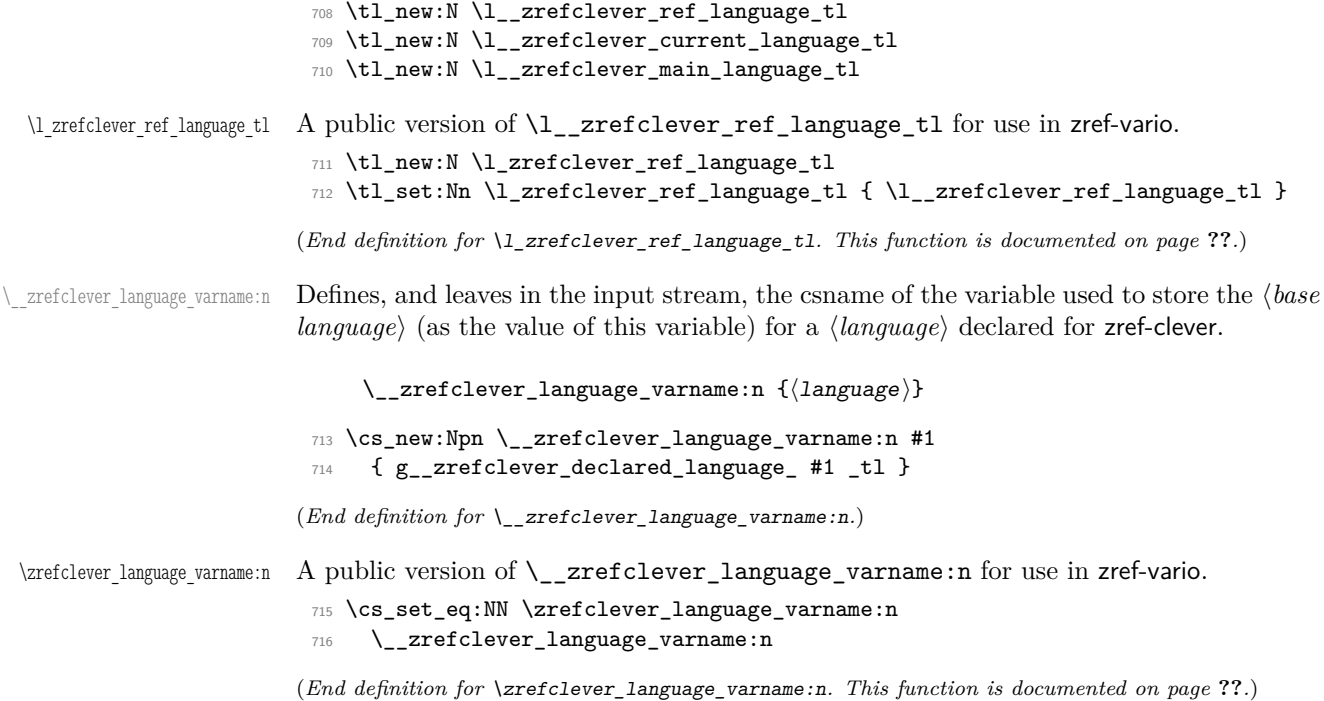

 $\setminus$  zrefclever language if declared:nTF A language is considered to be declared for zref-clever if it passes this conditional, which requires that a variable with \\_zrefclever\_language\_varname:n{ $\langle$ language $\rangle$ } exists.

```
\__zrefclever_language_if_declared:n(TF) {⟨language⟩}
                            717 \prg_new_conditional:Npnn \__zrefclever_language_if_declared:n #1 { T , F , TF }
                            718 {
                            719 \tl_if_exist:cTF { \__zrefclever_language_varname:n {#1} }
                            720 { \prg_return_true: }
                            721 { \prg_return_false: }
                            722 }
                            723 \prg_generate_conditional_variant:Nnn
                            724 \_zrefclever_language_if_declared:n { x } { T , F , TF }
                           (End definition for \__zrefclever_language_if_declared:nTF.)
\zrefclever_language_if_declared:nTF A public version of \_zrefclever_language_if_declared:n for use in zref-vario.
                            725 \prg_set_eq_conditional:NNn \zrefclever_language_if_declared:n
```

```
\__zrefclever_language_if_declared:n { TF }
```
(*End definition for* \zrefclever\_language\_if\_declared:nTF*. This function is documented on page* **??***.*)

\zcDeclareLanguage Declare a new language for use with zref-clever. ⟨*language*⟩ is taken to be both the "language name" and the "base language name". A "base language" (loose concept here, meaning just "the name we gave for the language file in that particular language") is just like any other one, the only difference is that the "language name" happens to be the same as the "base language name", in other words, it is an "alias to itself". [⟨*options*⟩] receive a k=v set of options, with three valid options. The first, declension, takes the noun declension cases prefixes for ⟨*language*⟩ as a comma separated list, whose first element is taken to be the default case. The second, gender, receives the genders for ⟨*language*⟩ as comma separated list. The third, allcaps, is a boolean, and indicates that for ⟨*language*⟩ all nouns must be capitalized for grammatical reasons, in which case, the cap option is disregarded for ⟨*language*⟩. If ⟨*language*⟩ is already known, just warn. This implies a particular restriction regarding [⟨*options*⟩], namely that these options, when defined by the package, cannot be redefined by the user. This is deliberate, otherwise the built-in language files would become much too sensitive to this particular user input, and unnecessarily so. \zcDeclareLanguage is preamble only.

```
\zcDeclareLanguage [⟨options⟩] {⟨language⟩}
```

```
727 \NewDocumentCommand \zcDeclareLanguage { O { } m }
728 {
729 \group_begin:
730 \tl_if_empty:nF {#2}
731 {
732 \__zrefclever_language_if_declared:nTF {#2}
733 { \msg_warning:nnn { zref-clever } { language-declared } {#2} }
734 \left\{ \begin{array}{c} \end{array} \right.735 \tl_new:c { \__zrefclever_language_varname:n {#2} }
736 \tl_gset:cn { \__zrefclever_language_varname:n {#2} } {#2}
737 \tl_set:Nn \l__zrefclever_setup_language_tl {#2}
738 \keys_set:nn { zref-clever/declarelang } {#1}
739 }
740 }
```
 \group\_end: } \@onlypreamble \zcDeclareLanguage

```
(End definition for \zcDeclareLanguage.)
```
\zcDeclareLanguageAlias Declare ⟨*language alias*⟩ to be an alias of ⟨*aliased language*⟩ (or "base language"). ⟨*aliased language*) must be already known to zref-clever. \zcDeclareLanguageAlias is preamble only.

```
\zcDeclareLanguageAlias {⟨language alias⟩} {⟨aliased language⟩}
744 \NewDocumentCommand \zcDeclareLanguageAlias { m m }
745 {
746 \tl_if_empty:nF {#1}
747 {
748 \__zrefclever_language_if_declared:nTF {#2}
749 \qquad \qquad750 \tl_new:c { \__zrefclever_language_varname:n {#1} }
751 \tl_gset:cx { \_zrefclever_language_varname:n {#1} }
752 { \tl_use:c { \_zrefclever_language_varname:n {#2} } }
753 }
{ \omega \in {\mathbb{Z}} \} { \gamma \in {\mathbb{Z}} } { unknown-language-alias } {#2} }
755 }
756 }
```
\@onlypreamble \zcDeclareLanguageAlias

(*End definition for* \zcDeclareLanguageAlias*.*)

```
758 \keys_define:nn { zref-clever/declarelang }
759 {
760 declension .code:n =
761 \qquad \qquad \qquad \qquad \qquad \qquad \qquad \qquad \qquad \qquad \qquad \qquad \qquad \qquad \qquad \qquad \qquad \qquad \qquad \qquad \qquad \qquad \qquad \qquad \qquad \qquad \qquad \qquad \qquad \qquad \qquad \qquad \qquad \qquad \qquad \qquad \762 \text{ } \seq_new: c
763 \left\{ \begin{array}{c} \end{array} \right\}764 \__zrefclever_opt_varname_language:enn
{765} { \lceil \cdot \rceil 2} {766} { \lceil \cdot \rceil 2} { \lceil \cdot \rceil 2} { \lceil \cdot \rceil 2} { \lceil \cdot \rceil 2} { \lceil \cdot \rceil 2} { \lceil \cdot \rceil 2} { \lceil \cdot \rceil 2} { \lceil \cdot \rceil 2} { \lceil \cdot \rceil 2} { \lceil \cdot \rceil 2} { \lceil \cdot \rceil 2} { \lceil \cdot \rceil 2} { \lceil \cdot \rceil766 }
767 \seq_gset_from_clist:cn
768 \left\{ \begin{array}{c} \end{array} \right.769 \__zrefclever_opt_varname_language:enn
770 \{ \lceil \frac{1}{2} \rceil \} \{ \lceil \frac{1}{2} \rceil \} \{ \lceil \frac{1}{2} \rceil \} \{ \lceil \frac{1}{2} \rceil \}771 }
772 {#1}
773 } ,
774 declension .value required:n = true .
775 gender .code:n =
776 {
777 \seq_new: c
778 \qquad \qquad779 \__zrefclever_opt_varname_language:enn
780 { \l__zrefclever_setup_language_tl } { gender } { seq }
781 }
782 \seq_gset_from_clist:cn
783 \qquad \qquad784 \__zrefclever_opt_varname_language:enn
```

```
785 { \l__zrefclever_setup_language_tl } { gender } { seq }
786 }
787 {#1}
788 } ,
789 gender .value_required:n = true ,
790 allcaps .choices:nn =
791 { true , false }
792 {
793 \bool_new:c
794 \left\{ \begin{array}{c} \end{array} \right.795 \__zrefclever_opt_varname_language:enn
796 { \l__zrefclever_setup_language_tl } { allcaps } { bool }
797 }
798 \use:c { bool_gset_ \l_keys_choice_tl :c }
799 \qquad \qquad \qquad \qquad \qquad \qquad \qquad \qquad \qquad \qquad \qquad \qquad \qquad \qquad \qquad \qquad \qquad \qquad \qquad \qquad \qquad \qquad \qquad \qquad \qquad \qquad \qquad \qquad \qquad \qquad \qquad \qquad \qquad \qquad \qquad \qquad \qquad800 \_zrefclever_opt_varname_language:enn
801 \{ \lceil \cdot \rceil \cdot 1 \rceil \leq 1 \rceil \leq 1 \rceil \cdot 1 \rceil \} { allcaps } { bool }
802 }
803 },
804 allcaps .default:n = true,
805
```
 $\parallel$  zrefclever process language settings: Auxiliary function for  $\parallel$  zrefclever zcref:nnn, responsible for processing language related settings. It is necessary to separate them from the reference options machinery for two reasons. First, because their behavior is language dependent, but the language itself can also be set as an option (lang, value stored in \l\_\_zrefclever\_ref\_language\_ tl). Second, some of its tasks must be done regardless of any option being given (e.g. the default declension case, the allcaps option). Hence, we must validate the language settings after the reference options have been set. It is expected to be called right (or soon) after \keys\_set:nn in \\_zrefclever\_zcref:nnn, where current values for  $\lceil \cdot \rceil$ zrefclever\_ref\_language\_tl and \l\_\_zrefclever\_ref\_decl\_case\_tl are in place.

```
806 \cs_new_protected:Npn \__zrefclever_process_language_settings:
807 {
808 \__zrefclever_language_if_declared:xTF
809 { \l__zrefclever_ref_language_tl }
810 \{
```
Validate the declension case (d) option against the declared cases for the reference language. If the user value for the latter does not match the declension cases declared for the former, the function sets an appropriate value for \l\_\_zrefclever\_ref\_decl\_case\_tl, either using the default case, or clearing the variable, depending on the language setup. And also issues a warning about it.

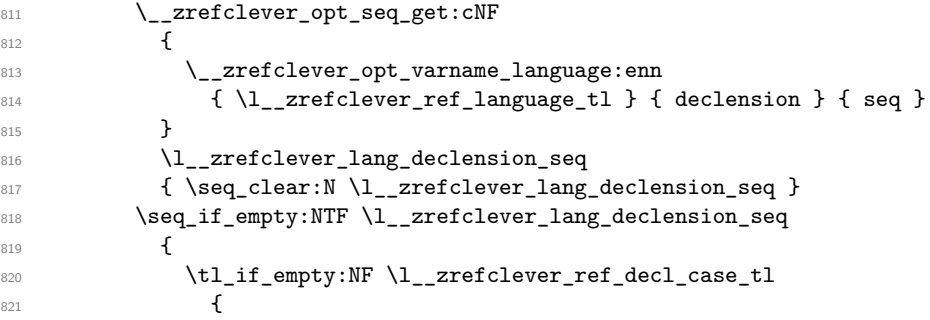

```
822 \msg_warning:nnxx { zref-clever }
823 {1anguage-no-decl-ref }
824 \{ \lceil \log n \rceil \leq 1 \}825 \{ \lceil \log_2 r \rceil \leq 1 \}826 \tl_clear:N \l__zrefclever_ref_decl_case_tl
827 }
\begin{array}{ccc}\n & 828 \\
 & 829\n \end{array} }
829 \left\{ \begin{array}{c} 829 \end{array} \right.830 \tl_if_empty:NTF \l__zrefclever_ref_decl_case_tl
831 \{832 \seq_get_left:NN \l__zrefclever_lang_declension_seq
833 \l__zrefclever_ref_decl_case_tl
834 }
835 \{836 \seq_if_in:NVF \l__zrefclever_lang_declension_seq
837 \l_zrefclever_ref_decl_case_tl
838 \qquad \qquad \text{ }839 \msg_warning:nnxx { zref-clever }
840 { unknown-decl-case }841 { \l__zrefclever_ref_decl_case_tl }
842 { \l__zrefclever_ref_language_tl }
843 \seq_get_left:NN \l__zrefclever_lang_declension_seq
\text{N}\text{l}\text{__zrefclever\_ref\_decl}\text{_}<br>845
845 }
846 }
847 }
```
Validate the gender  $(g)$  option against the declared genders for the reference language. If the user value for the latter does not match the genders declared for the former, clear \l\_zrefclever\_ref\_gender\_tl and warn.

```
848 \__zrefclever_opt_seq_get:cNF
849 \left\{ \begin{array}{ccc} 849 & & \mathbf{1} & \mathbf{1} & \mathbf850 \__zrefclever_opt_varname_language:enn
\{ \lceil \cdot \rceil \cdot 1 \rceil \leq \lceil \cdot \rceil \cdot 1 \rceil \cdot 1 \rceil \leq \lceil \cdot \rceil \cdot 1 \rceil \} { gender } { seq }
852 }
853 \l__zrefclever_lang_gender_seq
854 { \seq_clear:N \l__zrefclever_lang_gender_seq }
855 \seq_if_empty:NTF \l__zrefclever_lang_gender_seq
856 \left\{ \begin{array}{ccc} 856 & & \end{array} \right\}857 \tl_if_empty:NF \l__zrefclever_ref_gender_tl
858 \left\{ \begin{array}{c} 358 & 256 \\ 256 & 256 \end{array} \right\}859 \msg_warning:nnxxx { zref-clever }
860 { language-no-gender }
861 { \l__zrefclever_ref_language_tl }
862 {g}863 { \l__zrefclever_ref_gender_tl }
864 \tl_clear:N \l__zrefclever_ref_gender_tl
865 }
866 }
867 {
868 \tl_if_empty:NF \l_zrefclever_ref_gender_tl
869 \qquad \qquad \qquad \qquad \qquad \qquad \qquad \qquad \qquad \qquad \qquad \qquad \qquad \qquad \qquad \qquad \qquad \qquad \qquad \qquad \qquad \qquad \qquad \qquad \qquad \qquad \qquad \qquad \qquad \qquad \qquad \qquad \qquad \qquad \qquad \qquad \qquad870 \seq_if_in:NVF \l__zrefclever_lang_gender_seq
871 \lvert \cdot \rvert /l__zrefclever_ref_gender_tl
```

```
872 \left\{ \begin{array}{c} \end{array} \right.873 \msg_warning:nnxx { zref-clever }
874 f gender-not-declared }
875 \{ \lceil \log_2 r \rceil \leq 1 \}876 \{ \lncap{1\_zrefclever\_ref\_gender\_tl} \}877 \tl_clear:N \l__zrefclever_ref_gender_tl
878 }879 }
880 }
```
Ensure the general cap is set to true when the language was declared with allcaps option.

```
881 \__zrefclever_opt_bool_if:cT
882 \left\{ \begin{array}{ccc} 6 & 6 & 6 \end{array} \right\}883 \__zrefclever_opt_varname_language:enn
884 \{\lvert \underline{\text{2ref}}\rvert\} { \lvert \underline{\text{2ref}}\rvert\ { allcaps } { bool }
885 }
886 \{ \keys_set:nn \{ \zref-clever/reference \} \{ cap = true \} \}887 }
888 {
```
If the language itself is not declared, we still have to issue declension and gender warnings, if d or g options were used.

```
889 \tl_if_empty:NF \l__zrefclever_ref_decl_case_tl
890 {
891 \msg_warning:nnxx { zref-clever } { unknown-language-decl }
892 { \l__zrefclever_ref_decl_case_tl }
893 \{ \lceil \log_2 2 \rceil \leq 1 \rceil \leq 1 \rceil \}894 \tl_clear:N \l_zrefclever_ref_decl_case_tl
895 }
896 \tl_if_empty:NF \l__zrefclever_ref_gender_tl
897 {
898 \msg_warning:nnxxx { zref-clever }
899 { language-no-gender }
900 { \l__zrefclever_ref_language_tl }
901 { g }
902 { \l__zrefclever_ref_gender_tl }
903 \tl_clear:N \l__zrefclever_ref_gender_tl
904    }
905 }
906 }
```
(*End definition for* \\_\_zrefclever\_process\_language\_settings:*.*)

#### <span id="page-28-0"></span>**4.7 Language files**

Contrary to general options and type options, which are always *local*, language-specific settings are always *global*. Hence, the loading of built-in language files, as well as settings done with \zcLanguageSetup, should set the relevant variables globally.

The built-in language files and their related infrastructure are designed to perform "on the fly" loading of the language files, "lazily" as needed. Much like babel does for languages not declared in the preamble, but used in the document. This offers some convenience, of course, and that's one reason to do it. But it also has the purpose of parsimony, of "loading the least possible". Therefore, we load at begindocument one single language (see lang [option\)](#page-53-0), as specified by the user in the preamble with the lang option or, failing any specification, the current language of the document, which is the default. Anything else is lazily loaded, on the fly, along the document.

This design decision has also implications to the *form* the language files assumed. As far as my somewhat impressionistic sampling goes, dictionary or localization files of the most common packages in this area of functionality, are usually a set of commands which perform the relevant definitions and assignments in the preamble or at begindocument. This includes translator, translations, but also babel's .1df files, and biblatex's .1bx files. I'm not really well acquainted with this machinery, but as far as I grasp, they all rely on some variation of \ProvidesFile and \input. And they can be safely \input without generating spurious content, because they rely on being loaded before the document has actually started. As far as I can tell, babel's "on the fly" functionality is not based on the .ldf files, but on the .ini files, and on \babelprovide. And the .ini files are not in this form, but actually resemble "configuration files" of sorts, which means they are read and processed somehow else than with just \input. So we do the more or less the same here. It seems a reasonable way to ensure we can load language files on the fly robustly mid-document, without getting paranoid with the last bit of white-space in them, and without introducing any undue content on the stream when we cannot afford to do it. Hence, zref-clever's built-in language files are a set of *key-value options* which are read from the file, and fed to \keys\_set:nn{zref-clever/langfile} by \\_\_zrefclever\_ provide\_langfile:n. And they use the same syntax and options as \zcLanguageSetup does. The language file itself is read with \ExplSyntaxOn with the usual implications for white-space and catcodes.

\\_\_zrefclever\_provide\_langfile:n is only meant to load the built-in language files. For languages declared by the user, or for any settings to a known language made with  $\zeta$ cLanguageSetup, values are populated directly to a corresponding variables. Hence, there is no need to "load" anything in this case: definitions and assignments made by the user are performed immediately.

\g\_zrefclever\_loaded\_langfiles\_seq Used to keep track of whether a language file has already been loaded or not. <sup>907</sup> \seq\_new:N \g\_\_zrefclever\_loaded\_langfiles\_seq

(*End definition for* \g\_\_zrefclever\_loaded\_langfiles\_seq*.*)

\\_\_zrefclever\_provide\_langfile:n Load language file for known ⟨*language*⟩ if it is available and if it has not already been loaded.

\\_\_zrefclever\_provide\_langfile:n {⟨language⟩}

```
908 \cs_new_protected:Npn \__zrefclever_provide_langfile:n #1
909 {
910 \group_begin:
911 \@bsphack
912 \__zrefclever_language_if_declared:nT {#1}
913 \qquad \qquad \qquad \qquad \qquad \qquad \qquad \qquad \qquad \qquad \qquad \qquad \qquad \qquad \qquad \qquad \qquad \qquad \qquad \qquad \qquad \qquad \qquad \qquad \qquad \qquad \qquad \qquad \qquad \qquad \qquad \qquad \qquad \qquad \qquad \qquad \914 \seq_if_in:NxF
915 \g__zrefclever_loaded_langfiles_seq
916 \{ \tilde{\}_l \ { \tilde{\}_l \ \} } }
917 \{918 \exp_args:Nx \file_get:nnNTF
919 \qquad \qquad \qquad \qquad \qquad \qquad \qquad \qquad \qquad \qquad \qquad \qquad \qquad \qquad \qquad \qquad \qquad \qquad \qquad \qquad \qquad \qquad \qquad \qquad \qquad \qquad \qquad \qquad \qquad \qquad \qquad \qquad \qquad \qquad \qquad \qquad \qquad \qquad920 zref-clever-
```

```
921 \tl_use:c { \__zrefclever_language_varname:n {#1} }
\frac{922}{923} . lang
923 }
924 { \ExplSyntaxOn }
$925 $\cal U_tmpa_t1$926 \left\{ \begin{array}{c} 1 \end{array} \right.927 \tl_set:Nn \l__zrefclever_setup_language_tl {#1}
928 \tl_clear:N \l__zrefclever_setup_type_tl
929 \angle_zrefclever_opt_seq_get:cNF
930 \qquad \qquad \text{ }931 \__zrefclever_opt_varname_language:nnn
932 {#1} { declension } { seq }
933 \}934 \l__zrefclever_lang_declension_seq
935 { \seq_clear:N \l__zrefclever_lang_declension_seq }
936 \seq_if_empty:NTF \l__zrefclever_lang_declension_seq
937 {\tilde{\mathrm{U\_clear}}\1\_zrefclever\_lang\_dec1\_case\_tl}938 \qquad \qquad \text{ }939 \seq_get_left:NN \l__zrefclever_lang_declension_seq
940 \lvert \text{al}_2zrefclever_lang_decl_case_tl
941 }942 \big\{ \_z\right\} \big\{ \_z\right\} \big\}943 \left\{ \begin{array}{c} \end{array} \right\}944 \__zrefclever_opt_varname_language:nnn
945 {#1} { gender } { seq }
946 }947 \l__zrefclever_lang_gender_seq
948 { \seq_clear:N \l__zrefclever_lang_gender_seq }
949 \keys_set:nV { zref-clever/langfile } \l_tmpa_tl
950 \seq_gput_right:Nx \g__zrefclever_loaded_langfiles_seq
\left\{ \setminus t1\_use:c \; \{ \; \}_{\_zrefclever\_language\_varname:n \; \{ \#1 \} \; \} \right\}952 \msg_info:nnx { zref-clever } { langfile-loaded }
953 \{ \tilde{\mathcal{L}}_2\} \{ \tilde{\mathcal{L}}_2\} }
954 }
955 \qquad \qquad \textbf{1}
```
Even if we don't have the actual language file, we register it as "loaded". At this point, it is a known language, properly declared. There is no point in trying to load it multiple times, if it was not found the first time, it won't be the next.

```
956 \seq_gput_right:Nx \g__zrefclever_loaded_langfiles_seq
957 { \tl_use:c { \__zrefclever_language_varname:n {#1} } }
958 }
959 }
960 }
961 \@esphack
962 \group_end:
963 }
964 \cs_generate_variant:Nn \__zrefclever_provide_langfile:n { x }
```
(*End definition for* \\_\_zrefclever\_provide\_langfile:n*.*)

The set of keys for zref-clever/langfile, which is used to process the language files in  $\_{z}$ refclever\_provide\_langfile:n. The no-op cases for each category have their messages sent to "info". These messages should not occur, as long as the language files are well formed, but they're placed there nevertheless, and can be leveraged in regression tests.

```
965 \keys_define:nn { zref-clever/langfile }
966 {
967 type .code:n =
968 {
969 \tl_if_empty:nTF {#1}
970 { \tl_clear:N \l__zrefclever_setup_type_tl }
971 { \tl_set:Nn \l__zrefclever_setup_type_tl {#1} }
972 } ,
973
974 case .code:n =
975 {
976 \seq_if_empty:NTF \l_zrefclever_lang_declension_seq
977 {
978 \msg_info:nnxx { zref-clever } { language-no-decl-setup }
979 { \lceil \ \cdot \rceil 2}refclever_setup_language_tl } {#1}
980 }
981 \left\{ \begin{array}{c} 0 & \mathbf{1} \\ \mathbf{1} & \mathbf{1} \end{array} \right\}\text{882} \seq_if_in:NnTF \l__zrefclever_lang_declension_seq {#1}
983 { \tl_set:Nn \l__zrefclever_lang_decl_case_tl {#1} }
984 \left\{ \begin{array}{c} \end{array} \right.985 \msg_info:nnxx { zref-clever } { unknown-decl-case }
986 {#1} { \l zrefclever setup language tl }
987 \seq_get_left:NN \l__zrefclever_lang_declension_seq
988 \l__zrefclever_lang_decl_case_tl
989 }
990 }
991 } ,
992 case .value_required:n = true ,
993
994 gender .value_required:n = true ,
995 gender .code:n =
996 {
997 \seq_if_empty:NTF \l__zrefclever_lang_gender_seq
998 {
999 \msg_info:nnxxx { zref-clever } { language-no-gender }
1000 \{ \lceil \cdot \rceil \cdot 1 \rceil \leq 1 \rceil \leq 1 \rceil \} { gender } {#1}
1001 }
1002 \uparrow1003 \tl_if_empty:NTF \l__zrefclever_setup_type_tl
1004 \{1005 \msg_info:nnn { zref-clever }
1006 { ( {}_{0} option-only-type-specific } { {}_{\text{gender}} }
1007 }
1008 \{1009 \seq_clear:N \l_tmpa_seq
1010 \clist_map_inline:nn {#1}
1011 \left\{ \begin{array}{c} 1 \end{array} \right\}1012 \seq_if_in:NnTF \l__zrefclever_lang_gender_seq {##1}
1013 \{ \seq{\texttt{\#t}}:\texttt{Nn }\1_{\texttt{mpa\_seq}} \{ \# \} \}1014 \left\{ \begin{array}{c} \end{array} \right.1015 \msg_info:nnxx { zref-clever }
1016 f gender-not-declared }
```

```
1017 \{ \ l_2 \text{zrefclever\_setup\_language\_tl } \} {##1}
1018 }1019 }
\label{eq:1020} \texttt{\textbackslash\_zref clever\_opt\_seq\_if\_set:} cF1021 \left\{ \begin{array}{c} 1 \end{array} \right\}1022 \__zrefclever_opt_varname_lang_type:eenn
1023 \{ \lceil \text{l}\rceil_2 \text{zrefclever\_setup\_language\_t} \rceil \}1024 { \l__zrefclever_setup_type_tl }
1025 { gender }
1026 { seq }
1027 }
1028 \left\{ \begin{array}{c} \end{array} \right.1029 \text{seq_new:c}10301031 \__zrefclever_opt_varname_lang_type:eenn
1032 { \l__zrefclever_setup_language_tl }
1033 { \l__zrefclever_setup_type_tl }
1034 { gender }
1035 { seq }
1036 }1037 \seq_gset_eq:cN
1038 \qquad \qquad1039 \__zrefclever_opt_varname_lang_type:eenn
1040 \{\lvert \lvert \lvert 1 \rvert \text{ are for every set up\_language\_tl}\rvert\}1041 { \l__zrefclever_setup_type_tl }
1042 { gender }
1043 { seq }
1044 }
1045 \l_tmpa_seq
1046 }
1047 }
1048 }
1049 } ,
1050 }
1051 \seq_map_inline:Nn
1052 \g__zrefclever_rf_opts_tl_not_type_specific_seq
1053 {
1054 \keys_define:nn { zref-clever/langfile }
1055 {
1056 #1 .value_required:n = true ,
1057 #1 .code:n = \text{1058} {
1058 \{1059 \tl_if_empty:NTF \l__zrefclever_setup_type_tl
1060 \{1061 \__zrefclever_opt_tl_gset_if_new:cn
1062 \left\{ \begin{array}{c} 1 \end{array} \right\}1063 \__zrefclever_opt_varname_lang_default:enn
1064 <br>1064 <br>1064 <br>1064 <br>1064 <br>1064 <br>1084 <br>1085 <br>1085 <br>1086 <br>1086 <br>1086 <br>1086 <br>1086 <br>1086 <br>1086 <br>1086 <br>1086 <br>1086 <br>1086 <br>1086 <br>1086 <br>1086 <br>1086 <br>1086 <br>1086 <br>1086 <br>1086 <br>1086 <br>1086 <br>1086 <br>1086 
\begin{array}{ll} \texttt{1065} & \texttt{\{#1\}} \texttt{\{ t1 } } \texttt{\} \\ \texttt{1066} & \texttt{\$} \end{array}1066 }1067 {##1}
1068 }
1069 \left\{ \begin{array}{c} \end{array} \right.1070 \msg_info:nnn { zref-clever }
```

```
1071 \{ option-not-type-specific \} \{#1}
1072 }
1073 },
1074 }
1075 }
1076 \seq_map_inline:Nn
1077 \g__zrefclever_rf_opts_tl_maybe_type_specific_seq
1078 {
1079 \keys_define:nn { zref-clever/langfile }
1080 {
1081 \text{\#1} .value_required:n = true,
1082 #1 .code:n =
1083 {
1084 \tl_if_empty:NTF \l__zrefclever_setup_type_tl
1085 \{1086 \_zrefclever_opt_tl_gset_if_new:cn
1087 \{1088 \__zrefclever_opt_varname_lang_default:enn
1089 { \l__zrefclever_setup_language_tl }
1090<br>1091<br>10011091 }
1092 {##1}
1093 }
1094 \left\{ \begin{array}{c} \end{array} \right.1095 \__zrefclever_opt_tl_gset_if_new:cn
1096 \{1097 \__zrefclever_opt_varname_lang_type:eenn
1098 { \l__zrefclever_setup_language_tl }
1099 \{ \lncolumn{1}{1}{2} 10991100 {#1} { tl }
1101  }
1102 {##1}
1103    }
1104 },
1105 }
1106 }
1107 \keys_define:nn { zref-clever/langfile }
1108 {
1109 endrange .value_required:n = true ,
1110 endrange .code:n =
1111 \{1112 \text{str\_case:} \{ \#1 \}1113 {
1114 { ref }
1115 {
1116 \tl_if_empty:NTF \l__zrefclever_setup_type_tl
1117 \left\{1118 \qquad \qquad \setminus \_zrefclever_opt_tl_gclear_if_new:c
1119 \qquad \qquad \qquad \qquad \qquad \qquad \qquad \qquad \qquad \qquad \qquad \qquad \qquad \qquad \qquad \qquad \qquad \qquad \qquad \qquad \qquad \qquad \qquad \qquad \qquad \qquad \qquad \qquad \qquad \qquad \qquad \qquad \qquad \qquad \qquad \qquad \qquad \qquad 1120 \__zrefclever_opt_varname_lang_default:enn
1121 { \l__zrefclever_setup_language_tl }
1122 { endrangefunc } { tl }
1123 }1124 \qquad \qquad \setminus \_zrefclever_opt_tl_gclear_if_new:c
```

```
1125 \left\{1126 \__zrefclever_opt_varname_lang_default:enn
1127 \{ \lncap{1\_zrefclever\_setup\_language\_tl} \}1128 { endrangeprop } { tl }
1129 }1130 }
1131 \{1132 \qquad \qquad \setminus \_zrefclever_opt_tl_gclear_if_new:c
\overline{\mathbf{1}} 1133 \overline{\mathbf{1}}1134 \__zrefclever_opt_varname_lang_type:eenn
1135 { \l__zrefclever_setup_language_tl }
1136 1136 { \l__zrefclever_setup_type_tl }
1137 \{ endrangefunc \} \{ tl \}1138 }1139 \qquad \qquad \searrow \qquad \qquad \searrow \qquad \qquad \searrow \qquad \qquad \searrow1140 \left\{ \begin{array}{c} \end{array} \right.1141 \__zrefclever_opt_varname_lang_type:eenn
1142 { \l__zrefclever_setup_language_tl }
1143 { \l__zrefclever_setup_type_tl }
1144<br>1145 { endrangeprop } { tl }
1145 }1146 }
1147 }
1148
1149 { stripprefix }
1150 \{1151 \tl_if_empty:NTF \l__zrefclever_setup_type_tl
1152 \left\{1153 \__zrefclever_opt_tl_gset_if_new:cn
1154 \left\{ \begin{array}{c} \end{array} \right.\verb|\__zrefclever_of__varname\_lang_default:enn1156 { \l__zrefclever_setup_language_tl }
1157 \{ endrangefunc } \{ tl }1158 }1159 {f\_zrefclever\_get\_endrange\_stripprefix}1160 \angle_zrefclever_opt_tl_gclear_if_new:c
1161 \left\{1162 \__zrefclever_opt_varname_lang_default:enn
1163 <br>1163 <br>1163 <br>1163 <br>1163 <br>1163 <br>1163 <br>1163 <br>1163 <br>1163 <br>1163 <br>1163 <br>1163 <br>1163 <br>1164 <br>1164 <br>1164 <br>1164 <br>1165 <br>1164 <br>1165 <br>1165 <br>1165 <br>1165 <br>1165 <br>1165 <br>1165 <br>1165 <br>1165 
1164 { endrangeprop } { tl }
1165 }1166 }
1167 \left\{1168 \qquad \qquad \setminus \_zrefclever_opt_tl_gset_if_new:cn
1169 \qquad \qquad 1170 \__zrefclever_opt_varname_lang_type:eenn
1171 { \l__zrefclever_setup_language_tl }
1172 { \l__zrefclever_setup_type_tl }
1173 { endrangefunc } { tl }
1174 }
1175 \{ __zrefclever_get_endrange_stripprefix }
1176 \angle_zrefclever_opt_tl_gclear_if_new:c
1177 \qquad \qquad1178 \__zrefclever_opt_varname_lang_type:eenn
```

```
1179 { \l__zrefclever_setup_language_tl }
1180 { \l__zrefclever_setup_type_tl }
1181 { endrangeprop } { tl }
1182 }
1183 }
1184 }
1185
1186 { pagecomp }
1187 \left\{ \begin{array}{c} \end{array} \right.1188 \tl_if_empty:NTF \l__zrefclever_setup_type_tl
1189 \left\{ \begin{array}{c} \end{array} \right.1190 \__zrefclever_opt_tl_gset_if_new:cn
1191 \qquad \qquad \qquad \qquad \qquad \qquad \qquad \qquad \qquad \qquad \qquad \qquad \qquad \qquad \qquad \qquad \qquad \qquad \qquad \qquad \qquad \qquad \qquad \qquad \qquad \qquad \qquad \qquad \qquad \qquad \qquad \qquad \qquad \qquad \qquad \qquad \qquad \qquad \qquad \qquad 1192 \__zrefclever_opt_varname_lang_default:enn
1193 1193 \{ \lncup\_zrefclever\_setup\_language\_tl \}1194 { endrangefunc } { tl }
1195 }1196 \{ __zrefclever_get_endrange_pagecomp }
1197 \__zrefclever_opt_tl_gclear_if_new:c
1198 \qquad \qquad1199 \__zrefclever_opt_varname_lang_default:enn
1200 { \l__zrefclever_setup_language_tl }
1201<br>1202<br>1202<br>11202 }
1203 }
1204 \left\{ \begin{array}{c} \end{array} \right.1205 \__zrefclever_opt_tl_gset_if_new:cn
1206 \qquad \qquad1207 \__zrefclever_opt_varname_lang_type:eenn
1208 { \l__zrefclever_setup_language_tl }
1209 { \l__zrefclever_setup_type_tl }
1210 { endrangefunc } { tl }
1211 }1212 \{ __zrefclever_get_endrange_pagecomp }
1213 \qquad \qquad \setminus \_zrefclever_opt_tl_gclear_if_new:c
1214 \left\{ \begin{array}{c} \end{array} \right.1215 \__zrefclever_opt_varname_lang_type:eenn
1216 1216 \{\lceil \lambda \rceil \text{zrefclever\_setup\_language\_tl} \rceil \}1217 { \l__zrefclever_setup_type_tl }
1218 { endrangeprop } { tl }
1219 }1220 }1221 }
1222
1223 { pagecomp2 }
1224 \left\{ \begin{array}{c} \end{array} \right.1225 \tl_if_empty:NTF \l__zrefclever_setup_type_tl
1226 \left\{ \begin{array}{c} 1 \end{array} \right\}1227 \qquad \qquad \backslash \_zrefclever_opt_tl_gset_if_new:cn
1228 \qquad \qquad1229 \__zrefclever_opt_varname_lang_default:enn
1230 { \l__zrefclever_setup_language_tl }
1231 { endrangefunc } { t1 }
1232 }
```
```
1233 \{ __zrefclever_get_endrange_pagecomptwo }
1234 \qquad \qquad \searrow \qquad \qquad \qquad \searrow \qquad \qquad \qquad \searrow \qquad \qquad \qquad \qquad \searrow \qquad \qquad \qquad \qquad \qquad \qquad \searrow \qquad \qquad \qquad \qquad \searrow \qquad \qquad \qquad \qquad \searrow \qquad \qquad \qquad \searrow \qquad \qquad \qquad \qquad \searrow \qquad \qquad \qquad \searrow \qquad \qquad \qquad \searrow \qquad \qquad \searrow \qquad \qquad \searrow \qquad \qquad \searrow \qquad \qquad \searrow \qquad \qquad \searrow \qquad \qquad \searrow \qquad \qquad \searrow \qquad1235 \left\{ \begin{array}{c} \end{array} \right.1236 \__zrefclever_opt_varname_lang_default:enn
1237 \{ \lncap{\text{1237}} \}1238 { endrangeprop } { tl }
1239 }1240 }1241 \left\{ \begin{array}{c} 1 \end{array} \right\}1242 \qquad \qquad \searrow \qquad \qquad \qquad \searrow \qquad \qquad \qquad \searrow \qquad \qquad \qquad \searrow \qquad \qquad \qquad \searrow \qquad \qquad \qquad \text{and} \qquad \qquad \searrow \qquad \qquad \qquad \searrow \qquad \qquad \qquad \searrow1243 \left\{1244 \__zrefclever_opt_varname_lang_type:eenn
1245 { \lceil \cdot \rceil \l__zrefclever_setup_language_tl }
1246 { \l__zrefclever_setup_type_tl }
1247 { endrangefunc } { tl }
1248 }1249 { __zrefclever_get_endrange_pagecomptwo }
1250 \qquad \qquad \setminus \_zrefclever_opt_tl_gclear_if_new:c
1251 \left\{1252 \__zrefclever_opt_varname_lang_type:eenn
1253 { \l__zrefclever_setup_language_tl }
1254 { \l__zrefclever_setup_type_tl }
1255 \{ \text{endrangeprop } \} \{ \text{tl } \}1256 }1257 }
1258 }
1259 }
1260 {
1261 \lt l\_if\_empty: nTF {#1}
1262 \left\{ \begin{array}{c} 1 \end{array} \right\}1263 \msg_info:nnn { zref-clever }
1264 { endrange-property-undefined } {#1}
1265 }
1266 \left\{ \begin{array}{c} \end{array} \right.1267 \zref@ifpropundefined {#1}
1268 \left\{ \begin{array}{c} 1 \end{array} \right\}1269 \msg_info:nnn { zref-clever }
1270 { endrange-property-undefined } {#1}
1271 }
1272 \left\{ \begin{array}{c} \end{array} \right.1273 \tl_if_empty:NTF \l__zrefclever_setup_type_tl
1274 \left\{ \begin{array}{c} \end{array} \right.1275 \qquad \qquad \setminus \_ \mathsf{zrefclever\_opt\_tl\_gset\_if\_new:cn}12761277 \__zrefclever_opt_varname_lang_default:enn
1278 1278 f \lceil \lceil \cdot \rceil \rceil language_tl }
1279 { endrangefunc } { t1 }
1280 }1281 discrete 1281 f __zrefclever_get_endrange_property }
1282 \big\{ \_z\} \qquad \qquad \qquad \qquad \qquad \qquad \qquad \qquad \qquad \qquad \qquad \qquad \qquad \qquad \qquad \qquad \qquad \qquad \qquad \qquad \qquad \qquad \qquad \qquad \qquad \qquad \qquad \qquad \qquad \qquad \qquad \qquad \qquad \qquad \qquad \qquad \qquad \qquad \qquad 12831284 \__zrefclever_opt_varname_lang_default:enn
1285 { \l__zrefclever_setup_language_tl }
1286 { endrangeprop } { tl }
```

```
1287 }1288 \{ \text{#1} \}1289 }1290\sum_{\text{1291}} and \sum_{\text{291}} arefclever_opt_tl_gset_if_new:cn
12921293 \__zrefclever_opt_varname_lang_type:eenn
1294 { \l__zrefclever_setup_language_tl }
1295 { \l__zrefclever_setup_type_tl }
1296 { endrangefunc } { t1 }
1297 }
1298 { __zrefclever_get_endrange_property }
1299 \qquad \qquad \searrow_zrefclever_opt_tl_gset_if_new:cn
13001301 \__zrefclever_opt_varname_lang_type:eenn
1302 \{ \lvert \ zrefclever setup language tl }
1303 { \l__zrefclever_setup_type_tl }
1304 { endrangeprop } { tl }
1305 }
1306 {#1}1307 }
1308 }
1309 }
1310 }
\begin{array}{ccc} 1311 & & & \end{array}1312 }
1313 \seq_map_inline:Nn
1314 \g__zrefclever_rf_opts_tl_type_names_seq
1315 {
1316 \keys_define:nn { zref-clever/langfile }
1317 {
1318 #1 .value_required:n = true,
1319 #1 .code:n =
1320 \left\{ \begin{array}{ccc} 1 & 1 & 1 \\ 1 & 1 & 1 \end{array} \right\}1321 \tl_if_empty:NTF \l__zrefclever_setup_type_tl
1322 \left\{ \begin{array}{c} 1 \end{array} \right\}1323 \msg_info:nnn { zref-clever }
1324 { option-only-type-specific } {#1}
1325 }
1326 \left\{ \begin{array}{c} \end{array} \right.1327 \tl_if_empty:NTF \l__zrefclever_lang_decl_case_tl
1328 \left\{ \begin{array}{c} \end{array} \right.1329 \__zrefclever_opt_tl_gset_if_new:cn
\overline{\mathbf{1}} 1330
1331 \__zrefclever_opt_varname_lang_type:eenn
1332 { \l__zrefclever_setup_language_tl }
1333 { \l__zrefclever_setup_type_tl }
1334 {+1} {+1}\left\{\right\}1336 {#H1}1337 }
1338 \qquad \qquad1339 \__zrefclever_opt_tl_gset_if_new:cn
1340
```

```
1341 \__zrefclever_opt_varname_lang_type:eeen
1342 { \l__zrefclever_setup_language_tl }
1343 { \l__zrefclever_setup_type_tl }
1344 { \l__zrefclever_lang_decl_case_tl - #1 } { tl }
1345 }1346 \{ \# \texttt{\#1} \}1347 }
1348 }
1349 } ,
1350 }
1351 }
1352 \seq_map_inline:Nn
1353 \g__zrefclever_rf_opts_seq_refbounds_seq
1354 {
1355 \keys_define:nn { zref-clever/langfile }
1356 {
1357 #1 .value_required:n = true ,
1358 #1 .code:n =
1359 {
1360 \tl_if_empty:NTF \l__zrefclever_setup_type_tl
1361 \{1362 \big\backslash \_zrefclever_opt_seq_if_set:cF
1363 \left\{1364 \__zrefclever_opt_varname_lang_default:enn
1365 \{\lceil \lceil \log_2 \rceil\} \cdot \lceil \lceil \log_2 \rceil\} anguage_tl } {#1} { seq }
1366 }
1367 \left\{ \begin{array}{c} \end{array} \right.1368 \seq_gclear:N \g_tmpa_seq
1369 \__zrefclever_opt_seq_gset_clist_split:Nn
\gtrsim 1370 \gtrsim 1370
1371 \bool_lazy_or:nnTF
1372 \{ \tilde{\tilde{t}}_m \}1373 \left\{ \begin{array}{c} \end{array} \right.1374 \int_{\text{compare p: nNn}}1375 { \seq_count:N \g_tmpa_seq } = { 4 }
1376 }13771378 \angle_zrefclever_opt_seq_gset_eq:cN
13791380 \__zrefclever_opt_varname_lang_default:enn
1381 1381 \{\lceil \lceil \lambda \rceil \rfloor \text{ are } 1 \text{ otherwise } \}1382 {#1} { seq }
1383 \}\gtrsim 1384
\left\{\right\}13861387 \msg_info:nnxx { zref-clever }
1388 { refbounds-must-be-four }
{#1} { \seq_count:N \g_tmpa_seq }<br>1390
\overline{\phantom{a}} 1390 \overline{\phantom{a}}1391  }
1392 }
1393 \{1394 \__zrefclever_opt_seq_if_set:cF
```

```
1395 \{1396 \__zrefclever_opt_varname_lang_type:eenn
1397 \{ \lncap{\text{12}r}\}1398 { \l__zrefclever_setup_type_tl } {#1} { seq }
1399 }
1400 \left\{1401 \seq_gclear:N \g_tmpa_seq
1402 \__zrefclever_opt_seq_gset_clist_split:Nn
\qquad \qquad \qquad \setminus g_{\text{tmpa\_seq}} \text{ {##1}}1404 \bool_lazy_or:nnTF
1405 \{ \tilde{\tilde{t}}_p: n \{ \#1 \} \}14061407 \int_compare_p:nNn
1408 { \text{Seq\_count}:N \ } g_{tmp \ } s = \{ 4 \}1409 }14101411 \__zrefclever_opt_seq_gset_eq:cN
14121413 \__zrefclever_opt_varname_lang_type:eenn
1414 { \l__zrefclever_setup_language_tl }
1415 \{ \lncap{\text{12}r}\}1416 {#1} { seq }
1417 }
\gtrsim 1418
1419 }
14201421 \msg_info:nnxx { zref-clever }
1422 { refbounds-must-be-four }
1423 {#1} { \seq_{count:N} \g_tmpa_seq }1424 }
1425 }
1426 }
1427 } , \frac{1428}{}1428
1429 }
1430 \seq_map_inline:Nn
1431 \g__zrefclever_rf_opts_bool_maybe_type_specific_seq
1432 {
1433 \keys_define:nn { zref-clever/langfile }
1434 \{1435 #1 .choice: ,
1436 #1 / true .code:n =
1437 \left\{ \right.1438 \tl_if_empty:NTF \l__zrefclever_setup_type_tl
1439 \left\{ \begin{array}{c} \end{array} \right.1440 \__zrefclever_opt_bool_if_set:cF
1441 \left\{ \begin{array}{c} 1 \end{array} \right\}1442 \__zrefclever_opt_varname_lang_default:enn
1443 { \l__zrefclever_setup_language_tl }
1444 {#1} { bool }
1445 }
1446 \left\{ \begin{array}{c} 1446 \end{array} \right.1447 \__zrefclever_opt_bool_gset_true:c
1448 \left\{ \begin{array}{c} \end{array} \right.
```

```
1449 \_zrefclever_opt_varname_lang_default:enn
1450 { \l__zrefclever_setup_language_tl }
1451 {#1} { bool }
1452 }
1453 }
1454 }
1455 \left\{1456 \__zrefclever_opt_bool_if_set:cF
1457 \left\{1458 \__zrefclever_opt_varname_lang_type:eenn
1459 \{ \lncolumn{1}{1}{2}{2}refclever_setup_language_tl }
1460 { \l__zrefclever_setup_type_tl }
1461 {#1} { bool }
1462 }
1463 \left\{ \begin{array}{c} 1 \end{array} \right\}1464 \_zrefclever_opt_bool_gset_true:c
14651466 \__zrefclever_opt_varname_lang_type:eenn
1467 <br>1467 <br>1467 <br>1467 <br>1467 <br>1468 <br>1489 <br>1489 <br>1489 <br>1489 <br>1489 <br>1489 <br>1489 <br>1489 <br>1489 <br>1489 <br>1489 <br>1489 <br>1489 <br>1489 <br>1489 <br>1489 <br>1489 <br>1489 <br>1489 <br>1489 <br>1489 <br>1489 <br>1489 <br>1489 <br>1489 <br>1489 <br>1489 <br>1489 
1468 { \l__zrefclever_setup_type_tl }
1469 {#1} { bool }
1470 }
1471 }
1472 }
1473 \qquad },
1474 #1 / false .code:n =
1475 {
1476 \tl_if_empty:NTF \l__zrefclever_setup_type_tl
14771478 \angle_zrefclever_opt_bool_if_set:cF
1479 \left\{ \begin{array}{c} \end{array} \right.1480 \__zrefclever_opt_varname_lang_default:enn
1481 { \l__zrefclever_setup_language_tl }
1482 {#1} { bool }
1483 }
1484 \left\{ \begin{array}{c} 1 \end{array} \right\}1485 \__zrefclever_opt_bool_gset_false:c
14861487 \__zrefclever_opt_varname_lang_default:enn
1488 { \l__zrefclever_setup_language_tl }
1489 {4 \text{ + } 1} { bool }
1490 }1491  }
1492 }
1493 \left\{ \begin{array}{c} \end{array} \right.\label{eq:1494} \texttt{\texttt{1494}} \qquad \qquad \texttt{\texttt{1494}}1495 \left\{1496 \__zrefclever_opt_varname_lang_type:eenn
1497 \{ \lncap{\text{1-}zrefclever\_setup\_language\_tl} \}1498 { \l__zrefclever_setup_type_tl }
1499 {#1} { bool }
1500 }
1501 \{1502 \big\{\_\_z\} refclever_opt_bool_gset_false:c
```

```
15031504 \__zrefclever_opt_varname_lang_type:eenn
1505 \{\lvert \mathcal{A}\rvert\} arefclever_setup_language_tl }
1506 \{ \lvert \lvert \text{2refclever\_setup\_type\_tl} \rvert \}1507 {#1} { bool }
1508 }
1509 }
1510 }
1511 },
1512 \text{#1}.default:n = true,
1513 no #1 .meta:n = { #1 = false } ,
1514 no #1 .value_forbidden:n = true ,
1515 }
1516 }
```
It is convenient for a number of language typesetting options (some basic separators) to have some "fallback" value available in case babel or polyglossia is loaded and sets a language which zref-clever does not know. On the other hand, "type names" are not looked for in "fallback", since it is indeed impossible to provide any reasonable value for them for a "specified but unknown language". Other typesetting options, for which it is not a problem being empty, need not be catered for with a fallback value.

```
1517 \cs_new_protected:Npn \__zrefclever_opt_tl_cset_fallback:nn #1#2
1518 {
1519 \tl const:cn
1520 { \ _ zrefclever_opt_varname_fallback:nn {#1} { tl } } {#2}1521 }
1522 \keyval_parse:nnn
1523 \{ \}1524 { \__zrefclever_opt_tl_cset_fallback:nn }
1525 {
1526 tpairsep = {, -} ,
1527 tlistsep = \{ , - \},
1528 tlastsep = {, \sim } ,
1529 notesep = \{ - \},
1530 namesep = {\nobreakspace} ,<br>
pairsep = {,~} ,
1531 pairsep = {,~},
1532 listsep = \{ , - \},
1533 lastsep = \{ , \sim \},
1534 rangesep = {\textendash},
1535 }
```
# **4.8 Options**

# **Auxiliary**

\\_\_zrefclever\_prop\_put\_non\_empty:Nnn If ⟨*value*⟩ is empty, remove ⟨*key*⟩ from ⟨*property list*⟩. Otherwise, add ⟨*key*⟩ = ⟨*value*⟩ to ⟨*property list*⟩.

```
\__zrefclever_prop_put_non_empty:Nnn ⟨property list⟩ {⟨key⟩} {⟨value⟩}
```

```
1536 \cs_new_protected:Npn \__zrefclever_prop_put_non_empty:Nnn #1#2#3
1537 {
1538 \tl_if_empty:nTF {#3}
1539 { \prop_remove:Nn #1 {#2} }
```
<sup>1540</sup> { \prop\_put:Nnn #1 {#2} {#3} } <sup>1541</sup> }

(*End definition for* \\_\_zrefclever\_prop\_put\_non\_empty:Nnn*.*)

#### **ref option**

\l\_\_zrefclever\_ref\_property\_tl stores the property to which the reference is being made. Note that one thing *must* be handled at this point: the existence of the property itself, as far as zref is concerned. This because typesetting relies on the check \zref@ifrefcontainsprop, which *presumes* the property is defined and silently expands the *true* branch if it is not (insightful comments by Ulrike Fischer at [https:](https://github.com/ho-tex/zref/issues/13) [//github.com/ho-tex/zref/issues/13](https://github.com/ho-tex/zref/issues/13)). Therefore, before adding anything to  $\lceil \cdot \rceil$ zrefclever\_ref\_property\_tl, check if first here with \zref@ifpropundefined: close it at the door. We must also control for an empty value, since "empty" passes both \zref@ifpropundefined and \zref@ifrefcontainsprop.

```
1542 \tl_new:N \l__zrefclever_ref_property_tl
1543 \keys_define:nn { zref-clever/reference }
1544 {
1545 ref .code:n =
1546 \left\{ \begin{array}{ccc} 1546 & & & \end{array} \right\}1547 \tl_if_empty:nTF {#1}
1548 {
1549 \msg_warning:nnn { zref-clever }
1550 { zref-property-undefined } {#1}
1551 \lt1_set:Nn \lceil \cdot \cdot \rceil_zrefclever_ref_property_tl { default }
1552 }
1553 \{1554 \zref@ifpropundefined {#1}
1555 \left\{ \begin{array}{c} \end{array} \right.1556 \msg_warning:nnn { zref-clever }
1557 { zref-property-undefined } {#1}
1558 \text{ltl}\_set:\text{Nn }\lceil \_zrefclever_ref_property_tl { default }
1559 }
1560 \{ \tilde{\tilde{t}}_s \}1561 }
1562 },
1563 ref .initial:n = default ,
1564 ref .value_required:n = true
1565 page .meta:n = \{ ref = page \},
1566 page .value_forbidden:n = true ,
1567 }
```
# **typeset option**

```
1568 \bool_new:N \l__zrefclever_typeset_ref_bool
1569 \bool_new:N \l__zrefclever_typeset_name_bool
1570 \keys_define:nn { zref-clever/reference }
1571 {
1572 typeset .choice:,
1573 typeset / both .code:n =
1574 \left\{ \begin{array}{ccc} 1574 & & & \end{array} \right\}1575 \bool_set_true:N \l__zrefclever_typeset_ref_bool
```

```
1576 \bool_set_true:N \l__zrefclever_typeset_name_bool
1577 },
1578 typeset / ref .code:n =
1579 {
1580 \bool_set_true:N \l__zrefclever_typeset_ref_bool
1581 \bool_set_false:N \l__zrefclever_typeset_name_bool
1582 },
1583 typeset / name .code:n =
1584 {
\verb|1585| = \verb|\bool_set_false:N \l_zrefclever_typeset_ref_bool1586 \bool_set_true:N \l__zrefclever_typeset_name_bool
1587 } ,
1588 typeset .initial:n = both ,
1589 typeset .value_required:n = true ,
1590
1591 noname .meta:n = { typeset = ref },
1592 noname .value_forbidden:n = true
1593 noref .meta:n = { typeset = name } ,
1594 noref .value_forbidden:n = true ,
1595 }
```
#### **sort option**

```
1596 \bool_new:N \l__zrefclever_typeset_sort_bool
1597 \keys_define:nn { zref-clever/reference }
1598 {
1599 sort .bool_set:N = \l__zrefclever_typeset_sort_bool ,
1600 sort .initial:n = true,
1601 sort .default:n = true,
1602 nosort .meta:n = { sort = false },
1603 nosort .value_forbidden:n = true ,
1604 }
```
# **typesort option**

\l\_\_zrefclever\_typesort\_seq is stored reversed, since the sort priorities are computed in the negative range in \\_\_zrefclever\_sort\_default\_different\_types:nn, so that we can implicitly rely on '0' being the "last value", and spare creating an integer variable using \seq\_map\_indexed\_inline:Nn.

```
1605 \seq_new:N \l__zrefclever_typesort_seq
1606 \keys_define:nn { zref-clever/reference }
1607 {
1608 typesort .code:n =
1609 {
1610 \seq_set_from_clist:Nn \l__zrefclever_typesort_seq {#1}
1611 \seq_reverse:N \l__zrefclever_typesort_seq
1612 },
1613 typesort .initial:n =
1614 { part , chapter , section , paragraph },
1615 typesort .value_required:n = true,
1616 notypesort .code:n =
1617 { \seq_clear:N \l__zrefclever_typesort_seq } ,
1618 notypesort .value_forbidden:n = true ,
1619 }
```
#### **comp option**

```
1620 \bool_new:N \l_ zrefclever_typeset_compress_bool
1621 \keys_define:nn { zref-clever/reference }
1622 {
1623 comp .bool_set:N = \l__zrefclever_typeset_compress_bool,
1624 comp .initial:n = true,
1625 comp .default:n = true.
1626 nocomp .meta:n = { comp = false },
1627 nocomp .value_forbidden:n = true ,
1628 }
```
#### **endrange option**

The working of endrange option depends on two underlying option values / variables: endrangefunc and endrangeprop. endrangefunc is the more general one, and endrangeprop is used when the first is set to  $\setminus$  zrefclever get endrange property:VVN, which is the case when the user is setting endrange to an arbitrary zref property, instead of one of the \str\_case:nn matches.

endrangefunc *must* receive three arguments and, more specifically, its signature *must* be VVN. For this reason, endrangefunc should be stored without the signature, which is added, and hard-coded, at the calling place. The first argument is ⟨*beg range label*⟩, the second ⟨*end range label*⟩, and the last ⟨*tl var to set*⟩. Of course, ⟨*tl var to set*⟩ must be set to a proper value, and that's the main task of the function. endrangefunc must also handle the case where \zref@ifrefcontainsprop is false, since \\_\_zrefclever\_get\_ref\_endrange:nnN cannot take care of that. For this purpose, it may set  $\langle t\ell\rangle$  var to set  $\rangle$  to the special value zc@missingproperty, to signal a missing property for \\_\_zrefclever\_get\_ref\_endrange:nnN.

An empty endrangefunc signals that no processing is to be made to the end range reference, that is, that it should be treated like any other one, as defined by the ref option. This may happen either because endrange was never set for the reference type, and empty is the value "returned" by  $\setminus$  zrefclever get rf opt tl:nnnN for options not set, or because endrange was set to ref at some scope which happens to get precedence.

One thing I was divided about in this functionality was whether to  $(x-)$ expand the references before processing them, when such processing is required. At first sight, it makes sense to do so, since we are aiming at "removing common parts" as close as possible to the printed representation of the references (cleveref does expand them in \crefstripprefix). On the other hand, this brings some new challenges: if a fragile command gets there, we are in trouble; also, if a protected one gets there, though things won't break as badly, we may "strip" the macro and stay with different arguments, which will then end up in the input stream. I think biblatex is a good reference here, and it offers \NumCheckSetup, \NumsCheckSetup, and \PagesCheckSetup aimed at locally redefining some commands which may interfere with the processing. This is a good idea, thus we offer a similar hook for the same purpose: endrange-setup.

```
\NewHook { zref-clever/endrange-setup }
```

```
1630 \keys_define:nn { zref-clever/reference }
1631 {
1632 endrange .code:n =
1633 \big\{1634 \str case:nnF {#1}
1635 \left\{ \begin{array}{c} \end{array} \right.1636 { ref }
```

```
1637 \{1638 \__zrefclever_opt_tl_clear:c
1639 \left\{ \begin{array}{c} \end{array} \right.1640 \__zrefclever_opt_varname_general:nn
1641 { endrangefunc } { tl }
1642 }
1643 \__zrefclever_opt_tl_clear:c
1644 \left\{ \begin{array}{c} 1644 & 164 \\ 164 & 164 \\ 164 & 164 \\ 164 & 164 \\ 164 & 164 \\ 165 & 164 \\ 166 & 164 \\ 166 & 164 \\ 167 & 164 \\ 168 & 164 \\ 168 & 164 \\ 168 & 164 \\ 169 & 164 \\ 169 & 164 \\ 169 & 164 \\ 169 & 164 \\ 169 & 164 \\ 169 & 164 \\ 160 & 164 \\ 169 & 164 \\ 1645 \__zrefclever_opt_varname_general:nn
1646 { endrangeprop } { tl }
1647 }
1648 }
1650 { stripprefix }
1651 \{1652 \__zrefclever_opt_tl_set:cn
1653 \left\{1654 \__zrefclever_opt_varname_general:nn
1655 { endrangefunc } { tl }
1656 }
1657 <br/>
\label{eq:165} \{ \begin{array}{r} \text{\textbf{1}} \\ \text{\textbf{2}} \\ \text{\textbf{3}} \end{array} \right.1658 \big\{\underline{\hspace{1mm}}\} \big\{ \underline{\hspace{1mm}} \text{zrefclever\_opt\_tl\_clear:c}1659 \left\{1660 \__zrefclever_opt_varname_general:nn
1661 { endrangeprop } { tl }
1662 }
1663 }
1665 { pagecomp }
1666 \qquad \qquad \qquad \qquad \qquad \qquad \qquad \qquad \qquad \qquad \qquad \qquad \qquad \qquad \qquad \qquad \qquad \qquad \qquad \qquad \qquad \qquad \qquad \qquad \qquad \qquad \qquad \qquad \qquad \qquad \qquad \qquad \qquad \qquad \qquad \qquad \qquad1667 \__zrefclever_opt_tl_set:cn
1668 \left\{ \begin{array}{c} \end{array} \right.1669 \_zrefclever_opt_varname_general:nn
1670 { endrangefunc } { tl }
1671 }
1672 \{ __zrefclever_get_endrange_pagecomp }
1673 \__zrefclever_opt_tl_clear:c
1674 \left\{ \begin{array}{c} \end{array} \right.1675 \__zrefclever_opt_varname_general:nn
1676 { endrangeprop } { tl }
1677 }
1678 }
1680 { pagecomp2 }
1681 \{1682 \big\backslash \_zrefclever_opt_tl_set:cn
1683 \left\{1684 \__zrefclever_opt_varname_general:nn
1685 { endrangefunc } { tl }
1686 }
1687 <br>
1687 { __zrefclever_get_endrange_pagecomptwo }
1688 \big\backslash \_zrefclever_opt_tl_clear:c
1689 \left\{ \begin{array}{c} \end{array} \right.1690 \__zrefclever_opt_varname_general:nn
```

```
1691 { endrangeprop } { tl }
1692 }
1693    }
1694
1695 { unset }
1696 \qquad \qquad \qquad \qquad \qquad \qquad \qquad \qquad \qquad \qquad \qquad \qquad \qquad \qquad \qquad \qquad \qquad \qquad \qquad \qquad \qquad \qquad \qquad \qquad \qquad \qquad \qquad \qquad \qquad \qquad \qquad \qquad \qquad \qquad \qquad \qquad \qquad1697 \__zrefclever_opt_tl_unset:c
1698 \left\{ \begin{array}{c} \end{array} \right.1699 \__zrefclever_opt_varname_general:nn
1700 { endrangefunc } { tl }
1701 }
1702 \__zrefclever_opt_tl_unset:c
1703 \{1704 \qquad \qquad \setminus \_zrefclever_opt_varname_general:nn
1705 { endrangeprop } { tl }
1706 }
1707 }
\begin{matrix} 1708 & & & \\ 1709 & & & \end{matrix}1709 {
1710 \tilde{\text{t1}}_in \text{cmpty: nTF } {#1}
1711 \left\{ \begin{array}{c} 1711 & 1 \end{array} \right\}1712 \msg_warning:nnn { zref-clever }
1713<br>1714<br>17141714 }
1715 \{1716 \zref@ifpropundefined {#1}
1717 \left\{ \begin{array}{c} \end{array} \right.1718 \msg_warning:nnn { zref-clever }
1719 { endrange-property-undefined } {#1}
1720 }
1721 \left\{ \begin{array}{c} 1721 \end{array} \right.1722 \qquad \qquad \setminus \_ \texttt{zrefclever\_opt\_tl\_set:cn}17231724 \__zrefclever_opt_varname_general:nn
1725 { endrangefunc } { t1 }
1726 }1727 1727 f __zrefclever_get_endrange_property }
1728 \qquad \qquad \setminus \_zrefclever_opt_tl_set:cn
17291730 \__zrefclever_opt_varname_general:nn
\{ \text{endrangeprop } \} { tl }<br>1732
1732 }
1733 {+1}1734 }
1735 }
1736 }
1737 },
1738 endrange .value_required:n = true,
1739 }
1740 \cs_new_protected:Npn \__zrefclever_get_endrange_property:nnN #1#2#3
1741 {
1742 \tl_if_empty:NTF \l_zrefclever_endrangeprop_tl
1743 \qquad \qquad1744 \zref@ifrefcontainsprop {#2} { \l_zrefclever_ref_property_tl }
```

```
1745 \left\{ \begin{array}{c} \end{array} \right.1746 \qquad \qquad \qquad \qquad \qquad \qquad \qquad \qquad \qquad \qquad \qquad \qquad \qquad \qquad \qquad \qquad \qquad \qquad \qquad \qquad \qquad \qquad \qquad \qquad \qquad \qquad \qquad \qquad \qquad \qquad \qquad \qquad \qquad \qquad \qquad \qquad \qquad \qquad \qquad \qquad 1747 {42} { 1<sup>-</sup>zrefclever_ref_property_tl } { }
1748 }
1749 { \t{ \tl{ \st: Nn #3 { zc@missing property } } }1750 }
1751 \{1752 \zref@ifrefcontainsprop {#2} { \l__zrefclever_endrangeprop_tl }
1753 \left\{ \begin{array}{c} \end{array} \right\}
```
If the range came about by normal compression, we already know the beginning and the end references share the same "form" and "prefix" (this is ensured at  $\_{z}$ zrefclever\_labels\_in\_sequence:nn), but the same is not true if the range option is being used, in which case, we have to check the replacement \l\_\_zrefclever\_ref\_property\_tl by \l\_\_zrefclever\_endrangeprop\_tl is really granted.

```
\verb+\book_if:NTF \ \l1_zrefclever_typeset_range\_bool17551756 \group_begin:
1757 \bool_set_false:N \l_tmpa_bool
1758 \exp_args:Nxx \tl_if_eq:nnT
1759 \{1760 \angle_zrefclever_extract_unexp:nnn
1761 {41} { externaldocument } { }
1762 }
1763 \{1764 \__zrefclever_extract_unexp:nnn
{42} { externaldocument } { }<br>17661766 }
1767 \left\{1768 \tl_if_eq:NnTF \l__zrefclever_ref_property_tl { page }
17691770 \exp_{\arg s:\Nxx} \tilde{\t_1} = q:\nnT17711772 \sum_{\text{1772}}{4 \nmid \{ \text{zc@pgfmt } \} \{ \}}177417751776 \big\backslash_zrefclever_extract_unexp:nnn
1777 \{ \#2 \} \{ \text{zc@pgfmt } \} \{ \}1778 }
1779 { \boldsymbol{\delta}: \boldsymbol{\delta} \in \boldsymbol{\delta} \setminus \text{true}: \boldsymbol{N} \setminus \text{Impa\_bool } } }1780 }
1781 \left\{ \begin{array}{c} \end{array} \right.1782 \exp_args:Nxx \tl_if_eq:nnT
17831784 \__zrefclever_extract_unexp:nnn
1785 {41} { z c@counter } { }
1786 }17871788 \big\{ \_z\} \qquad \qquad \big\{ \_z\} \qquad \qquad \qquad \qquad \qquad \qquad \qquad \qquad \qquad \qquad \qquad \qquad \qquad \qquad \qquad \qquad \qquad \qquad \qquad \qquad \qquad \qquad \qquad \qquad \qquad \qquad \qquad \qquad \qquad \qquad \qquad \qquad \qquad \qquad \qquad \qquad1789 {42} { zc@counter } { }
1790 }
17911792 \exp_args:Nxx \tl_if_eq:nnT
```

```
17931794 \__zrefclever_extract_unexp:nnn
1795 {41} { zc@enclval } { }
1796 \}17971798 \__zrefclever_extract_unexp:nnn
1799 {42} {200 \text{enclval}} {1}1800 }
1801 1801 {\bool_set_true:N \l_tmpa_bool }
1802 }
1803 }
1804 }
1805 \bool_if:NTF \l_tmpa_bool
1806 \left\{1807 \__zrefclever_extract_default:Nnvn \l_tmpb_tl
{+2} { 1 _ zrefclever_endrangeprop_tl } { }
1809 }
1810 \left\{1811 \zref@ifrefcontainsprop
1812 {42} { l_2refclever_ref_property_tl }
1813 \left\{1814 \__zrefclever_extract_default:Nnvn \l_tmpb_tl
{42} { 1<sup>-</sup> 2refclever_ref_property_tl } { }
1816 }1817 \{ \tilde{\text{1,1}} \text{ the } \tilde{\text{1,1}} \}1818 }
1819 \exp_args:NNNV
1820 \group_end:
1821 \tl_set:Nn #3 \l_tmpb_tl
1822 }
1823 \left\{ \begin{array}{c} \end{array} \right.1824 \__zrefclever_extract_default:Nnvn #3
<sup>1825</sup> {42} { 1_zrefclever_endrangeprop_tl } { }
1826 }
1827 }
1828 {
1829 \zref@ifrefcontainsprop {#2} { \l__zrefclever_ref_property_tl }
1830 \{1831 \__zrefclever_extract_default:Nnvn #3
1832 {42} { 1_zrefclever_ref_property_tl } { }
1833 }
1834 { \t{ \t{1_set:} Mn #3 { zc@missing property } } }1835 }
1836 }
1837 }
1838 \cs_generate_variant:Nn \__zrefclever_get_endrange_property:nnN { VVN }
```
For the technique for smuggling the assignment out of the group, see Enrico Gregorio's answer at <https://tex.stackexchange.com/a/56314>.

```
1839 \cs_new_protected:Npn \__zrefclever_get_endrange_stripprefix:nnN #1#2#3
1840 {
1841 \zref@ifrefcontainsprop {#2} { \l_zrefclever_ref_property_tl }
1842 \uparrow1843 \group_begin:
```

```
1844 \UseHook { zref-clever/endrange-setup }
                            \verb|1845| \verb|1_set:Nx \ \lvert \verb|1_mpa_t1|1846 \left\{ \begin{array}{c} 1846 \end{array} \right.1847 \ zrefclever extract:nnn
                            1848 {#1} { \lceil \frac{1}{2} \rceil {#1} { \lceil \frac{1}{2} \rceil {#1} {#1} {#1} {#1} {#1} {#1} {#1} {#1} {#1} {#1} {#1} {#1} {#1} {#1} {#1} {#1} {#1} {#1} {#1} {#1} {#1} {#1} {#1} {#1849 }
                            1850 \tl_set:Nx \l_tmpb_tl
                            \overline{1851} \overline{51}1852 \__zrefclever_extract:nnn
                            1853 {#2} { \l__zrefclever_ref_property_tl } { }
                            1854 }
                            1855 \bool_set_false:N \l_tmpa_bool
                            1856 \bool_until_do:Nn \l_tmpa_bool
                            1857 \left\{ \begin{array}{ccc} \end{array} \right\}1858 \exp_args:Nxx \tl_if_eq:nnTF
                            1859 \{ \tilde{\} \1860 \left\{ \begin{array}{c} 1860 \end{array} \right.1861 \tl_set:Nx \l_tmpa_tl { \tl_tail:V \l_tmpa_tl }
                            1862 \tl_set:Nx \l_tmpb_tl { \tl_tail:V \l_tmpb_tl }
                            1863 \tl_if_empty:NT \l_tmpb_tl
                            1864 <br>1864 <br>1864 <br>1864 <br>1864 <br>1865 <br>1865 <br>1865 <br>1865 <br>1865 <br>1865 <br>1865 <br>1865 <br>1865 <br>1865 <br>1865 <br>1865 <br>1865 <br>1865 <br>1865 <br>1865 <br>1865 <br>1865 <br>1865 <br>1865 <br>1865 <br>1865 <br>1865 <br>1865 <br>1865 <br>1865 1865 <br>1865 1865 <br>1865 <br>1865 1865 <br>
                            1865 }
                            1866 \{ \boldsymbol{\delta} \} \}1867
                            1868 \exp_args:NNNV
                            1869 \group_end:
                            1870 \tl_set:Nn #3 \l_tmpb_tl
                            1871 }
                            1872 { \tl_set:Nn #3 { zc@missingproperty } }
                            1873 }
                            1874 \cs_generate_variant:Nn \__zrefclever_get_endrange_stripprefix:nnN { VVN }
https://tex.stackexchange.
                           com/a/427559).
                            1875 \prg_new_protected_conditional:Npnn
                            1876 \__zrefclever_is_integer_rgx:n #1 { F , TF }
                            1877 {
                            1878 \regex_match:nnTF { \A\d+Z } {#1}
                            1879 { \prg_return_true: }
                            1880 { \prg_return_false: }
                            1881 }
                            1882 \prg_generate_conditional_variant:Nnn
                            1883 \__zrefclever_is_integer_rgx:n { V } { F , TF }
                           (End definition for \__zrefclever_is_integer_rgx:n.)
                            1884 \cs_new_protected:Npn \__zrefclever_get_endrange_pagecomp:nnN #1#2#3
                            1885 {
                            1886 \zref@ifrefcontainsprop {#2} { \l__zrefclever_ref_property_tl }
                            1887 {
                            1888 \group_begin:
                            1889 \UseHook { zref-clever/endrange-setup }
                            1890 \tl_set:Nx \l_tmpa_tl
                            1891 \qquad \qquad \qquad \qquad \qquad \qquad \qquad \qquad \qquad \qquad \qquad \qquad \qquad \qquad \qquad \qquad \qquad \qquad \qquad \qquad \qquad \qquad \qquad \qquad \qquad \qquad \qquad \qquad \qquad \qquad \qquad \qquad \qquad \qquad \qquad \qquad 1892 \ zrefclever extract:nnn
```

```
\label{thm:main} \texttt{[#1]}~\{\ \verb|\l_zrefclever_ref\_property_t1 \ \}~\{\ \}1894    }
1895 \tl_set:Nx \l_tmpb_tl
1896 {
1897 \cdot \_zrefclever_extract:nnn
1898 {#2} { \lceil \_z\right. {\lceil \cdot \rceil} {the \lceil \cdot \rceil} {the \lceil \cdot \rceil} {the \lceil \cdot \rceil} {the \lceil \cdot \rceil} {the \lceil \cdot \rceil} {the \lceil \cdot \rceil} {the \lceil \cdot \rceil} {the \lceil \cdot \rceil} {the \lceil \cdot \rceil} {the \lceil \cdot \rceil} {the \lceil \cdot1899 }
1900 \bool_set_false:N \l_tmpa_bool
1901 \__zrefclever_is_integer_rgx:VTF \l_tmpa_tl
1902 {
1903 \__zrefclever_is_integer_rgx:VF \l_tmpb_tl
1904 <br>
1904 { \bool_set_true:N \l_tmpa_bool }
1905 }
1906 { \boldsymbol{\delta} }1907 \bool_until_do:Nn \l_tmpa_bool
1908 {
1909 \exp_args:Nxx \tl_if_eq:nnTF
1910 {\tilde{\ell}} { \tl_head:V \l_tmpa_tl } { \tl_head:V \l_tmpb_tl }
1911 \left\{ \begin{array}{c} 1 \end{array} \right\}1912 \tl_set:Nx \l_tmpa_tl { \tl_tail:V \l_tmpa_tl }
1913 \tl_set:Nx \l_tmpb_tl { \tl_tail:V \l_tmpb_tl }
1914 \tl_if_empty:NT \l_tmpb_tl
1915 { \boldsymbol{\delta} }1916 }
1917 { \boldsymbol{\delta} }1918 }
1919 \exp_args:NNNV
1920 \group_end:
1921 \tl_set:Nn #3 \l_tmpb_tl
1922 }
1923 { \tl_set:Nn #3 { zc@missingproperty } }
1024 }
1925 \cs_generate_variant:Nn \__zrefclever_get_endrange_pagecomp:nnN { VVN }
1926 \cs_new_protected:Npn \__zrefclever_get_endrange_pagecomptwo:nnN #1#2#3
1927 {
1928 \zref@ifrefcontainsprop {#2} { \l__zrefclever_ref_property_tl }
1929 \qquad \qquad \qquad \qquad \qquad1930 \group_begin:
1931 \UseHook { zref-clever/endrange-setup }
1932 \tl_set:Nx \l_tmpa_tl
1933 \qquad \qquad \qquad1934 \_zrefclever_extract:nnn
1935 {#1} { \lceil \cdot \rceil arefclever_ref_property_tl } { }
1936 }
1937 \tilde{\tilde{L}}_set:Nx \ L_tmpb_t11938 {
1939 \ zrefclever extract:nnn
1940 {#2} { \lceil \cdot \rceil and \lceil \cdot \rceil and \lceil \cdot \rceil } { }
19411942 \bool_set_false:N \l_tmpa_bool
1943 \__zrefclever_is_integer_rgx:VTF \l_tmpa_tl
19441945 \__zrefclever_is_integer_rgx:VF \l_tmpb_tl
1946 { \bool set true:N \l tmpa bool }
```

```
1947 }
1948 { \boldsymbol{\delta} \1949 \bool_until_do:Nn \l_tmpa_bool
1950 \overline{f}1951 \exp_args:Nxx \tl_if_eq:nnTF
1952 \{ \tilde{\Upsilon}_t \mid t \leq T \} \{ \tilde{\Upsilon}_t \mid t \leq T \}1953 \left\{1954 \bool_lazy_or:nnTF
1955 { \int_compare_p:nNn { \l_tmpb_tl } > { 99 } }
1956 \{ \int_{compare_p:nNn} {\t1_{head}:V \l1_{tmp_t1} } = { 0 } \}1957 \{1958 \tl_set:Nx \l_tmpa_tl { \tl_tail:V \l_tmpa_tl }
1959 \tl_set:Nx \l_tmpb_tl { \tl_tail:V \l_tmpb_tl }
1960 }
\label{th:bound} \verb|10001_set_true:N \l1_tmpa_bool \}1962 }
1963 { \boldsymbol{\delta} }1964 }
1965 \exp_args:NNNV
1966 \group_end:
1967 \tl_set:Nn #3 \l_tmpb_tl
1068 }
1969 { \tl_set:Nn #3 { zc@missingproperty } }
1970 }
1971 \cs_generate_variant:Nn \__zrefclever_get_endrange_pagecomptwo:nnN { VVN }
```
#### **range and rangetopair options**

The rangetopair option is being handled with other reference format option booleans at \g\_\_zrefclever\_rf\_opts\_bool\_maybe\_type\_specific\_seq.

```
1972 \bool_new:N \l__zrefclever_typeset_range_bool
1973 \keys_define:nn { zref-clever/reference }
1074 \sqrt{2}1975 range .bool_set:N = \l__zrefclever_typeset_range_bool ,
1976 range .initial:n = false,
1977 range .default:n = true,
1978 }
```
#### **cap and capfirst options**

The cap option is currently being handled with other reference format option booleans at \g\_\_zrefclever\_rf\_opts\_bool\_maybe\_type\_specific\_seq.

```
1979 \bool_new:N \l__zrefclever_capfirst_bool
1980 \keys_define:nn { zref-clever/reference }
1981 {
1982 capfirst .bool_set:N = \lceil \cdot \rceil /l__zrefclever_capfirst_bool,
1983 capfirst .initial:n = false ,
1984 capfirst .default:n = true,
1085 }
```
#### **abbrev and noabbrevfirst options**

The abbrev option is currently being handled with other reference format option booleans at \g\_\_zrefclever\_rf\_opts\_bool\_maybe\_type\_specific\_seq.

```
1986 \bool_new:N \l__zrefclever_noabbrev_first_bool
1987 \keys_define:nn { zref-clever/reference }
1988 {
1989 \qquad \text{noabbrevfirst }.\text{bool\_set:} \mathbb{N} \ = \ \lvert \texttt{l\_zrefclever\_noabbrev\_first\_bool} \ \rvert,1990 noabbrevfirst .initial:n = false ,
1991 noabbrevfirst .default:n = true,
1992
```
#### **S option**

```
1993 \keys_define:nn { zref-clever/reference }
1994 {
1995 S .meta:n =
1996 \{ \text{capfirst} = {\#1} \}, noabbrevfirst = {\#1}},
1997 S .default:n = true,
1998 }
```
## **hyperref option**

```
1999 \bool_new:N \l__zrefclever_hyperlink_bool
2000 \bool_new:N \l__zrefclever_hyperref_warn_bool
2001 \keys_define:nn { zref-clever/reference }
2002 {
2003 hyperref .choice: ,
2004 hyperref / auto .code:n =
2005 {
2006 \bool_set_true:N \l__zrefclever_hyperlink_bool
2007 \bool_set_false:N \l__zrefclever_hyperref_warn_bool
2008 } ,
2009 hyperref / true .code:n =
2010 {
2011 \bool_set_true:N \l__zrefclever_hyperlink_bool
2012 \bool_set_true:N \l__zrefclever_hyperref_warn_bool
2013 } ,
2014 hyperref / false .code:n =
2015 {
2016 \bool_set_false:N \l__zrefclever_hyperlink_bool
2017 \bool_set_false:N \l__zrefclever_hyperref_warn_bool
2018 } ,
2019 hyperref .initial:n = auto ,
2020 hyperref .default:n = true ,
```
nohyperref is provided mainly as a means to inhibit hyperlinking locally in zref-vario's commands without the need to be setting zref-clever's internal variables directly. What limits setting hyperref out of the preamble is that enabling hyperlinks requires loading packages. But nohyperref can only disable them, so we can use it in the document body too.

```
2021 nohyperref .meta:n = { hyperref = false } ,
2022 nohyperref .value_forbidden:n = true ,
2023 }
2024 \AddToHook { begindocument }
```

```
2025 {
\verb|2026| \verb|2026| \verb|2026| \verb|2026| \verb|2026| \verb|2026| \verb|2026| \verb|2026| \verb|2026| \verb|2026| \verb|2026| \verb|2026| \verb|2026| \verb|2026| \verb|2026| \verb|2026| \verb|2026| \verb|2026| \verb|2026| \verb|2026| \verb|2026| \verb|2026| \verb|2026| \verb|2026| \verb|2026| \verb|2026| \verb|2026| \verb|22027 \frac{2027}{2027}2028 \bool_if:NT \l__zrefclever_hyperlink_bool
2029 { \RequirePackage { zref-hyperref } }
2030 }
2031 \{\verb|2032| \verb|2032| \verb|2032| \verb|2032| \verb|2032| \verb|2032| \verb|2032| \verb|2032| \verb|2032| \verb|2032| \verb|2032| \verb|2032| \verb|2032| \verb|2032| \verb|2032| \verb|2032| \verb|2032| \verb|2032| \verb|2032| \verb|2032| \verb|2032| \verb|2032| \verb|2032| \verb|2032| \verb|2032| \verb|2032| \verb|2032| \verb|22033 { \msg_warning:nn { zref-clever } { missing-hyperref } }
2034 \bool_set_false:N \l__zrefclever_hyperlink_bool
2035 }
2036 \keys_define:nn { zref-clever/reference }
2037 {
2038 hyperref .code:n =
2039 \{ \omega \} { \msg_warning:nn { zref-clever } { hyperref-preamble-only } },
2040 nohyperref .code:n =
2041 { \bool_set_false:N \l__zrefclever_hyperlink_bool } ,
2042 }
2043 }
```
## **nameinlink option**

```
2044 \str_new:N \l__zrefclever_nameinlink_str
2045 \keys_define:nn { zref-clever/reference }
2046 {
2047 nameinlink .choice: ,
2048 nameinlink / true .code:n =
2049 { \str_set:Nn \l__zrefclever_nameinlink_str { true } },
2050 nameinlink / false .code:n =
2051 { \str_set:Nn \l_zrefclever_nameinlink_str { false } },
2052 nameinlink / single .code:n =
2053 { \str_set:Nn \l__zrefclever_nameinlink_str { single } } ,
2054 nameinlink / tsingle .code:n =
2055 { \str_set:Nn \l__zrefclever_nameinlink_str { tsingle } },
2056 nameinlink .initial:n = tsingle ,
2057 nameinlink .default:n = true ,
2058 }
```
**preposinlink option (deprecated)**

```
2059 \keys_define:nn { zref-clever/reference }
2060 {
2061 preposinlink .code:n =
2062 \sqrt{200}2063 % NOTE Option deprecated in 2022-01-12 for v0.2.0-alpha.
2064 \msg_warning:nnnn { zref-clever }{ option-deprecated }
2065 { preposinlink } { refbounds }
2066 },
2067 }
```
# **lang option**

The overall setup here seems a little roundabout, but this is actually required. In the preamble, we (potentially) don't yet have values for the "current" and "main" document languages, this must be retrieved at a begindocument hook. The begindocument hook is responsible to get values for \l\_\_zrefclever\_current\_language\_tl and \l\_\_ zrefclever\_main\_language\_tl, and to set the default for \l\_\_zrefclever\_ref\_ language\_tl. Package options, or preamble calls to \zcsetup are also hooked at begindocument, but come after the first hook, so that the pertinent variables have been set when they are executed. Finally, we set a third begindocument hook, at begindocument/before, so that it runs after any options set in the preamble. This hook redefines the lang option for immediate execution in the document body, and ensures the current language's language file gets loaded, if it hadn't been already.

For the babel and polyglossia variables which store the "current" and "main" languages, see <https://tex.stackexchange.com/a/233178>, including comments, particularly the one by Javier Bezos. For the babel and polyglossia variables which store the list of loaded languages, see <https://tex.stackexchange.com/a/281220>, including comments, particularly PLK's. Note, however, that languages loaded by \babelprovide, either directly, "on the fly", or with the provide option, do not get included in \bbl@loaded.

```
2068 \AddToHook { begindocument }
2069 {
\verb|2070| \qquad \texttt{\texttt{{\char'134}c17}}\qquad \qquad \verb|2070| \qquad \texttt{\texttt{{\char'134}c27}}\qquad \qquad \verb|2070| \qquad \texttt{\char'134} \qquad \texttt{\texttt{{\char'134}c1}}\qquad \qquad \verb|2070| \qquad \texttt{\char'134} \qquad \texttt{\char'134} \qquad \texttt{\char'134} \qquad \texttt{\char'134} \qquad \texttt{\char'134} \qquad \texttt{\char'134} \qquad \texttt{\char'134} \qquad \2071 \epsilon2072 \tl_set:Nn \l__zrefclever_current_language_tl { \languagename }
2073 \tl_set:Nn \l__zrefclever_main_language_tl { \bbl@main@language }
2074 }
2075 {
2076 \__zrefclever_if_package_loaded:nTF { polyglossia }
2077 \big\{2078 \tl_set:Nn \l__zrefclever_current_language_tl { \babelname }
2079 \tl_set:Nn \l__zrefclever_main_language_tl { \mainbabelname }
2080 }
2081 \bigcup2082 \tl_set:Nn \l_zrefclever_current_language_tl { english }
2083 \tl_set:Nn \l__zrefclever_main_language_tl { english }
2084 }
2085 }
2086 }
2087 \keys_define:nn { zref-clever/reference }
2088 {
2089 lang .code:n =
2090 \uparrow2091 \AddToHook { begindocument }
2092 \uparrow2093 \str_case:nnF {#1}
2094 \qquad \qquad \textbf{1}2095 { current }
2096 \qquad \qquad \textbf{1}2097 \tl_set:Nn \l__zrefclever_ref_language_tl
2098 { \l__zrefclever_current_language_tl }
2099 }
2100
2101 { main }
2102 \left\{ \begin{array}{ccc} 2 & 2 & 0 \\ 0 & 0 & 0 \\ 0 & 0 & 0 \\ 0 & 0 & 0 \\ 0 & 0 & 0 \\ 0 & 0 & 0 \\ 0 & 0 & 0 \\ 0 & 0 & 0 \\ 0 & 0 & 0 \\ 0 & 0 & 0 \\ 0 & 0 & 0 \\ 0 & 0 & 0 \\ 0 & 0 & 0 & 0 \\ 0 & 0 & 0 & 0 \\ 0 & 0 & 0 & 0 \\ 0 & 0 & 0 & 0 & 0 \\ 0 & 0 & 0 & 0 & 0 \\ 0 & 0 & 0 & 0 & 0 \\ 0 & 0 & 0 & 0 & 0 \\2103 \tl_set:Nn \l__zrefclever_ref_language_tl
2104 11_zrefclever_main_language_tl }
```

```
2105 }
2106 }
2107 {
2108 \tl_set:Nn \l__zrefclever_ref_language_tl {#1}
2109 \__zrefclever_language_if_declared:nF {#1}
2110 \{2111 \msg_warning:nnn { zref-clever }
2112 112 112 112 112 112 112 112 112 113 113 113 113 113 113 113 113 113 113 113 113 113 113 113 113 113 113 113 113 113 113 113 113 113 113 113 113 
2113 }
2114 }
2115 \__zrefclever_provide_langfile:x
2116 { \l__zrefclever_ref_language_tl }
2117 }
2118 } ,
2119 lang .initial:n = current ,
2120 lang .value_required:n = true ,
2121 }
2122 \AddToHook { begindocument / before }
2123 \{2124 \AddToHook { begindocument }
2125 f
```
Redefinition of the lang key option for the document body. Also, drop the language file loading in the document body, it is somewhat redundant, since \\_\_zrefclever\_ zcref:nnn already ensures it.

```
2126 \keys_define:nn { zref-clever/reference }
2127 {
2128 lang .code:n =
2129 \qquad \qquad \textbf{1}\texttt{2130} \str_case:nnF {#1}
2131 \{2132 { current }
2133 \qquad \qquad \textbf{1}2134 \tl set:Nn \l zrefclever ref language tl
2135 { \l__zrefclever_current_language_tl }
2136 }
2137
2138 { main }
2139 \qquad \qquad \textbf{1}2140 \tl_set:Nn \l__zrefclever_ref_language_tl
\{\ \{ \ \ \ \}_{\_zrefclever\_main\_language\_t1 \ \}2142 }
2143 }
2144 \left\{ \begin{array}{c} 2 \end{array} \right\}2145 \tilde{\text{L set:} \text{Nn } \text{zrefclever ref language t1 } \#1}2146 \angle_zrefclever_language_if_declared:nF {#1}
2147 \{2148 \msg_warning:nnn { zref-clever }
2149 { unknown-language-opt } {#1}
2150 }
2151 }
2152 } , 2153 }
2153 }
2154 }
```
<sup>2155</sup> }

#### **d option**

For setting the declension case. Short for convenience and for not polluting the markup too much given that, for languages that need it, it may get to be used frequently.

'samcarter' and Alan Munn provided useful comments about declension on the TeX.SX chat. Also, Florent Rougon's efforts in this area, with the xcref package ([https:](https://github.com/frougon/xcref) [//github.com/frougon/xcref](https://github.com/frougon/xcref)), have been an insightful source to frame the problem in general terms.

```
2156 \tl_new:N \l__zrefclever_ref_decl_case_tl
2157 \keys_define:nn { zref-clever/reference }
2158 {
2159 d .code:n =
2160 { \msg_warning:nnn { zref-clever } { option-document-only } { d } } ,
2161 }
2162 \AddToHook { begindocument }
2163 \bigcup2164 \keys_define:nn { zref-clever/reference }
2165 {
```
We just store the value at this point, which is validated by  $\setminus$  zrefclever process language settings: after \keys set:nn.

```
2166 d .tl_set:N = \l__zrefclever_ref_decl_case_tl ,
2167 d .value_required:n = true ,
2168 }
2169 }
```
## **nudge & co. options**

```
2170 \bool_new:N \l__zrefclever_nudge_enabled_bool
2171 \bool_new:N \l__zrefclever_nudge_multitype_bool
2172 \bool_new:N \l__zrefclever_nudge_comptosing_bool
2173 \bool_new:N \l__zrefclever_nudge_singular_bool
2174 \bool_new:N \l__zrefclever_nudge_gender_bool
2175 \tl_new:N \l__zrefclever_ref_gender_tl
2176 \keys define:nn { zref-clever/reference }
2177 {
2178 nudge .choice: ,
2179 nudge / true .code:n =
2180 { \bool_set_true:N \l__zrefclever_nudge_enabled_bool } ,
2181 nudge / false .code:n =
2182 { \bool_set_false:N \l__zrefclever_nudge_enabled_bool } ,
2183 nudge / ifdraft .code:n =
2184 {
2185 \ifdraft
2186 <br>
{\bool_set_false:N \l__zrefclever_nudge_enabled_bool }
2187 { \bool_set_true:N \l__zrefclever_nudge_enabled_bool }
2188 }
2189 nudge / iffinal .code:n =
2190 {
2191 \ifoptionfinal
2192 { \bool_set_true:N \l__zrefclever_nudge_enabled_bool }
```

```
2193 { \bool_set_false:N \l__zrefclever_nudge_enabled_bool }
2194 } ,
2195 nudge .initial:n = false .
2196 nudge .default:n = true ,
2197 nonudge .meta:n = { nudge = false },
2198 nonudge .value_forbidden:n = true ,
2199 nudgeif .code:n =
2200 {
2201 \bool_set_false:N \l__zrefclever_nudge_multitype_bool
2202 \bool_set_false:N \l__zrefclever_nudge_comptosing_bool
2203 \bool_set_false:N \l__zrefclever_nudge_gender_bool
2204 \clist_map_inline:nn {#1}
2205 \left\{ \right.2206 \text{str\_case: nnF } \{ \# \# 1 \}2207 {
2208 { multitype }
2209 \{ \boldsymbol{\delta} \setminus \{ \boldsymbol{\delta} \} \}2210 { comptosing }
2211 \{ \bool_set_time:N \l}_zrrefclever_nudge\_comptosing\_bool \}2212 { gender }
2213 \{ \boldsymbol{\delta} \mid \boldsymbol{\lambda} \geq 0 \}2214 { all }
2215 \{2216 \bool_set_true:N \l__zrefclever_nudge_multitype_bool
2217 \bool_set_true:N \l__zrefclever_nudge_comptosing_bool
2218 \bool_set_true:N \l__zrefclever_nudge_gender_bool
2219 }2220 }
2221 \left\{ \begin{array}{c} 2221 & 2221 \end{array} \right\}2222 \msg_warning:nnn { zref-clever }
2223 { nudgeif-unknown-value } {##1}
2224 }2225 }
2226 },
2227 nudgeif .value_required:n = true ,
2228 nudgeif .initial:n = all ,
2229 sg .bool_set:N = \lceil \frac{2229}{12}\rceil and S = \lceil \frac{2229}{12}\rceil and S = \lceil \frac{2229}{12}\rceil and S = \lceil \frac{2229}{12}\rceil and S = \lceil \frac{2229}{12}\rceil and S = \lceil \frac{2229}{12}\rceil and S = \lceil \frac{2229}{12}\rceil and S = \lceil \frac{2229}{12}\rceil and S =2230 sg .initial:n = false,
2231 sg .default:n = true,
2232 g .code:n =
2233 \{ \msg\_warming:nnn \{ zref-clever \} {\ option-document-only \} { g } \}2234 }
2235 \AddToHook { begindocument }
2236 {
2237 \keys_define:nn { zref-clever/reference }
2238 \uparrowWe just store the value at this point, which is validated by \angle zrefclever process -
language settings: after \keys set:nn.
2239 g .tl_set:N = \l__zrefclever_ref_gender_tl ,
```

```
2240 g .value_required:n = true,
22412242 }
```
#### **font option**

```
2243 \tl_new:N \l_zrefclever_ref_typeset_font_tl
2244 \keys_define:nn { zref-clever/reference }
2245 { font .tl_set:N = \l__zrefclever_ref_typeset_font_tl }
```
## **titleref option**

```
2246 \keys_define:nn { zref-clever/reference }
22472248 titleref .code:n =
2249 \sim2250 % NOTE Option deprecated in 2022-04-22 for 0.3.0.
2251 \msg_warning:nnxx { zref-clever }{ option-deprecated } { titleref }
2252 { \iow_char:N\\usepackage\iow_char:N\{zref-titleref\iow_char:N\} }
2253 } ,
2254 }
```
## **vario option**

```
2255 \keys_define:nn { zref-clever/reference }
2256 {
2257 vario .code:n =
2258 \sim2259 % NOTE Option deprecated in 2022-04-22 for 0.3.0.
2260 \msg_warning:nnxx { zref-clever }{ option-deprecated } { vario }
2261 { \iow_char:N\\usepackage\iow_char:N\{zref-vario\iow_char:N\} }
2262 } ,
2263 }
```
## **note option**

```
2264 \tl_new:N \l__zrefclever_zcref_note_tl
2265 \keys_define:nn { zref-clever/reference }
2266 {
2267 note .tl_set:N = \l__zrefclever_zcref_note_tl ,
2268 note .value_required:n = true ,
2269 }
```
# **check option**

Integration with zref-check.

```
2270 \bool_new:N \l__zrefclever_zrefcheck_available_bool
2271 \bool_new:N \l__zrefclever_zcref_with_check_bool
2272 \keys_define:nn { zref-clever/reference }
2273 {
2274 check .code:n =
2275 { \msg_warning:nnn { zref-clever } { option-document-only } { check } } ,
2276 }
2277 \AddToHook { begindocument }
2278 {
2279 \__zrefclever_if_package_loaded:nTF { zref-check }
2280 \frac{1}{2}2281 \lifPackageAtLeastTF { zref-check } { 2021-09-16 }
2282 \sim f
2283 \bool_set_true:N \l__zrefclever_zrefcheck_available_bool
2284 \keys_define:nn { zref-clever/reference }
2285 \left\{ \begin{array}{c} \end{array} \right.
```

```
2286 check .code:n =
2287 \qquad \qquad \{2288 \bool_set_true:N \l__zrefclever_zcref_with_check_bool
2289 \keys_set:nn { zref-check / zcheck } {#1}
2290 },
2291 check .value_required:n = true ,
2292 }
2293 }
2294 {
2295 \bool_set_false:N \l__zrefclever_zrefcheck_available_bool
2296 \keys_define:nn { zref-clever/reference }
2297 \qquad \qquad \textbf{1}2298 check .code:n =
2299 \qquad \qquad \text{ }2300 \msg_warning:nnn { zref-clever }
2301 { zref-check-too-old } { 2021-09-16~v0.2.1 }
2302 },
2303 }
2304 }
2305 }
2306 \qquad \qquad \qquad \qquad \qquad \qquad \qquad \qquad \qquad \qquad \qquad \qquad \qquad \qquad \qquad \qquad \qquad \qquad \qquad \qquad \qquad \qquad \qquad \qquad \qquad \qquad \qquad \qquad \qquad \qquad \qquad \qquad \qquad \qquad \qquad \qquad 2307 \hspace{15pt} \textrm{boolean\_set_false:N \l}_zrefclever_zrefcheck_available_bool2308 \keys_define:nn { zref-clever/reference }
2309 {
2310 check .code:n =
2311 \{ \hspace{0.5mm} \{\text{zref-clever } \} \},
2312 }
2313 }
2314 }
```
## **reftype option**

This allows one to manually specify the reference type. It is the equivalent of cleveref's optional argument to \label.

```
2315 \tl_new:N \l__zrefclever_reftype_override_tl
2316 \keys_define:nn { zref-clever/label }
2317 {
2318 reftype .tl_set:N = \l__zrefclever_reftype_override_tl ,
2319 reftype .default:n = {},
2320 reftype .initial:n = {},
2321 }
```
#### **countertype option**

\l\_\_zrefclever\_counter\_type\_prop is used by zc@type property, and stores a mapping from "counter" to "reference type". Only those counters whose type name is different from that of the counter need to be specified, since zc@type presumes the counter as the type if the counter is not found in \l\_\_zrefclever\_counter\_type\_prop.

```
2322 \prop_new:N \l__zrefclever_counter_type_prop
2323 \keys define:nn { zref-clever/label }
2324 {
2325 countertype .code:n =
2326 {
```

```
2327 \keyval_parse:nnn
2328 \qquad \qquad \text{ }2329 \msg_warning:nnnn { zref-clever }
2330 { key-requires-value } { countertype }
2331 }
2332 {
2333 \__zrefclever_prop_put_non_empty:Nnn
2334 \l__zrefclever_counter_type_prop
2335 }
2336 {#1}
2337 },
2338 countertype .value_required:n = true ,
2339 countertype .initial:n =
2340 {
2341 subsection = section
2342 subsubsection = section ,
2343 subparagraph = paragraph ,
2344 enumi = item
2345 enumii = item
2346 enumiii = item ,
2347 enumiv = item.
2348 mpfootnote = footnote
2349 }
2350 }
```
One interesting comment I received (by Denis Bitouzé, at issue  $#1$ ) about the most appropriate type for paragraph and subparagraph counters was that the reader of the document does not care whether that particular document structure element has been introduced by \paragraph or, e.g. by the \subsubsection command. This is a difference the author knows, as they're using LATEX, but to the reader the difference between them is not really relevant, and it may be just confusing to refer to them by different names. In this case the type for paragraph and subparagraph should just be section. I don't have a strong opinion about this, and the matter was not pursued further. Besides, I presume not many people would set secnumdepth so high to start with. But, for the time being, I left the paragraph type for them, since there is actually a visual difference to the reader between the \subsubsection and \paragraph in the standard classes: up to the former, the sectioning commands break a line before the following text, while, from the later on, the sectioning commands and the following text are part of the same line. So, \paragraph is actually different from "just a shorter way to write \subsubsubsection".

## **counterresetters option**

\l\_\_zrefclever\_counter\_resetters\_seq is used by \\_\_zrefclever\_counter\_reset\_ by:n to populate the zc@enclval property, and stores the list of counters which are potential "enclosing counters" for other counters. This option is constructed such that users can only *add* items to the variable. There would be little gain and some risk in allowing removal, and the syntax of the option would become unnecessarily more complicated. Besides, users can already override, for any particular counter, the search done from the set in \l\_\_zrefclever\_counter\_resetters\_seq with the counterresetby option.

```
2351 \seq_new:N \l__zrefclever_counter_resetters_seq
2352 \keys_define:nn { zref-clever/label }
2353 {
```

```
2354 counterresetters .code:n =
2355 {
2356 \clist_map_inline:nn {#1}
2357 {
\verb|2358| = \verb|2358| + \verb|2358| + \verb|2358| + \verb|2358| + \verb|2358| + \verb|2358| + \verb|2358| + \verb|2358| + \verb|2358| + \verb|2358| + \verb|2358| + \verb|2358| + \verb|2358| + \verb|2358| + \verb|2358| + \verb|2358| + \verb|2358| + \verb|2358| + \verb|2358| + \verb|2358| + \verb|2358| + \verb|2358| + \verb|2358| + \verb|22359 \left\{ \begin{array}{c} \end{array} \right.2360 \seq_put_right:Nn
\text{1}\text{--}zrefclever_counter_resetters_seq {##1}
2362 }
2363 }
2364 } ,
2365 counterresetters .initial:n =
2366 \qquad \qquad \qquad \qquad2367 part ,
2368 chapter ,
2369 section ,
2370 subsection ,
2371 subsubsection
2372 paragraph ,
2373 subparagraph ,
2374 },
2375 counterresetters .value_required:n = true ,
2376 }
```
# **counterresetby option**

\l\_\_zrefclever\_counter\_resetby\_prop is used by \\_\_zrefclever\_counter\_reset\_ by:n to populate the zc@enclval property, and stores a mapping from counters to the counter which resets each of them. This mapping has precedence in \\_\_zrefclever\_ counter\_reset\_by:n over the search through \l\_\_zrefclever\_counter\_resetters\_ seq.

```
2377 \prop_new:N \l__zrefclever_counter_resetby_prop
2378 \keys_define:nn { zref-clever/label }
2379 {
2380 counterresetby .code:n =
2381 \qquad \qquad \qquad \qquad \qquad2382 \keyval_parse:nnn
2383 \left\{ \begin{array}{c} \end{array} \right\}2384 \msg_warning:nnn { zref-clever }
2385 { key-requires-value } { counterresetby }
2386 }
2387 {
2388 \__zrefclever_prop_put_non_empty:Nnn
2389 \l__zrefclever_counter_resetby_prop
2390 }
2391 {#1}
2392 } ,
2393 counterresetby .value_required:n = true ,
2394 counterresetby .initial:n =
2395 {
```
The counters for the enumerate environment do not use the regular counter machinery for resetting on each level, but are nested nevertheless by other means, treat them as exception.

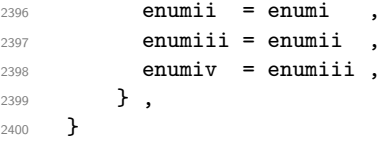

#### **currentcounter option**

\l\_\_zrefclever\_current\_counter\_tl is pretty much the starting point of all of the data specification for label setting done by zref with our setup for it. It exists because we must provide some "handle" to specify the current counter for packages/features that do not set \@currentcounter appropriately.

```
2401 \tl_new:N \l__zrefclever_current_counter_tl
2402 \keys_define:nn { zref-clever/label }
2403 {
2404 currentcounter .tl_set:N = \l__zrefclever_current_counter_tl ,
2405 currentcounter .default:n = \@currentcounter ,
2406 currentcounter .initial:n = \@currentcounter ,
2407 }
```
## **nocompat option**

```
2408 \bool_new:N \g__zrefclever_nocompat_bool
2409 \seq_new:N \g__zrefclever_nocompat_modules_seq
2410 \keys_define:nn { zref-clever/reference }
2411 {
2412 nocompat .code:n =
2413 {
2414 \tl_if_empty:nTF {#1}
2415 \{ \boldsymbol{\delta}: \mathbb{Z}_2 \text{ } \mathbb{Z}_2 \text{ } \boldsymbol{\delta} \}2416 {
2417 \clist_map_inline:nn {#1}
2418 \{\verb|\seq_if_in:MrF \g_zrefclever_incompact_modules_seq {##1}2420 \qquad \qquad \{2421 \seq_gput_right:Nn
\chi_{g\_zrefclever\_no\texttt{compat\_modules\_seq}} {##1}
2423 }
2424 }
2425 }
2426 } ,
2427 }
2428 \AddToHook { begindocument }
2429 {
2430 \keys_define:nn { zref-clever/reference }
2431 \{2432 nocompat .code:n =
2433 {
2434 \msg_warning:nnn { zref-clever }
2435 { option-preamble-only } { nocompat }
2436 }
2437 }
```

```
2438 }
2439 \AtEndOfPackage
2440 \frac{5}{2}2441 \AddToHook { begindocument }
2442 \qquad \qquad \text{f}2443 \seq_map_inline:Nn \g__zrefclever_nocompat_modules_seq
2444 { \msg_warning:nnn { zref-clever } { unknown-compat-module } {#1} }
2445 }
2446 }
```
\ zrefclever compat module:nn Function to be used for compatibility modules loading. It should load the module as long as \l\_zrefclever nocompat bool is false and  $\langle module \rangle$  is not in \l\_zrefclever nocompat\_modules\_seq. The begindocument hook is needed so that we can have the option functional along the whole preamble, not just at package load time. This requirement might be relaxed if we made the option only available at load time, but this would not buy us much leeway anyway, since for most compatibility modules, we must test for the presence of packages at begindocument, only kernel features and document classes could be checked reliably before that. Besides, since we are using the new hook management system, there is always its functionality to deal with potential loading order issues.

```
\__zrefclever_compat_module:nn {⟨module⟩} {⟨code⟩}
```

```
2447 \cs_new_protected:Npn \__zrefclever_compat_module:nn #1#2
2448 {
2449 \AddToHook { begindocument }
2450 f
2451 \bool_if:NF \g__zrefclever_nocompat_bool
2452 { \seq_if_in:NnF \g__zrefclever_nocompat_modules_seq {#1} {#2} }
2453 \seq_gremove_all:Nn \g__zrefclever_nocompat_modules_seq {#1}
2454 }
2455 }
```
(*End definition for* \\_\_zrefclever\_compat\_module:nn*.*)

#### **Reference options**

This is a set of options related to reference typesetting which receive equal treatment and, hence, are handled in batch. Since we are dealing with options to be passed to \zcref or to \zcsetup or at load time, only "not necessarily type-specific" options are pertinent here.

```
2456 \seq_map_inline:Nn
2457 \g__zrefclever_rf_opts_tl_reference_seq
2458 {
2459 \keys define:nn { zref-clever/reference }
2460 {
2461 \text{#1}.default:o = \c{ \text{novalue t1 },2462 #1 .code:n =
2463 \uparrow2464 \tilde{\text{Lif}}\text{novalue:nTF }\{\text{\#}\text{\#}\text{1}\}2465 {
2466 2466 \_zrefclever_opt_tl_unset:c
2467 \{\ \}_{2468} \}2468 }
```

```
2469 \left\{ \begin{array}{ccc} 2 & 4 & 6 \end{array} \right\}\sum_{\text{2470}} \sum_{\text{2470}}\{\ \ zrefclever_opt_varname_general:nn {#1} { tl } }
2472 {##1}
2473 }
2474 },
2475 }
2476 }
2477 \keys_define:nn { zref-clever/reference }
2478 {
2479 refpre .code:n =
2480 {
2481 % NOTE Option deprecated in 2022-01-10 for v0.1.2-alpha.
2482 \msg_warning:nnnn { zref-clever }{ option-deprecated }
2483 { refpre } { refbounds }
2484 } ,
2485 refpos .code:n =
2486 {
2487 % NOTE Option deprecated in 2022-01-10 for v0.1.2-alpha.
2488 \msg_warning:nnnn { zref-clever }{ option-deprecated }
2489 { refpos } { refbounds }
2490 }
2491 preref .code:n =
2492 {
2493 % NOTE Option deprecated in 2022-01-14 for v0.2.0-alpha.
2494 \msg_warning:nnnn { zref-clever }{ option-deprecated }
2495 { preref } { refbounds }
2496 } ,
2497 postref .code:n =
2498 {
2499 % NOTE Option deprecated in 2022-01-14 for v0.2.0-alpha.
2500 \msg_warning:nnnn { zref-clever }{ option-deprecated }
2501 { postref } { refbounds }
2502 } ,
2503 }
2504 \seq_map_inline:Nn
2505 \g__zrefclever_rf_opts_seq_refbounds_seq
2506 \{2507 \keys_define:nn { zref-clever/reference }
2508 {
2509 #1 .default:o = \c_novalue_tl ,
2510 #1 .code:n =
2511 {
2512 \lt l\_if\_novalue:nTF _{\#41}2513 \{2514 \__zrefclever_opt_seq_unset:c
2515 \{\ \ \}_{\text{\_}zrefclever_opt_varname_general:nn {#1} { seq } }
2516 }
2517 {
2518 \seq_clear:N \l_tmpa_seq
2519 \__zrefclever_opt_seq_set_clist_split:Nn
2520 \lceil \frac{\text{tmpa\_seq}}{\text{tmpa\_seq}} \rceil2521 \bool_lazy_or:nnTF
2522 { \tl_if_empty_p:n {##1} }
```

```
2523 { \int_compare_p:nNn { \seq_count:N \l_tmpa_seq } = { 4 } }
2524 \qquad \qquad \{2525 2525 2525
2526 \{\ \ \}_zrefclever_opt_varname_general:nn {#1} { seq } }
2527 \lceil \frac{tmpa\_seq}{\rceil} \rceil2528 }2529 \qquad \qquad \{2530 \msg_warning:nnxx { zref-clever }
2531 { refbounds-must-be-four }
_{2532} {#1} { \seq_{count:N} \lceil \frac{1}{mpa\_seq} \rceil2533 }
2534 }
2535 } ,
2536 }
2537 }
2538 \seq_map_inline:Nn
2539 \g__zrefclever_rf_opts_bool_maybe_type_specific_seq
2540 {
2541 \keys_define:nn { zref-clever/reference }
2542 {
2543 #1 .choice: ,
2544 #1 / true .code:n =
2545 {
2546 \cdot 2546 \cdot 2xrefclever_opt_bool_set_true:c
2547 { \_zrefclever_opt_varname_general:nn {#1} { bool } }
2548 },
2549 #1 / false .code:n =
2550 {
2551 \__zrefclever_opt_bool_set_false:c
\{\ \setminus \_\_zrefclever_opt_varname_general:nn {#1} { bool } }
2553 }
2554 #1 / unset .code:n =
2555 \sim2556 \__zrefclever_opt_bool_unset:c
{2557} { \_zrefclever_opt_varname_general:nn {#1} { bool } }
2558 },
2559 #1 .default:n = true
2560 no #1 .meta:n = { #1 = false }
2561 no #1 .value_forbidden:n = true ,
2562 }
2563 }
```
#### **Package options**

The options have been separated in two different groups, so that we can potentially apply them selectively to different contexts: label and reference. Currently, the only use of this selection is the ability to exclude label related options from  $\zeta$ cref's options. Anyway, for package options (\zcsetup) we want the whole set, so we aggregate the two into zref-clever/zcsetup, and use that here.

```
2564 \keys_define:nn { }
2565 {
2566 zref-clever/zcsetup .inherit:n =
2567 {
```

```
2568 zref-clever/label ,
2569 zref-clever/reference ,
2570 }
2571 }
```
zref-clever does not accept load-time options. Despite the tradition of so doing, Joseph Wright has a point in recommending otherwise at [https://chat.stackexchange.](https://chat.stackexchange.com/transcript/message/60360822#60360822) [com/transcript/message/60360822#60360822](https://chat.stackexchange.com/transcript/message/60360822#60360822): separating "loading the package" from "configuring the package" grants less trouble with "option clashes" and with expansion of options at load-time.

```
2572 \bool_lazy_and:nnT
2573 { \tl_if_exist_p:c { opt@ zref-clever.sty } }
2574 { ! \tl_if_empty_p:c { opt@ zref-clever.sty } }
2575 { \msg_warning:nn { zref-clever } { load-time-options } }
```
# **5 Configuration**

## **5.1** \zcsetup

\zcsetup Provide \zcsetup.

\zcsetup{⟨options⟩}

```
2576 \NewDocumentCommand \zcsetup { m }
2577 { \__zrefclever_zcsetup:n {#1} }
```
(*End definition for* \zcsetup*.*)

\\_\_zrefclever\_zcsetup:n A version of \zcsetup for internal use with variant.

\\_\_zrefclever\_zcsetup:n{⟨options⟩}

```
2578 \cs_new_protected:Npn \__zrefclever_zcsetup:n #1
2579 { \keys_set:nn { zref-clever/zcsetup } {#1} }
2580 \cs_generate_variant:Nn \__zrefclever_zcsetup:n { x }
```
(*End definition for* \\_\_zrefclever\_zcsetup:n*.*)

# **5.2** \zcRefTypeSetup

\zcRefTypeSetup is the main user interface for "type-specific" reference formatting. Settings done by this command have a higher precedence than any language-specific setting, either done at  $\zeta$ zcLanguageSetup or by the package's language files. On the other hand, they have a lower precedence than non type-specific general options. The ⟨*options*⟩ should be given in the usual key=val format. The ⟨*type*⟩ does not need to pre-exist, the property list variable to store the properties for the type gets created if need be.

```
\zcRefTypeSetup \zcRefTypeSetup {⟨type⟩} {⟨options⟩}
                  2581 \NewDocumentCommand \zcRefTypeSetup { m m }
                  2582 {
                  2583 \tl_set:Nn \l__zrefclever_setup_type_tl {#1}
                  2584 \keys_set:nn { zref-clever/typesetup } {#2}
                  2585 \text{tl\_clear:N }\l_z \text{refclever\_setup\_type\_tl}2586
```

```
(End definition for \zcRefTypeSetup.)
```

```
2587 \seq_map_inline:Nn
2588 \g__zrefclever_rf_opts_tl_not_type_specific_seq
2589 {
2590 \keys_define:nn { zref-clever/typesetup }
2591 {
2592 #1 .code:n =
2593 {
2594 \msg_warning:nnn { zref-clever }
2595 { option-not-type-specific } {#1}
2596 } ,<br>2597 }
2597 }
2598 }
2599 \seq_map_inline:Nn
2600 \g__zrefclever_rf_opts_tl_typesetup_seq
2601 {
2602 \keys_define:nn { zref-clever/typesetup }
2603 {
2604 #1 .default:o = \c_novalue_tl,
2605 #1 .code:n =
2606 {
2607 \text{til}_1novalue:nTF {##1}
2608 \qquad \qquad \qquad \qquad2609 \qquad \qquad \searrow_zrefclever_opt_tl_unset:c
2610 \{2611 \__zrefclever_opt_varname_type:enn
2612 { \l__zrefclever_setup_type_tl } {#1} { tl }
2613 }
2614 }
2615 \{\sum_{\text{2616}} 2616
2617 \{2618 2618 \__zrefclever_opt_varname_type:enn
2619 \{\ \lceil \ \ \rangle \mathbf{1\_zrefclever\_setup\_type\_tl} \ \} {#1} { tl }
2620 }2621 {##1}
2622 }
2623 },<br>2624 }
2624
2625 }
2626 \keys_define:nn { zref-clever/typesetup }
2627 {
2628 endrange .code:n =
2629 {
2630 \str_case:nnF {#1}
2631 {
2632 { ref }
2633 {
2634 \__zrefclever_opt_tl_clear:c
2635 \{2636 \_zrefclever_opt_varname_type:enn
2637 \{\lceil \lceil \text{2} \rceil \rceil \leq 1 \} { endrangefunc } { tl }
2638 }
2639 \_zrefclever_opt_tl_clear:c
```

```
2640 \{2641 \__zrefclever_opt_varname_type:enn
2642 \{\lceil \lceil \cdot \rceil \rceil \leq 2 and \lceil \cdot \rceil \leq 2 and \lceil \cdot \rceil \leq 2 and \lceil \cdot \rceil \leq 2 and \lceil \cdot \rceil \leq 2 and \lceil \cdot \rceil \leq 2 and \lceil \cdot \rceil \leq 2 and \lceil \cdot \rceil \leq 2 and \lceil \cdot \rceil \leq 2 and \lceil \cdot \rceil \leq 2 and \lceil \cdot \rceil \2643 }
2644 }
2646 { stripprefix }
2647 {
2648 \__zrefclever_opt_tl_set:cn
2649 \left\{ \begin{array}{c} 2 \end{array} \right\}2650 \__zrefclever_opt_varname_type:enn
2651 { \l__zrefclever_setup_type_tl } { endrangefunc } { tl }
2652 }
2653 \{ __zrefclever_get_endrange_stripprefix }
\sum_{\text{2654}} \sum_{\text{277}} \sum_{\text{2884}} \sum_{\text{2894}} \sum_{\text{2984}} \sum_{\text{2084}} \sum_{\text{2084}} \sum_{\text{2084}} \sum_{\text{2084}} \sum_{\text{2084}} \sum_{\text{2084}} \sum_{\text{2084}} \sum_{\text{2084}} \sum_{\text{2084}} \sum_{\text{2084}} \sum_{\text{2084}}2655 \left\{2656 \__zrefclever_opt_varname_type:enn
2657 \{\lceil \lceil \cdot \rceil \rceil \leq 2 and \lceil \cdot \rceil \leq 1 and \lceil \cdot \rceil \leq 1 and \lceil \cdot \rceil \leq 1 and \lceil \cdot \rceil \leq 1 and \lceil \cdot \rceil \leq 1 and \lceil \cdot \rceil \leq 1 and \lceil \cdot \rceil \leq 1 and \lceil \cdot \rceil \leq 1 and \lceil \cdot \rceil \leq 1 and \lceil \cdot \rceil \2658 }
2659 }
2661 { pagecomp }
2662 {
2663 \__zrefclever_opt_tl_set:cn
2664 \left\{ \begin{array}{c} 2664 & 26666 \\ 2666 & 266666 \\ 26666 & 2666666 \\ 26666 & 2666666 \\ 26666 & 2666666 \\ 26666 & 2666666 \\ 26666 & 26666666 \\ 26666 & 26666666 \\ 26666 & 26666666 \\ 26666 & 26666666 \\ 26666 & 266666666 \\ 26666 & 266666666 \\ 26666 &2665 \__zrefclever_opt_varname_type:enn
2666 \{ \lceil \cdot \rceil \cdot 2 \rceil \leq 2 \rceil \cdot 2 \rceil \} { endrangefunc } { tl }
2667 }
2668 \{ __zrefclever_get_endrange_pagecomp }
2669 \__zrefclever_opt_tl_clear:c
2670 \{2671 \__zrefclever_opt_varname_type:enn
2672 { \l__zrefclever_setup_type_tl } { endrangeprop } { tl }
2673 }
2674 }
2676 { pagecomp2 }
2677 {
2678 \big\{\_\_z\refclever_opt_tl_set:cn
2679 \{2680 \__zrefclever_opt_varname_type:enn
2681 { \l__zrefclever_setup_type_tl } { endrangefunc } { tl }
2682 }
2683 \{ __zrefclever_get_endrange_pagecomptwo }
\sum_{\text{2684}} \sum_{\text{2684}}2685 \{2686 \__zrefclever_opt_varname_type:enn
2687 { \l__zrefclever_setup_type_tl } { endrangeprop } { tl }
2688 }
2689 }
2691 { unset }
2692 {
2693 \__zrefclever_opt_tl_unset:c
```

```
69
```

```
2694 \qquad \qquad \{2695 \__zrefclever_opt_varname_type:enn
2696 \{ \lceil \cdot \rceil \cdot 2 \rceil \leq \lceil \cdot \rceil \cdot 2 \rceil \} and \{ \lceil \cdot \rceil \cdot 2 \rceil \}2697 }
2698 \__zrefclever_opt_tl_unset:c
2699 \qquad \qquad \text{ }2700 2700 \angle_zrefclever_opt_varname_type:enn
2701 { \l__zrefclever_setup_type_tl } { endrangeprop } { tl }
2702 }
2703 }
2704 }
2705 \left\{ \right.2706 \tl_if_empty:nTF {#1}
2707 \{2708 \msg_warning:nnn { zref-clever }
2709 { endrange-property-undefined } {#1}
2710 }
2711 \left\{ \begin{array}{c} \end{array} \right.2712 \zref@ifpropundefined {#1}
2713 \{2714 \msg_warning:nnn { zref-clever }
2715 { endrange-property-undefined } {#1}
2716 }
2717 \{\sum_{\text{zrefclever\_opt\_tl\_set:cn}}2719 \left\{ \begin{array}{c} \end{array} \right.2720 \__zrefclever_opt_varname_type:enn
2721 \{ \lncap{\text{1} \underline{\hspace{1cm}}} \{ \lncap{\text{1} \underline{\hspace{1cm}}} \}2722 \{ endrangefunc } \{ tl }2723 }
2724 { __zrefclever_get_endrange_property }
2725 \__zrefclever_opt_tl_set:cn
2726 \sim2727 2727 \__zrefclever_opt_varname_type:enn
2728 { \l__zrefclever_setup_type_tl }
2729 { endrangeprop } { tl }
2730 }2731 {#1}
2732 }
2733 }
2734 }
2735 },
2736 endrange .value_required:n = true ,
2737 }
2738 \keys_define:nn { zref-clever/typesetup }
2739 {
2740 refpre .code:n =
2741 {
2742 % NOTE Option deprecated in 2022-01-10 for v0.1.2-alpha.
2743 \msg_warning:nnnn { zref-clever }{ option-deprecated }
2744 { refpre } { refbounds }
2745 } ,
2746 refpos .code:n =
2747 {
```

```
2748 % NOTE Option deprecated in 2022-01-10 for v0.1.2-alpha.
2749 \msg_warning:nnnn { zref-clever }{ option-deprecated }
2750 { refpos } { refbounds }
2751 }
2752 preref .code:n =
2753 {
2754 % NOTE Option deprecated in 2022-01-14 for v0.2.0-alpha.
2755 \msg_warning:nnnn { zref-clever }{ option-deprecated }
2756 { preref } { refbounds }
2757 },
2758 postref .code:n =
2759 {
2760 % NOTE Option deprecated in 2022-01-14 for v0.2.0-alpha.
2761 \msg_warning:nnnn { zref-clever }{ option-deprecated }
2762 { postref } { refbounds }
2763 },
2764 }
2765 \seq_map_inline:Nn
2766 \g__zrefclever_rf_opts_seq_refbounds_seq
2767 {
2768 \keys_define:nn { zref-clever/typesetup }
2769 {
2770 #1 .default:o = \c_novalue_tl ,
2771 #1 .code:n =
2772 {
2773 \text{t1}_if\_novalue:nTF _{\# \# 1}2774 \left\{ \begin{array}{c} \end{array} \right.2775 \__zrefclever_opt_seq_unset:c
2776 \qquad \qquad \text{ }2777 \__zrefclever_opt_varname_type:enn
2778 \{ \lceil \frac{1}{2} \rceil \text{erfclever\_setup\_type\_tl} \rceil \} { seq }
2779 }
2780 }
2781 \left\{ \begin{array}{c} \end{array} \right.2782 \seq_clear:N \l_tmpa_seq
2783 \__zrefclever_opt_seq_set_clist_split:Nn
2784 2784 \l_tmpa_seq {##1}
2785 \bool_lazy_or:nnTF
2786 { \tl_if_empty_p:n {##1} }
2787 \int \int_C \Omega_{\text{non-zero}} \int \left( \seq\text{ column} \ 1 \ 1 \ 1 \end{array} \right) = \{ 4 \}2788 \qquad \qquad \{2789 \__zrefclever_opt_seq_set_eq:cN
2790 \qquad \qquad \textbf{1}2791 \__zrefclever_opt_varname_type:enn
2792 { \l__zrefclever_setup_type_tl } {#1} { seq }
2793 }
2794 \lambda<sup>1</sup>_tmpa_seq
2795 }
2796 \{2797 \msg_warning:nnxx { zref-clever }
2798 { refbounds-must-be-four }
_{2799} {#1} { \seq_{count:N} \lceil \frac{1}{mpa\_seq} \rceil2800 }
2801 }
```

```
2802 },
2803 }
2804 }
2805 \seq_map_inline:Nn
2806 \g__zrefclever_rf_opts_bool_maybe_type_specific_seq
2807 {
2808 \keys_define:nn { zref-clever/typesetup }
2809 \qquad \qquad \qquad \qquad \qquad \qquad \qquad \qquad \qquad \qquad \qquad \qquad \qquad \qquad \qquad \qquad \qquad \qquad \qquad \qquad \qquad \qquad \qquad \qquad \qquad \qquad \qquad \qquad \qquad \qquad \qquad \qquad \qquad \qquad \qquad \qquad 2810 #1 .choice: ,
2811 #1 / true .code:n =
2812 \left\{ \begin{array}{c} 2 & 2 \\ 2 & 2 \end{array} \right\}2813 \__zrefclever_opt_bool_set_true:c
2814 \left\{ \begin{array}{ccc} 2 & 2 & 3 \end{array} \right\}2815 \__zrefclever_opt_varname_type:enn
2816 \{ \lceil \log_2 z \rceil \leq 1 \rceil \}2817 {#1} { bool }
2818 }
2819 }
2820 #1 / false .code:n =
2821 {
2822 \__zrefclever_opt_bool_set_false:c
2823 \left\{ \begin{array}{c} \end{array} \right.2824 \__zrefclever_opt_varname_type:enn
2825 \{ \lvert \underline{\qquad} \underline{\qquad} \} \{ \lvert \underline{\qquad} \underline{\qquad} \}2826 {#1} { bool }
2827 }
2828 },
2829 #1 / unset .code:n =
2830 {
2831 \__zrefclever_opt_bool_unset:c
2832 \qquad \qquad \text{ }2833 \__zrefclever_opt_varname_type:enn
2834 { \l__zrefclever_setup_type_tl }
2835 {#1} { bool }
2836 }2837 }
2838 #1 .default:n = true,
2839 no #1 .meta:n = { #1 = false }
2840 no #1 .value_forbidden:n = true ,
2841 }
2842 }
```
# **5.3** \zcLanguageSetup

\zcLanguageSetup is the main user interface for "language-specific" reference formatting, be it "type-specific" or not. The difference between the two cases is captured by the type key, which works as a sort of a "switch". Inside the ⟨*options*⟩ argument of \zcLanguageSetup, any options made before the first type key declare "default" (non type-specific) language options. When the type key is given with a value, the options following it will set "type-specific" language options for that type. The current type can be switched off by an empty type key. \zcLanguageSetup is preamble only.

\zcLanguageSetup \zcLanguageSetup{⟨language⟩}{⟨options⟩}
```
2843 \NewDocumentCommand \zcLanguageSetup { m m }
2844 {
2845 \group_begin:
2846 \__zrefclever_language_if_declared:nTF {#1}
2847 {
2848 \tl_clear:N \l__zrefclever_setup_type_tl
2849 \tl_set:Nn \l__zrefclever_setup_language_tl {#1}
2850 \__zrefclever_opt_seq_get:cNF
2851 \{2852 \__zrefclever_opt_varname_language:nnn
2853 {#1} { declension } { seq }
2854 }
2855 \l__zrefclever_lang_declension_seq
2856 \{ \searrow\text{clear:N \l_zrefclever\_lang\_declension\_seq } \}2857 \seq_if_empty:NTF \l__zrefclever_lang_declension_seq
2858 { \tl_clear:N \l_zrefclever_lang_decl_case_tl }
2859 {
2860 \seq_get_left:NN \l__zrefclever_lang_declension_seq
2861 \l__zrefclever_lang_decl_case_tl
2862 }
2863 \__zrefclever_opt_seq_get:cNF
2864 \left\{ \right.2865 \__zrefclever_opt_varname_language:nnn
2866 {#1} { gender } { seq }
2867 }
2868 \l__zrefclever_lang_gender_seq
2869 					{ \seq_clear:N \l__zrefclever_lang_gender_seq }
2870 \keys_set:nn { zref-clever/langsetup } {#2}
2871 }
2872 { \msg_warning:nnn { zref-clever } { unknown-language-setup } {#1} }
2873 \group_end:
2874 }
2875 \@onlypreamble \zcLanguageSetup
```
(*End definition for* \zcLanguageSetup*.*)

The set of keys for zref-clever/langsetup, which is used to set language-specific options in \zcLanguageSetup.

```
2876 \keys_define:nn { zref-clever/langsetup }
2877 {
2878 type .code:n =
2879 {
2880 \tl_if_empty:nTF {#1}
2881 { \tl_clear:N \l__zrefclever_setup_type_tl }
2882 { \tl_set:Nn \l_zrefclever_setup_type_tl {#1} }
2883 } ,
2884
2885 case .code:n =
2886 {
2887 \seq_if_empty:NTF \l__zrefclever_lang_declension_seq
2888 {
2889 \msg_warning:nnxx { zref-clever } { language-no-decl-setup }
2890 \{ \lceil \frac{1}{2} \rceil \leq 1 \rceil \} \{ \#1 \}2891 }
2892 {
```

```
2893 \seq_if_in:NnTF \l__zrefclever_lang_declension_seq {#1}
\label{thm} $$ \{ \tl \ell_set: Nn \l \lzrefclever\_lang\_decl\_case_tl \#1} \}2895 \qquad \qquad \textbf{1}2896 \msg_warning:nnxx { zref-clever } { unknown-decl-case }
2897 {#1} { \l__zrefclever_setup_language_tl }
2898 \seq_get_left:NN \l__zrefclever_lang_declension_seq
2899 \l__zrefclever_lang_decl_case_tl
2900 }
2901 }
2902 } ,
2903 case .value_required:n = true ,
2904
2905 gender .value_required:n = true ,
2906 gender .code:n =
2907 {
2908 \seq_if_empty:NTF \l__zrefclever_lang_gender_seq
2909 {
2910 \msg_warning:nnxxx { zref-clever } { language-no-gender }
2911 \{\lceil \lambda \rceil \text{arbitrary\_setup\_language\_tl} \rceil \} {#1}
\begin{array}{ccc} 2912 & & & \end{array} }<br>2913 {
2913 \bigcup2914 \tl_if_empty:NTF \l__zrefclever_setup_type_tl
2915 \{2916 \msg_warning:nnn { zref-clever }
2917 { option-only-type-specific } { gender }
2918 }
2919 \qquad \qquad \textbf{1}2920 \seq_clear:N \l_tmpa_seq
2921 \clist_map_inline:nn {#1}
2922 \qquad \qquad \text{ }\text{2923} \text{2923} \text{2923}^{2924} { \seq_put_right:Nn \l_tmpa_seq {##1} }
2925 \sim2926 \msg_warning:nnxx { zref-clever }
2927 and 2927 { gender-not-declared }
2928 { \l__zrefclever_setup_language_tl } {##1}
2929 }
2930 }
2931 \__zrefclever_opt_seq_gset_eq:cN
2932 \qquad \qquad \text{ }2933 \__zrefclever_opt_varname_lang_type:eenn
2934 { \l__zrefclever_setup_language_tl }
2935 \{ \lncolumn{1}{1}zrefclever\_setup\_type\_tl \}2936 { gender }
2937 { seq }
2938 }
2939 \l_tmpa_seq
2940 }
2941 }
2942 } ,
2943 }
2944 \seq_map_inline:Nn
2945 \g__zrefclever_rf_opts_tl_not_type_specific_seq
2946 {
```

```
2947 \keys_define:nn { zref-clever/langsetup }
2948 {
2949 #1 .value_required:n = true,
2950 #1 .code:n =
2951 {
2952 \tl_if_empty:NTF \l__zrefclever_setup_type_tl
2953 \left\{ \begin{array}{c} \end{array} \right\}\sum_{\text{2954}} \sum_{\text{2954}}2955 \qquad \qquad \textbf{1}2956 \__zrefclever_opt_varname_lang_default:enn
2957 \{\lceil \lceil \log_2 x \rceil\} \rceil anguage_tl } {#1} { tl }
2958 }
2959 {##1}
2960 }
2961 \{2962 \msg_warning:nnn { zref-clever }
2963 { option-not-type-specific } {#1}
2964 }
2965 } ,
2966 }
2067
2968 \seq_map_inline:Nn
2969 \g__zrefclever_rf_opts_tl_maybe_type_specific_seq
2970 {
2971 \keys_define:nn { zref-clever/langsetup }
2972 {
2973 #1 .value_required:n = true,
2974 #1 .code:n =
2975 {
2976 \tl_if_empty:NTF \l__zrefclever_setup_type_tl
2977 {
\sum_{\text{2978}} \sum_{\text{2078}}2979 \qquad \qquad \text{ }2980 \__zrefclever_opt_varname_lang_default:enn
2981 \{ \lceil \frac{2}{2} \rceil \leq 1 \rceil \leq 2 \rceil \} \{ \lceil \frac{1}{2} \rceil \leq 1 \rceil \}2982 }
2983 {##1}
2984 }
2985 \left\{ \begin{array}{c} \end{array} \right.2986 \__zrefclever_opt_tl_gset:cn
2987 \{2988 \__zrefclever_opt_varname_lang_type:eenn
2989 { \lceil \lambda \rceil_2} \qquad \qquad 2990 { \l__zrefclever_setup_type_tl }
2991 {#1} { tl }
2992 }
2993 {##1}
2994 }
\begin{matrix} \text{2995} \\ \text{2996} \end{matrix} } ,
2996 }
2997 }
2998 \keys_define:nn { zref-clever/langsetup }
2999 {
3000 endrange .value_required:n = true ,
```

```
3001 endrange .code:n =
3002 {
3003 \str_case:nnF {#1}
3004 {
3005 { ref }
3006 \qquad \qquad \qquad \qquad \qquad \qquad \qquad \qquad \qquad \qquad \qquad \qquad \qquad \qquad \qquad \qquad \qquad \qquad \qquad \qquad \qquad \qquad \qquad \qquad \qquad \qquad \qquad \qquad \qquad \qquad \qquad \qquad \qquad \qquad \qquad \qquad \qquad3007 \tl_if_empty:NTF \l__zrefclever_setup_type_tl
3008 \qquad \qquad3009 \__zrefclever_opt_tl_gclear:c
3010 \qquad \qquad3011 \__zrefclever_opt_varname_lang_default:enn
3012 \{ \lceil \text{ll\_zrefclever\_setup\_language\_tl} \rceil \}3013 { endrangefunc } { tl }
3014 }3015 \__zrefclever_opt_tl_gclear:c
3016 \qquad \qquad3017 \__zrefclever_opt_varname_lang_default:enn
3018 { \l__zrefclever_setup_language_tl }
3019 { endrangeprop } { tl }
3020 }3021 }
3022 \left\{ \begin{array}{c} 3022 \end{array} \right.3023 \__zrefclever_opt_tl_gclear:c
3024 \left\{ \begin{array}{c} \end{array} \right.3025 \__zrefclever_opt_varname_lang_type:eenn
3026 1.1. Subsettlering the setup_language_tl }
3027 \{ \lncap{\ell} \leq \lncap{\ell} \leq \lncap\{ endrangefunc \} { tl }<br>\}3029 }3030 \__zrefclever_opt_tl_gclear:c
3031 \left\{ \begin{array}{c} \end{array} \right.3032 \__zrefclever_opt_varname_lang_type:eenn
3033 \{ \lceil \lambda \rceil \leq 1 \}3034 \{ \lncolumn{1-1}{4} \lncolumn{1-1}{4}3035 { endrangeprop } { tl }
3036 }3037 }
3038 }
3039
3040 { stripprefix }
3041 \{3042 \tl_if_empty:NTF \l__zrefclever_setup_type_tl
3043 \{3044 \__zrefclever_opt_tl_gset:cn
3045 \left\{ \begin{array}{c} \end{array} \right.\sum_{\mathbf{x}} \mathbf{x} = \sum_{\mathbf{x}} \mathbf{x} + \sum_{\mathbf{x}} \mathbf{x} + \sum_{\mathbf{x}} \mathbf{x} + \sum_{\mathbf{x}} \mathbf{x} + \sum_{\mathbf{x}} \mathbf{x} + \sum_{\mathbf{x}} \mathbf{x} + \sum_{\mathbf{x}} \mathbf{x} + \sum_{\mathbf{x}} \mathbf{x} + \sum_{\mathbf{x}} \mathbf{x} + \sum_{\mathbf{x}} \mathbf{x} + \sum_{\mathbf{x}} \mathbf{x} + \sum_{\mathbf{x}} \mathbf{x} + \sum_{\mathbf{x}} \mathbf{x} + \sum_{\mathbf{x}} \mathbf{x} + \sum_{\mathbf{x}} \math3047 { \l__zrefclever_setup_language_tl }
3048 { endrangefunc } { tl }
3049 }3050 \{ __zrefclever_get_endrange_stripprefix }
3051 \__zrefclever_opt_tl_gclear:c
3052 \left\{ \begin{array}{c} \end{array} \right.3053 \__zrefclever_opt_varname_lang_default:enn
3054 1__zrefclever_setup_language_tl }
```

```
3055 { endrangeprop } { tl }
3056 }3057 }
3058 \left\{ \begin{array}{c} \end{array} \right.3059 \__zrefclever_opt_tl_gset:cn
3060 \qquad \qquad3061 \__zrefclever_opt_varname_lang_type:eenn
3062 \{ \lceil \text{ll\_zrefclever\_setup\_language\_tl} \rceil \}3063 <br>
\{ \ l\_zrefclever\_setup\_type\_tl \ }3064 { endrangefunc } { tl }
3065 }
3066 \{ __zrefclever_get_endrange_stripprefix }
3067 \__zrefclever_opt_tl_gclear:c
3068 \qquad \qquad3069 \__zrefclever_opt_varname_lang_type:eenn
3070 \{ \lvert \_z \rvert = 1 \}3071 \{ \lncap{\text{1}\_zrefclever\_setup\_type\_tl} \}3072 \{ endrangeprop \} { tl }
3073 }
3074 }
3075 }
3077 { pagecomp }
3078 \qquad \qquad \textbf{1}3079 \tl_if_empty:NTF \l__zrefclever_setup_type_tl
3080 \{3081 \__zrefclever_opt_tl_gset:cn
3082 \qquad \qquad3083 \__zrefclever_opt_varname_lang_default:enn
3084 \{ \ l\_zrefclever\_setup\_language\_t1 \}3085 { endrangefunc } { tl }
3086 }3087 <br>
{f_{z}\_z}refclever_get_endrange_pagecomp }
3088 \__zrefclever_opt_tl_gclear:c
3089 \qquad \qquad3090 \__zrefclever_opt_varname_lang_default:enn
3091 { \l__zrefclever_setup_language_tl }
3092 { endrangeprop } { tl }
3093 }
3094 }
3095 \{3096 \__zrefclever_opt_tl_gset:cn
30973098 \__zrefclever_opt_varname_lang_type:eenn
3099 \{ \lncap{\text{1} \llbracket \cdot \rbracket \cdot \text{1}} \}3100 { \l__zrefclever_setup_type_tl }
3101 { endrangefunc } { tl }
3102 }
3103 \{ __zrefclever_get_endrange_pagecomp }
3104 \qquad \qquad \qquad \setminus \_zrefclever_opt_tl_gclear:c
3105 \left\{3106 \__zrefclever_opt_varname_lang_type:eenn
3107 { \l__zrefclever_setup_language_tl }
3108 \{ \lncap{\text{1}}_z \text{refclever\_setup\_type\_tl} \}
```

```
3109 { endrangeprop } { tl }
3110 }\{3111\} }
3112 }
3113
3114 { pagecomp2 }
3115 \{3116 \tl_if_empty:NTF \l__zrefclever_setup_type_tl
3117 \{\verb|3118| \verb|2refclever-opt_t1_gset:cn|3119 \qquad \qquad3120 \__zrefclever_opt_varname_lang_default:enn
3121 \{\lceil \text{u}_\text{2refclever\_setup\_language\_tl} \rceil\}3122 \{ endrangefunc } { tl }
3123 }3124 \{ __zrefclever_get_endrange_pagecomptwo }
3125 \__zrefclever_opt_tl_gclear:c
31263127 \__zrefclever_opt_varname_lang_default:enn
3128 { \l__zrefclever_setup_language_tl }
3129 { endrangeprop } { tl }
3130 }3131 }
3132 \left\{ \begin{array}{c} \end{array} \right.3133 \__zrefclever_opt_tl_gset:cn
3134 \left\{ \begin{array}{c} \end{array} \right.3135 \__zrefclever_opt_varname_lang_type:eenn
3136 \{ \lncap{\text{1} \llbracket \cdot \rbracket \cdot \text{1}} \}3137 \{ \lncolumn{1}{1}zrefclever_setup_type_t1 \}3138 { endrangefunc } { tl }
3139 }3140 { __zrefclever_get_endrange_pagecomptwo }
\verb|\__zrefclever_of_t1_gclear:c3142 \left\{ \begin{array}{c} \end{array} \right.3143 \__zrefclever_opt_varname_lang_type:eenn
3144 { \l__zrefclever_setup_language_tl }
3145 { \l__zrefclever_setup_type_tl }
3146 { endrangeprop } { tl }
3147 }3148 }
\begin{array}{ccc}\n & & & & \\
3149 & & & & \\
3150 & & & & \\
\end{array}3150 }
3151 \{3152 \tl_if_empty:nTF {#1}
3153 \{3154 \msg_warning:nnn { zref-clever }
3155 { endrange-property-undefined } {#1}
3156 }
31573158 \zref@ifpropundefined {#1}
3159 \{3160 \msg_warning:nnn { zref-clever }
3161 { endrange-property-undefined } {#1}
3162 }
```

```
3163 \{3164 \tl_if_empty:NTF \l__zrefclever_setup_type_tl
31653166 \big\{\_z\} refclever_opt_tl_gset:cn
31673168 \__zrefclever_opt_varname_lang_default:enn
3169 { \l__zrefclever_setup_language_tl }
3170 \{ endrangefunc } \{ tl }3171 }3172 \{ __zrefclever_get_endrange_property }
3173 \qquad \qquad \searrow_zrefclever_opt_tl_gset:cn
31743175 \__zrefclever_opt_varname_lang_default:enn
3176 { \l__zrefclever_setup_language_tl }
\{ \text{endrangeprop } \} { tl }<br>3178
3178 \big\}3179 {+1}3180 }3181 \left\{ \begin{array}{c} \end{array} \right.3182 \__zrefclever_opt_tl_gset:cn
31833184 \__zrefclever_opt_varname_lang_type:eenn
3185 { \l__zrefclever_setup_language_tl }
3186 { \l__zrefclever_setup_type_tl }
3187 \{ endrangefunc } \{ tl }3188 \}3189 \{ __zrefclever_get_endrange_property }
3190 \qquad \qquad \setminus \_zrefclever_opt_tl_gset:cn
31913192 \__zrefclever_opt_varname_lang_type:eenn
3193 \{\ \lvert \ \lvert \ \lvert \ \text{zrefclever\_setup\_language\_tl} \ \}3194 { \l__zrefclever_setup_type_tl }
\{ \text{endrangeprop } \} { tl }<br>3196
31963197 \{ \text{#1} \}3198 \big\}3199 \}3200 }3201 }
3202 },
3203 }
3204 \keys_define:nn { zref-clever/langsetup }
3205 {
3206 refpre .code:n =
3207 {
3208 % NOTE Option deprecated in 2022-01-10 for v0.1.2-alpha.
3209 \msg_warning:nnnn { zref-clever }{ option-deprecated }
3210 { refpre } { refbounds }
3211 },
3212 refpos .code:n =
3213 {
3214 % NOTE Option deprecated in 2022-01-10 for v0.1.2-alpha.
3215 \msg_warning:nnnn { zref-clever }{ option-deprecated }
3216 {~} f refpos } f refbounds }
```

```
3217 },
3218 preref .code:n =
3219 \left\{ \begin{array}{ccc} 3219 & & & \end{array} \right\}3220 % NOTE Option deprecated in 2022-01-14 for v0.2.0-alpha.
3221 \msg_warning:nnnn { zref-clever }{ option-deprecated }
3222 { preref } { refbounds }
3223 },
3224 postref .code:n =
3225 \{3226 % NOTE Option deprecated in 2022-01-14 for v0.2.0-alpha.
3227 \msg_warning:nnnn { zref-clever }{ option-deprecated }
3228 { postref } { refbounds }
3229 },
3230 }
3231 \seq_map_inline:Nn
3232 \g_zrefclever_rf_opts_tl_type_names_seq
3233 {
3234 \keys_define:nn { zref-clever/langsetup }
3235 {
3236 #1 .value_required:n = true ,
3237 #1 .code:n =
3238 \qquad \qquad \{3239 \tl_if_empty:NTF \l__zrefclever_setup_type_tl
3240 \left\{ \begin{array}{c} \end{array} \right.3241 \msg_warning:nnn { zref-clever }
3242 { option-only-type-specific } {#1}
3243 }
3244 \left\{ \begin{array}{c} 3244 & 2244 \\ 3244 & 2244 \end{array} \right.3245 \tl_if_empty:NTF \l__zrefclever_lang_decl_case_tl
3246 \left\{ \begin{array}{c} \end{array} \right.3247 \__zrefclever_opt_tl_gset:cn
3248 \left\{ \begin{array}{c} \end{array} \right.3249 \__zrefclever_opt_varname_lang_type:eenn
3250 \{ \lncolumn{1}{2} 32503251 \{ \lncolumn{1}{}{2} {\lncolumn{1}{}{3} {\lncolumn{1}{}{3} {\lncolumn{3252 {#1} {t1}3253 }3254 {+11}3255 }3256 \left\{ \begin{array}{c} \end{array} \right.3257 \__zrefclever_opt_tl_gset:cn
32583259 \__zrefclever_opt_varname_lang_type:eeen
3260 { \l__zrefclever_setup_language_tl }
3261 \{ \lncap{\text{1\_zrefclever\_setup\_type\_tl}} \}3262 \{\lceil \frac{\text{val}}{\text{val}}\rceil\}3263 \{ t1 \}3264 \}3265 {4#1}3266 }3267 }
3268 } ,
3269 }
3270 }
```

```
3271 \seq_map_inline:Nn
3272 \g__zrefclever_rf_opts_seq_refbounds_seq
3273 {
3274 \keys_define:nn { zref-clever/langsetup }
3275 {
3276 #1 .value_required:n = true,
3277 #1 .code:n =
3278 {
3279 \tl_if_empty:NTF \l__zrefclever_setup_type_tl
3280 \left\{ \begin{array}{c} \end{array} \right.3281 \text{Seq\_gclear:N } \g_tmpa_seq
3282 \__zrefclever_opt_seq_gset_clist_split:Nn
\gtrsim \sqrt{g_{\text{impa\_seq}} \{ \# \# 1 \}}3284 \bool_lazy_or:nnTF
\{ \tilde{\tilde{t}}_p: n \{ \#1 \} \}3286 \left\{ \begin{array}{c} \end{array} \right.3287 \int_compare_p:nNn
3288 { \seq_{count:N} \g_tmpa_seq } = { 4 }3289 }3290 \qquad \qquad \qquad \qquad3291 \__zrefclever_opt_seq_gset_eq:cN
32923293 \__zrefclever_opt_varname_lang_default:enn
3294 \{ \lncap{\text{1} \llbracket \cdot \rceil} \leq \lncap{\text{1} \llbracket \cdot \rceil} \leq \lncap{\text{1} \llbracket \cdot \rceil} \leq \lncap{\text{1} \llbracket \cdot \rceil} \leq \lncap{\text{1} \llbracket \cdot \rceil} \leq \lncap{\text{1} \llbracket \cdot \rceil} \leq \lncap{\text{1} \llbracket \cdot \rceil} \leq \lncap{\text{1} \llbracket \cdot \rceil} \leq \lncap{\text{1} \llbracket \cdot \rceil} \leq \lncap{\text{1} \llbracket \cdot \3295 {#1} { seq }
\overline{\phantom{a}} 3296 \overline{\phantom{a}}3297 \g_tmpa_seq
3298 }3299 \left\{ \begin{array}{c} \end{array} \right.3300 \msg_warning:nnxx { zref-clever }
3301 { refbounds-must-be-four }
\{41\} { \seq_{count:N} \g_tmpa_seq }
3303 }
3304 }
3305 \{3306 \text{seq\_gclear:N} \gtrsim \text{tmpa\_seq}3307 \__zrefclever_opt_seq_gset_clist_split:Nn
3308 \qquad \qquad \qquad \qquad \qquad \qquad \qquad \qquad \qquad \qquad \qquad \qquad \qquad \qquad \qquad \qquad \qquad \qquad \qquad \qquad \qquad \qquad \qquad \qquad \qquad \qquad \qquad \qquad \qquad \qquad \qquad \qquad \qquad \qquad \qquad \qquad \qquad \qquad \qquad \qquad \qquad \qquad3309 \bool_lazy_or:nnTF
3310 {\tilde{\t{+1} \text{empty}} \3311 \{3312 \int_compare_p:nNn
3313 \{ \seq_count:N \g_tmpa\_seq \} = \{ 4 \}3314 }
3315 \{3316 \angle_zrefclever_opt_seq_gset_eq:cN
3317 \left\{ \begin{array}{c} \end{array} \right.3318 \__zrefclever_opt_varname_lang_type:eenn
3319 \{ \lncap{\text{1} \llbracket \lncap{\text{2} \llbracket \lncap{\text{2} \llbracket \lncap{\text{3} \llbracket \lncap{\text{4} \llbracket \lncap{\text{4} \llbracket \lncap{\text{5} \llbracket \lncap{\text{4} \llbracket \lncap{\text{5} \llbracket \lncap{\text{6} \llbracket \lncap{\text{6} \llbracket \lncap{\text{6} \llbracket \lncap{\text{6} \llbracket \lncap{\text{6} \llbracket \lncap{\text{6} \llbracket \lncap{\text{6} \llbracket \lncap{\text3320 { \l__zrefclever_setup_type_tl } {#1} { seq }
3321 }\gtrsim \gtrsim \frac{1}{2} \gtrsim \frac{1}{2} \gtrsim \frac3323 }
3324 \{
```

```
3325 \msg_warning:nnxx { zref-clever }
3326 { refbounds-must-be-four }
\{ \text{#1} \} { \seq_count:N \g_tmpa_seq }
3328 }3329 }3330 },<br>3331 }
3331 }
3332 }
3333 \seq_map_inline:Nn
3334 \g__zrefclever_rf_opts_bool_maybe_type_specific_seq
3335 {
3336 \keys_define:nn { zref-clever/langsetup }
3337 \qquad \qquad \qquad3338 #1 .choice: ,
3339 #1 / true .code:n =
3340 {
3341 \tl_if_empty:NTF \l__zrefclever_setup_type_tl
3342 \{3343 \__zrefclever_opt_bool_gset_true:c
3344 \left\{ \begin{array}{c} 3344 & 244 \\ 344 & 244 \end{array} \right\}3345 \__zrefclever_opt_varname_lang_default:enn
3346 \{ \lncap{\text{1} \llbracket \ldots \rrbracket \text{1} \leq \lncap{\text{1}} \ldots \rceil}\{ \text{#1} \} { bool }<br>3348 }
3348 }
3349 }
3350 \{3351 \__zrefclever_opt_bool_gset_true:c
3352 \left\{ \begin{array}{c} \end{array} \right.3353 \__zrefclever_opt_varname_lang_type:eenn
3354 \{ \lceil \lambda \rceil \leq 1 \}3355 \{ \lceil \lambda \rceil \leq 2 \text{refclever\_setup\_type\_tl} \rceil \}3356 {#1} { bool }
3357 }
3358 }
3359 },
3360 #1 / false .code:n =
3361 {
3362 \tl_if_empty:NTF \l__zrefclever_setup_type_tl
3363 \{3364 \__zrefclever_opt_bool_gset_false:c
3365 \{3366 \__zrefclever_opt_varname_lang_default:enn
3367 \{ \lncap{\text{1} \llbracket \lncap{\text{2} \llbracket \lncap{\text{2} \llbracket \lncap{\text{3} \llbracket \lncap{\text{4} \llbracket \lncap{\text{4} \llbracket \lncap{\text{4} \llbracket \lncap{\text{4} \llbracket \lncap{\text{5} \llbracket \lncap{\text{5} \llbracket \lncap{\text{6} \llbracket \lncap{\text{6} \llbracket \lncap{\text{6} \llbracket \lncap{\text{6} \llbracket \lncap{\text{6} \llbracket \lncap{\text{6} \llbracket \lncap{\text3368 {#1} { bool }
3369 }3370 }
3371 \{3372 \__zrefclever_opt_bool_gset_false:c
3373 \{3374 \__zrefclever_opt_varname_lang_type:eenn
3375 \{ \lncap{\text{1} \llbracket \lncap{\text{2} \llbracket \lncap{\text{3} \llbracket \lncap{\text{4} \llbracket \lncap{\text{4} \llbracket \lncap{\text{5} \llbracket \lncap{\text{6} \llbracket \lncap{\text{6} \llbracket \lncap{\text{6} \llbracket \lncap{\text{6} \llbracket \lncap{\text{6} \llbracket \lncap{\text{6} \llbracket \lncap{\text{6} \llbracket \lncap{\text{6} \llbracket \lncap{\text{6} \llbracket \lncap{\text{6} \llbracket \lncap{\text3376 { \l__zrefclever_setup_type_tl }
3377 {#1} { bool }
3378 }
```

```
3379 }
3380 },
3381 \text{#1}.default:n = true.3382 no #1 .meta:n = { #1 = false },
3383 no #1 .value_forbidden:n = true ,
3384 }
3385 }
```
# **6 User interface**

#### **6.1** \zcref

\zcref The main user command of the package.

```
\zcref⟨*⟩[⟨options⟩]{⟨labels⟩}
```

```
3386 \NewDocumentCommand \zcref { s 0 { } m }
3387 { \zref@wrapper@babel \__zrefclever_zcref:nnn {#3} {#1} {#2} }
```
(*End definition for* \zcref*.*)

\\_\_zrefclever\_zcref:nnnn An intermediate internal function, which does the actual heavy lifting, and places {⟨*labels*⟩} as first argument, so that it can be protected by \zref@wrapper@babel in \zcref.

```
\__zrefclever_zcref:nnnn {⟨labels⟩} {⟨*⟩} {⟨options⟩}
```

```
3388 \cs_new_protected:Npn \__zrefclever_zcref:nnn #1#2#3
3389 {
3390 \group_begin:
```
Set options.

3391 \keys\_set:nn { zref-clever/reference } {#3}

Store arguments values.

```
3392 \seq_set_from_clist:Nn \l__zrefclever_zcref_labels_seq {#1}
3393 \bool_set:Nn \l__zrefclever_link_star_bool {#2}
```
Ensure language file for reference language is loaded, if available. We cannot rely on \keys\_set:nn for the task, since if the lang option is set for current, the actual language may have changed outside our control. \\_\_zrefclever\_provide\_langfile:x does nothing if the language file is already loaded.

```
3394 \__zrefclever_provide_langfile:x { \l__zrefclever_ref_language_tl }
```
Process language settings.

```
3395 \__zrefclever_process_language_settings:
```
Integration with zref-check.

```
3396 \bool lazy and:nnT
```

```
3397 { \l__zrefclever_zrefcheck_available_bool }
3398 { \l_zrefclever_zcref_with_check_bool }
```
3399 { \zrefcheck\_zcref\_beg\_label: }

Sort the labels.

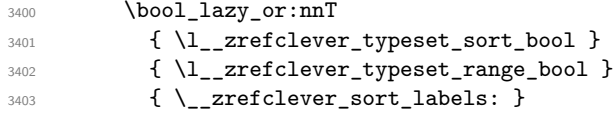

Typeset the references. Also, set the reference font, and group it, so that it does not leak to the note.

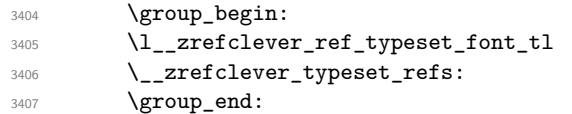

Typeset note.

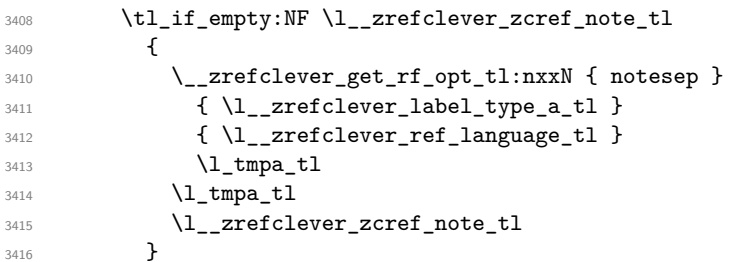

Integration with zref-check.

```
3417 \bool_lazy_and:nnT
```
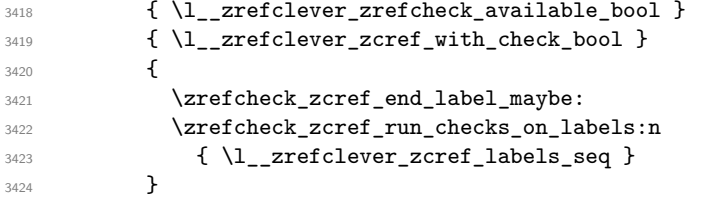

#### Integration with mathtools.

```
3425 \bool_if:NT \l__zrefclever_mathtools_showonlyrefs_bool
3426 {
3427 \__zrefclever_mathtools_showonlyrefs:n
3428 { \l__zrefclever_zcref_labels_seq }
3420
3430 \group_end:
3431 }
```
(*End definition for* \\_\_zrefclever\_zcref:nnnn*.*)

\l\_\_zrefclever\_zcref\_labels\_seq

 $\Upsilon_{\text{z}z}$ refclever\_link\_star\_bool 3432 \seq\_new:N \l\_\_zrefclever\_zcref\_labels\_seq \bool\_new:N \l\_\_zrefclever\_link\_star\_bool

(*End definition for* \l\_\_zrefclever\_zcref\_labels\_seq *and* \l\_\_zrefclever\_link\_star\_bool*.*)

### **6.2** \zcpageref

\zcpageref A \pageref equivalent of \zcref.

```
\zcpageref⟨*⟩[⟨options⟩]{⟨labels⟩}
```

```
3434 \NewDocumentCommand \zcpageref { s 0 { } m }
3435 {
3436 \group_begin:
3437 \IfBooleanT {#1}
3438 { \bool_set_false:N \l__zrefclever_hyperlink_bool }
3439 \zcref [#2, ref = page] {#3}
3440 \group_end:
3441 }
```
(*End definition for* \zcpageref*.*)

# **7 Sorting**

Sorting is certainly a "big task" for zref-clever but, in the end, it boils down to "carefully done branching", and quite some of it. The sorting of "page" references is very much lightened by the availability of abspage, from the zref-abspage module, which offers "just what we need" for our purposes. The sorting of "default" references falls on two main cases: i) labels of the same type; ii) labels of different types. The first case is sorted according to the priorities set by the typesort option or, if that is silent for the case, by the order in which labels were given by the user in \zcref. The second case is the most involved one, since it is possible for multiple counters to be bundled together in a single reference type. Because of this, sorting must take into account the whole chain of "enclosing counters" for the counters of the labels at hand.

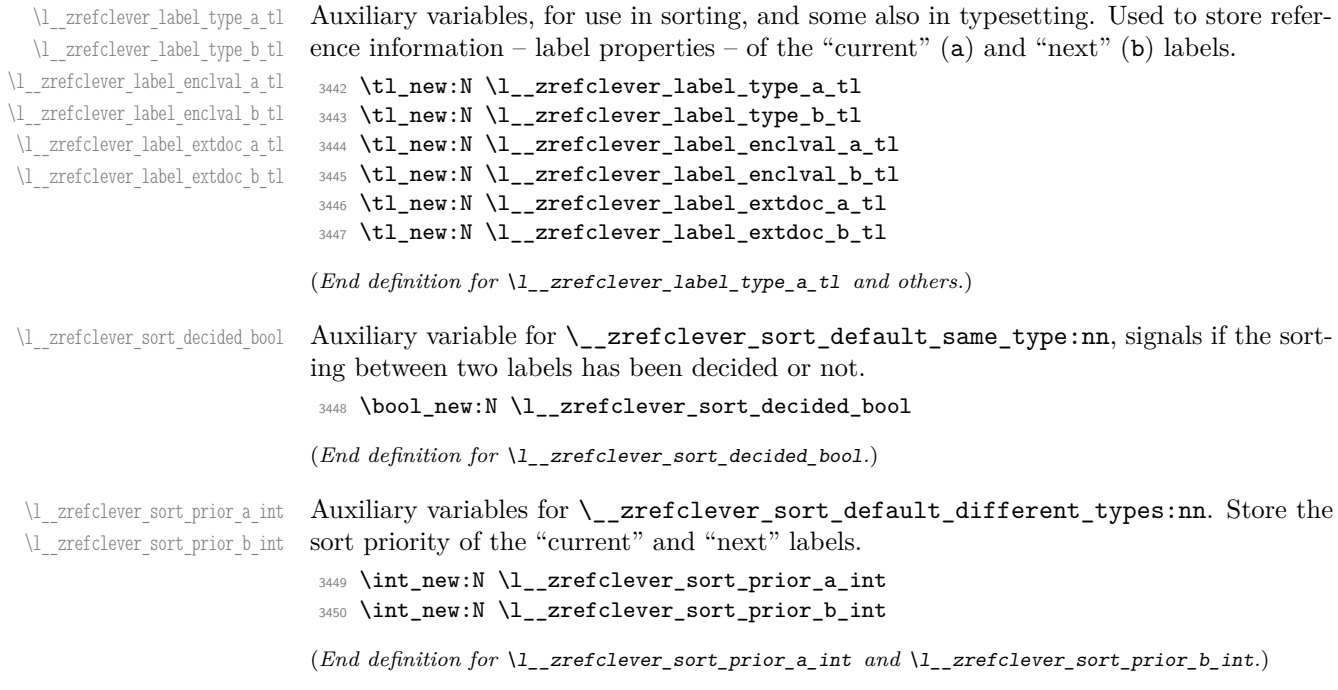

```
\l__zrefclever_label_types_seq Stores the order in which reference types appear in the label list supplied by the user in
                       \zcref. This variable is populated by \__zrefclever_label_type_put_new_right:n
                       at the start of \__zrefclever_sort_labels:. This order is required as a "last resort"
                       sort criterion between the reference types, for use in \__zrefclever_sort_default_-
                       different_types:nn.
```
<sup>3451</sup> \seq\_new:N \l\_\_zrefclever\_label\_types\_seq

```
(End definition for \l__zrefclever_label_types_seq.)
```
\\_\_zrefclever\_sort\_labels: The main sorting function. It does not receive arguments, but it is expected to be run inside \\_\_zrefclever\_zcref:nnnn where a number of environment variables are to be set appropriately. In particular, \l\_\_zrefclever\_zcref\_labels\_seq should contain the labels received as argument to \zcref, and the function performs its task by sorting this variable.

```
3452 \cs_new_protected:Npn \__zrefclever_sort_labels:
3453 {
```
Store label types sequence.

```
3454 \seq_clear:N \l__zrefclever_label_types_seq
3455 \tl_if_eq:NnF \l__zrefclever_ref_propserty_tl { page }
3456 {
3457 \seq_map_function:NN \l__zrefclever_zcref_labels_seq
3458 \__zrefclever_label_type_put_new_right:n
3459 }
Sort.
3460 \seq_sort:Nn \l__zrefclever_zcref_labels_seq
3461 {
3462 \zref@ifrefundefined {##1}
3463 {
3464 \zref@ifrefundefined {##2}
3465 \left\{ \begin{array}{c} \end{array} \right.3466 % Neither label is defined.
3467 \sort_return_same:
3468 }
3469 \qquad \qquad3470 % The second label is defined, but the first isn't, leave the
3471 % undefined first (to be more visible).
3472 \sort_return_same:
3473 }
3474 }<br>3475 {
3475 {
3476 \zref@ifrefundefined {##2}
3477 \left\{ \begin{array}{c} \end{array} \right.3478 % The first label is defined, but the second isn't, bring the
3479 % second forward.
3480 \sort_return_swapped:
3481 }
3482 \left\{ \begin{array}{c} \end{array} \right.3483 % The interesting case: both labels are defined. References
3484 % to the "default" property or to the "page" are quite
3485 % different with regard to sorting, so we branch them here to
3486 % specialized functions.
3487 \tl_if_eq:NnTF \l__zrefclever_ref_property_tl { page }
```

```
3488 { \__zrefclever_sort_page:nn {##1} {##2} }
\{ \ \setminus \_zrefclever_sort_default:nn {##1} {##2} }
3490 }
3491 }
3492 }
3493 }
```

```
(End definition for \__zrefclever_sort_labels:.)
```
\ zrefclever label type put new right:n Auxiliary function used to store the order in which reference types appear in the label list supplied by the user in  $\zeta$  is expected to be run inside  $\zeta$  zrefclever sort labels:, and stores the types sequence in \l\_\_zrefclever\_label\_types\_seq. I have tried to handle the same task inside  $\searrow$  sort:Nn in  $\angle$  zrefclever sort labels: to spare mapping over  $\lvert \cdot \rvert$  zrefclever zcref labels seq, but it turned out it not to be easy to rely on the order the labels get processed at that point, since the variable is being sorted there. Besides, the mapping is simple, not a particularly expensive operation. Anyway, this keeps things clean.

```
\__zrefclever_label_type_put_new_right:n {⟨label⟩}
```

```
3494 \cs_new_protected:Npn \__zrefclever_label_type_put_new_right:n #1
3495 \sim3496 \__zrefclever_extract_default:Nnnn
3497 \l__zrefclever_label_type_a_tl {#1} { zc@type } { }
3498 \seq_if_in:NVF \l__zrefclever_label_types_seq
3499 \l__zrefclever_label_type_a_tl
3500 \sim3501 \seq_put_right:NV \l__zrefclever_label_types_seq
3502 \l_zrefclever_label_type_a_tl
3503 }
3504 }
```

```
(End definition for \__zrefclever_label_type_put_new_right:n.)
```
 $\langle$  zrefclever sort default:nn The heavy-lifting function for sorting of defined labels for "default" references (that is, a standard reference, not to "page"). This function is expected to be called within the sorting loop of  $\angle$ \_zrefclever\_sort\_labels: and receives the pair of labels being considered for a change of order or not. It should *always* "return" either **\sort\_return** same: or \sort\_return\_swapped:.

```
\__zrefclever_sort_default:nn {⟨label a⟩} {⟨label b⟩}
```

```
3505 \cs_new_protected:Npn \__zrefclever_sort_default:nn #1#2
3506 {
3507 \ zrefclever extract default:Nnnn
3508 \l__zrefclever_label_type_a_tl {#1} { zc@type } { zc@missingtype }
3509 \__zrefclever_extract_default:Nnnn
3510 \l__zrefclever_label_type_b_tl {#2} { zc@type } { zc@missingtype }
3511
3512 \tl_if_eq:NNTF
3513 \l__zrefclever_label_type_a_tl
3514 \l__zrefclever_label_type_b_tl
3515 { \__zrefclever_sort_default_same_type:nn {#1} {#2} }
3516 { \__zrefclever_sort_default_different_types:nn {#1} {#2} }
3517 }
```

```
\__zrefclever_sort_default_same_type:nn \__zrefclever_sort_default_same_type:nn {⟨label a⟩} {⟨label b⟩}
                         3518 \cs_new_protected:Npn \__zrefclever_sort_default_same_type:nn #1#2
                         3519 {
                         3520 \__zrefclever_extract_default:Nnnn \l__zrefclever_label_enclval_a_tl
                         3521 {#1} { zc@enclval } { }
                         3522 \tl_reverse:N \l__zrefclever_label_enclval_a_tl
                         3523 \__zrefclever_extract_default:Nnnn \l__zrefclever_label_enclval_b_tl
                         3524 {42} {2c0enclval} {1}3525 \tl_reverse:N \l__zrefclever_label_enclval_b_tl
                         3526 \__zrefclever_extract_default:Nnnn \l__zrefclever_label_extdoc_a_tl
                         3527 {#1} { externaldocument } { }
                         3528 \ zrefclever extract default:Nnnn \l zrefclever label extdoc b tl
                         3529 {42} { externaldocument } { }
                         3530
                         3531 \bool_set_false:N \l__zrefclever_sort_decided_bool
                         3532
                         3533 % First we check if there's any "external document" difference (coming
                         3534 % from 'zref-xr') and, if so, sort based on that.
                         3535 \tl_if_eq:NNF
                         3536 \l__zrefclever_label_extdoc_a_tl
                         3537 \l zrefclever label extdoc b tl
                         3538 {
                         3539 \bool_if:nTF
                         3540 {
                         3541 \tl_if_empty_p:V \l__zrefclever_label_extdoc_a_tl &&
                         3542 ! \tl_if_empty_p:V \l__zrefclever_label_extdoc_b_tl
                         3543 }
                         3544 \left\{ \begin{array}{ccc} 3544 & & & \end{array} \right\}3545 \bool_set_true:N \l__zrefclever_sort_decided_bool
                         3546 \sort_return_same:
                         3547 }
                         3548 \big\{3549 \bool if:nTF
                         3550 \{3551 ! \tl_if_empty_p:V \l__zrefclever_label_extdoc_a_tl &&
                         3552 \tl_if_empty_p:V \l__zrefclever_label_extdoc_b_tl
                         3553 }
                         3554 \{3555 \bool_set_true:N \l__zrefclever_sort_decided_bool
                         3556 \sort_return_swapped:
                         3557 }
                         3558 \left\{ \begin{array}{c} \end{array} \right.3559 \bool set true:N \l zrefclever sort decided bool
                         3560 % Two different "external documents": last resort, sort by the
                         3561 % document name itself.
                         3562 \str_compare:eNeTF
                         3563 { \l__zrefclever_label_extdoc_b_tl } <
                         3564 { \l__zrefclever_label_extdoc_a_tl }
                         3565 { \sort_return_swapped: }
                         3566 <br>
3566 { \sort_return_same: }
                         3567 }
                         3568 }
```

```
(End definition for \__zrefclever_sort_default:nn.)
```

```
3569 }
3570
3571 \bool_until_do:Nn \l__zrefclever_sort_decided_bool
3572 \uparrow3573 \bool_if:nTF
3574 {
3575 % Both are empty: neither label has any (further) "enclosing
3576 % counters" (left).
3577 \tl_if_empty_p:V \l__zrefclever_label_enclval_a_tl &&
3578 \tl_if_empty_p:V \l__zrefclever_label_enclval_b_tl
3579 }
3580 \{3581 \bool_set_true:N \l__zrefclever_sort_decided_bool
3582 \int compare:nNnTF
\{ \ \}_{2} \{ \ \}_{2} \{ \ \}_{2} \{ \ \}_{2} \{ \ \}_{3583}3584 >\{\ \sum_{\text{zrefclever\_extract:nnn} \ \{\#2\} \ \{ \ \text{zclcntval} \ \} \ \{-1 \ \} \ \}3586 { \sort_return_swapped: }
3587 { \sort_return_same: }
\frac{3588}{1589} }
3589 \left\{ \begin{array}{c} \end{array} \right.3590 \bool_if:nTF
3591 \{\frac{3592}{8} % 'a' is empty (and 'b' is not): 'b' may be nested in 'a'.
3593 \tl_if_empty_p:V \l__zrefclever_label_enclval_a_tl
3594 }
3595 \left\{ \begin{array}{c} \end{array} \right.3596 \bool_set_true:N \l__zrefclever_sort_decided_bool
3597 \int_compare:nNnTF
3598 \{\ \setminus \_zrefclever_extract:nnn {#1} { zc@cntval } { } }
3599 \rightarrow3600 { \tl_head:N \l__zrefclever_label_enclval_b_tl }
3601 { \sort_return_swapped: }
3602 { \sort_return_same: }
3603 }
3604 \left\{ \begin{array}{c} \end{array} \right.3605 \bool_if:nTF
3606 \qquad \qquad \qquad \qquad \qquad \qquad3607 % 'b' is empty (and 'a' is not): 'a' may be nested in 'b'.
3608 \tl_if_empty_p:V \l__zrefclever_label_enclval_b_tl
3609 }
3610 \{3611 \bool_set_true:N \l__zrefclever_sort_decided_bool
3612 \int_compare:nNnTF
3613 \{ \tilde{\ll}_z \ \text{refclever\_label\_enclval\_a_tl } \}36143615 \{\ \}_2refclever_extract:nnn {#2} { zc@cntval } { } }
3616 <br>3616 <br>{ \sort_return_same: }
3617 { \sqrt{3612}} }3618 }
3619 \left\{ \begin{array}{c} \\ 1 \end{array} \right\}3620 % Neither is empty: we can compare the values of the
3621 % current enclosing counter in the loop, if they are
3622 % equal, we are still in the loop, if they are not, a
```

```
3623 % sorting decision can be made directly.
3624 \int_compare:nNnTF
3625 \{ \tilde{N} \mid \tilde{N} \mid \tilde{N} \} and \tilde{N} and \tilde{N} and \tilde{N} and \tilde{N} and \tilde{N} and \tilde{N} and \tilde{N} and \tilde{N} and \tilde{N} and \tilde{N} and \tilde{N} and \tilde{N} and \tilde{N} and \tilde{N} and \3626\{ \tilde{l}_z \in \mathbb{N} \backslash l_z \text{zrefclever\_label\_enclval_b_t} \}3628 \qquad \qquad3629 \tl_set:Nx \l__zrefclever_label_enclval_a_tl
3630 \{ \tilde{\ell}, \tilde{\ell} \leq \tilde{\ell} \leq \\texttt{\texttt{1\_set:Nx} \l_2} and \texttt{\texttt{1\_zrefclever\_label\_encival} \l_1}\{ \tilde{\text{1}}_z \} \{ \tilde{\text{1}}_z \}\overline{\phantom{a}}3633 }
3634 \left\{ \begin{array}{c} \end{array} \right.3635 \bool_set_true:N \l__zrefclever_sort_decided_bool
3636 \int compare:nNnTF
\{ \tilde{u}_1, \tilde{u}_2, \tilde{u}_3, \tilde{u}_5, \tilde{u}_6, \tilde{u}_7, \tilde{u}_8, \tilde{u}_9, \tilde{u}_1, \tilde{u}_1, \tilde{u}_2, \tilde{u}_1, \tilde{u}_2, \tilde{u}_3, \tilde{u}_1, \tilde{u}_2, \tilde{u}_3, \tilde{u}_3, \tilde{u}_1, \tilde{u}_2, \tilde{u}_3, \tilde{u}_2, \tilde{u}_3, \tilde{u}_3, \tilde{u}_3, \tilde{u}_4, \tilde{u}_5, \til36383639 \{ \tilde{\ll} \ll \ldots \ll \tilde{\ll} \ll \ldots3640 <br>
3640 { \sort_return_swapped: }
3641 { \sort_return_same: }
3642 }3643 }
3644 }
3645 }
3646 }
3647 }
```

```
(End definition for \__zrefclever_sort_default_same_type:nn.)
```
\\_\_zrefclever\_sort\_default\_different\_types:nn \\_\_zrefclever\_sort\_default\_different\_types:nn {⟨label a⟩} {⟨label b⟩} \cs\_new\_protected:Npn \\_\_zrefclever\_sort\_default\_different\_types:nn #1#2 {

> Retrieve sort priorities for ⟨*label a*⟩ and ⟨*label b*⟩. \l\_\_zrefclever\_typesort\_seq was stored in reverse sequence, and we compute the sort priorities in the negative range, so that we can implicitly rely on '0' being the "last value".

```
3650 \int_zero:N \l__zrefclever_sort_prior_a_int
3651 \int_zero:N \l__zrefclever_sort_prior_b_int
3652 \seq_map_indexed_inline:Nn \l__zrefclever_typesort_seq
3653 \left\{ \begin{array}{ccc} 3653 & & & \end{array} \right\}3654 \tl_if_eq:nnTF {##2} {{othertypes}}
3655 {
3656 \int_compare:nNnT { \l_zrefclever_sort_prior_a_int } = { 0 }
3657 { \int_set:Nn \l__zrefclever_sort_prior_a_int { - ##1 } }
3658 \int \int compare:nNnT { \lceil \cdot \rceil \lceil \cdot \rceil are formulated prior b int b = \{ 0 \}3659 \{ \int_0^{\infty} \ln t \setminus 1 \right] zrefclever sort_prior_b_int { - ##1 } }
3660 }
3661 \{3662 \tl_if_eq:NnTF \l__zrefclever_label_type_a_tl {##2}
3663 { \int_set:Nn \l__zrefclever_sort_prior_a_int { - ##1 } }
3664 \left\{ \begin{array}{c} \end{array} \right.3665 \tl_if_eq:NnT \l__zrefclever_label_type_b_tl {##2}
3666 \{ \int \left( \ln \left( \operatorname{Set}: \operatorname{Nn} \setminus \operatorname{l\_zrefclever\_sort\_prior\_b\_int} \right) \right) \}3667 }
3668 }
3669 }
```
#### Then do the actual sorting.

```
3670 \bool_if:nTF
3671 \uparrow3672 \int_compare_p:nNn
3673 { \l__zrefclever_sort_prior_a_int } <
3674 \{ \lncap{\text{1\_zrefclever\_sort\_prior\_b\_int}} \}3675 }
3676 { \sort_return_same: }
3677 \{3678 \bool_if:nTF
3679 \{3680 \int_compare_p:nNn
3681 { \lceil \_zrefclever\_sort\_prior\_a\_int \rceil >
3682 \{ \lceil \log_2 \rceil \leq 1 \rceil \leq 1 \rceil \}3683 }
3684 { \sort_return_swapped: }
36853686 % Sort priorities are equal: the type that occurs first in
3687 % 'labels', as given by the user, is kept (or brought) forward.
3688 \seq_map_inline:Nn \l__zrefclever_label_types_seq
3689 \qquad \qquad \qquad \qquad \qquad \qquad \qquad \qquad \qquad \qquad \qquad \qquad \qquad \qquad \qquad \qquad \qquad \qquad \qquad \qquad \qquad \qquad \qquad \qquad \qquad \qquad \qquad \qquad \qquad \qquad \qquad \qquad \qquad \qquad \qquad \qquad \qquad3690 \tl_if_eq:NnTF \l__zrefclever_label_type_a_tl {##1}
3691 { \seq_map_break:n { \sort_return_same: } }
3692 \left\{ \begin{array}{c} \end{array} \right.3693 \tl_if_eq:NnT \l__zrefclever_label_type_b_tl {##1}
3694 \{ \seq_map\_break:n {\ } sort\_return\_swapped: \}3695 }
3696 }3697 }
3698 }
3699 }
```
(*End definition for* \\_\_zrefclever\_sort\_default\_different\_types:nn*.*)

\\_\_zrefclever\_sort\_page:nn The sorting function for sorting of defined labels for references to "page". This function is expected to be called within the sorting loop of \\_\_zrefclever\_sort\_labels: and receives the pair of labels being considered for a change of order or not. It should *always* "return" either \sort\_return\_same: or \sort\_return\_swapped:. Compared to the sorting of default labels, this is a piece of cake (thanks to abspage).

```
\__zrefclever_sort_page:nn {⟨label a⟩} {⟨label b⟩}
3700 \cs_new_protected:Npn \__zrefclever_sort_page:nn #1#2
3701 {
3702 \int_compare:nNnTF
3703 { \__zrefclever_extract:nnn {#1} { abspage } { -1 } }
3704 >
3705 { \__zrefclever_extract:nnn {#2} { abspage } { -1 } }
3706 { \sort_return_swapped: }
3707 { \sort_return_same: }
3708 }
```
(*End definition for* \\_\_zrefclever\_sort\_page:nn*.*)

# **8 Typesetting**

"Typesetting" the reference, which here includes the parsing of the labels and eventual compression of labels in sequence into ranges, is definitely the "crux" of zref-clever. This because we process the label set as a stack, in a single pass, and hence "parsing", "compressing", and "typesetting" must be decided upon at the same time, making it difficult to slice the job into more specific and self-contained tasks. So, do bear this in mind before you curse me for the length of some of the functions below, or before a more orthodox "docstripper" complains about me not sticking to code commenting conventions to keep the code more readable in the .dtx file.

While processing the label stack (kept in  $\lceil \cdot \rfloor$  zrefclever\_typeset\_labels\_seq), \\_\_zrefclever\_typeset\_refs: "sees" two labels, and two labels only, the "current" one (kept in \l\_\_zrefclever\_label\_a\_tl), and the "next" one (kept in \l\_\_zrefclever\_ label  $b$  tl). However, the typesetting needs (a lot) more information than just these two immediate labels to make a number of critical decisions. Some examples: i) We cannot know if labels "current" and "next" of the same type are a "pair", or just "elements in a list", until we examine the label after "next"; ii) If the "next" label is of the same type as the "current", and it is in immediate sequence to it, it potentially forms a "range", but we cannot know if "next" is actually the end of the range until we examined an arbitrary number of labels, and found one which is not in sequence from the previous one; iii) When processing a type block, the "name" comes first, however, we only know if that name should be plural, or if it should be included in the hyperlink, after processing an arbitrary number of labels and find one of a different type. One could naively assume that just examining "next" would be enough for this, since we can know if it is of the same type or not. Alas, "there be ranges", and a compression operation may boil down to a single element, so we have to process the whole type block to know how its name should be typeset; iv) Similar issues apply to lists of type blocks, each of which is of arbitrary length: we can only know if two type blocks form a "pair" or are "elements in a list" when we finish the block. Etc. etc. etc.

We handle this by storing the reference "pieces" in "queues", instead of typesetting them immediately upon processing. The "queues" get typeset at the point where all the information needed is available, which usually happens when a type block finishes (we see something of a different type in "next", signaled by  $\lceil$  zrefclever last of type bool), or the stack itself finishes (has no more elements, signaled by  $\lvert \mathbf{l} \rvert$  zrefclever typeset\_last\_bool). And, in processing a type block, the type "name" gets added last (on the left) of the queue. The very first reference of its type always follows the name, since it may form a hyperlink with it (so we keep it stored separately, in  $\lceil \cdot \rceil$ zrefclever\_type\_first\_label\_tl, with \l\_\_zrefclever\_type\_first\_label\_type\_ tl being its type). And, since we may need up to two type blocks in storage before typesetting, we have two of these "queues": \l\_\_zrefclever\_typeset\_queue\_curr\_tl and  $\lvert$  zrefclever typeset queue prev tl.

Some of the relevant cases (e.g., distinguishing "pair" from "list") are handled by counters, the main ones are: one for the "type" (\l\_\_zrefclever\_type\_count\_int) and one for the "label in the current type block" (\l\_\_zrefclever\_label\_count\_int).

Range compression, in particular, relies heavily on counting to be able do distinguish relevant cases. \l\_\_zrefclever\_range\_count\_int counts the number of elements in the current sequential "streak", and \l\_\_zrefclever\_range\_same\_count\_int counts the number of *equal* elements in that same "streak". The difference between the two allows us to distinguish the cases in which a range actually "skips" a number in the sequence, in which case we should use a range separator, from when they are after all just contiguous, in which case a pair separator is called for. Since, as usual, we can only know this when a arbitrary long "streak" finishes, we have to store the label which (potentially) begins a range (kept in \l\_\_zrefclever\_range\_beg\_label\_tl). \l\_\_zrefclever\_ next\_maybe\_range\_bool signals when "next" is potentially a range with "current", and \l\_\_zrefclever\_next\_is\_same\_bool when their values are actually equal.

One further thing to discuss here – to keep this "on record" – is inhibition of compression for individual labels. It is not difficult to handle it at the infrastructure side, what gets sloppy is the user facing syntax to signal such inhibition. For some possible alternatives for this, suggested by Enrico Gregorio, Phelype Oleinik, and Steven B. Segletes (and good ones at that) see <https://tex.stackexchange.com/q/611370>. Yet another alternative would be an option receiving the label(s) not to be compressed, this would be a repetition, but would keep the syntax clean. All in all, probably the best is simply not to allow individual inhibition of compression. We can already control compression of each \zcref call with existing options, this should be enough. I don't think the small extra flexibility individual label control for this would grant is worth the syntax disruption it would entail. Anyway, it would be easy to deal with this in case the need arose, by just adding another condition (coming from whatever the chosen syntax was) when we check for \\_\_zrefclever\_labels\_in\_sequence:nn in \\_\_zrefclever\_typeset\_refs\_not\_ last\_of\_type:. But I remain unconvinced of the pertinence of doing so.

### **Variables**

\l\_\_zrefclever\_type\_name\_gender\_seq

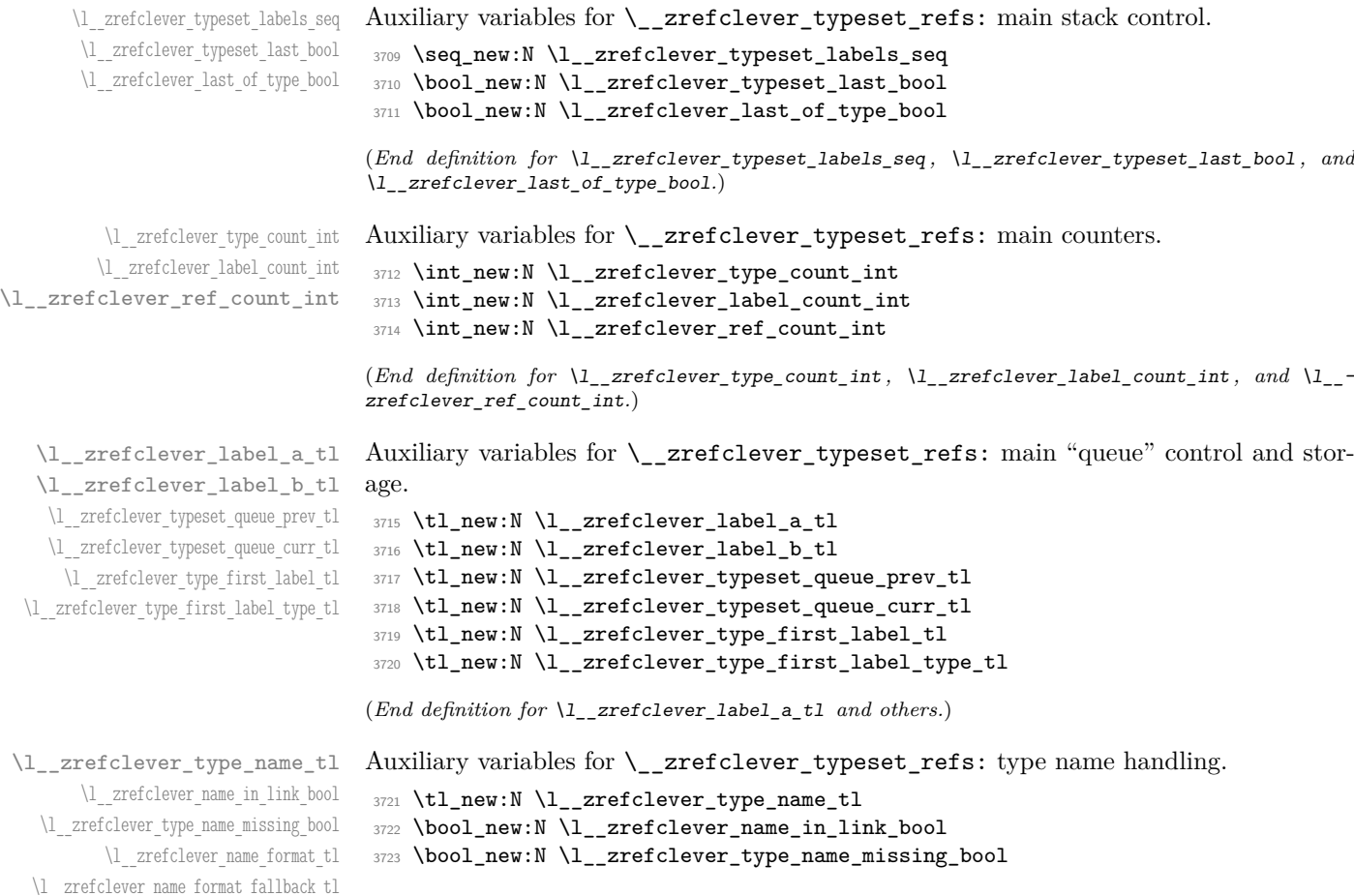

```
3724 \tl_new:N \l__zrefclever_name_format_tl
3725 \tl_new:N \l__zrefclever_name_format_fallback_tl
3726 \seq_new:N \l__zrefclever_type_name_gender_seq
(End definition for \l__zrefclever_type_name_tl and others.)
```

```
\l__zrefclever_range_count_int
  \l__zrefclever_range_same_count_int
    \l__zrefclever_range_beg_label_tl
\l__zrefclever_range_beg_is_first_bool
      \l__zrefclever_range_end_ref_tl
 \l__zrefclever_next_maybe_range_bool
     \l__zrefclever_next_is_same_bool
```
\l\_\_zrefclever\_tpairsep\_tl \l\_\_zrefclever\_tlistsep\_tl \l\_\_zrefclever\_tlastsep\_tl \l\_\_zrefclever\_namesep\_tl \l\_\_zrefclever\_pairsep\_tl \l\_\_zrefclever\_listsep\_tl \l\_\_zrefclever\_lastsep\_tl \l\_\_zrefclever\_rangesep\_tl \l\_\_zrefclever\_namefont\_tl \l\_\_zrefclever\_reffont\_tl \l\_\_zrefclever\_endrangefunc\_tl \l\_\_zrefclever\_endrangeprop\_tl \l\_\_zrefclever\_cap\_bool \l\_\_zrefclever\_abbrev\_bool \l\_\_zrefclever\_rangetopair\_bool

```
Auxiliary variables for \__zrefclever_typeset_refs: range handling.
```

```
3727 \int_new:N \l__zrefclever_range_count_int
```

```
3728 \int_new:N \l__zrefclever_range_same_count_int
```

```
3729 \tl_new:N \l__zrefclever_range_beg_label_tl
```

```
3730 \bool_new:N \l_zrefclever_range_beg_is_first_bool
```

```
3731 \tl_new:N \l__zrefclever_range_end_ref_tl
```

```
3732 \bool_new:N \l__zrefclever_next_maybe_range_bool
```

```
3733 \bool_new:N \l__zrefclever_next_is_same_bool
```

```
(End definition for \l__zrefclever_range_count_int and others.)
```
Auxiliary variables for \\_\_zrefclever\_typeset\_refs: separators, and font and other options.

```
3734 \tl_new:N \l__zrefclever_tpairsep_tl
3735 \tl_new:N \l__zrefclever_tlistsep_tl
3736 \tl_new:N \l__zrefclever_tlastsep_tl
3737 \tl_new:N \l__zrefclever_namesep_tl
3738 \tl_new:N \l__zrefclever_pairsep_tl
\texttt{3739 }\t\lt1\_new:N \l_\zeta\nt1\_zrefclever\_listsep_t13740 \tl_new:N \l__zrefclever_lastsep_tl
3741 \tl_new:N \l__zrefclever_rangesep_tl
3742 \tl_new:N \l__zrefclever_namefont_tl
3743 \tl_new:N \l__zrefclever_reffont_tl
3744 \tl_new:N \l__zrefclever_endrangefunc_tl
3745 \tl_new:N \l__zrefclever_endrangeprop_tl
3746 \bool_new:N \l__zrefclever_cap_bool
3747 \bool_new:N \l__zrefclever_abbrev_bool
3748 \bool_new:N \l__zrefclever_rangetopair_bool
```
(*End definition for* \l\_\_zrefclever\_tpairsep\_tl *and others.*)

Auxiliary variables for  $\setminus$  zrefclever typeset refs:: advanced reference format options.

```
3749 \seq_new:N \l__zrefclever_refbounds_first_seq
3750 \seq_new:N \l__zrefclever_refbounds_first_sg_seq
3751 \seq_new:N \l__zrefclever_refbounds_first_pb_seq
3752 \seq_new:N \l__zrefclever_refbounds_first_rb_seq
3753 \seq_new:N \l__zrefclever_refbounds_mid_seq
^{3754} \seq_new:N \l__zrefclever_refbounds_mid_rb_seq
3755 \seq_new:N \l__zrefclever_refbounds_mid_re_seq
3756 \seq_new:N \l__zrefclever_refbounds_last_seq
3757 \seq_new:N \l__zrefclever_refbounds_last_pe_seq
3758 \seq_new:N \l__zrefclever_refbounds_last_re_seq
3759 \seq_new:N \l__zrefclever_type_first_refbounds_seq
3760 \bool_new:N \l__zrefclever_type_first_refbounds_set_bool
```

```
(End definition for \l__zrefclever_refbounds_first_seq and others.)
```
\l\_\_zrefclever\_refbounds\_first\_seq \l\_\_zrefclever\_refbounds\_first\_sg\_seq \l\_\_zrefclever\_refbounds\_first\_pb\_seq \l\_\_zrefclever\_refbounds\_first\_rb\_seq \l\_\_zrefclever\_refbounds\_mid\_seq \l\_\_zrefclever\_refbounds\_mid\_rb\_seq \l\_\_zrefclever\_refbounds\_mid\_re\_seq \l\_\_zrefclever\_refbounds\_last\_seq \l\_\_zrefclever\_refbounds\_last\_pe\_seq \l\_\_zrefclever\_refbounds\_last\_re\_seq \l\_\_zrefclever\_type\_first\_refbounds\_seq \l\_\_zrefclever\_type\_first\_refbounds\_set\_bool

\l\_zrefclever\_verbose\_testing\_bool Internal variable which enables extra log messaging at points of interest in the code for purposes of regression testing. Particularly relevant to keep track of expansion control in \l\_\_zrefclever\_typeset\_queue\_curr\_tl.

<sup>3761</sup> \bool\_new:N \l\_\_zrefclever\_verbose\_testing\_bool

(*End definition for* \l\_\_zrefclever\_verbose\_testing\_bool*.*)

### **Main functions**

\\_\_zrefclever\_typeset\_refs: Main typesetting function for \zcref.

```
3762 \cs_new_protected:Npn \__zrefclever_typeset_refs:
3763 {
3764 \seq set eq:NN \l zrefclever typeset labels seq
3765 \l zrefclever zcref labels seq
3766 \tl_clear:N \l__zrefclever_typeset_queue_prev_tl
3767 \tl_clear:N \l__zrefclever_typeset_queue_curr_tl
3768 \tl_clear:N \l__zrefclever_type_first_label_tl
3769 \tl_clear:N \l__zrefclever_type_first_label_type_tl
3770 \tl_clear:N \l__zrefclever_range_beg_label_tl
3771 \tl_clear:N \l__zrefclever_range_end_ref_tl
3772 \int_zero:N \l__zrefclever_label_count_int
3773 \int_zero:N \l__zrefclever_type_count_int
3774 \int zero:N \l zrefclever ref count int
3775 \int zero:N \l zrefclever range count int
3776 \int_zero:N \l_zrefclever_range_same_count_int
3777 \bool_set_false:N \l__zrefclever_range_beg_is_first_bool
3778 \bool_set_false:N \l__zrefclever_type_first_refbounds_set_bool
3779
3780 % Get type block options (not type-specific).
3781 \__zrefclever_get_rf_opt_tl:nxxN { tpairsep }
3782 { \l__zrefclever_label_type_a_tl }
3783 { \l__zrefclever_ref_language_tl }
3784 \l__zrefclever_tpairsep_tl
3785 \ zrefclever get rf opt tl:nxxN { tlistsep }
3786 { \l zrefclever label type a tl }
3787 { \l__zrefclever_ref_language_tl }
3788 \l__zrefclever_tlistsep_tl
3789 \__zrefclever_get_rf_opt_tl:nxxN { tlastsep }
3790 { \l__zrefclever_label_type_a_tl }
3791 { \l__zrefclever_ref_language_tl }
3792 \l_zrefclever_tlastsep_tl
3793
3794 % Process label stack.
3795 \bool set false:N \l zrefclever typeset last bool
3796 \bool_until_do:Nn \l__zrefclever_typeset_last_bool
3797 {
3798 \seq_pop_left:NN \l__zrefclever_typeset_labels_seq
3799 \l_zrefclever_label_a_tl
3800 \seq_if_empty:NTF \l__zrefclever_typeset_labels_seq
\overline{\mathbf{3}} \overline{\mathbf{3}}3802 \tl_clear:N \l__zrefclever_label_b_tl
3803 \bool_set_true:N \l__zrefclever_typeset_last_bool
3804 }
3805 {
```

```
3806 \seq_get_left:NN \l__zrefclever_typeset_labels_seq
3807 \l__zrefclever_label_b_tl
3808 }
3809
3810 \tl_if_eq:NnTF \l__zrefclever_ref_property_tl { page }
3811 \qquad \qquad \qquad3812 \tl_set:Nn \l__zrefclever_label_type_a_tl { page }
3813 \tl_set:Nn \l__zrefclever_label_type_b_tl { page }
3814 }
3815 \{3816 \__zrefclever_extract_default:NVnn
3817 \l__zrefclever_label_type_a_tl
3818 \l__zrefclever_label_a_tl { zc@type } { zc@missingtype }
3819 \__zrefclever_extract_default:NVnn
3820 \l__zrefclever_label_type_b_tl
3821 \l_zrefclever_label_b_tl { zc@type } { zc@missingtype }
3822 }
3823
3824 % First, we establish whether the "current label" (i.e. 'a') is the
3825 % last one of its type. This can happen because the "next label"
3826 % (i.e. 'b') is of a different type (or different definition status),
3827 % or because we are at the end of the list.
\verb+\book_if:NTF \l1_zrefclever_typeset_last_bool3829 { \bool_set_true:N \l__zrefclever_last_of_type_bool }
3830 {
\verb|\zref@ifrefundefined { \l \l, \zrefclever_labels\_a_t1 }|3832 \left\{ \begin{array}{c} \end{array} \right.3833 \zref@ifrefundefined { \l__zrefclever_label_b_tl }
3834 \{ \bool_set_false: N \l}_zrefclever_last_of_type_bool \}3835 \{ \bool\_set\_true:N \ l\_zrefclever\_last_of\_type\_bool \}3836 }3837 \{3838 \zref@ifrefundefined { \l__zrefclever_label_b_tl }
3839 \{ \boldsymbol{\lambda} \mid \boldsymbol{\lambda} \geq \boldsymbol{\lambda} \}3840 \left\{ \begin{array}{c} \end{array} \right.3841 % Neither is undefined, we must check the types.
3842 \tl_if_eq:NNTF
3843 \l__zrefclever_label_type_a_tl
3844 \lceil \cdot \rceil \l__zrefclever_label_type_b_tl
3845 { \bool_set_false:N \l__zrefclever_last_of_type_bool }
\{ \boldsymbol{\lambda} \in \mathbb{N} \setminus \{1\_zrefclever\_last\_of\_type\_bool \} \}3847 }
3848 }
3849 }
3850
3851 % Handle warnings in case of reference or type undefined.
3852 % Test: 'zc-typeset01.lvt': "Typeset refs: warn ref undefined"
3853 \zref@refused { \l__zrefclever_label_a_tl }
3854 % Test: 'zc-typeset01.lvt': "Typeset refs: warn missing type"
3855 \zref@ifrefundefined { \l__zrefclever_label_a_tl }
3856 {}
3857 \left\{ \right.3858 \tl_if_eq:NnT \l__zrefclever_label_type_a_tl { zc@missingtype }
3859 \left\{ \begin{array}{c} \end{array} \right.
```

```
3860 \msg_warning:nnx { zref-clever } { missing-type }
3861 \{\lceil \lceil \cdot 2 \rceil \text{red} \rceil \text{red} \rceil \text{red} \rceil \}3862 }
3863 \zref@ifrefcontainsprop
3864 { \l__zrefclever_label_a_tl }
3865 \{ \lceil \log_2 x \rceil \leq 1 \rceil \}3866 \qquad \qquad \qquad \qquad \qquad \qquad \qquad \qquad \qquad \qquad \qquad \qquad \qquad \qquad \qquad \qquad \qquad \qquad \qquad \qquad \qquad \qquad \qquad \qquad \qquad \qquad \qquad \qquad \qquad \qquad \qquad \qquad \qquad \qquad \qquad \qquad \qquad3867 \left\{ \begin{array}{c} \end{array} \right.3868 \msg_warning:nnxx { zref-clever } { missing-property }
3869 { \l__zrefclever_ref_property_tl }
3870 \{ \lceil \log_2 x \rceil \leq 1 \rceil \}3871 }
3872 }
3874 \% Get possibly type-specific separators, refbounds, font and other
3875 % options, once per type.
3876 \int_compare:nNnT { \l__zrefclever_label_count_int } = { 0 }
3877 \{3878 \__zrefclever_get_rf_opt_tl:nxxN { namesep }
3879 {\lceil \ \{ \ l\_zrefclever\_label\_type\_a\_tl \ \} }3880 \{ \lceil \log_2 z \rceil \leq 1 \rceil \leq 1 \rceil \}3881 \l__zrefclever_namesep_tl
3882 \__zrefclever_get_rf_opt_tl:nxxN { pairsep }
3883 \{ \lceil \text{zrefclever\_label_type\_a_t}\rceil \}3884 { \lceil \_z \rceil } { \lceil \_z \rceil anguage_tl }
3885 \l__zrefclever_pairsep_tl
3886 \__zrefclever_get_rf_opt_tl:nxxN { listsep }
3887 \{ \lceil \log_2 z \rceil \leq 1 \rceil \}3888 \{ \lceil \log_2 2 \rceil \leq 1 \rceil \leq 1 \rceil \leq 1 \rceil \}3889 \l__zrefclever_listsep_tl
3890 \__zrefclever_get_rf_opt_tl:nxxN { lastsep }
3891 \{ \lceil \log_2 2 \rceil \leq 1 \rceil \leq 1 \rceil \}3892 \{ \lceil \log_2 2 \rceil \leq 1 \rceil \}3893 \l_zrefclever_lastsep_tl
3894 \__zrefclever_get_rf_opt_tl:nxxN { rangesep }
3895 \{ \lceil \log_2 2 \rceil \leq 1 \rceil \leq 2 \rceil \}3896 {\lbrack \qquad \qquad} { \lbrack \qquad \qquad \lbrack \qquad \qquad \lbrack \3897 \l__zrefclever_rangesep_tl
3898 \__zrefclever_get_rf_opt_tl:nxxN { namefont }
                    3899 { \l__zrefclever_label_type_a_tl }
                    3900 { \l__zrefclever_ref_language_tl }
3901 \l__zrefclever_namefont_tl
3902 \__zrefclever_get_rf_opt_tl:nxxN { reffont }
3903 \{ \lceil \log_2 z \rceil \leq 1 \rceil \leq 1 \rceil \}3904 { \lceil \lceil \cdot \rceil \rfloor_2} arefclever_ref_language_tl }
3905 \l__zrefclever_reffont_tl
3906 \__zrefclever_get_rf_opt_tl:nxxN { endrangefunc }
3907 {\lceil \lambda \rceil_2} arefclever_label_type_a_tl }
3908 { \lceil \cdot \rceil } { \lceil \cdot \rceil anguage_tl }
3909 \l_zrefclever_endrangefunc_tl
3910 \__zrefclever_get_rf_opt_tl:nxxN { endrangeprop }
3911 \{ \lceil \text{ln} \rceil \cdot \text{ln} \rceil \}3912 \{ \lceil \log_2 r \rceil \leq 1 \}3913 \l__zrefclever_endrangeprop_tl
```
3873

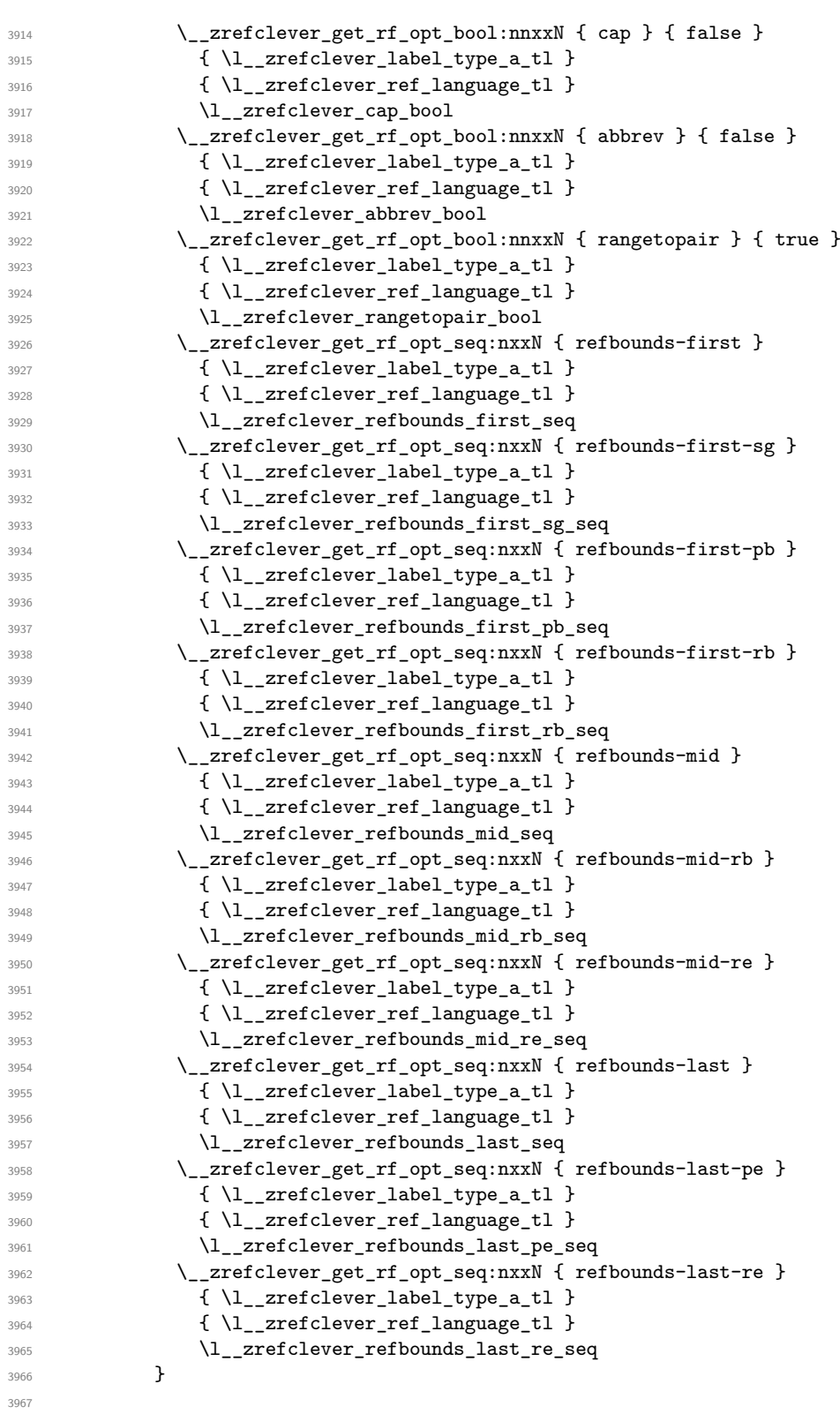

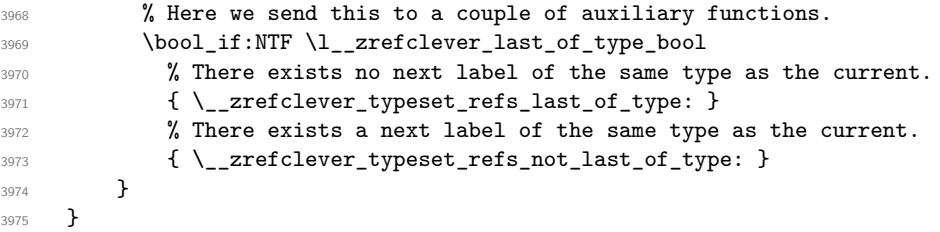

(*End definition for* \\_\_zrefclever\_typeset\_refs:*.*)

This is actually the one meaningful "big branching" we can do while processing the label stack: i) the "current" label is the last of its type block; or ii) the "current" label is *not* the last of its type block. Indeed, as mentioned above, quite a number of things can only be decided when the type block ends, and we only know this when we look at the "next" label and find something of a different "type" (loose here, maybe different definition status, maybe end of stack). So, though this is not very strict,  $\setminus$ \_zrefclever\_typeset\_refs\_last\_of\_type: is more of a "wrapping up" function, and it is indeed the one which does the actual typesetting, while \\_\_zrefclever\_typeset\_refs\_not\_ last\_of\_type: is more of an "accumulation" function.

\\_\_zrefclever\_typeset\_refs\_last\_of\_type: Handles typesetting when the current label is the last of its type.

```
3976 \cs_new_protected:Npn \__zrefclever_typeset_refs_last_of_type:
3977 {
3978 % Process the current label to the current queue.
3979 \int_case:nnF { \l_zrefclever_label_count_int }
3980 {
3981 % It is the last label of its type, but also the first one, and that's
3982 % what matters here: just store it.
3983 % Test: 'zc-typeset01.lvt': "Last of type: single"
3984 { 0 }
3985 {
3986 \tl_set:NV \l__zrefclever_type_first_label_tl
3987 \l_zrefclever_label_a_tl
3988 \tl_set:NV \l__zrefclever_type_first_label_type_tl
3989 \l zrefclever label type a tl
3990 \seq_set_eq:NN \l__zrefclever_type_first_refbounds_seq
3991 \l__zrefclever_refbounds_first_sg_seq
3992 \bool_set_true:N \l__zrefclever_type_first_refbounds_set_bool
3993 }
3994
3995 % The last is the second: we have a pair (if not repeated).
3996 % Test: 'zc-typeset01.lvt': "Last of type: pair"
3997 { 1 }
3998 \qquad \qquad3999 \int_2 \int compare:nNnTF { \l zrefclever range same count int } = { 1 }
4000 \left\{ \begin{array}{ccc} 4000 & & & \end{array} \right\}4001 \seq_set_eq:NN \l__zrefclever_type_first_refbounds_seq
4002 \l__zrefclever_refbounds_first_sg_seq
4003<br>\boldsymbol{\delta}_{4004}<br>\boldsymbol{\delta}_{4004}4004 }
4005 {
4006 \tl_put_right:Nx \l__zrefclever_typeset_queue_curr_tl
4007 \{4008 \exp_not:V \l_ zrefclever_pairsep_tl
```

```
4009 \__zrefclever_get_ref:VN \l__zrefclever_label_a_tl
4010 \lvert \mathbf{1}_{\texttt{\_}zrefclever\_refbounds\_last\_pe\_seq} \rvert4011 \}4012 \text{Seq_set_eq:}\nN \l}_zrefclever_type_first_refbounds_seq
4013 \l__zrefclever_refbounds_first_pb_seq
4014 \bool_set_true:N \l__zrefclever_type_first_refbounds_set_bool
4015 }
4016 }
4017 }
4018 % Last is third or more of its type: without repetition, we'd have the
4019 % last element on a list, but control for possible repetition.
4020 \uparrow4021 \int_{case:nnF {\l_1\_zrefclever\_range\_count\_int} }4022 {
4023 % There was no range going on.
4024 % Test: 'zc-typeset01.lvt': "Last of type: not range"
4025 { 0 }
4026 \left\{ \begin{array}{c} 4026 & 1 \end{array} \right\}4027 \int_{\infty} \int_{\infty} \int_{\infty} \int_{\infty} \int_{\infty} \int_{\infty} \int_{\infty} \int_{\infty} \int_{\infty} \int_{\infty} \int_{\infty} \int_{\infty} \int_{\infty} \int_{\infty} \int_{\infty} \int_{\infty} \int_{\infty} \int_{\infty} \int_{\infty} \int_{\infty} \int_{\infty} \int_{4028 \left\{ \begin{array}{c} 1 \end{array} \right.4029 \tl_put_right:Nx \l__zrefclever_typeset_queue_curr_tl
4030 \qquad \qquad \textbf{\textcolor{red}{\big\{}}4031 \exp_not:V \l__zrefclever_pairsep_tl
4032 \__zrefclever_get_ref:VN \l__zrefclever_label_a_tl
4033 \lvert \text{1\_zrefclever\_refbounds\_last\_pe\_seq} \rvert4034 }
4035 }
4036 \left\{ \begin{array}{c} 4036 & 1 \end{array} \right\}4037 \tl_put_right:Nx \l__zrefclever_typeset_queue_curr_tl
4038 \qquad \qquad4039 \exp_not:V \l__zrefclever_lastsep_tl
4040 \angle_zrefclever_get_ref:VN \anglel_zrefclever_label_a_tl
\mathcal{A}_{4041} \mathcal{A}_{4042} \mathcal{A}_{4042}4042 }
4043 }
4044 }
4045 % Last in the range is also the second in it.
\% Test: 'zc-typeset01.lvt': "Last of type: pair in sequence"
4047 { 1 }
4048 \qquad \qquad \text{ }4049 \int_compare:nNnTF
4050 { \lceil \frac{1}{2} \rceil { \lceil \frac{1}{2} \rceil and \lceil \frac{1}{2} \rceil and \lceil \frac{1}{2} \rceil and \lceil \frac{1}{2} \rceil and \lceil \frac{1}{2} \rceil and \lceil \frac{1}{2} \rceil and \lceil \frac{1}{2} \rceil and \lceil \frac{1}{2} \rceil and \lceil \frac{1}{2} \rceil and \lceil \frac{1}{2} \rceil4051 \left\{ \begin{array}{c} 1 \end{array} \right.4052 % We know 'range_beg_is_first_bool' is false, since this is
4053 % the second element in the range, but the third or more in
4054 % the type list.
$\texttt{\tt{l}}_put\_right:\texttt{Nx}\l_zrefclever\_typeset_queue\_curr_tl4056 \left\{ \begin{array}{c} \end{array} \right.4057 \exp_not:V \l__zrefclever_pairsep_tl
4058 \angle_zrefclever_get_ref:VN
4059 \l__zrefclever_range_beg_label_tl
4060 \lvert \texttt{l\_zrefclever\_ref} bounds_last_pe_seq
4061 }4062 \seq_set_eq:NN \l__zrefclever_type_first_refbounds_seq
```

```
4063 \l__zrefclever_refbounds_first_pb_seq
4064 \bool_set_true:N
4065 \l__zrefclever_type_first_refbounds_set_bool
4066 }
4067 \{4068 \tl_put_right:Nx \l__zrefclever_typeset_queue_curr_tl
4069 \qquad \qquad \bullet4070 \exp_not:V \l__zrefclever_listsep_tl
4071 \angle_zrefclever_get_ref:VN
4072 \lvert \text{1\_zrefclever\_range\_beg\_label\_tl}4073 \lvert \text{1\_zrefclever\_refbounds\_mid\_seq} \rvert4074 \exp_not:V \l__zrefclever_lastsep_tl
4075 \__zrefclever_get_ref:VN \l__zrefclever_label_a_tl
4076 l_2zrefclever_refbounds_last_seq
4077 }4078 }
4079 }
4080 }
4081 % Last in the range is third or more in it.
4082 {
4083 \int_case:nnF
4084 \left\{ \begin{array}{c} 1 \end{array} \right.4085 \l__zrefclever_range_count_int -
4086 \l__zrefclever_range_same_count_int
4087 }
4088 \left\{ \begin{array}{c} 1 \end{array} \right.4089 % Repetition, not a range.
4090 % Test: 'zc-typeset01.lvt': "Last of type: range to one"
4091 { 0 }
4092 \left\{ \begin{array}{c} 1 \end{array} \right.4093 % If 'range_beg_is_first_bool' is true, it means it was also
4094 % the first of the type, and hence its typesetting was
4095 % already handled, and we just have to set refbounds.
4096 \bool_if:NTF \l__zrefclever_range_beg_is_first_bool
40974098 \seq_set_eq:NN \l__zrefclever_type_first_refbounds_seq
4099 \lvert \text{1\_zrefclever\_refbounds\_first\_sg\_seq} \rvert4100 \bool_set_true:N
4101 \l__zrefclever_type_first_refbounds_set_bool
4102 }4103 \left\{ \begin{array}{c} 1 \end{array} \right\}4104 \int_0^{4104}4105 { \l__zrefclever_ref_count_int } < { 2 }
41064107 \tl_put_right:Nx \l__zrefclever_typeset_queue_curr_tl
41084109 \exp_not:V \l__zrefclever_pairsep_tl
4110 \angle_zrefclever_get_ref:VN
4111 \l__zrefclever_range_beg_label_tl
4112 \lvert \cdot \rvert \lvert \cdot \rvert \lvert \cdot \r4113 }
4114 \qquad \qquad \}41154116 \tl_put_right:Nx \l__zrefclever_typeset_queue_curr_tl
```

```
4117 \left\{ \begin{array}{c} 1 & 1 \\ 1 & 1 \end{array} \right\}4118 \exp_not:V \l__zrefclever_lastsep_tl
4119 4119 2refclever_get_ref:VN
4120 4120 \lq4121 \l__zrefclever_refbounds_last_seq
4122 }4123 }
4124 \qquad \qquad \}4125 }
4126 % A 'range', but with no skipped value, treat as pair if range
4127 % started with first of type, otherwise as list.
4128 % Test: 'zc-typeset01.lvt': "Last of type: range to pair"
4129 \{ 1 \}4130 \left\{ \begin{array}{c} 1 \end{array} \right\}4131 % Ditto.
4132 \bool_if:NTF \l__zrefclever_range_beg_is_first_bool
4133 \left\{ \begin{array}{c} \end{array} \right\}4134 \seq_set_eq:NN \l__zrefclever_type_first_refbounds_seq
4135 \lvert \text{1\_zrefclever_refbounds_first_pb_seq} \rvert4136 \bool_set_true:N
4137 \l__zrefclever_type_first_refbounds_set_bool
4138 \tl_put_right:Nx \l__zrefclever_typeset_queue_curr_tl
41394140 \exp_not:V \l_zrefclever_pairsep_tl
4141 \__zrefclever_get_ref:VN \l__zrefclever_label_a_tl
4142 \Upsilon_zrefclever_refbounds_last_pe_seq
4143 }
4144 }
4145 \left\{ \begin{array}{ccc} 4 & 4 & 4 \end{array} \right\}4146 \tl_put_right:Nx \l__zrefclever_typeset_queue_curr_tl
41474148 \exp_not:V \l__zrefclever_listsep_tl
\setminus_zrefclever_get_ref:VN
4150 \lvert zrefclever_range_beg_label_tl
4151 \l__zrefclever_refbounds_mid_seq
4152 }4153 \tl_put_right:Nx \l__zrefclever_typeset_queue_curr_tl
41544155 \exp_not:V \l__zrefclever_lastsep_tl
4156 \big\{ \_\_z\text{refclever\_get\_ref:VN} \ \ \text{l}\_\_z\text{refclever\_label\_a\_tl}4157 \lvert \mathbf{1}_{\lvert} zrefclever_refbounds_last_seq<br>
}
4158 }
4159 }4160 \, }
4161 }
4162 {
4163 % An actual range.
4164 % Test: 'zc-typeset01.lvt': "Last of type: range"
4165 % Ditto.
4166 \bool_if:NTF \l__zrefclever_range_beg_is_first_bool
4167 \{4168 \seq_set_eq:NN \l__zrefclever_type_first_refbounds_seq
4169 \lvert \text{1\_zrefclever\_refbounds\_first\_rb\_seq} \rvert4170 \bool_set_true:N
```

```
4171 \l__zrefclever_type_first_refbounds_set_bool
4172 }
4173 \{4174 \int compare:nNnTF
4175 { \l__zrefclever_ref_count_int } < { 2 }
4176 \left\{ \right.4177 \tl_put_right:Nx \l__zrefclever_typeset_queue_curr_tl
41784179 \exp_0 t:V \l_ zrefclever_pairsep_tl4180 \angle_zrefclever_get_ref:VN
4181 \lq /l_zrefclever_range_beg_label_tl
4182 \lvert \text{1\_zrefclever\_refbounds\_mid\_rb\_seq} \rvert4183 }
4184 \seq_set_eq:NN
4185 \lvert \text{1\_zrefclever\_type\_first\_refbounds\_seq} \rvert4186 \lvert 2refclever_refbounds_first_pb_seq
4187 \bool_set_true:N
4188 \l__zrefclever_type_first_refbounds_set_bool
4189 }4190 \left\{ \begin{array}{ccc} 4 & 4 \end{array} \right\}4191 \tl_put_right:Nx \l__zrefclever_typeset_queue_curr_tl
41924193 \exp_not:V \l__zrefclever_lastsep_tl
\setminus _zrefclever_get_ref:VN
4195 \lvert \text{1\_zrefclever\_range\_beg\_label\_tl}4196 \lq \lq4197 }
4198 }
4199 }
4200 \bool_lazy_and:nnTF
4201 \{ \tilde{} \lceil \tilde{} \lceil \tilde{} \lceil \tilde{} \lceil \tilde{} \lceil \tilde{} \lceil \tilde{} \lceil \tilde{} \lceil \lceil \tilde{} \lceil \lceil \lceil \lceil \lceil \lceil \lceil \lceil \lceil \lceil \lceil \lceil \lceil \lceil4202 \{ \c{ = 4} \cup \{ \c{ = 4} \} \}4203 \left\{ \begin{array}{c} 1 \end{array} \right\}4204 4204 \text{Use:} C \{ \l}_zrefclever\_endrangefunc_t1 : VVN \}4205 \l__zrefclever_range_beg_label_tl
\begin{equation} \begin{array}{ll} \lambda_{1-} \end{array} \end{equation} \begin{equation} \lambda_{206} \end{equation}4207 \lvert \text{1\_zrefclever\_range\_end\_ref\_tl}4208 \tl_put_right:Nx \l__zrefclever_typeset_queue_curr_tl
42094210 \exp_not:V \l__zrefclever_rangesep_tl
4211 \big\backslash_zrefclever_get_ref_endrange:VVN
\texttt{4212} \qquad \texttt{1\_zrefclever\_label\_a\_tl}4213 \l__zrefclever_range_end_ref_tl
\text{4214} \text{4214}4215 }4216 }4217 \{4218 \tl_put_right:Nx \l__zrefclever_typeset_queue_curr_tl
42194220 \exp_not:V \l__zrefclever_rangesep_tl
\setminus \_zrefclever_get_ref:VN \setminus \_zrefclever_label_a_tl
\texttt{\textbackslash}1\_zrefclever\_refbounds\_last\_re\_seq4223 }4224 }
```

```
4225 }
4226 }
4227 }
4228
4229 % Handle "range" option. The idea is simple: if the queue is not empty,
4230 % we replace it with the end of the range (or pair). We can still
4231 % retrieve the end of the range from 'label_a' since we know to be
4232 % processing the last label of its type at this point.
4233 \bool_if:NT \l__zrefclever_typeset_range_bool
4234 \left\{ \begin{array}{c} 4234 & 1 \end{array} \right\}4235 \tl_if_empty:NTF \l__zrefclever_typeset_queue_curr_tl
4236 \left\{ \begin{array}{c} 4 & 4 \end{array} \right\}4237 \zref@ifrefundefined { \l__zrefclever_type_first_label_tl }
4238 { }
4239 \left\{ \begin{array}{c} 1 \end{array} \right\}4240 \hspace{1cm} \text{Im} \{ \text{zref-clever } \} \ single-element-range }
4241 \{ \lceil \text{1\_zrefclever\_type\_first\_label\_type\_tl} \rceil \}4242 }
4243 }
4244 \left\{ \begin{array}{c} 1 \end{array} \right\}4245 \bool_set_false:N \l__zrefclever_next_maybe_range_bool
4246 \bool_if:NT \l__zrefclever_rangetopair_bool
4247 \left\{ \begin{array}{c} 1 \end{array} \right.4248 \{ \langle \} \zeta \4249 { }
4250 \{4251 \__zrefclever_labels_in_sequence:nn
4252 \{ \lceil \text{l\_zrefclever\_type\_first\_label\_tl} \rceil \}4253 \{ \lceil \text{l\_zrefclever\_label\_a\_tl} \rceil \}4254 }4255 }
4256 % Test: 'zc-typeset01.lvt': "Last of type: option range"
4257 % Test: 'zc-typeset01.lvt': "Last of type: option range to pair"
4258 \bool_if:NTF \l__zrefclever_next_maybe_range_bool
4259 \left\{ \begin{array}{c} 1 \end{array} \right.4260 \tl_set:Nx \l__zrefclever_typeset_queue_curr_tl
4261 \left\{ \begin{array}{c} 1 \\ 1 \end{array} \right\}4262 \exp_not:V \l__zrefclever_pairsep_tl
4263 \__zrefclever_get_ref:VN \l__zrefclever_label_a_tl
4264 \verb|\l] _zrefclever_refbounds_last_pe_seq4265 }4266 \seq_set_eq:NN \l__zrefclever_type_first_refbounds_seq
4267 \l__zrefclever_refbounds_first_pb_seq
4268 \bool_set_true:N \l__zrefclever_type_first_refbounds_set_bool
4269 }4270 \left\{ \begin{array}{c} 1 \end{array} \right.4271 \bool_lazy_and:nnTF
4272 \{ ! \tilde{\text{empty\_p:N \l_zrefclever\_endrangefunc\_tl } }4273 \{ \csc_if\_exist\_pc \{ \l}_zrrefclever\_endrangefunc_t1 : VVN \}4274 \left\{ \begin{array}{c} 1 \end{array} \right.4275 % We must get 'type_first_label_tl' instead of
4276 % 'range_beg_label_tl' here, since it is not necessary
4277 6 8 % 4277 1227 1227 1228 % that the first of type was actually starting a range for
4278 % the 'range' option to be used.
```

```
4279 \use:c { \l__zrefclever_endrangefunc_tl :VVN }
4280 l_{2}zrefclever\_type\_first\_label\_tl\setminus1 zrefclever label a tl
4282 \lambda<sup>4282</sup>
4283 \tl_set:Nx \l__zrefclever_typeset_queue_curr_tl
4284 \left\{ \begin{array}{c} 1 \end{array} \right.4285 \exp_not:V \l__zrefclever_rangesep_tl
4286 \__zrefclever_get_ref_endrange:VVN
4287 \lvert \text{1\_zrefclever\_label\_a\_tl}4288 \lvert \text{1\_zrefclever\_range\_end\_ref\_tl}4289 \Upsilon<sub>__</sub>zrefclever_refbounds_last_re_seq
4290 \}4291 }4292 \left\{ \begin{array}{c} 1 \end{array} \right.4293 \tl_set:Nx \l__zrefclever_typeset_queue_curr_tl
42944295 \exp_not:V \l__zrefclever_rangesep_tl
4296 \angle_zrefclever_get_ref:VN \anglel_zrefclever_label_a_tl
4297 l_{297}4298 }
4299 }
4300 \seq_set_eq:NN \l__zrefclever_type_first_refbounds_seq
4301 \l__zrefclever_refbounds_first_rb_seq
4302 \bool_set_true:N \l__zrefclever_type_first_refbounds_set_bool
4303 }
4304 }
4305 }
4306
4307 % If none of the special cases for the first of type refbounds have been
4308 % set, do it.
4309 \bool_if:NF \l__zrefclever_type_first_refbounds_set_bool
4310 \epsilon4311 \seq_set_eq:NN \l__zrefclever_type_first_refbounds_seq
4312 \l_zrefclever_refbounds_first_seq
4313 }
4314
4315 % Now that the type block is finished, we can add the name and the first
4316 % ref to the queue. Also, if "typeset" option is not "both", handle it
4317 % here as well.
4318 \__zrefclever_type_name_setup:
4319 \bool_if:nTF
4320 { \l__zrefclever_typeset_ref_bool && \l__zrefclever_typeset_name_bool }
4321 {
4322 \tl_put_left:Nx \l__zrefclever_typeset_queue_curr_tl
4323 { \__zrefclever_get_ref_first: }
4324 }
4325 {
4326 \bool_if:NTF \l__zrefclever_typeset_ref_bool
43274328 % Test: 'zc-typeset01.lvt': "Last of type: option typeset ref"
4329 \tl_put_left:Nx \l__zrefclever_typeset_queue_curr_tl
43304331 \__zrefclever_get_ref:VN \l__zrefclever_type_first_label_tl
4332 \l__zrefclever_type_first_refbounds_seq
```

```
4333 }
4334 }
4335 \left\{ \right.4336 \bool_if:NTF \l__zrefclever_typeset_name_bool
4337 \{4338 % Test: 'zc-typeset01.lvt': "Last of type: option typeset name"
4339 \text{ltl}\_\set{set:Nx \l}_\_zrefclever\_typeset\_queue\_curr_tl4340 \left\{ \begin{array}{ccc} 4 & 4 & 4 \end{array} \right\}4341 \bool_if:NTF \l__zrefclever_name_in_link_bool
43424343 \exp_not:N \group_begin:
4344 \exp_not:V \l__zrefclever_namefont_tl
4345 \__zrefclever_hyperlink:nnn
4346\setminus_zrefclever_extract_url_unexp:V
4348 \lvert 2refclever_type_first_label_tl
4349 }
43504351 \__zrefclever_extract_unexp:Vnn
4352 \lvert \text{1\_zrefclever\_type\_first\_label\_tl}4353 { anchor } { }
4354 }
4355 \{ \text{exp\_not:V} \l\}_\text{\_}zrefclever\_type\_name\_tl \}\exp_not: N \qquad \text{array\_end}:4357 }43584359 \exp_not:N \group_begin:
4360 \exp_not:V \l__zrefclever_namefont_tl
4361 \exp_not:V \l__zrefclever_type_name_tl
4362 \exp_not:N \group_end:
4363 \}4364 \}4365 }
4366 \left\{ \begin{array}{c} 1 \end{array} \right.4367 % Logically, this case would correspond to "typeset=none", but
4368 % it should not occur, given that the options are set up to
4369 % typeset either "ref" or "name". Still, leave here a
4370 % sensible fallback, equal to the behavior of "both".
4371 % Test: 'zc-typeset01.lvt': "Last of type: option typeset none"
4372 \tl_put_left:Nx \l__zrefclever_typeset_queue_curr_tl
4373 4373 43744374 }
4375 }
4376 }
4377
4378 % Typeset the previous type block, if there is one.
4379 \int_compare:nNnT { \l__zrefclever_type_count_int } > { 0 }
4380 \{4381 \int \int \text{compare: nNnT } \lceil \frac{\lceil \lceil \frac{\text{cycle}}{\lceil} \rceil \rceil}{\lceil \frac{\text{cycle}}{\lceil} \rceil} \rceil}4382 { \l__zrefclever_tlistsep_tl }
4383 \l__zrefclever_typeset_queue_prev_tl
4384 }
4385
4386 % Extra log for testing.
```

```
4387 \bool_if:NT \l__zrefclever_verbose_testing_bool
4388 { \tl_show:N \l__zrefclever_typeset_queue_curr_tl }
4389
4390 % Wrap up loop, or prepare for next iteration.
4391 \bool_if:NTF \l__zrefclever_typeset_last_bool
4392 {
4393 % We are finishing, typeset the current queue.
4394 \int_case:nnF { \l__zrefclever_type_count_int }
4395 {
4396 % Single type.
4397 % Test: 'zc-typeset01.lvt': "Last of type: single type"
4398 { 0 }
4399 \{ \lceil \log_2{x} \rceil \leq 1 \rceil \}4400 % Pair of types.
4401 % Test: 'zc-typeset01.lvt': "Last of type: pair of types"
4402 \{ 1 \}4403 {
4404 \l__zrefclever_tpairsep_tl
4405 \l__zrefclever_typeset_queue_curr_tl
\frac{4406}{4407} }
4407 }
4408 \left\{ \right.4409 % Last in list of types.
4410 % Test: 'zc-typeset01.lvt': "Last of type: list of types"
4411 \l_zrefclever_tlastsep_tl
4412 \l__zrefclever_typeset_queue_curr_tl
4413 }
4414 \% And nudge in case of multitype reference.
4415 \bool_lazy_all:nT
4416 {
4417 \{ \lceil \lambda \rceil \cdot 2 \rceil \text{clever\_nudge\_enabled\_bool } \}4418 { \l__zrefclever_nudge_multitype_bool }
4419 \{ \int_{\text{compare\_p}: N\ln \{ \l_{z}zrefclever\_type\_count\_int } \} \}4420 }
4421 { \msg_warning:nn { zref-clever } { nudge-multitype } }
4422 }
4423 \left\{ \begin{array}{ccc} 4423 & & & \end{array} \right\}4424 % There are further labels, set variables for next iteration.
4425 \tl_set_eq:NN \l__zrefclever_typeset_queue_prev_tl
4426 \l__zrefclever_typeset_queue_curr_tl
4427 \tl_clear:N \l__zrefclever_typeset_queue_curr_tl
4428 \tl_clear:N \l__zrefclever_type_first_label_tl
\verb|\til_clear:N \lul_zrefclever_type_first_labels_type_t1|\verb|\til_clear:N \lulanglezrefclever_range_beg_labels_l.4431 \tl_clear:N \l__zrefclever_range_end_ref_tl
4432 \int_zero:N \l__zrefclever_label_count_int
4433 \int_zero:N \l__zrefclever_ref_count_int
4434 \int_incr:N \l__zrefclever_type_count_int
4435 \int_zero:N \l__zrefclever_range_count_int
4436 \int_zero:N \l__zrefclever_range_same_count_int
4437 \bool_set_false:N \l__zrefclever_range_beg_is_first_bool
\verb|4438| = \verb|\bool_setfalse:N \l_zrefclever_type_first_refbounds_set_bool4439 }
4440 }
```
(*End definition for* \\_\_zrefclever\_typeset\_refs\_last\_of\_type:*.*)

 $z$ refclever typeset refs not last of type: Handles typesetting when the current label is not the last of its type.

```
4441 \cs_new_protected:Npn \__zrefclever_typeset_refs_not_last_of_type:
4442 {
4443 % Signal if next label may form a range with the current one (only
\frac{4444}{8} considered if compression is enabled in the first place).
4445 \bool_set_false:N \l__zrefclever_next_maybe_range_bool
{\small \texttt{4446}} \qquad \texttt{\texttt{book\_set\_false:N \setminus l\_zrefclever\_next\_is\_same\_bool}}4447 \bool_if:NT \l__zrefclever_typeset_compress_bool
4448 \uparrow4449 \zref@ifrefundefined { \l__zrefclever_label_a_tl }
4450 { }
4451 {
4452 \__zrefclever_labels_in_sequence:nn
\{ \lq_{2xrefclever\_label\_a_t1} \} { \lq \lq_{2xrefclever\_label\_b_t1}4454 }
4455 }
4456
4457 % Process the current label to the current queue.
4458 \int_compare:nNnTF { \l_zrefclever_label_count_int } = { 0 }
4459 {
4460 % Current label is the first of its type (also not the last, but it
4461 % doesn't matter here): just store the label.
4462 \tl_set:NV \l__zrefclever_type_first_label_tl
4463 \l__zrefclever_label_a_tl
4464 \tl_set:NV \l__zrefclever_type_first_label_type_tl
4465 \l__zrefclever_label_type_a_tl
4466 \int_incr:N \l__zrefclever_ref_count_int
4467
4468 % If the next label may be part of a range, signal it (we deal with it
4469 % as the "first", and must do it there, to handle hyperlinking), but
4470 % also step the range counters.
4471 % Test: 'zc-typeset01.lvt': "Not last of type: first is range"
4472 \bool_if:NT \l__zrefclever_next_maybe_range_bool
4473 {
4474 \bool_set_true:N \l__zrefclever_range_beg_is_first_bool
\verb|\tl_set:NV \lceil_zxrefclever_range_beg_labels_t1\texttt{\texttt{4476}} \texttt{\texttt{476}}4477 \tl_clear:N \l__zrefclever_range_end_ref_tl
4478 \int_incr:N \l__zrefclever_range_count_int
4479 \bool_if:NT \l__zrefclever_next_is_same_bool
4480 \{ \int \ln z \cdot N \lvert z \rvert \leq 1 \right.4481 }
4482 }
4483 {
4484 % Current label is neither the first (nor the last) of its type.
4485 \bool_if:NTF \l__zrefclever_next_maybe_range_bool
4486 \left\{ \right.4487 % Starting, or continuing a range.
4488 \int_compare:nNnTF
4489 { \l__zrefclever_range_count_int } = { 0 }
4490 \left\{ \begin{array}{c} 1 \end{array} \right.4491 % There was no range going, we are starting one.
```
```
4492 \tl_set:NV \l__zrefclever_range_beg_label_tl
\texttt{\texttt{4493}} \texttt{\texttt{1\_zrefclever\_label\_a_t1}}4494 \text{telar:}N \lvert L arefclever range end ref_tl
4495 \int_incr:N \l__zrefclever_range_count_int
4496 \bool_if:NT \l_zrefclever_next_is_same_bool
4497 \{ \int_int_incr:N \l_zrefclever_range\_same_count_int \}4498 }
4499 \left\{ \begin{array}{c} 1 \end{array} \right.4500 % Second or more in the range, but not the last.
4501 \int_incr:N \l__zrefclever_range_count_int
4502 \bool_if:NT \l__zrefclever_next_is_same_bool
4503 { \int_incr:N \l__zrefclever_range_same_count_int }
4504 }
4505 }
4506 {
4507 % Next element is not in sequence: there was no range, or we are
4508 % closing one.
4509 \int_case:nnF { \l__zrefclever_range_count_int }
4510 \{4511 % There was no range going on.
4512 % Test: 'zc-typeset01.lvt': "Not last of type: no range"
4513 { 0 }
4514 \left\{ \begin{array}{c} 4514 & 200 \\ 200 & 200 \\ 200 & 200 \end{array} \right\}4515 \int_incr:N \l__zrefclever_ref_count_int
4516 \tl_put_right:Nx \l__zrefclever_typeset_queue_curr_tl
4517 \left\{ \begin{array}{c} \end{array} \right.4518 \exp_not:V \l__zrefclever_listsep_tl
4519 \qquad \qquad \qquad \setminus \_zrefclever_get_ref:VN \setminus \_zrefclever_label_a_tl
4520 \lvert \text{1\_zrefclever\_refbounds\_mid\_seq} \rvert4521 }4522 }
4523 % Last is second in the range: if 'range_same_count' is also
4524 % '1', it's a repetition (drop it), otherwise, it's a "pair
4525 % within a list", treat as list.
4526 % Test: 'zc-typeset01.lvt': "Not last of type: range pair to one"
4527 % Test: 'zc-typeset01.lvt': "Not last of type: range pair"
4528 { 1 }
4529 \left\{ \begin{array}{c} 1 \end{array} \right.4530 \bool_if:NTF \l__zrefclever_range_beg_is_first_bool
4531 \left\{ \begin{array}{c} 1 \end{array} \right.4532 \seq_set_eq:NN \l__zrefclever_type_first_refbounds_seq
4533 \lvert \text{1\_zrefclever\_refbounds\_first\_seq} \rvert4534 \bool_set_true:N
4535 \l__zrefclever_type_first_refbounds_set_bool
4536 }45374538 \int_incr:N \l__zrefclever_ref_count_int
4539 \tl_put_right:Nx \l__zrefclever_typeset_queue_curr_tl
45404541 \exp_not:V \l__zrefclever_listsep_tl
4542 \big\{ \_\_z\} \qquad \qquad \Big\{ \_\_z\}4543 l_{2}zrefclever\_range\_beg\_label\_tl4544 \l__zrefclever_refbounds_mid_seq
4545 }
```

```
4546 \}4547 \int_compare:nNnF
4548 { l_{z}zrefclever\_range\_same\_count\_int } = { 1 }
45494550 \int_1ncr:N \l_zrefclever_ref_count-int4551 \tl_put_right:Nx \l__zrefclever_typeset_queue_curr_tl
45524553 \exp_not:V \l__zrefclever_listsep_tl
4554 \__zrefclever_get_ref:VN
\texttt{\textbackslash}l\_zrefclever\_label\_a\_tl}4556 \l__zrefclever_refbounds_mid_seq
4557 }
4558 }4559 }
4560 }
4561 \{4562 % Last is third or more in the range: if 'range_count' and
4563 % 'range_same_count' are the same, its a repetition (drop it),
4564 % if they differ by '1', its a list, if they differ by more,
4565 % it is a real range.
4566 \int_case:nnF
4567 \left\{ \right.\text{1}\text{--}zrefclever_range_count_int -
4569 \l__zrefclever_range_same_count_int
4570 }
4571 \{4572 % Test: 'zc-typeset01.lvt': "Not last of type: range to one"
4573 { 0 }
4574 \left\{ \begin{array}{c} \end{array} \right.4575 \bool_if:NTF \l__zrefclever_range_beg_is_first_bool
45764577 \seq_set_eq:NN
4578 l_{2}zrefclever_type\_first_refbounds\_seq4579 \lvert \text{1\_zrefclever\_refbounds\_first\_seq} \rvert4580 \bool_set_true:N
4581 4581 \lvert \text{1\_zrefclever_type\_first\_refbounds\_set\_bool} \rvert4582 }
45834584 \int_incr:N \l__zrefclever_ref_count_int
4585 \tl_put_right:Nx \l__zrefclever_typeset_queue_curr_tl
45864587 \exp_not:V \l__zrefclever_listsep_tl
4588 \__zrefclever_get_ref:VN
4589 \l__zrefclever_range_beg_label_tl
4590 \lvert \text{1\_zrefclever\_refbounds\_mid\_seq} \rvert4591 \}4592 }
4593 }
4594 % Test: 'zc-typeset01.lvt': "Not last of type: range to pair"
4595 { 1 }
45964597 \bool_if:NTF \l__zrefclever_range_beg_is_first_bool
4598\text{4599} \text{8eq\_set_eq:NN}
```

```
4600 \l__zrefclever_type_first_refbounds_seq
4601 \l__zrefclever_refbounds_first_seq
4602 \bool set true:N
4603 \Upsilon<sub>-</sub>zrefclever_type_first_refbounds_set_bool
4604 }
46054606 \int_incr:N \l__zrefclever_ref_count_int
4607 \tl_put_right:Nx \l__zrefclever_typeset_queue_curr_tl
46084609 \exp_not:V \l__zrefclever_listsep_tl
4610 \angle_zrefclever_get_ref:VN
4611 \l__zrefclever_range_beg_label_tl
\texttt{\textbackslash}1\_zrefclever_refbounds\_mid\_seq4613 }4614 \}4615 \int_incr:N \l__zrefclever_ref_count_int
4616 \tl_put_right:Nx \l__zrefclever_typeset_queue_curr_tl
46174618 \exp_not:V \l__zrefclever_listsep_tl
4619 \qquad \qquad \qquad \qquad \sum_{\text{zrefclever\_get\_ref.}}4620 \Upsilon<sub>_</sub>zrefclever_refbounds_mid_seq
4621 }4622 }4623 }
4624 \left\{ \begin{array}{c} 4624 & 1 \end{array} \right\}4625 % Test: 'zc-typeset01.lvt': "Not last of type: range"
4626 \bool_if:NTF \l__zrefclever_range_beg_is_first_bool
46274628 \seq_set_eq:NN
4629 \text{1\_zrefclever_type\_first\_refbounds\_seq}4630 \lvert \text{1\_zrefclever\_refbounds\_first\_rb\_seq} \rvert4631 \bool_set_true:N
\text{1}\_\texttt{zrefclever\_type\_first\_refbounds\_set\_bool}4633 }
4634 \left\{ \begin{array}{c} 4634 & 2000 \\ 2000 & 2000 \end{array} \right\}$\int_1 \ll \ll4636 \tl_put_right:Nx \l__zrefclever_typeset_queue_curr_tl
46374638 \exp_not:V \l__zrefclever_listsep_tl
4639 \big\backslash_zrefclever_get_ref:VN
4640 \lvert \text{1\_zrefclever\_range\_beg\_label\_tl}4641 \lvert \text{``1} \rvert \text{``2} \lvert \text{``2} \rvert \text{``2} \lvert \text{``3} \rvert \text{``4} \lvert \text{``4} \rvert \text{``4} \lvert \text{``4} \rvert \text{``4} \lvert \text{``4} \rvert \text{``4} \lvert \text{``4} \rvert \text{``4} \lvert \text{``4} \rvert \text{``4} \lvert \text{``4} \rvert \text{``4} \lvert \text{``4} \rvert \text{``4} \lvert \text{4642 }
4643 }
4644 % For the purposes of the serial comma, and thus for the
4645 % distinction of 'lastsep' and 'pairsep', a "range" counts
4646 % as one. Since 'range_beg' has already been counted
4647 % (here or with the first of type), we refrain from
4648 % incrementing 'ref_count_int'.
4649 \bool_lazy_and:nnTF
4650 \{ \ \} \lt\text{l\_if\_empty\_p:N \l\_zrefclever\_endrangefunc\_tl \}4651 \{ \csc_1 f\_exist\_p:c \{ \l_0\_zrefclever\_endrangefunc\_tl : VVN \} \}46524653 \use:c { \l__zrefclever_endrangefunc_tl :VVN }
```

```
4654 \lvert \text{1\_zrefclever\_range\_beg\_label\_tl}4655 \l__zrefclever_label_a_tl
4656 \lvert \text{l\_zrefclever\_range\_end\_ref\_tl}4657 \tl_put_right:Nx \l__zrefclever_typeset_queue_curr_tl
46584659 \exp_not:V \l__zrefclever_rangesep_tl
4660 \__zrefclever_get_ref_endrange:VVN
4661 \l__zrefclever_label_a_tl
4662 \text{1\_zrefclever\_range\_end\_ref\_tl}4663 \l__zrefclever_refbounds_mid_re_seq
4664 }
4665 }
46664667 \tl_put_right:Nx \l__zrefclever_typeset_queue_curr_tl
46684669 \exp_not:V \l__zrefclever_rangesep_tl
4670 \sum_{\text{zrefclever\_get\_ref}:\text{VN} \setminus \sum_{\text{zrefclever\_label\_a\_tl}}4671 \setminus 1\_zrefclever\_refbounds\_mid_re\_seq4672 }
4673 }
4674 }
4675 }
4676 % We just closed a range, reset 'range_beg_is_first' in case a
4677 % second range for the same type occurs, in which case its
4678 % 'range_beg' will no longer be 'first'.
4679 \bool_set_false:N \l__zrefclever_range_beg_is_first_bool
4680 % Reset counters.
4681 \int_zero:N \l__zrefclever_range_count_int
4682 \int_zero:N \l__zrefclever_range_same_count_int
4683 }
4684 }
4685 % Step label counter for next iteration.
4686 \int_incr:N \l__zrefclever_label_count_int
4687 }
```
(*End definition for* \\_\_zrefclever\_typeset\_refs\_not\_last\_of\_type:*.*)

## **Auxiliary functions**

\\_\_zrefclever\_get\_ref:nN and \\_\_zrefclever\_get\_ref\_first: are the two functions which actually build the reference blocks for typesetting. \\_\_zrefclever\_get\_ ref:nN handles all references but the first of its type, and \\_\_zrefclever\_get\_ref\_ first: deals with the first reference of a type. Saying they do "typesetting" is imprecise though, they actually prepare material to be accumulated in \l\_\_zrefclever\_typeset\_ queue\_curr\_tl inside \\_\_zrefclever\_typeset\_refs\_last\_of\_type: and \\_\_zrefclever\_ typeset\_refs\_not\_last\_of\_type:. And this difference results quite crucial for the TEXnical requirements of these functions. This because, as we are processing the label stack and accumulating content in the queue, we are using a number of variables which are transient to the current label, the label properties among them, but not only. Hence, these variables *must* be expanded to their current values to be stored in the queue. Indeed, \\_\_zrefclever\_get\_ref:nN and \\_\_zrefclever\_get\_ref\_first: get called, as they must, in the context of x type expansions. But we don't want to expand the values of the variables themselves, so we need to get current values, but stop expansion after

that. In particular, reference options given by the user should reach the stream for its final typesetting (when the queue itself gets typeset) *unmodified* ("no manipulation", to use the n signature jargon). We also need to prevent premature expansion of material that can't be expanded at this point (e.g. grouping,  $\zeta$ )  $\zeta$  and the  $\zeta$ ) or  $\eta$ In a nutshell, the job of these two functions is putting the pieces in place, but with proper expansion control.

\\_\_zrefclever\_ref\_default: \\_\_zrefclever\_name\_default: Default values for undefined references and undefined type names, respectively. We are ultimately using \zref@default, but calls to it should be made through these internal functions, according to the case. As a bonus, we don't need to protect them with  $\exp$ not:N, as \zref@default would require, since we already define them protected.

```
4688 \cs_new_protected:Npn \__zrefclever_ref_default:
4689 { \zref@default }
4690 \cs_new_protected:Npn \__zrefclever_name_default:
4691 { \zref@default }
```

```
(End definition for \__zrefclever_ref_default: and \__zrefclever_name_default:.)
```
\\_\_zrefclever\_get\_ref:nN Handles a complete reference block to be accumulated in the "queue", including refbounds, and hyperlinking. For use with all labels, except the first of its type, which is done by  $\angle$  zrefclever get ref first:, and the last of a range, which is done by \\_\_zrefclever\_get\_ref\_endrange:nnN.

```
\__zrefclever_get_ref:nN {⟨label⟩} {⟨refbounds⟩}
```

```
4692 \cs_new:Npn \__zrefclever_get_ref:nN #1#2
4693 {
4694 \zref@ifrefcontainsprop {#1} { \l__zrefclever_ref_property_tl }
4695 {
4696 \bool if:nTF
4697 {
4698 \l_zrefclever_hyperlink_bool &&
4699 ! \l zrefclever link star bool
4700 }
4701 \uparrow4702 \text{seq\_item:} \text{Nn } #2 \{ 1 \}4703 \connected \connected refinement in the extension of the extension of \lambda4704 { \_zrefclever_extract_url_unexp:n {#1} }
4705 { \__zrefclever_extract_unexp:nnn {#1} { anchor } { } }
4706 \left\{ \begin{array}{c} 4706 \end{array} \right.4707 \text{Seq\_item:} \space \text{Mn} #2 { 2 }
4708 \text{exp\_not:N} \qquad \text{degree}4709 \text{V} \setminus \text{I} zrefclever reffont tl
4710 2refclever extract unexp:nvn {#1}4711 4711 4711 4911 4911 4911 4911 4911 4911 4911 4911 4911 4911 4911 4911 4911 4911 4911 4911 4911 4911 4911 4911 4911 4911 4911 4911 4911 4911 4911 4911 4914712 \exp_not:N \group_end:
4713 \text{Seq\_item:} \text{Nn } #2 { 3 } }4714 }
4715 \seq_item:Nn #2 { 4 }
4716 }<br>4717 }
4717 {
4718 \text{seq\_item:} \text{Nn #2 { 1 } }4719 \text{seq} : Nn #2 { 2 }
4720 \exp_not:N \group_begin:
```

```
4721 \exp_not:V \l__zrefclever_reffont_tl
\setminus_zrefclever_extract_unexp:nvn {#1}
4723 { l_zrefclever_ref_property_tl } { }
4724 \text{exp\_not:N} \qquad \text{error:Q}4725 \seq_item:Nn #2 { 3 }
4726 \seq_item:Nn #2 { 4 }
4727 }
4728 }
4729 { \L_{z}refclever_ref_default: }
4730 }
4731 \cs_generate_variant:Nn \__zrefclever_get_ref:nN { VN }
```

```
(End definition for \__zrefclever_get_ref:nN.)
```
\\_\_zrefclever\_get\_ref\_endrange:nnN \\_\_zrefclever\_get\_ref\_endrange:nnN {⟨label⟩} {⟨reference⟩} {⟨refbounds⟩}

```
4732 \cs_new:Npn \__zrefclever_get_ref_endrange:nnN #1#2#3
4733 \overline{\textbf{f}}4734 \str_if_eq:nnTF {#2} { zc@missingproperty }
4735 { \_zrefclever_ref_default: }
4736 {
4737 \bool_if:nTF
4738 {
4739 \l__zrefclever_hyperlink_bool &&
\verb|4740|2refclever_link\_star\_bool|4741 }
4742 {
4743 \text{seq} item:Nn #3 { 1 }
\sum_{\text{1}^444} and \sum_{\text{2}^44} and \sum_{\text{3}^44} and \sum_{\text{4}^44} and \sum_{\text{4}^44} and \sum_{\text{5}^44} and \sum_{\text{6}^44} and \sum_{\text{7}^44} and \sum_{\text{8}^44} and \sum_{\text{8}^44} and \sum_{\text{8}^44} and \sum_{\text{8}^44745 { \__zrefclever_extract_url_unexp:n {#1} }
\{\ \_{z}\} \{\ \_{z}\} \{\ \left\{\ \right\}4747 \left\{ \begin{array}{c} 1 \end{array} \right.4748 \text{Seq} item:Nn #3 { 2 }
4749 \exp_not:N \group_begin:
4750 \exp_not:V \l__zrefclever_reffont_tl
4751 \exp_not:n {#2}
4752 \exp_not:N \group_end:
4753 \text{Seq\_item:} \text{Nn } #3 { 3 } }4754 }4755 \seq_titem: Nn #3 { 4 }4756 }
4757 \left\{ \right.4758 \seq_item:Nn #3 { 1 }
4759 \text{Seq}_item: Nn \#3 \{ 2 \}4760 \exp_not:N \group_begin:
4761 \exp_not:V \l__zrefclever_reffont_tl
4762 \exp_not:n {#2}
4763 \text{exp\_not:N} \qquad \text{group\_end}:4764 \seq_item:Nn #3 { 3 }
4765 \seq_item:Nn #3 { 4 }
4766 }
4767 }
4768 }
4769 \cs_generate_variant:Nn \_zrefclever_get_ref_endrange:nnN { VVN }
```
<sup>(</sup>*End definition for* \\_\_zrefclever\_get\_ref\_endrange:nnN*.*)

\\_\_zrefclever\_get\_ref\_first: Handles a complete reference block for the first label of its type to be accumulated in the "queue", including "pre" and "pos" elements, hyperlinking, and the reference type "name". It does not receive arguments, but relies on being called in the appropriate place in  $\angle$ \_zrefclever\_typeset\_refs\_last\_of\_type: where a number of variables are expected to be appropriately set for it to consume. Prominently among those is \l\_\_zrefclever\_type\_first\_label\_tl, but it also expected to be called right after \ zrefclever type name setup: which sets \l zrefclever type name tl and \l\_\_zrefclever\_name\_in\_link\_bool which it uses.

```
4770 \cs_new:Npn \__zrefclever_get_ref_first:
4771 {
4772 \zref@ifrefundefined { \l__zrefclever_type_first_label_tl }
4773 { \__zrefclever_ref_default: }
4774 \uparrow4775 \bool_if:NTF \l__zrefclever_name_in_link_bool
4776 \left\{ \begin{array}{ccc} 4 & 4 & 4 \end{array} \right\}4777 \zref@ifrefcontainsprop
4778 \{ \lceil \log_2 x \rceil \leq 1 \leq \lceil \log_2 x \rceil \leq 1 \leq \lceil \log_2 x \rceil \leq \lceil \log_2 x \rceil \leq \lceil \log_2 x \rceil \leq \lceil \log_2 x \rceil \leq \lceil \log_2 x \rceil \leq \lceil \log_2 x \rceil \leq \lceil \log_2 x \rceil \leq \lceil \log_2 x \rceil \leq \lceil \log_2 x \rceil \leq \lceil \log_2 x \rceil \leq \lceil \log_2 x \rceil \leq \lceil \log_2 x \rceil \leq \lceil \log_2 x4779 \{ \lncap{\text{1} \underline{\hspace{1cm}}} \qquad \qquad \qquad \qquad \qquad \{ \lncap{\text{1} \underline{\hspace{1cm}}}4780 \left\{ \begin{array}{c} 1 \end{array} \right.4781 \big\{\_z\right. \qquad \qquad \qquad \qquad \qquad \qquad \qquad \qquad \qquad \qquad \qquad \qquad \qquad \qquad \qquad \qquad \qquad \qquad \qquad \qquad \qquad \qquad \qquad \qquad \qquad \qquad \qquad \qquad \qquad \qquad \qquad \qquad \qquad \qquad \qquad \qquad \qquad \qquad4782 \left\{ \begin{array}{c} 1 \end{array} \right.4783 \angle _zrefclever_extract_url_unexp:V
4784 1_zrefclever_type_first_label_tl
4785 }
4786 \left\{ \begin{array}{ccc} 4 & 4 & 4 \end{array} \right\}4787 \big\{\_z\right. \qquad \qquad \qquad \qquad \qquad \qquad \qquad \qquad \qquad \qquad \qquad \qquad \qquad \qquad \qquad \qquad \qquad \qquad \qquad \qquad \qquad \qquad \qquad \qquad \qquad \qquad \qquad \qquad \qquad \qquad \qquad \qquad \qquad \qquad \qquad \qquad \qquad \qquad\lvert \text{4788} \rvert \lvert \text{4788} \rvert4789 }
4790 \{4791 \text{exp\_not:N} \qquad \text{argmin:}4792 \exp_not:V \l__zrefclever_namefont_tl
4793 \exp_not:V \l__zrefclever_type_name_tl
4794 \text{exp\_not:N} \qquad \text{group\_end:}4795 \exp_not:V \l__zrefclever_namesep_tl
\texttt{A4796} \texttt{A4796} \texttt{A4796}\texttt{A4797} \qquad \texttt{A4797}4798 \exp_not:N \group_begin:
4799 \exp_0 t:V \l_ zrefclever_reffont_tl4800 \__zrefclever_extract_unexp:Vvn
4801 \l__zrefclever_type_first_label_tl
4802 \{ 1\_zrefclever\_ref\_property\_tl \}4803 \text{exp\_not:N} \qquad \text{group\_end:}\text{4804} \text{894} \text{4804} \text{4804} \text{4904} \text{4904} \text{4904} \text{4904} \text{4904} \text{4904} \text{4904} \text{4904} \text{4904} \text{4904} \text{4904} \text{4904} \text{4904} \text{4904} \text{4904} \text{4904} \4805 }
4806 \text{Seq\_item:} \lceil \text{G} \rceil \lceil \text{G} \rceil \lceil \text{G} \rceil \lceil \text{G} \rceil \lceil \text{G} \rceil \lceil \text{G} \rceil \lceil \text{G} \rceil \lceil \text{G} \rceil \lceil \text{G} \rceil \lceil \text{G} \rceil \lceil \text{G} \rceil \lceil \text{G} \rceil \lceil \text{G} \rceil \lceil \text{G} \rceil \lceil \text{4807 }
4808 \left\{ \begin{array}{c} 1 \end{array} \right.4809 \exp_not:N \group_begin:
4810 \exp_not:V \l__zrefclever_namefont_tl
4811 \exp_not:V \l__zrefclever_type_name_tl
4812 \exp_not:N \group_end:
4813 \exp_not:V \l__zrefclever_namesep_tl
\sum_{\text{1814}} assets \sum_{\text{27}} and \sum_{\text{3814}} and \sum_{\text{3814}} and \sum_{\text{4814}}
```

```
4815 }
4816 }
4817 \left\{ \right.4818 \bool_if:nTF \l__zrefclever_type_name_missing_bool
4819 \left\{ \begin{array}{c} 1 & 0 \\ 0 & 1 \end{array} \right\}4820 \angle_zrefclever_name_default:
4821 \exp_not:V \l__zrefclever_namesep_tl
4822 \, }
4823 \left\{ \begin{array}{c} 1 \end{array} \right.\texttt{key\_not:N} \qquad \texttt{group\_begin}:\verb|#325| \verb|#225| \verb|#225| \verb|#225| \verb|#225| \verb|#225| \verb|#225| \verb|#225| \verb|#225| \verb|#225| \verb|#225| \verb|#225| \verb|#225| \verb|#225| \verb|#225| \verb|#225| \verb|#225| \verb|#225| \verb|#225| \verb|#225| \verb|#225| \verb|#225| \verb|#225| \verb|#225| \verb|#225| \verb|#225| \verb|#225| \verb|#4826 \exp_not:V \l__zrefclever_type_name_tl
\verb|\exp not:\ll {}\; \verb|\exp-end|:\verb|\til_empty:NF \l_zrefclever_type_name_t1|4829 { \exp_not:V \l__zrefclever_namesep_tl }
4830 \}4831 \zref@ifrefcontainsprop
4832 \{ \lceil \log_2 \rceil \leq \lceil \log_2 \rceil \leq \lceil \log_2 \rceil \leq \lceil \log_2 \rceil \leq \lceil \log_2 \rceil \leq \lceil \log_2 \rceil \leq \lceil \log_2 \rceil \leq \lceil \log_2 \rceil \leq \lceil \log_2 \rceil \leq \lceil \log_2 \rceil \leq \lceil \log_2 \rceil \leq \lceil \log_2 \rceil \rceil \leq \lceil \log_2 \rceil \rceil \leq \lceil \log_2 \rceil \rceil \leq \lceil \log_2 \rceil \rceil \rceil \leq \lceil \4833 \{ \lceil \log_2 x \rceil \leq 1 \rceil \leq 1 \rceil \}4834 \left\{ \begin{array}{c} 1 \end{array} \right\}4835 \bool_if:nTF
4836 \left\{ \begin{array}{c} 1 \end{array} \right\}4837 \l__zrefclever_hyperlink_bool &&
{ \begin{tabular}{c}{{\texttt{4838}}}\end{tabular} } \begin{tabular}{l} \multicolumn{2}{c}{{\texttt{4838}}}\end{tabular} } \begin{tabular}{l} \multicolumn{2}{c}{{\texttt{4838}}}\end{tabular} } \begin{tabular}{l} \multicolumn{2}{c}{{\texttt{4838}}}\end{tabular} } \begin{tabular}{l} \multicolumn{2}{c}{{\texttt{4838}}}\end{tabular} } \begin{tabular}{l} \multicolumn{2}{c}{{\texttt{4838}}}\end{tabular} } \begin{tabular}{l} \multicolumn{2}{c}{{\texttt{484839 }
4840 \qquad \qquad \{4841 \seq_item:Nn
4842 \l__zrefclever_type_first_refbounds_seq { 1 }
4843 \__zrefclever_hyperlink:nnn
48444845 \big\backslash __zrefclever_extract_url_unexp:V
4846 \lvert \text{1\_zrefclever\_type\_first\_label\_tl}4847 }
4848 \left\{ \begin{array}{c} 1 \end{array} \right.4849 \angle_zrefclever_extract_unexp:Vnn
4850 \lceil \frac{1}{2}\rceil anchor \lceil \frac{1}{2}\rceil anchor \lceil \frac{1}{2}\rceil4851 }
48524853 \seq_item:Nn
\text{1}\text{--}zref\text{clever\_type\_first\_refo}ounds_seq { 2 }
4855 \exp_not:N \group_begin:
4856 \exp_not:V \l__zrefclever_reffont_tl
4857 \big\backslash_zrefclever_extract_unexp:Vvn
4858 \lvert \texttt{l\_zrefclever\_type\_first\_label\_tl}4859 \{ 1\_zrefclever\_ref\_property\_tl \} { }
4860 \exp_{\text{not}:N} \qquad \text{group\_end}:4861 \seq_item:Nn
4862 \lvert 1_{z}zrefclever_type_first_refbounds_seq { 3 }
4863 }
4864 \seq_item:Nn
4865 \lceil \cdot \rceil \lceil \cdot \rceil \lceil \cdot \r4866 }4867 \{4868 \text{Seq}_\text{item}: \text{Nn } \lceil \frac{1}{2} \rceil and \lceil \frac{1}{2} \rceil and \lceil \frac{1}{2} \rceil and \lceil \frac{1}{2} \rceil and \lceil \frac{1}{2} \rceil and \lceil \frac{1}{2} \rceil and \lceil \frac{1}{2} \rceil and \lceil \frac{1}{2} \rceil and \lceil \frac{1}{2} \rceil and \lceil \frac{1}{2} \rceil and
```

```
4869 \seq_item:Nn \l__zrefclever_type_first_refbounds_seq { 2 }
4870 \exp_{\text{not}:N} \qquad \text{begin}:\exp_{1871} \exp_{10}t:V \lucceq_{2}refclever_reffont_tl4872 assets a set of \angle zrefclever extract unexp: Vvn
4873 \l__zrefclever_type_first_label_tl
4874 \{ 1_zrefclever_ref_property_tl \} { }
4875 \exp_{\text{not}:N} \qquad \text{group\_end}:4876 \seq_item:Nn \l__zrefclever_type_first_refbounds_seq { 3 }
4877 		 \seq_item:Nn \l__zrefclever_type_first_refbounds_seq { 4 }
4878 }
4879 }
4880 \{\ \mathcal{N}_{\texttt{--}}\4881 }
4882 }
4883 }
```

```
(End definition for \__zrefclever_get_ref_first:.)
```
\\_zrefclever\_type\_name\_setup: Auxiliary function to \\_\_zrefclever\_typeset\_refs\_last\_of\_type:. It is responsible for setting the type name variable  $\lceil \cdot \cdot \rceil$  zrefclever\_type\_name\_tl and  $\lceil \cdot \cdot \rceil$ zrefclever\_name\_in\_link\_bool. If a type name can't be found,  $\lceil \cdot \rceil$ \_zrefclever\_type\_name\_tl is cleared. The function takes no arguments, but is expected to be called in \\_\_zrefclever\_typeset\_refs\_last\_of\_type: right before \\_\_zrefclever\_get\_ ref\_first:, which is the main consumer of the variables it sets, though not the only one (and hence this cannot be moved into  $\_{z}$ refclever<sub>get\_ref\_first: itself</sub>). It also expects a number of relevant variables to have been appropriately set, and which it uses, prominently \l\_\_zrefclever\_type\_first\_label\_type\_tl, but also the queue itself in \l\_\_zrefclever\_typeset\_queue\_curr\_tl, which should be "ready except for the first label", and the type counter \l\_\_zrefclever\_type\_count\_int.

```
4884 \cs_new_protected:Npn \__zrefclever_type_name_setup:
4885 {
4886 \zref@ifrefundefined { \l__zrefclever_type_first_label_tl }
4887 {
4888 \tl_clear:N \l__zrefclever_type_name_tl
4889 \bool_set_true:N \l__zrefclever_type_name_missing_bool
4890 \overline{)}4891 {
4892 \tl_if_eq:NnTF
4893 \l__zrefclever_type_first_label_type_tl { zc@missingtype }
4894 \sim4895 \tl_clear:N \l__zrefclever_type_name_tl
4896 \bool_set_true:N \l__zrefclever_type_name_missing_bool<br>}
4897 }
4898 \qquad \qquad \text{4898}4899 % Determine whether we should use capitalization, abbreviation,
4900 % and plural.
4901 \bool_lazy_or:nnTF
4902 \{ \lceil \frac{1}{2} \rceil \leq \lceil \frac{1}{2} \rceil \leq \lceil \frac{1}{2} \rceil \leq \lceil \frac{1}{2} \rceil \leq \lceil \frac{1}{2} \rceil \leq \lceil \frac{1}{2} \rceil \leq \lceil \frac{1}{2} \rceil \leq \lceil \frac{1}{2} \rceil \leq \lceil \frac{1}{2} \rceil \leq \lceil \frac{1}{2} \rceil \leq \lceil \frac{1}{2} \rceil \leq \lceil \frac{1}{2} \rceil \leq \lceil \frac{1}{2} \rceil \leq \lceil4903 \left\{ \begin{array}{c} 1 \end{array} \right\}4904 \lvert \text{1\_zrefclever\_capfirst\_bool} \rvert\int \int \frac{\ln t}{\ln t} = \{ 0 \}4906 }
4907 { \tl_set:Nn \l__zrefclever_name_format_tl {Name} }
```

```
4908 { \tl_set:Nn \l__zrefclever_name_format_tl {name} }
4909 % If the queue is empty, we have a singular, otherwise, plural.
4910 \tl_if_empty:NTF \l__zrefclever_typeset_queue_curr_tl
4911 { \tl_put_right:Nn \l__zrefclever_name_format_tl { -sg } }
4912 { \tl_put_right:Nn \l__zrefclever_name_format_tl { -pl } }
4913 \bool_lazy_and:nnTF
4914 \{ \lncap{\text{1} \_\nvert \text{zrefclever\_abbrev\_bool}} \}4915 \{4916 ! \int_compare_p:nNn
4917 { \lceil \lceil \frac{2}{\text{refclever\_type\_count\_int}} \rceil } = { 0 } ||
4918 ! \l__zrefclever_noabbrev_first_bool
4919 }
4920 \left\{ \begin{array}{c} 1 \end{array} \right.^{4921} \label{thm:u1zrefl} \label{thm:u1zrefl}4922 \l_zrefclever_name_format_tl
4923 \tl_put_right:Nn \l_zrefclever_name_format_tl { -ab }
4924 }
4925 \{ \tilde{\text{1\_clear}: N \l}_z \text{refclever_name\_format_fallback_t} \}4927 % Handle number and gender nudges.
4928 \bool_if:NT \l__zrefclever_nudge_enabled_bool
4929 \qquad \qquad \textbf{1}4930 \bool_if:NTF \l__zrefclever_nudge_singular_bool
4931 \left\{ \begin{array}{c} 1 \end{array} \right\}4932 \tl_if_empty:NF \l__zrefclever_typeset_queue_curr_tl
49334934 \msg_warning:nnx { zref-clever }
4935 { nudge-plural-when-sg }
4936 { \l__zrefclever_type_first_label_type_tl }
4937 }
4938 }
4939 \qquad \qquad \{4940 \bool_lazy_all:nT
4941 \left\{ \begin{array}{c} 1 \end{array} \right.4942 \{\lceil \cdot \rceil \cdot 2\rfloor \cdot \text{redclever\_nudge\_computosing\_bool}\}4943 \{\ \tilde{\text{t}_\_if\_empty\_p:N \ l\_zrefclever\_typeset\_queue\_curr\_tl } \}49444945 \int_compare_p:nNn
4^{446} \{\lceil \cdot \rceil \cdot 2 \cdot \text{refclever\_label\_count\_int} \} \} > { 0 }
4947 }
4948 }
49494950 \msg_warning:nnx { zref-clever }
4951 { nudge-comptosing }
4952 \{ \lceil \text{l\_zrefclever\_type\_first\_label\_type\_tl} \rceil \}4953 }
4954 }
4955 \bool_lazy_and:nnT
4956 { \l__zrefclever_nudge_gender_bool }
4957 \{ ! \tilde{\mathrm{Im}}\Psi_p:\mathbb{N} \setminus \mathbb{1}_{\texttt{=}zrefclever\_ref\_gender\_tl } \}4958 \qquad \qquad \text{ }4959 \__zrefclever_get_rf_opt_seq:nxxN { gender }
4960 { \l__zrefclever_type_first_label_type_tl }
4961 { \l__zrefclever_ref_language_tl }
```

```
4962 \l__zrefclever_type_name_gender_seq
4963 \seq_i f_in:NVF4964 1 zrefclever type name gender seq
4965 \l__zrefclever_ref_gender_tl
49664967 \\seq_if_empty:NTF \l__zrefclever_type_name_gender_seq
49684969 \text{msg\_warning:nnxxx} { zref-clever }
4970 4970 { nudge-gender-not-declared-for-type }
4971 \{ \lncolumn{1}{4} 49714972 { \l__zrefclever_type_first_label_type_tl }
4973 \{ \lceil \lceil \log(2) \rceil \}4974 }
49754976 \mspace{14.1}\rm{4976}4977 4977 { nudge-gender-mismatch }
4978 \{ \lceil \cdot \rceil \cdot 4978 \rceil \leq \lceil \cdot \rceil \cdot 4978 \rceil \}4979 { \l__zrefclever_ref_gender_tl }
4980\texttt{4981} \qquad \texttt{Seq\_use:}\text{1}\text{--}zrefclever_type_name_gender_seq { ,~ }
4983 }
4984 { \l__zrefclever_ref_language_tl }
4985 }
4986 }
4987 }
4988 }
4989
4990 \tl_if_empty:NTF \l__zrefclever_name_format_fallback_tl
4991 \left\{ \begin{array}{c} 1 \end{array} \right.4992 \__zrefclever_opt_tl_get:cNF
4993 \left\{ \begin{array}{c} 1 \end{array} \right\}4994 \__zrefclever_opt_varname_type:een
4995 \{ \lceil \log_2{x}\rceil\}4996 \{ \lvert \lvert \text{2refclever_name\_format\_tl} \rvert \}4997 { tl }
4998 }
4999 \l__zrefclever_type_name_tl
\overline{\mathbf{f}}5001 \tl_if_empty:NF \l__zrefclever_ref_decl_case_tl
50025003 \text{t1}\text{put}\_left:\text{Nn }\1_zrefclever_name_format_tl { - }
5004 \tl_put_left:NV \l__zrefclever_name_format_tl
\verb|\ll_zrefclever_ref_decl_case_t1|5006 }5007 \angle_zrefclever_opt_tl_get:cNF
\overline{\mathbf{f}}5009 \__zrefclever_opt_varname_lang_type:eeen
5010 \{ \lncolumn{1}{1}{2} 15011 { \l__zrefclever_type_first_label_type_tl }
5012 { \l__zrefclever_name_format_tl }
5013 { tl }
5014 }5015 5015 \l__zrefclever_type_name_tl
```

```
5016 \left\{ \begin{array}{c} \end{array} \right.5017 \tl_clear:N \l__zrefclever_type_name_tl
5018 \bool_set_true:N \l__zrefclever_type_name_missing_bool
5019 \msg_warning:nnxx { zref-clever } { missing-name }
5020 \{\lceil \text{l}_z \rceil \text{refclever\_name\_format\_tl} \rceil \}5021 f \l_zrefclever_type_first_label_type_tl }
5022 }5023 }
5024 }
5025 \left\{ \begin{array}{c} \end{array} \right.5026 \__zrefclever_opt_tl_get:cNF
5027 \left\{5028 \__zrefclever_opt_varname_type:een
5029 \{ \lceil \log_2(1) \rceil \leq \lceil \log_2(1) \rceil \}5030 { \l__zrefclever_name_format_tl }
5031 \{ t1 \}5032 }
5033 \l__zrefclever_type_name_tl
5034 \{\sum_{\text{5035}} \sum_{\text{2} \text{refclever\_opt\_tl\_get: cNF}}50365037 \__zrefclever_opt_varname_type:een
5038 \{ \lceil \text{u}_\text{2r} \rceil \leq 1 \}5039 { \l__zrefclever_name_format_fallback_tl }
5040 { tl }
5041 }
5042 \l__zrefclever_type_name_tl
5043 \left\{ \begin{array}{c} \end{array} \right.5044 \tl_if_empty:NF \l__zrefclever_ref_decl_case_tl
50455046 \text{t1}\text{-put}\text{l} \text{t1}\text{-}.5047 \lceil \frac{\text{target}}{\text{target}} \rceil\verb+\tl.put-left:NV \l'l_zzrefclever_name_format_tl5049 \l__zrefclever_ref_decl_case_tl
5050 \tl_put_left:Nn
\text{1}\text{--}zrefclever_name_format_fallback_tl { - }
5052 \tl_put_left:NV
5053 l_{z}zrefclever_name_format_fallback_tl
5054 l_{z}zrefclever_ref_decl_case_tl
5055 }
5056 \__zrefclever_opt_tl_get:cNF
50575058 \__zrefclever_opt_varname_lang_type:eeen
5059 { \l__zrefclever_ref_language_tl }
5060 \{ \lq\}_zrefclever_type_first_label_type_tl }
5061 { \l__zrefclever_name_format_tl }
5062 \{ t1 \}5063 }
5064 \l__zrefclever_type_name_tl
50655066 \__zrefclever_opt_tl_get:cNF
50675068 \__zrefclever_opt_varname_lang_type:eeen
5069 \{ \lncolumn{1}{1}{2} 1
```

```
5070 { \l__zrefclever_type_first_label_type_tl }
5071 { \l__zrefclever_name_format_fallback_tl }
5072 \{ t1 \}5073 }
\text{1}\text{--}zrefclever_type_name_tl
50755076 \text{t1_clear:} \mathbb{N} \setminus \text{1_czer:} \mathbb{N} \setminus \text{1_czer:} \mathbb{N}5077 \bool_set_true:N
5078 \l__zrefclever_type_name_missing_bool
5079 \msg_warning:nnxx { zref-clever }
5080 { missing-name }
{ \lq } { \lq } { \lq } { \lq } { \lq } { \lq } { \lq } { \lq } { \lq } { \lq } { \lq } { \lq } { \lq } { \lq } { \lq } { \lq } { \lq } { \lq } { \lq } { \lq } { \lq } { \lq } { \lq } { \lq } { \lq } { \lq } { \lq } { \lq5082 { \l__zrefclever_type_first_label_type_tl }
5083 }
5084 }
5085 }
5086 }
5087 }
5088 }
5089 }
5090
5091 % Signal whether the type name is to be included in the hyperlink or not.
5092 \bool_lazy_any:nTF
5093 \uparrow5094 { ! \l__zrefclever_hyperlink_bool }
5095 { \lceil \cdot \rceil \l__zrefclever_link_star_bool }
5096 { \tl_if_empty_p:N \l__zrefclever_type_name_tl }
5097 { \str_if_eq_p:Vn \l__zrefclever_nameinlink_str { false } }
5098 }
5099 { \bool_set_false:N \l__zrefclever_name_in_link_bool }
5100 \{5101 \bool_lazy_any:nTF
5102 {
5103 { \str_if_eq_p:Vn \l__zrefclever_nameinlink_str { true } }
5104 \{5105 \str_if_eq_p:Vn \l__zrefclever_nameinlink_str { tsingle } &&
5106 \tl_if_empty_p:N \l__zrefclever_typeset_queue_curr_tl
5107 }
5108 \{5109 \str_if_eq_p:Vn \l__zrefclever_nameinlink_str { single } &&
5110 \tl_if_empty_p:N \l__zrefclever_typeset_queue_curr_tl &&
5111 \l__zrefclever_typeset_last_bool &&
5112 \int_0 \int_0 \ln t \ln \ln \{ \lceil \cdot \rceil \right) \int_0^t \ln t \int_0^t \ln t \int_0^t \ln t \int_0^t \ln t \int_0^t \ln t \int_0^t \ln t \int_0^t \ln t \int_0^t \ln t \int_0^t \ln t \int_0^t \ln t \int_0^t \ln t \int_0^5113 }
5114 }
5115 { \bool_set_true:N \l__zrefclever_name_in_link_bool }
5116 \{ \boldsymbol{\delta}: \mathbb{R} \setminus \lceil \boldsymbol{\delta} \rceil \}5117 }
5118 }
```
(*End definition for* \\_\_zrefclever\_type\_name\_setup:*.*)

\\_\_zrefclever\_hyperlink:nnn This avoids using the internal \hyper@@link, using only public hyperref commands (see <https://github.com/latex3/hyperref/issues/229#issuecomment-1093870142>, thanks Ulrike Fisher).

```
\__zrefclever_hyperlink:nnn {⟨url/file⟩} {⟨anchor⟩} {⟨text⟩}
5119 \cs_new_protected:Npn \__zrefclever_hyperlink:nnn #1#2#3
5120 {
5121 \tl_if_empty:nTF {#1}
5122 { \hyperlink {#2} {#3} }
5123 { \hyper@linkfile {#3} {#1} {#2} }
5124 }
```

```
(End definition for \__zrefclever_hyperlink:nnn.)
```
\\_\_zrefclever\_extract\_url\_unexp:n A convenience auxiliary function for extraction of the url / urluse property, provided by the zref-xr module. Ensure that, in the context of an x expansion,  $\zeta$ ref@extractdefault is expanded exactly twice, but no further to retrieve the proper value. See documentation for \\_\_zrefclever\_extract\_unexp:nnn.

```
5125 \cs_new:Npn \__zrefclever_extract_url_unexp:n #1
5126 {
5127 \zref@ifpropundefined { urluse }
_{5128} { \__zrefclever_extract_unexp:nnn {#1} { url } { } }
5129 {
5130 \zref@ifrefcontainsprop {#1} { urluse }
_{5131} { \_zrefclever_extract_unexp:nnn {#1} { urluse } { } }
_{5132} { \__zrefclever_extract_unexp:nnn {#1} { url } { } }
5133 }
5134 }
5135 \cs_generate_variant:Nn \__zrefclever_extract_url_unexp:n { V }
```

```
(End definition for \__zrefclever_extract_url_unexp:n.)
```
\\_\_zrefclever\_labels\_in\_sequence:nn Auxiliary function to \\_\_zrefclever\_typeset\_refs\_not\_last\_of\_type:. Sets \l\_\_ zrefclever next maybe range bool to true if  $\langle label b \rangle$  comes in immediate sequence from *(label a)*. And sets both \l\_zrefclever next maybe range bool and \l zrefclever\_next\_is\_same\_bool to true if the two labels are the "same" (that is, have the same counter value). These two boolean variables are the basis for all range and compression handling inside  $\angle$  zrefclever typeset refs not last of type:, so this function is expected to be called at its beginning, if compression is enabled.

```
\__zrefclever_labels_in_sequence:nn {⟨label a⟩} {⟨label b⟩}
```

```
5136 \cs_new_protected:Npn \__zrefclever_labels_in_sequence:nn #1#2
5137 {
5138 \exp_args:Nxx \tl_if_eq:nnT
\{ \ \_z \} \{ \ \}_z \{ \} \{ \} \{ \} \{ \}5140 { \__zrefclever_extract_unexp:nnn {#2} { externaldocument } { } }
5141 \left\{ \begin{array}{ccc} 5 & 1 & 1 \end{array} \right\}5142 \tl_if_eq:NnTF \l__zrefclever_ref_property_tl { page }
5143 {
5144 \exp_args:Nxx \tl_if_eq:nnT
5145 \{\ \ \}_{2refclever_extract_unexp:nnn {#1} { zc@pgfmt } { } }
5146 { \_zrefclever_extract_unexp:nnn {#2} { zc@pgfmt } { } }
5147 \left\{ \begin{array}{c} \end{array} \right.5148 \int compare:nNnTF
5149 \{\ \ \ \ z \text{refclever-extraction} \ \{ 41 \} \ \{  z \text{Copyval } \ \{ -2 \} + 1 \ \}5150 \qquad \qquad \blacksquare\{ \ \right\} \{ \ \} zrefclever extract:nnn \{ #2 \} { zc@pgval } { -1 } }
```

```
5152 { \bool_set_true:N \l__zrefclever_next_maybe_range_bool }
5153 \{5154 \int compare:nNnT
\{ \ \_z \text{refclever\_extract:nnn } \{ #1\} \ \{ \ \text{zc@pgrad } \} \ \{ -1 \ \} \}5156 \qquad \qquad \blacksquare5157 { \__zrefclever_extract:nnn {#2} { zc@pgval } { -1 } }
51585159 \bool_set_true:N \l__zrefclever_next_maybe_range_bool
5160 \bool_set_true:N \l__zrefclever_next_is_same_bool
5161 }5162 }
5163 }
5164 }
5165 {
5166 \exp_args:Nxx \tl_if_eq:nnT
5167 { \__zrefclever_extract_unexp:nnn {#1} { zc@counter } { } }
5168 { \ {\ }_{z}zrefclever\_extract\_unexp:nnn \ {\#2} {\ {\ }zce@counter } {\ {\ }}5169 \left\{ \begin{array}{c} \end{array} \right.5170 \exp_args:Nxx \tl_if_eq:nnT
\label{eq:3.1} \quad \{ \ \backslash\_zrefclever\_extract\_unexp:nnn \ \{\#1\} \ \{ \ \ zc@enclval \ \} \ \{\ \}\{ \ \_\zeta\} \{ \ \_\zeta\} \{ \ \_\zeta\} \{ \ \_\zeta\} \{ \ \_\zeta\} \{ \ \_\zeta\} \{ \ \_\zeta\} \{ \ \_\zeta\}5173 \{5174 \int_compare:nNnTF
5175 \{\ \_z \text{refclever\_extract:nnn } \{ #1\} \ \{ \ \text{zc@cntval } \} \ \{ -2 \ \} \ + \ 1 \ \}5176 =5177 \{\ \_z \text{refclever\_extract: nnn } \{ 42 \} \ \{  zc@cntval \ } \{-1 \} \}5178 { \boldsymbol{\delta} } \bool_set_true:N l_zrefclever_next_maybe_range_bool }
5179 \{5180 \int_0 5180
5181 \{\ \setminus \_zrefclever_extract:nnn {#1} { zc@cntval } { -1 } }
5182 =\{ \ \_z\} \{ \ \_z\} \{ \ \_z\} \{ \ \_z\} \{ \ \_z\} \{ \ \_z\} \{ \ -1 \ \}5184 \{
```
If zc@counters are equal, zc@enclvals are equal, and zc@enclvals are equal, but the references themselves are different, this means that \@currentlabel has somehow been set manually (e.g. by an amsmath's \tag), in which case we have no idea what's in there, and we should not even consider this is still a range. If they are equal, though, of course it is a range, and it is the same.

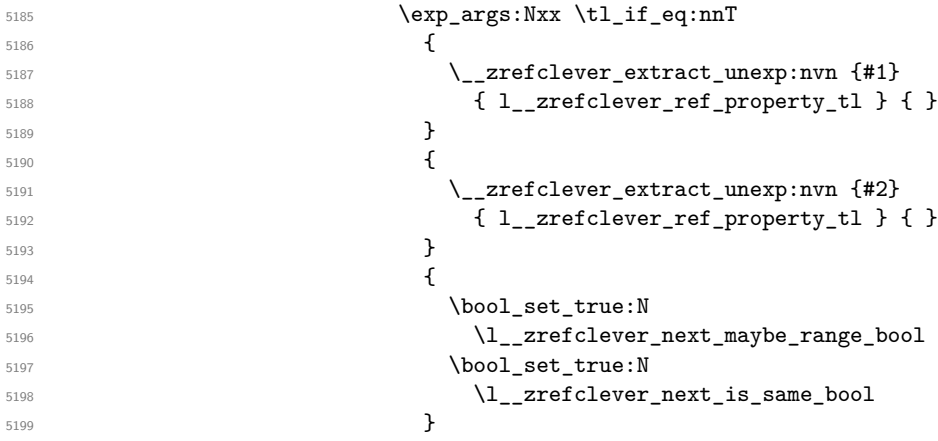

```
5200 \}5201 }5202 }
5203 }
5204 }
5205 }
5206 }
```
(*End definition for* \\_\_zrefclever\_labels\_in\_sequence:nn*.*)

Finally, some functions for retrieving reference options values, according to the relevant precedence rules. They receive an ⟨*option*⟩ as argument, and store the retrieved value in an appropriate ⟨*variable*⟩. The difference between each of these functions is the data type of the option each should be used for.

```
\_zrefclever_get_rf_opt_tl:nnnN \__zrefclever_get_rf_opt_tl:nnnN {\langleoption\rangle}
                          {⟨ref type⟩} {⟨language⟩} {⟨tl variable⟩}
                    5207 \cs_new_protected:Npn \__zrefclever_get_rf_opt_tl:nnnN #1#2#3#4
                    5208 {
                    5209 % First attempt: general options.
                    5210 \__zrefclever_opt_tl_get:cNF
                    5211 { \_zrefclever_opt_varname_general:nn {#1} { tl } }
                    5212 #4
                    5213 {
                    5214 % If not found, try type specific options.
                    5215 \__zrefclever_opt_tl_get:cNF
                    5216 { \_zrefclever_opt_varname_type:nnn {#2} {#1} { tl } }
                    5217 #4
                    5218 {
                    5219 % If not found, try type- and language-specific.
                    5220 \__zrefclever_opt_tl_get:cNF
                    5221 { \__zrefclever_opt_varname_lang_type:nnnn {#3} {#2} {#1} { tl } }
                    \frac{1}{44}5223 \left\{ \begin{array}{c} \end{array} \right.5224 % If not found, try language-specific default.
                    5225 \__zrefclever_opt_tl_get:cNF
                    5226 \{ \ \_z\\frac{1}{44}5228 \left\{ \begin{array}{c} \end{array} \right.5229 % If not found, try fallback.
                    5230 \__zrefclever_opt_tl_get:cNF
                    \{ \ \}_{\_zrefclever\_opt\_varname\_fallback:nn {#1} { tl } }
                    \#45233 { \tilde{\text{L}}_{\text{clear}} \#4 }5234 }
                    5235 }
                    5236 }
                    5237 }
                    5238 }
                    5239 \cs_generate_variant:Nn \__zrefclever_get_rf_opt_tl:nnnN { nxxN }
                   (End definition for \__zrefclever_get_rf_opt_tl:nnnN.)
```
\ zrefclever get rf opt seq:nnnN \\_\_zrefclever\_get\_rf\_opt\_seq:nnnN {\option)}

{⟨ref type⟩} {⟨language⟩} {⟨seq variable⟩}

```
5240 \cs_new_protected:Npn \__zrefclever_get_rf_opt_seq:nnnN #1#2#3#4
                          5241 {
                          5242 % First attempt: general options.
                          5243 \__zrefclever_opt_seq_get:cNF
                          5244 { \__zrefclever_opt_varname_general:nn {#1} { seq } }
                          5245 #4
                          5246 \left\{ \begin{array}{ccc} 5246 & & & \end{array} \right\}5247 % If not found, try type specific options.
                          5248 \__zrefclever_opt_seq_get:cNF
                          5249 \{\ \setminus \_zrefclever_opt_varname_type:nnn {#2} {#1} { seq } }
                          \overline{1}5250 \overline{1} \overline{1} \overline{1} \overline{1} \overline{1} \overline{1} \overline{1} \overline{1} \overline{1} \overline{1} \overline{1} \overline{1} \overline{1} \overline{1} \overline{1} \overline{1} \overline{1} \overline{1} \overline{1} \overline{1} \overline{1} \overline{1} \overline{1} 5251 \{5252 % If not found, try type- and language-specific.
                          5253 \__zrefclever_opt_seq_get:cNF
                          \{ \ \_z \ \{ \ \_z \ \} \{ \ \_z \ \} \{ \\frac{44}{4}5256 \left\{ \begin{array}{c} \end{array} \right.5257 % If not found, try language-specific default.
                          5258 \__zrefclever_opt_seq_get:cNF
                          5259 \{\ \setminus \_zrefclever_opt_varname_lang_default:nnn {#3} {#1} { seq } }
                          \frac{44}{44}5261 \{5262 % If not found, try fallback.
                          5263 \__zrefclever_opt_seq_get:cNF
                          \{ \ \_z \in \{ \ \_z \in \mathcal{A} \} \}\frac{44}{4}5266 { \seq_clear:N #4 }
                          5267 }
                          5268 }5269 }
                          5270 }
                          5271 }
                          5272 \cs_generate_variant:Nn \__zrefclever_get_rf_opt_seq:nnnN { nxxN }
                         (End definition for \__zrefclever_get_rf_opt_seq:nnnN.)
\_zrefclever_get_rf_opt_bool:nnnnN \__zrefclever_get_rf_opt_bool:nN {\langleoption}} {\langledefault}}
                                 {⟨ref type⟩} {⟨language⟩} {⟨bool variable⟩}
                          5273 \cs_new_protected:Npn \__zrefclever_get_rf_opt_bool:nnnnN #1#2#3#4#5
                          5274 {
                          5275 % First attempt: general options.
                          5276 \__zrefclever_opt_bool_get:cNF
                          5277 { \__zrefclever_opt_varname_general:nn {#1} { bool } }
                          5278 #5
                          5279 {
                          5280 % If not found, try type specific options.
                          5281 \__zrefclever_opt_bool_get:cNF
                          5282 { \__zrefclever_opt_varname_type:nnn {#3} {#1} { bool } }
                          5283 #5
                          5284 {
                          5285 % If not found, try type- and language-specific.
                          5286 \__zrefclever_opt_bool_get:cNF
                          5287 { \__zrefclever_opt_varname_lang_type:nnnn {#4} {#3} {#1} { bool } }
                          5288 #5
```

```
5289 \qquad \qquad \qquad \qquad \qquad \qquad \qquad \qquad \qquad \qquad \qquad \qquad \qquad \qquad \qquad \qquad \qquad \qquad \qquad \qquad \qquad \qquad \qquad \qquad \qquad \qquad \qquad \qquad \qquad \qquad \qquad \qquad \qquad \qquad \qquad \qquad \qquad5290 % If not found, try language-specific default.
5291 \cdot \cdot \cdot \cdot \cdot \cdot \cdot \cdot \cdot \cdot \cdot \cdot \cdot \cdot \cdot \cdot \cdot \cdot \cdot \cdot \cdot \cdot \cdot \cdot \cdot \cdot \cdot \cdot \cdot \cdot \cdot \cdot \cdot \cdot \cdot \cdot \
5292 \{\ \setminus \_z \text{refclever\_opt\_varname\_lang\_default:nnn \ \{ #4\} \ \{ #1\} \ \} \}\frac{1}{15} 5293
5294 \left\{ \begin{array}{c} \end{array} \right.5295 % If not found, try fallback.
5296 \__zrefclever_opt_bool_get:cNF
\{ \ \_zrefclever_opt_varname_fallback:nn {#1} { bool } }
\frac{1}{15} 5298
5299 { \use:c { bool_set_ #2 :N } #5 }
5300 }
5301 }
5302 }
5303 }
5304 }
5305 \cs_generate_variant:Nn \__zrefclever_get_rf_opt_bool:nnnnN { nnxxN }
```
(*End definition for* \\_\_zrefclever\_get\_rf\_opt\_bool:nnnnN*.*)

# **9 Compatibility**

This section is meant to aggregate any "special handling" needed for LAT<sub>EX</sub> kernel features, document classes, and packages, needed for zref-clever to work properly with them.

# **9.1 appendix**

One relevant case of different reference types sharing the same counter is the \appendix which in some document classes, including the standard ones, change the sectioning commands looks but, of course, keep using the same counter. book.cls and report.cls reset counters chapter and section to 0, change \@chapapp to use \appendixname and use \@Alph for \thechapter. article.cls resets counters section and subsection to 0, and uses \@Alph for \thesection. memoir.cls, scrbook.cls and scrarticle.cls do the same as their corresponding standard classes, and sometimes a little more, but what interests us here is pretty much the same. See also the appendix package.

The standard \appendix command is a one way switch, in other words, it cannot be reverted (see <https://tex.stackexchange.com/a/444057>). So, even if the fact that it is a "switch" rather than an environment complicates things, because we have to make ungrouped settings to correspond to its effects, in practice this is not a big deal, since these settings are never really reverted (by default, at least). Hence, hooking into \appendix is a viable and natural alternative. The memoir class and the appendix package define the appendices and subappendices environments, which provide for a way for the appendix to "end", but in this case, of course, we can hook into the environment instead.

```
5306 \__zrefclever_compat_module:nn { appendix }
5307 {
5308 \AddToHook { cmd / appendix / before }
5309 \qquad \qquad \qquad5310 \__zrefclever_zcsetup:n
\overline{\mathbf{5}}<sup>5311</sup> \overline{\mathbf{5}}5312 countertype =
5313 \{
```

```
5314 chapter = appendix ,
5315 section = appendix ,
5316 subsection = appendix,
5317 subsubsection = appendix,
5318 paragraph = appendix
5319 subparagraph = appendix ,
5320 }
5321 }
5322 }
5323 }
```
Depending on the definition of \appendix, using the hook may lead to trouble with the first released version of ltcmdhooks (the one released with the 2021-06-01 kernel). Particularly, if the definition of the command being hooked at contains a double hash mark  $(\# \#)$  the patch to add the hook, if it needs to be done with the \scantokens method, may fail noisily (see <https://tex.stackexchange.com/q/617905>, with a detailed explanation and possible workaround by Phelype Oleinik). The 2021-11-15 kernel release already handles this gracefully, thanks to fix by Phelype Oleinik at [https:](https://github.com/latex3/latex2e/pull/699) [//github.com/latex3/latex2e/pull/699](https://github.com/latex3/latex2e/pull/699).

# **9.2 appendices**

This module applies both to the appendix package, and to the memoir class, since it "emulates" the package.

```
5324 \__zrefclever_compat_module:nn { appendices }
5325 {
5326 \__zrefclever_if_package_loaded:nT { appendix }
5327 {
5328 \newcounter { zc@appendix }
5329 \newcounter { zc@save@appendix }
5330 \setcounter { zc@appendix } { 0 }
5331 \setcounter { zc@save@appendix } { 0 }
5332 \cs_if_exist:cTF { chapter }
5333 \qquad \qquad \qquad5334 \__zrefclever_zcsetup:n
5335 { counterresetby = { chapter = zc@appendix } }
5336 }
5337 {
5338 \cs_if_exist:cT { section }
5339 \left\{ \begin{array}{c} \end{array} \right.5340 \__zrefclever_zcsetup:n
5341 { counterresetby = { section = zc@appendix } }
5342 }
5343 }
5344 \AddToHook { env / appendices / begin }
5345 {
5346 \stepcounter { zc@save@appendix }
5347 \setcounter { zc@appendix } { \value { zc@save@appendix } }
5348 \__zrefclever_zcsetup:n
5349 \left\{ \begin{array}{c} \end{array} \right.5350 countertype =
5351 \{5352 chapter = appendix ,
```

```
5353 section = appendix,
5354 subsection = appendix ,
5355 subsubsection = appendix .
5356 paragraph = appendix ,
5357 subparagraph = appendix ,
5358 }
5359 }
5360 }
5361 \AddToHook { env / appendices / end }
5362 { \setcounter { zc@appendix } { 0 } }
5363 \AddToHook { cmd / appendix / before }
5364 \left\{ \begin{array}{c} 5364 & 5364 \\ 526 & 5264 \\ 526 & 5264 \\ 526 & 5264 \\ 526 & 5264 \\ 526 & 5264 \\ 526 & 5264 \\ 526 & 5264 \\ 526 & 5264 \\ 526 & 5264 \\ 526 & 5264 \\ 526 & 5264 \\ 526 & 5264 \\ 526 & 5264 \\ 526 & 5264 \\ 526 & 5264 \\ 526 & 5264 \\ 526 & 5264 \\ 525365 \stepcounter { zc@save@appendix }
5366 \setcounter { zc@appendix } { \value { zc@save@appendix } }
5367 }
5368 \AddToHook { env / subappendices / begin }
5369 \bigcup5370 \__zrefclever_zcsetup:n
5371 \{5372 countertype =
5373 \{5374 section = appendix ,
5375 subsection = appendix ,
5376 subsubsection = appendix,
5377 paragraph = appendix,
5378 subparagraph = appendix ,
5379 },
5380 }
5381 }
5382 \msg_info:nnn { zref-clever } { compat-package } { appendix }
5383 }
5384 }
```
### **9.3 memoir**

The memoir document class has quite a number of cross-referencing related features, mostly dealing with captions, subfloats, and notes. Some of them are implemented in ways which make difficult the use of zref, particularly \zlabel, short of redefining the whole stuff ourselves. Hopefully, these features are specialized enough to make zref-clever useful enough with memoir without much friction, but unless some support is added upstream, it is difficult not to be a little intrusive here.

- 1. Caption functionality which receives ⟨*label*⟩ as optional argument, namely:
	- (a) The sidecaption and sidecontcaption environments. These environments *store* the label in an internal macro,  $\mathcal{E}$  menscaplabel, at the begin environment code (more precisely in **\@@sidecaption**), but both the call to \refstepcounter and the expansion of \m@mscaplabel take place at \endsidecaption. For this reason, hooks are not particularly helpful, and there is not any easy way to grab the ⟨*label*⟩ argument to start with. I can see two ways to deal with these environments, none of which I really like. First, map through \m@mscaplabel until \label is found, then grab the next token

which is the  $\langle label \rangle$ . This can be used to set a **\zlabel** either with a kernel environment hook, or with \@mem@scap@afterhook (the former requires running \refstepcounter on our own, since the env/.../end hook comes before this is done by \endsidecaption). Second, locally redefine \label to set both labels inside the environments.

- (b) The bilingual caption commands: \bitwonumcaption, \bionenumcaption, and \bicaption. These commands do not support setting the label in their arguments (the labels do get set, but they end up included in the title property of the label too). So we do the same for them as for sidecaption, just taking care of grouping, since we can't count on the convenience of the environment hook (luckily for us, they are scoped themselves, so we can add an extra group there).
- 2. The \subcaptionref command, which makes a reference to the subcaption without the number of the main caption (e.g. " $(b)$ ", instead of "2.3 $(b)$ "), for labels set inside the ⟨*subtitle*⟩ argument of the subcaptioning commands, namely: \subcaption, \contsubcaption, \subbottom, \contsubbottom, \subtop. This functionality is implemented by memoir by setting a *second label* with prefix sub@⟨label⟩, and storing there just that part of interest. With zref this part is easier, since we can just add an extra property and retrieve it later on. The thing is that it is hard to find a place to hook into to add the property to the main list, since memoir does not really consider the possibility of some other command setting labels. \@memsubcaption is the best place to hook I could find. It is used by subcaptioning commands, and only those. And there is no hope for an environment hook in this case anyway.
- 3. memoir's \footnote, \verbfootnote, \sidefootnote and \pagenote, just as the regular \footnote until recently in the kernel, do not set \@currentcounter alongside **\@currentlabel**, proper referencing to them requires setting the type for it.
- 4. Note that memoir's appendix features "emulates" the appendix package, hence the corresponding compatibility module is loaded for memoir even if that package is not itself loaded. The same is true for the \appendix command module, since it is also defined.

```
5385 \__zrefclever_compat_module:nn { memoir }
5386 {
5387 \__zrefclever_if_class_loaded:nT { memoir }
5388 \left\{ \begin{array}{ccc} 5388 & & & \end{array} \right\}
```
Add subfigure and subtable support out of the box. Technically, this is not "default" behavior for memoir, users have to enable it with \newsubfloat, but let this be smooth. Still, this does not cover any other floats created with \newfloat. Also include setup for verse.

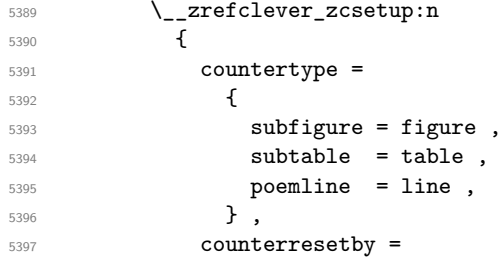

```
5398 \left\{ \begin{array}{c} \end{array} \right.5399 subfigure = figure,
5400 subtable = table .
5401 },
5402 }
```
Support for caption memoir features that require that  $\langle label \rangle$  be supplied as an optional argument.

```
5403 \cs_new_protected:Npn \__zrefclever_memoir_both_labels:
5404 \left\{ \begin{array}{c} \end{array} \right.5405 \cs_set_eq:NN \__zrefclever_memoir_orig_label:n \label
5406 \cs_set:Npn \__zrefclever_memoir_label_and_zlabel:n ##1
5407 \left\{ \begin{array}{c} \end{array} \right.5408 1208 > 2refclever memoir orig label:n {##1}
5409 Zlabel{#1}<br>54105410 }
5411 \cs_set_eq:NN \label \__zrefclever_memoir_label_and_zlabel:n
5412 }
5413 \AddToHook { env / sidecaption / begin }
5414 \{\ \setminus \_z \text{refclever\_memoir\_both\_labels: } \}5415 \AddToHook { env / sidecontcaption / begin }
5416 \{\ \setminus \_z\text{refclever\_memoir\_both\_labels: } \}5417 \AddToHook{ cmd / bitwonumcaption / before }
5418 { \group_begin: \__zrefclever_memoir_both_labels: }
5419 \AddToHook{ cmd / bitwonumcaption / after }
5420 { \group_end: }
5421 \AddToHook{ cmd / bionenumcaption / before }
5422 { \group_begin: \__zrefclever_memoir_both_labels: }
5423 \AddToHook{ cmd / bionenumcaption / after }
5424 { \group_end: }
5425 \AddToHook{ cmd / bicaption / before }
5426 { \group_begin: \__zrefclever_memoir_both_labels: }
5427 \AddToHook{ cmd / bicaption / after }
5428 { \group_end: }
Support for subcaption reference.
5429 \zref@newprop { subcaption }
5430 { \cs_if_exist_use:c { @@thesub \@captype } }
5431 \AddToHook{ cmd / @memsubcaption / before }
5432 { \zref@localaddprop \ZREF@mainlist { subcaption } }
Support for \footnote, \verbfootnote, \sidefootnote, and \pagenote.
5433 \tl_new:N \l__zrefclever_memoir_footnote_type_tl
5434 \tl_set:Nn \l__zrefclever_memoir_footnote_type_tl { footnote }
5435 \AddToHook { env / minipage / begin }
5436 { \tl_set:Nn \l__zrefclever_memoir_footnote_type_tl { mpfootnote } }
5437 \AddToHook { cmd / @makefntext / before }
5438 \qquad \qquad \qquad \qquad \qquad \qquad \qquad \qquad \qquad \qquad \qquad \qquad \qquad \qquad \qquad \qquad \qquad \qquad \qquad \qquad \qquad \qquad \qquad \qquad \qquad \qquad \qquad \qquad \qquad \qquad \qquad \qquad \qquad \qquad \qquad \qquad 5439 \__zrefclever_zcsetup:x
\{ currentcounter = \lceil \cdot \rceil and \lceil \cdot \rceil and \lceil \cdot \rceil and \lceil \cdot \rceil and \lceil \cdot \rceil and \lceil \cdot \rceil and \lceil \cdot \rceil and \lceil \cdot \rceil and \lceil \cdot \rceil and \lceil \cdot \rceil and \lceil \cdot \rceil and \lceil \cdot \rceil and \lceil \cdot \rceil and \lceil5441 }
5442 \AddToHook { cmd / @makesidefntext / before }
5443 { \__zrefclever_zcsetup:n { currentcounter = sidefootnote } }
5444 \__zrefclever_zcsetup:n
5445 {
```

```
5446 countertype =
5447 \left\{ \begin{array}{c} \end{array} \right.5448 sidefootnote = footnote ,
5449 pagenote = endnote,
5450 },
5451 }
5452 \AddToHook { file / \jobname.ent / before }
5453 \{\ \setminus \_zrefclever_zcsetup:x { currentcounter = pagenote } }
5454 \msg_info:nnn { zref-clever } { compat-class } { memoir }
5455 }
5456 }
```
#### **9.4 KOMA**

Support for KOMA-Script document classes.

```
5457 \__zrefclever_compat_module:nn { KOMA }
5458 {
5459 \cs_if_exist:NT \KOMAClassName
5460 \uparrow
```
Add support for captionbeside and captionofbeside environments. These environments *do* run some variation of \caption and hence \refstepcounter. However, this happens inside a parbox inside the environment, thus grouped, such that we cannot see the variables set by \refstepcounter when we are setting the label. \@currentlabel is smuggled out of the group by KOMA, but the same care is not granted for \@currentcounter. So we have to rely on \@captype, which the underlying caption infrastructure feeds to \refstepcounter. Since we must use env/.../after hooks, care should be taken not to set the currentcounter option unscoped, which would be quite disastrous. For this reason, though more "invasive", we set \@currentcounter instead, which at least will be set straight the next time \refstepcounter runs. It sounds reasonable, it is the same treatment **\@currentlabel** is receiving in this case.

```
5461 \AddToHook { env / captionbeside / after }
5462 {
5463 \tl_if_exist:NT \@captype
                    5464 { \tl_set_eq:NN \@currentcounter \@captype }
5465 }
5466 \tl_new:N \g__zrefclever_koma_captionofbeside_captype_tl
5467 \AddToHook { env / captionofbeside / end }
5468 { \tl_gset_eq:NN \g__zrefclever_koma_captype_tl \@captype }
5469 \AddToHook { env / captionofbeside / after }
5470 \uparrow5471 \tilde{} \tilde{} \tilde{} \tilde{} \tilde{} \tilde{} \tilde{} \tilde{} \tilde{} \tilde{} \tilde{} \tilde{} \tilde{} \tilde{} \tilde{} \tilde{} \tilde{} \tilde{} \tilde{} \tilde{} \tilde{} \tilde{} \tilde{} \tilde{} \tilde{} \tilde{} \tilde{} \tilde{} \tilde{} \tilde{} \tilde5472 \left\{ \begin{array}{c} \end{array} \right.5473 \tl_if_empty:NF \g__zrefclever_koma_captype_tl
5474 \left\{ \begin{array}{c} \end{array} \right.5475 \tl_set_eq:NN
5476 \text{Quurrent counter } \gtrsim \text{zrefclever_koma_captype_t1}5477 }
5478 }
5479 \tl_gclear:N \g__zrefclever_koma_captype_tl
5480 }
5481 \msg_info:nnx { zref-clever } { compat-class } { \KOMAClassName }
5482 }
```
**9.5 amsmath**

About this, see <https://tex.stackexchange.com/a/402297>.

```
zrefclever_compat_module:nn { amsmath }
5485 {
5486 \__zrefclever_if_package_loaded:nT { amsmath }
5487 \qquad \qquad
```
First, we define a function for label setting inside amsmath math environments, we want it to set both \zlabel and \label. We may "get a ride", but not steal the place altogether. This makes for potentially redundant labels, but seems a good compromise. We *must* use the lower level **\zref@label** in this context, and hence also handle protection with \zref@wrapper@babel, because \zlabel makes itself no-op when \label is equal to \ltx@gobble, and that's precisely the case inside the multline environment (and, damn!, I took a beating of this detail...).

```
5488 \cs_set_nopar:Npn \__zrefclever_ltxlabel:n #1
5489 {
5490 \__zrefclever_orig_ltxlabel:n {#1}
5491 \zref@wrapper@babel \zref@label {#1}
5492 }
```
Then we must store the original value of  $\text{ltx@label}$ , which is the macro actually responsible for setting the labels inside amsmath's math environments. And, after that, redefine it to be  $\_{z}$ zrefclever\_ltxlabel:n instead. We must handle hyperref here, which comes very late in the preamble, and which loads nameref at begindocument (though this has changed recently 2022-05-16, see [https://github.com/latex3/hyperref/commit/](https://github.com/latex3/hyperref/commit/a011ba9308a1b047dc151796de557da0bb22abaa) [a011ba9308a1b047dc151796de557da0bb22abaa](https://github.com/latex3/hyperref/commit/a011ba9308a1b047dc151796de557da0bb22abaa)), which in turn, lets \ltx@label be \label. This has to come after nameref. Other classes packages also redefine \ltx@label, which may cause some trouble. A grep on texmf-dist returns hits for: thm-restate.sty, smartref.sty, jmlrbook.cls, cleveref.sty, cryptocode.sty, nameref.sty, easyeqn.sty, empheq.sty, ntheorem.sty, nccmath.sty, nwejm.cls, nwejmart.cls, aguplus.sty, aguplus.cls, agupp.sty, amsmath.hyp, amsmath.sty (surprise!), amsmath.4ht, nameref.4ht, frenchle.sty, french.sty, plus corresponding documentations and different versions of the same packages. That's not too many, but not "just a few" either. The critical ones are explicitly handled here (amsmath itself, and nameref). A number of those I'm really not acquainted with. For cleveref, in particular, this procedure is not compatible with it. If we happen to come later than it and override its definition, this may be a substantial problem for cleveref, since it will find the label, but it won't contain the data it is expecting. However, this should normally not occur, if the user has followed the documented recommendation for cleveref to load it last, or at least very late, and besides I don't see much of an use case for using both cleveref and zref-clever together. I have documented in the user manual that this module may cause potential issues, and how to work around them. And I have made an upstream feature request for a hook, so that this could be made more cleanly at <https://github.com/latex3/hyperref/issues/212>.

```
5493 \__zrefclever_if_package_loaded:nTF { hyperref }
5494 {
5495 \AddToHook { package / nameref / after }
5496 \left\{ \begin{array}{c} \end{array} \right.
```
<sup>5483</sup> }

```
5497 \cs_new_eq:NN \__zrefclever_orig_ltxlabel:n \ltx@label
5498 \cs_set_eq:NN \ltx@label \__zrefclever_ltxlabel:n
5499 }
5500 }
5501 \{5502 \cs_new_eq:NN \__zrefclever_orig_ltxlabel:n \ltx@label
5503 \cs_set_eq:NN \ltx@label \__zrefclever_ltxlabel:n
5504 }
```
The subequations environment uses parentequation and equation as counters, but only the later is subject to \refstepcounter. What happens is: at the start, equation is refstepped, it is then stored in parentequation and set to '0' and, at the end of the environment it is restored to the value of parentequation. We cannot even set \@currentcounter at env/.../begin, since the call to \refstepcounter{equation} done by subequations will override that in sequence. Unfortunately, the suggestion to set \@currentcounter to parentequation here was not accepted, see [https://](https://github.com/latex3/latex2e/issues/687#issuecomment-951451024) [github.com/latex3/latex2e/issues/687#issuecomment-951451024](https://github.com/latex3/latex2e/issues/687#issuecomment-951451024) and subsequent discussion. So, for subequations, we really must specify manually currentcounter and the resetting. Note that, for subequations, \zlabel works just fine (that is, if given immediately after \begin{subequations}, to refer to the parent equation).

```
5505 \bool_new:N \l__zrefclever_amsmath_subequations_bool
5506 \AddToHook { env / subequations / begin }
5507 \left\{5508 \__zrefclever_zcsetup:x
5509 \left\{ \begin{array}{c} \end{array} \right.5510 counterresetby =
5511 \{5512 parentequation =
5513 \__zrefclever_counter_reset_by:n { equation } ,
5514 equation = parentequation ,
5515 },
5516 currentcounter = parentequation,
5517 countertype = { parentequation = equation } ,
5518 }
5519 \bool_set_true:N \l__zrefclever_amsmath_subequations_bool
5520 }
```
amsmath does use **\refstepcounter** for the equation counter throughout and does set \@currentcounter for \tags. But we still have to manually reset currentcounter to default because, since we had to manually set currentcounter to parentequation in subequations, we also have to manually set it to equation in environments which may be used within it. The xxalignat environment is not included, because it is "starred" by default (i.e. unnumbered), and does not display or accepts labels or tags anyway. The -ed (gathered, aligned, and alignedat) and cases environments "must appear within an enclosing math environment". Same logic applies to other environments defined or redefined by the package, like array, matrix and variations. Finally, split too can only be used as part of another environment. We also arrange, at this point, for the provision of the subeq property, for the convenience of referring to them directly or to build terse ranges with the endrange option.

```
5521 \zref@newprop { subeq } { \alph { equation } }
5522 \clist_map_inline:nn
5523 {
5524 equation ,
```

```
5525 equation* ,
5526 align ,
5527 align* ,
5528 alignat ,
5529 alignat* ,
5530 flalign ,
5531 flalign* ,
5532 xalignat ,
5533 xalignat* ,
5534 gather ,
5535 gather* ,
5536 multline ,
5537 multline* ,
5538 }
5539 {
5540 \AddToHook { env / #1 / begin }
5541 \{5542 \Big\} _zrefclever_zcsetup:n { currentcounter = equation }
5543 \bool_if:NT \l__zrefclever_amsmath_subequations_bool
\{ \xref@localhost\} \5545 }
5546 }
5547 \msg_info:nnn { zref-clever } { compat-package } { amsmath }
5548 }
5549 }
```
#### **9.6 mathtools**

All math environments defined by mathtools, extending the amsmath set, are meant to be used within enclosing math environments, hence we don't need to handle them specially, since the numbering and the counting is being done on the side of amsmath. This includes the new cases and matrix variants, and also multlined.

Hence, as far as I can tell, the only cross-reference related feature to deal with is the showonlyrefs option, whose machinery involves writing an extra internal label to the .aux file to track for labels which get actually referred to. This is a little more involved, and implies in doing special handling inside \zcref, but the feature is very cool, so it's worth it.

```
5550 \bool new:N \l zrefclever mathtools showonlyrefs bool
5551 \ zrefclever compat module:nn { mathtools }
5552 {
5553 \ zrefclever if package loaded:nT { mathtools }
5554 {
5555 \MH_if_boolean:nT { show_only_refs }
5556 {
5557 \bool_set_true:N \l__zrefclever_mathtools_showonlyrefs_bool
5558 \cs_new_protected:Npn \__zrefclever_mathtools_showonlyrefs:n #1
5559 \left\{5560 \@bsphack
5561 \text{Seq}_map\_inline:Nn #1
5562 \left\{ \begin{array}{c} \end{array} \right.5563 \exp_args:Nx \tl_if_eq:nnTF
\{ \} zrefclever extract unexp:nnn {#41} { zc@type } { } }
5565 { equation }
```

```
55665567 \protected@write \@auxout { }
5568 { \string \MT@newlabel {##1} }
5569 }
\overline{\mathbf{f}}5571 \exp_args:Nx \tl_if_eq:nnT
\{ \ \_z \in \{ \ \_z \in \mathbb{C} \} \{ \ \bot \in \mathbb{C} \} \{ \ \} \{ \ \}5573 { parentequation }
55745575 \protected@write \@auxout { }
5576 \{ \string \MT@newlabel {#1} \}5577 }
5578 }
5579 }
5580 \@esphack
5581 }
5582 \msg_info:nnn { zref-clever } { compat-package } { mathtools }
5583 }
5584 }
5585 }
```
# **9.7 breqn**

From the breqn documentation: "Use of the normal \label command instead of the label option works, I think, most of the time (untested)". Indeed, light testing suggests it does work for \zlabel just as well. However, if it happens not to work, there was no easy alternative handle I could find. In particular, it does not seem viable to leverage the label= option without hacking the package internals, even if the case of doing so would not be specially tricky, just "not very civil".

```
5586 \__zrefclever_compat_module:nn { breqn }
5587 {
5588 \__zrefclever_if_package_loaded:nT { breqn }
5589 {
```
Contrary to the practice in amsmath, which prints \tag even in unnumbered environments, the starred environments from breqn don't typeset any tag/number at all, even for a manually given number= as an option. So, even if one can actually set a label in them, it is not really meaningful to make a reference to them. Also contrary to amsmath's practice, breqn uses \stepcounter instead of \refstepcounter for incrementing the equation counters (see <https://tex.stackexchange.com/a/241150>).

```
5590 \bool new:N \l zrefclever brean dgroup bool
5591 \AddToHook { env / dgroup / begin }
5592 {
5593 \__zrefclever_zcsetup:x
5594 \left\{ \begin{array}{c} \end{array} \right.5595 counterresetby =
5596 \left\{5597 parentequation =
5598 \__zrefclever_counter_reset_by:n { equation } ,
5599 equation = parentequation ,
5600 },
5601 currentcounter = parentequation ,
5602 countertype = { parentequation = equation } ,
```

```
5603 }
5604 \bool_set_true:N \l__zrefclever_breqn_dgroup_bool<br>5605 }
5605 }
5606 \zref@ifpropundefined { subeq }
5607 { \zref@newprop { subeq } { \alph { equation } } }
5608 { }
5609 \clist_map_inline:nn
5610 {
5611 dmath ,
5612 dseries ,
5613 darray ,
5614 }
5615 \{5616 \AddToHook { env / #1 / begin }
5617 \left\{ \begin{array}{c} \end{array} \right.5618 \angle zrefclever zcsetup:n { currentcounter = equation }
5619 \bool_if:NT \l__zrefclever_breqn_dgroup_bool
5620 { \zref@localaddprop \ZREF@mainlist { subeq } }
5621 }
5622 }
5623 \msg_info:nnn { zref-clever } { compat-package } { breqn }
5624 }
5625 }
```
# **9.8 listings**

```
5626 \__zrefclever_compat_module:nn { listings }
5627 {
5628 \__zrefclever_if_package_loaded:nT { listings }
5629 {
5630 \__zrefclever_zcsetup:n
5631 {
5632 countertype =
5633 \{5634 lstlisting = listing ,
5635 lstnumber = line ,
5636 \qquad },
5637 counterresetby = { lstnumber = lstlisting } ,
5638 }
```
Set (also) a  $\zeta$ label with the label received in the label= option from the lstlisting environment. The *only* place to set this label is the PreInit hook. This hook, comes right after \lst@MakeCaption in \lst@Init, which runs \refstepcounter on lstlisting, so we must come after it. Also listings itself sets \@currentlabel to \thelstnumber in the Init hook, which comes right after the PreInit one in \lst@Init. Since, if we add to Init here, we go to the end of it, we'd be seeing the wrong \@currentlabel at that point.

 \lst@AddToHook { PreInit } { \tl\_if\_empty:NF \lst@label { \zlabel { \lst@label } } }

Set currentcounter to lstnumber in the Init hook, since listings itself sets \@currentlabel to \thelstnumber here. Note that listings *does use* \refstepcounter on lstnumber, but does so in the EveryPar hook, and there must be some grouping involved such that \@currentcounter ends up not being visible to the label. See section "Line

numbers" of 'texdoc listings-devel' (the .dtx), and search for the definition of macro \c@lstnumber. Indeed, the fact that listings manually sets \@currentlabel to \thelstnumber is a signal that the work of \refstepcounter is being restrained somehow.

```
5641 \lst@AddToHook { Init }
5642 { \__zrefclever_zcsetup:n { currentcounter = lstnumber } }
5643 \msg_info:nnn { zref-clever } { compat-package } { listings }
5644 }
5645 }
```
#### **9.9 enumitem**

The procedure below will "see" any changes made to the enumerate environment (made with enumitem's  $\rm\lambda$  as long as it is done in the preamble. Though, technically, \renewlist can be issued anywhere in the document, this should be more than enough for the purpose at hand. Besides, trying to retrieve this information "on the fly" would be much overkill.

The only real reason to "renew" enumerate itself is to change {⟨*max-depth*⟩}. \renewlist *hard-codes* max-depth in the environment's definition (well, just as the kernel does), so we cannot retrieve this information from any sort of variable. But \renewlist also creates any needed missing counters, so we can use their existence to make the appropriate settings. In the end, the existence of the counters is indeed what matters from zref-clever's perspective. Since the first four are defined by the kernel and already setup for zref-clever by default, we start from 5, and stop at the first non-existent  $\c{$ counter.

```
5646 \__zrefclever_compat_module:nn { enumitem }
5647 {
5648 \__zrefclever_if_package_loaded:nT { enumitem }
5649 {
5650 \int_set:Nn \l_tmpa_int { 5 }
5651 \bool_while_do:nn
5652 \left\{ \begin{array}{c} 5652 \end{array} \right.5653 \cs_if_exist_p:c
\{ c@ enum \int_to_roman:n { \l_tmpa_int } }<br>5655 }
5655 }
5656 {
5657 \__zrefclever_zcsetup:x
5658 \left\{ \begin{array}{c} \end{array} \right.5659 counterresetby =
5660 \qquad \qquad \qquad \qquad \qquad \qquad \qquad \qquad \qquad \qquad \qquad \qquad \qquad \qquad \qquad \qquad \qquad \qquad \qquad \qquad \qquad \qquad \qquad \qquad \qquad \qquad \qquad \qquad \qquad \qquad \qquad \qquad \qquad \qquad \qquad \qquad \qquad5661 enum \int_to_roman:n { \l_tmpa_int } =
5662 enum \int_to_roman:n { \l_tmpa_int - 1 }
5663 },
5664 countertype =
5665 { enum \int_to_roman:n { \l_tmpa_int } = item } ,
5666 }5667 \int_incr:N \l_tmpa_int
5668 }
5669 \int_compare:nNnT { \l_tmpa_int } > { 5 }
5670 { \msg_info:nnn { zref-clever } { compat-package } { enumitem } }
5671 }
5672 }
```
## **9.10 subcaption**

```
5673 \__zrefclever_compat_module:nn { subcaption }
5674 {
5675 \__zrefclever_if_package_loaded:nT { subcaption }
5676 {
5677 \bigcup_{\text{2} \text{refclever\_zcsetup:n}}5678 {
5679 countertype =
5680 \left\{ \begin{array}{c} \end{array} \right.5681 subfigure = figure,
5682 subtable = table,
5683 },
5684 counterresetby =
5685 \left\{ \begin{array}{c} \end{array} \right.5686 subfigure = figure ,
5687 subtable = table,
5688 },
5689 }
Support for subref reference.
5690 \zref@newprop { subref }
5691 { \cs_if_exist_use:c { thesub \@captype } }
```

```
5692 \tl_put_right:Nn \caption@subtypehook
5693 { \zref@localaddprop \ZREF@mainlist { subref } }
\begin{array}{c} 5694 \\ 5695 \end{array} }
5695 }
```
## **9.11 subfig**

Though subfig offers \subref (as subcaption), I could not find any reasonable place to add the subref property to zref's main list.

```
5696 \__zrefclever_compat_module:nn { subfig }
5697 {
5698 \__zrefclever_if_package_loaded:nT { subfig }
5699 {
5700 \__zrefclever_zcsetup:n
5701 \{5702 countertype =
5703 \{5704 subfigure = figure ,
5705 subtable = table,
5706 },
5707 counterresetby =
5708 \left\{ \begin{array}{ccc} \end{array} \right.5709 subfigure = figure,
5710 subtable = table,
5711 } ,
5712 }
5713 }
5714 }
5715 ⟨/package⟩
```
# **10 Language files**

Initial values for the English, German, French, Portuguese, and Spanish language files have been provided by the author. Translations available for document elements' names in other packages have been an useful reference for the purpose, namely: babel, cleveref, translator, and translations.

## **10.1 Localization guidelines**

Since the task of localizing zref-clever to work in different languages depends on the generous work of contributors, it is a good idea to set some guidelines not only to ease the task itself but also to document what the package expects in this regard.

The first general observation is that, contrary to a common initial reaction of those faced with the task of localizing the reference types, is that the job is not quite one of "translation". The reference type names are just the internal names used by the package to refer to them, technically, they could just as well be foobars. Of course, for practical reasons, they were chosen to be semantic. However, what we are searching for is not really the translation to the reference type name itself, but rather for the word / term / expression which is typically used to refer to the document object that the reference type is meant to represent. And terms that should work well in the contexts which cross-references are commonly used.

That said, some comments about the reference types and common pitfalls.

**Sectioning:** A number of reference types are provided to support referencing to document sectioning commands. Obviously, part, chapter, section, and paragraph are meant to refer to the sectioning commands of the standard classes and elsewhere, which anyone reading this is certainly acquainted with. Note that  $z$ ref-clever uses – by default at least, which is what the language files cater for  $-$  the section reference type to refer to \subsections and \subsubsections as well, similarly, paragraph also refers to \subparagraph. The appendix reference type is meant to refer to any sectioning command – be them chapters, sections, or paragraphs – issued after \appendix, which corresponds to how the standard classes, the KOMA Script classes, and memoir deal with appendices. The book reference type deserves some explanation. The word "book" has a good number of meanings, and the most common one is not the one which is intended here. The Webster dictionary gives us a couple of definitions of interest: "1. A collection of sheets of paper, or similar material, blank, written, or printed, bound together; commonly, many folded and bound sheets containing continuous printing or writing." and "3. A part or subdivision of a treatise or literary work; as, the tenth book of 'Paradise Lost'." It is this third meaning which the book reference type is meant to support: a major subdivision of a work, much like \part. Even if it does not exist in the standard classes, it may exist elsewhere, in particular, it is provided by memoir.

**Common numbered objects:** Nothing surprising here, just being explicit. table and figure refer to the document's respective floats objects. page to the page number. item to the item number in enumerate environments. Similarly, line is meant to refer to line numbers.

**Notes:** zref-clever provides three reference types in this area: footnote, endnote, and note. The first two refer to footnotes and end notes, respectively. The third is meant as a convenience for a general "note" object, either the other two, or something else. By experience, here is one place where that initial observation of not simply translating the reference types names is particularly relevant. There's a natural temptation, because three different types exist and are somewhat close to each other, to distinguish them

clearly. Duty would compel us to do so. But that may lead to less than ideal results. Different terms work well for some languages, like English and German, which have compound words for the purpose. But less so for other languages, like Portuguese, French, or Italian. For example, in a document in French which only contains footnotes, arguably a very common use case, would it be better to refer to a footnote as just "note", or be very precise with "note infrapaginale"? Of course, in a document which contains both footnotes and end notes, we may need the distinction. But is it really the better default? True, possibly the inclusion of the note reference type, with no clear object to refer to, creates more noise than convenience here. If I recall correctly, my intention was to provide an easy way out for users from possible contentious localizations for footnote and endnote, but I'm not sure if it's been working like this in practice, and I should probably have refrained from adding it in the first place.

**Math & Co.:** A good number of reference types provided by the package are meant to cater for document objects commonly used in Mathematics and related areas. They are either straight math environments, defined by the kernel, amsmath or other packages, or environments which are normally not pre-defined by the kernel or the standard classes, but are traditionally defined by users with the kernel's \newtheorem or similar constructs available in the LATEX package ecosystem. For most of them, localization should strive as much as possible to use the formal terms, jargon really, typically employed by mathematicians, logicians, and friends. Namely for the reference types: equation, theorem, lemma, corollary, proposition, definition, proof, result, and remark. Regarding example, exercise, and solution being somewhat less formal is admissible. But the chosen terms should still be fit for use in Math related contexts, and should be assumed were created by **\newtheorem** or similar, even if users may well find other uses for these types.

**Code:** A couple of reference types are provided for code related environments: algorithm and listing. By experience, the listing type has already proven to be a particularly challenging one. Formally, it should be a good default term to encompass anything which may regularly be included in a lstlisting environment as provided by the listings package. However, it seems that in different languages it is quite difficult to find a satisfying term for it. Though my English is decent, I'm not a native speaker, still I'm not even sure how common the term is used for the purpose even in English. It seems to be traditional enough in the LAT<sub>EX</sub> community at least. In doubt, pend to the jargon side, anglicism if need be. Since we are bound to displease mostly everyone anyway, at least we do so in a consistent manner.

**Completeness and abbreviated forms:** Ideally, the language file should be as complete as possible. "Complete" meaning it contains: i) the defaults for all basic separators, namesep, pairsep, listsep, lastsep, tpairsep, tlistsep, tlastsep, notesep, and rangesep; ii) the non-abbreviated forms of names for all the supported reference types, according to the language definitions, that is, usually for Name-sg, name-sg, Name-pl, name-pl, but only for the capitalized forms if the language was declared with allcaps option, and names for each declension case, if the language was declared with declension; iii) genders for each reference type, if the language was declared with gender. The language file may include some other things, like some type specific settings for separators or refbounds, and also some abbreviated name forms. In the case of abbreviated name forms, it is usual and desirable to provide some, but they should be used sparingly, only for cases where the abbreviation is a common and well established tradition for the language. The reason is that abbrev=true is quite a common use case, and it is easier to provide an occasional wanted abbreviated form, if the language file didn't include it, than it is to disable several unwanted ones, if the language file includes too many of them. What should be aimed at is to provide a good default abbreviations set. Unusual or disputable abbreviations should be avoided. In particular, there is no need at all to provide the same set of abbreviations for each language. It is not because English has them for a given type that some other language has to have them, and it is not because English lacks them for another type, that other languages shouldn't have them. Still, with regard to abbreviated forms, it is better to be conservative than opinionated.

**babel names:** As is known, babel defines a set of captions for different document objects for each supported language. In some cases, they intersect with the objects referred to with cross-references, in which case consistency with babel should be maintained as much as possible. This is specially the case for prominent and traditional objects, such as \chaptername, \figurename, \tablename, \pagename, \partname, and \appendixname. This is not set in stone, but there should be good reason to diverge from it. In particular, if a certain term is contentious in a given language, babel's default should be preferred. For example, "table" vs. "tableau" in French, or "cuadro" vs. "tabla" in Spanish.

**Input encoding of language files:** When zref-clever was released, the L<sup>A</sup>T<sub>F</sub>X kernel already used UTF-8 as default input encoding. Indeed, zref-clever requires a kernel even newer than the one where the default input encoding was changed. That given, UTF-8 input encoding was made a requirement of the package, and hence the language files should be in UTF-8, since it makes them easier to read and maintain than LICR.

**Precedence rule for options in the language files:** Any option given twice or more times has to have some precedence rule. Normally, the language files should not contain options in duplicity, but they may happen when setting some "group" refbounds options, in which case precedence rules become relevant. For user facing options (those set with \zcLanguageSetup), the option is always set, regardless of its previous state. Which means that the last value takes precedence. For the language files, we have to load them at begindocument (or later), since that's the point where we know from babel or polyglossia the \languagename. But we also don't want to override any options the user has actively set in the preamble. So the language files only set the values if they were not previously set. In other words, for them the precedence order is inverted, the first value takes precedence.

**zref-vario:** If you are interested in the localization of zref-clever to your language, and willing to contribute to it, you may also want to consider doing the same for the companion package zref-vario. It is actually a much simpler task than localizing zrefclever.

#### **10.2 English**

English language file has been initially provided by the author.

```
5716 ⟨∗package⟩
```

```
5717 \zcDeclareLanguage { english }
5718 \zcDeclareLanguageAlias { american } { english }
5719 \zcDeclareLanguageAlias { australian } { english }
5720 \zcDeclareLanguageAlias { british } { english }
5721 \zcDeclareLanguageAlias { canadian } { english }
5722 \zcDeclareLanguageAlias { newzealand } { english }
5723 \zcDeclareLanguageAlias { UKenglish } { english }
5724 \zcDeclareLanguageAlias { USenglish } { english }
5725 ⟨/package⟩
```
<sup>5726</sup> ⟨∗lang-english⟩

```
5727 namesep = {\nobreakspace} ,
5728 pairsep = {~and\nobreakspace},
5729 listsep = {, ~},
5730 lastsep = {~and\nobreakspace},
5731 tpairsep = {~and\nobreakspace},
5732 tlistsep = {, -},
5733 tlastsep = {, ~and\nobreakspace},
5734 notesep = \{ - \},
5735 rangesep = {~to\nobreakspace} ,
5736
5737 type = book ,
5738 Name-sg = Book ,
5739 name-sg = book ,
5740 Name-pl = Books ,
5741 name-pl = books ,
5742
5743 type = part ,
5744 Name-sg = Part ,
5745 name-sg = part ,
5746 Name-pl = Parts ,
5747 name-pl = parts,
5748
5749 type = chapter ,
5750 Name-sg = Chapter ,
5751 name-sg = chapter,
5752 Name-pl = Chapters ,
5753 name-pl = chapters ,
5754
5755 type = section ,
5756 Name-sg = Section ,
5757 name-sg = section ,
5758 Name-pl = Sections ,
5759 name-pl = sections ,
5760
5761 type = paragraph ,
5762 Name-sg = Paragraph ,
5763 name-sg = paragraph ,
5764 Name-pl = Paragraphs ,
5765 name-pl = paragraphs ,
5766 Name-sg-ab = Par. ,
5767 name-sg-ab = par. ,
5768 Name-pl-ab = Par. ,
5769 name-pl-ab = par. ,
5770
5771 type = appendix ,
5772 Name-sg = Appendix ,
5773 name-sg = appendix ,
5774 Name-pl = Appendices ,
5775 name-pl = appendices ,
5776
5777 type = page ,
5778 Name-sg = Page ,
5779 name-sg = page ,
5780 Name-pl = Pages ,
```

```
5781 name-pl = pages ,
5782 rangesep = {\textendash} ,
5783 rangetopair = false ,
5784
5785 type = line ,
5786 Name-sg = Line ,
5787 name-sg = line,
5788 Name-pl = Lines,
5789 name-pl = lines ,
5790
5791 type = figure ,
5792 Name-sg = Figure ,
5793 name-sg = figure ,
5794 Name-pl = Figures ,
5795 name-pl = figures ,
5796 Name-sg-ab = Fig. ,
5797 name-sg-ab = fig. ,
5798 Name-pl-ab = Figs. ,
5799 name-pl-ab = figs. ,
5800
5801 type = table ,
5802 Name-sg = Table ,
5803 name-sg = table ,
5804 Name-pl = Tables ,
5805 name-pl = tables ,
5806
5807 type = item ,
5808 Name-sg = Item ,
5809 name-sg = item ,
5810 Name-pl = Items ,
5811 name-pl = items ,
5812
5813 type = footnote ,
5814 Name-sg = Footnote ,
5815 name-sg = footnote ,
5816 Name-pl = Footnotes ,
5817 name-pl = footnotes ,
5818
5819 type = endnote ,
5820 Name-sg = Note ,
5821 name-sg = note ,
5822 Name-pl = Notes,
5823 name-pl = notes,
5824
5825 type = note ,
5826 Name-sg = Note,
5827 name-sg = note ,
5828 Name-pl = Notes ,
5829 name-pl = notes ,
5830
5831 type = equation ,
5832 Name-sg = Equation ,
5833 name-sg = equation ,
5834 Name-pl = Equations ,
```

```
5835 name-pl = equations ,
5836 Name-sg-ab = Eq.,
5837 name-sg-ab = eq.,
5838 Name-pl-ab = Eqs.,
5839 name-pl-ab = eqs. ,
5840 refbounds-first-sg = {,(,),},
5841 refbounds = {(.,,)},
5842
5843 type = theorem ,
5844 Name-sg = Theorem ,
5845 name-sg = theorem ,
5846 Name-pl = Theorems ,
5847 name-pl = theorems ,
5848
5849 type = lemma ,
5850 Name-sg = Lemma,
5851 name-sg = lemma ,
5852 Name-pl = Lemmas ,
5853 name-pl = lemmas,
5854
5855 type = corollary ,
5856 Name-sg = Corollary,
5857 name-sg = corollary ,
5858 Name-pl = Corollaries ,
5859 name-pl = corollaries ,
5860
5861 type = proposition ,
5862 Name-sg = Proposition ,
5863 name-sg = proposition ,
5864 Name-pl = Propositions ,
5865 name-pl = propositions ,
5866
5867 type = definition ,
5868 Name-sg = Definition,
5869 name-sg = definition ,
5870 Name-pl = Definitions ,
5871 name-pl = definitions ,
5872
5873 type = proof ,
5874 Name-sg = Proof ,
5875 name-sg = proof ,
5876 Name-pl = Proofs,
5877 name-pl = proofs ,
5878
5879 type = result ,
5880 Name-sg = Result,
5881 name-sg = result ,
5882 Name-pl = Results ,
5883 name-pl = results,
5884
5885 type = remark ,
5886 Name-sg = Remark ,
5887 name-sg = remark ,
5888 Name-pl = Remarks ,
```
```
5889 name-pl = remarks ,
5890
5891 type = example,
5892 Name-sg = Example,
5893 name-sg = example ,
5894 Name-pl = Examples ,
5895 name-pl = examples ,
5896
5897 type = algorithm ,
5898 Name-sg = Algorithm ,
5899 name-sg = algorithm ,
5900 Name-pl = Algorithms ,
5901 name-pl = algorithms ,
5902
5903 type = listing ,
5904 Name-sg = Listing,
5905 name-sg = listing ,
5906 Name-pl = Listings ,
5907 name-pl = listings ,
5908
5909 type = exercise ,
5910 Name-sg = Exercise ,
5911 name-sg = exercise ,
5912 Name-pl = Exercises ,
5913 name-pl = exercises ,
5914
5915 type = solution ,
5916 Name-sg = Solution ,
5917 name-sg = solution ,
5918 Name-pl = Solutions ,
5919 name-pl = solutions ,
5920 ⟨/lang-english⟩
```
## **10.3 German**

German language file has been initially provided by the author.

babel-german also has .ldfs for germanb and ngermanb, but they are deprecated as options and, if used, they fall back respectively to german and ngerman.

```
5921 ⟨∗package⟩
5922 \zcDeclareLanguage
5923 [ declension = { N , A , D , G } , gender = { f , m , n } , allcaps ]
5924 { german }
5925 \zcDeclareLanguageAlias { ngerman } { german }
5926 \zcDeclareLanguageAlias { austrian } { german } { serman } } { serman } } { serman } } { serman } } { serman } } { serman } } { serman } } { serman } } { serman } } { serman } } { serman } } { serman } } { serman } } 
5927 \zcDeclareLanguageAlias { naustrian
5928 \zcDeclareLanguageAlias { swissgerman } { german }
5929 \zcDeclareLanguageAlias { nswissgerman } { german }
5930 ⟨/package⟩
5931 ⟨∗lang-german⟩
5932 namesep = {\nobreakspace} ,
\frac{1}{5933} pairsep = {\text{-und}\nobreakspace},
5934 listsep = {,~},
```

```
5935 lastsep = {~und\nobreakspace} ,
5936 tpairsep = {~und\nobreakspace} ,
5937 tlistsep = {, -} ,
5938 tlastsep = {\text{-}und\nobreakspace},
5939 notesep = {~} ,
5940 rangesep = {~bis\nobreakspace} ,
5941
5942 type = book ,
5943 gender = n ,
5944 case = N ,
5945 Name-sg = Buch,
5946 Name-pl = Bücher ,
5947 case = A ,
5948 Name-sg = Buch ,
5949 Name-pl = Bücher ,
5950 case = D ,
5951 Name-sg = Buch ,
5952 Name-pl = Büchern ,
5953 case = G ,
5954 Name-sg = Buches ,
5955 Name-pl = Bücher,
5956
5957 type = part ,
5958 gender = m ,
5959 case = N,
5960 Name-sg = Teil ,
5961 Name-pl = Teile,
5962 case = A ,
5963 Name-sg = Teil ,
5964 Name-pl = Teile ,
5965 case = D ,
5966 Name-sg = Teil ,
5967 Name-pl = Teilen ,
5968 case = G,
5969 Name-sg = Teiles ,
5970 Name-pl = Teile ,
5971
5972 type = chapter ,
5973 gender = n ,
5974 case = N ,
5975 Name-sg = Kapitel ,
5976 Name-pl = Kapitel,
5977 case = A ,
5978 Name-sg = Kapitel ,
5979 Name-pl = Kapitel ,
5980 case = D ,
5981 Name-sg = Kapitel ,
5982 Name-pl = Kapiteln ,
5983 case = G,
5984 Name-sg = Kapitels ,
5985 Name-pl = Kapitel ,
5986
5987 type = section ,
5988 gender = m ,
```

```
5989 case = N ,
5990 Name-sg = Abschnitt ,
5991 Name-pl = Abschnitte ,
5992 case = A ,
5993 Name-sg = Abschnitt ,
5994 Name-pl = Abschnitte ,
5995 case = D ,
5996 Name-sg = Abschnitt ,
5997 Name-pl = Abschnitten ,
5998 case = G ,
5999 Name-sg = Abschnitts ,
6000 Name-pl = Abschnitte ,
6001
6002 type = paragraph ,
6003 gender = m ,
6004 case = N ,
6005 Name-sg = Absatz ,
6006 Name-pl = Absätze ,
6007 case = A ,
6008 Name-sg = Absatz ,
6009 Name-pl = Absätze ,
6010 case = D ,
6011 Name-sg = Absatz ,
6012 Name-pl = Absätzen ,
6013 case = G ,
6014 Name-sg = Absatzes ,
6015 Name-pl = Absätze ,
6016
6017 type = appendix ,
6018 gender = m ,
6019 case = N ,
6020 Name-sg = Anhang ,
6021 Name-pl = Anhänge ,
6022 case = A,
6023 Name-sg = Anhang ,
6024 Name-pl = Anhänge ,
6025 case = D ,
6026 Name-sg = Anhang ,
6027 Name-pl = Anhängen ,
6028 case = G ,
6029 Name-sg = Anhangs ,
6030 Name-pl = Anhänge,
6031
6032 type = page ,
6033 gender = f,
6034 case = N,
6035 Name-sg = Seite ,
6036 Name-pl = Seiten ,
6037 case = A ,
6038 Name-sg = Seite ,
6039 Name-pl = Seiten ,
6040 case = D ,
6041 Name-sg = Seite ,
6042 Name-pl = Seiten ,
```

```
6043 case = G ,
6044 Name-sg = Seite ,
6045 Name-pl = Seiten,
6046 rangesep = {\textendash},
6047 rangetopair = false ,
6048
6049 type = line,
6050 gender = f ,
6051 case = N,
6052 Name-sg = Zeile ,
6053 Name-pl = Zeilen ,
6054 case = A ,
6055 Name-sg = Zeile ,
6056 Name-pl = Zeilen ,
6057 case = D ,
6058 Name-sg = Zeile ,
6059 Name-pl = Zeilen ,
6060 case = G ,
6061 Name-sg = Zeile ,
6062 Name-pl = Zeilen ,
6063
6064 type = figure ,
6065 gender = f ,
6066 case = N,
6067 Name-sg = Abbildung ,
6068 Name-pl = Abbildungen ,
6069 Name-sg-ab = Abb. ,
6070 Name-pl-ab = Abb. ,
6071 case = A ,
6072 Name-sg = Abbildung ,
6073 Name-pl = Abbildungen ,
6074 Name-sg-ab = Abb.,
6075 Name-pl-ab = Abb. ,
6076 case = D ,
6077 Name-sg = Abbildung ,
6078 Name-pl = Abbildungen ,
6079 Name-sg-ab = Abb.,
6080 Name-pl-ab = Abb.,
6081 case = G ,
6082 Name-sg = Abbildung ,
6083 Name-pl = Abbildungen ,
6084 Name-sg-ab = Abb.,
6085 Name-pl-ab = Abb. ,
6086
6087 type = table ,
6088 gender = f,
6089 case = N ,
6090 Name-sg = Tabelle ,
6091 Name-pl = Tabellen ,
6092 case = A ,
6093 Name-sg = Tabelle ,
6094 Name-pl = Tabellen ,
6095 case = D,
6096 Name-sg = Tabelle ,
```

```
6097 Name-pl = Tabellen ,
6098 case = G ,
6099 Name-sg = Tabelle ,
6100 Name-pl = Tabellen ,
6101
6102 type = item,
6103 gender = m,
6104 case = N ,
6105 Name-sg = Punkt ,
6106 Name-pl = Punkte ,
6107 case = A ,
6108 Name-sg = Punkt ,
6109 Name-pl = Punkte ,
6110 case = D ,
6111 Name-sg = Punkt ,
6112 Name-pl = Punkten ,
6113 case = G ,
6114 Name-sg = Punktes ,
6115 Name-pl = Punkte,
6116
6117 type = footnote ,
6118 gender = f ,
6119 case = N ,
6120 Name-sg = Fußnote,
6121 Name-pl = Fußnoten ,
6122 case = A ,
6123 Name-sg = Fußnote ,
6124 Name-pl = Fußnoten ,
6125 case = D ,
6126 Name-sg = Fußnote ,
6127 Name-pl = Fußnoten ,
6128 case = G,
6129 Name-sg = Fußnote ,
6130 Name-pl = Fußnoten,
6131
6132 type = endnote ,
6133 gender = f,
6134 case = N ,
6135 Name-sg = Endnote ,
6136 Name-pl = Endnoten ,
6137 case = A ,
6138 Name-sg = Endnote,
6139 Name-pl = Endnoten,
6140 case = D ,
6141 Name-sg = Endnote,
6142 Name-pl = Endnoten,
6143 case = G,
6144 Name-sg = Endnote,
6145 Name-pl = Endnoten,
6146
6147 type = note ,
6148 gender = f ,
6149 case = N ,
6150 Name-sg = Anmerkung ,
```

```
6151 Name-pl = Anmerkungen ,
6152 case = A ,
6153 Name-sg = Anmerkung,
6154 Name-pl = Anmerkungen,
6155 case = D,
6156 Name-sg = Anmerkung,
6157 Name-pl = Anmerkungen ,
6158 case = G ,
6159 Name-sg = Anmerkung ,
6160 Name-pl = Anmerkungen ,
6161
6162 type = equation ,
6163 gender = f ,
6164 case = N ,
6165 Name-sg = Gleichung ,
6166 Name-pl = Gleichungen ,
6167 case = A ,
6168 Name-sg = Gleichung ,
6169 Name-pl = Gleichungen ,
6170 case = D ,
6171 Name-sg = Gleichung,
6172 Name-pl = Gleichungen ,
6173 case = G,
6174 Name-sg = Gleichung,
6175 Name-pl = Gleichungen ,
6176 refbounds-first-sg = {,(,),},
6177 refbounds = {( , , , )},
6178
6179 type = theorem ,
6180 gender = n ,
6181 case = N,
6182 Name-sg = Theorem ,
6183 Name-pl = Theoreme ,
6184 case = A,
6185 Name-sg = Theorem ,
6186 Name-pl = Theoreme ,
6187 case = D ,
6188 Name-sg = Theorem ,
6189 Name-pl = Theoremen ,
6190 case = G,
6191 Name-sg = Theorems ,
6192 Name-pl = Theoreme ,
6193
6194 type = lemma ,
6195 gender = n ,
6196 case = N,
6197 Name-sg = Lemma,
6198 Name-pl = Lemmata,
6199 case = A,
6200 Name-sg = Lemma ,
6201 Name-pl = Lemmata,
6202 case = D ,
6203 Name-sg = Lemma ,
6204 Name-pl = Lemmata ,
```

```
6205 case = G ,
6206 Name-sg = Lemmas ,
6207 Name-pl = Lemmata,
6208
6209 type = corollary ,
6210 gender = n,
6211 case = N,
6212 Name-sg = Korollar ,
6213 Name-pl = Korollare ,
6214 case = A ,
6215 Name-sg = Korollar ,
6216 Name-pl = Korollare ,
6217 case = D ,
6218 Name-sg = Korollar ,
6219 Name-pl = Korollaren ,
6220 case = G,
6221 Name-sg = Korollars ,
6222 Name-pl = Korollare ,
6223
6224 type = proposition ,
6225 gender = m,
6226 case = N ,
6227 Name-sg = Satz ,
6228 Name-pl = Sätze,
6229 case = A,
6230 Name-sg = Satz,
6231 Name-pl = Sätze,
6232 case = D ,
6233 Name-sg = Satz,
6234 Name-pl = Sätzen ,
6235 case = G,
6236 Name-sg = Satzes ,
6237 Name-pl = Sätze ,
6238
6239 type = definition ,
6240 gender = f,
6241 case = N,
6242 Name-sg = Definition ,
6243 Name-pl = Definitionen ,
6244 case = A,
6245 Name-sg = Definition ,
6246 Name-pl = Definitionen,
6247 case = D,
6248 Name-sg = Definition ,
6249 Name-pl = Definitionen ,
6250 case = G,
6251 Name-sg = Definition ,
6252 Name-pl = Definitionen ,
6253
6254 type = proof,
6255 gender = m ,
6256 case = N ,
6257 Name-sg = Beweis ,
6258 Name-pl = Beweise ,
```

```
6259 case = A,
6260 Name-sg = Beweis ,
6261 Name-pl = Beweise,
6262 case = D,
6263 Name-sg = Beweis ,
6264 Name-pl = Beweisen ,
6265 case = G,
6266 Name-sg = Beweises ,
6267 Name-pl = Beweise ,
6268
6269 type = result ,
6270 gender = n ,
6271 case = N ,
6272 Name-sg = Ergebnis ,
6273 Name-pl = Ergebnisse ,
6274 case = A,
6275 Name-sg = Ergebnis ,
6276 Name-pl = Ergebnisse ,
6277 case = D ,
6278 Name-sg = Ergebnis ,
6279 Name-pl = Ergebnissen ,
6280 case = G,
6281 Name-sg = Ergebnisses ,
6282 Name-pl = Ergebnisse ,
6283
6284 type = remark ,
6285 gender = f ,
6286 case = N ,
6287 Name-sg = Bemerkung ,
6288 Name-pl = Bemerkungen ,
6289 case = A,
6290 Name-sg = Bemerkung ,
6291 Name-pl = Bemerkungen ,
6292 case = D,
6293 Name-sg = Bemerkung ,
6294 Name-pl = Bemerkungen ,
6295 case = G,
6296 Name-sg = Bemerkung ,
6297 Name-pl = Bemerkungen ,
6298
6299 type = example ,
6300 gender = n ,
6301 case = N,
6302 Name-sg = Beispiel ,
6303 Name-pl = Beispiele ,
6304 case = A ,
6305 Name-sg = Beispiel ,
6306 Name-pl = Beispiele ,
6307 case = D,
6308 Name-sg = Beispiel ,
6309 Name-pl = Beispielen ,
6310 case = G ,
6311 Name-sg = Beispiels ,
6312 Name-pl = Beispiele ,
```

```
6313
6314 type = algorithm ,
6315 gender = m ,
6316 case = N,
6317 Name-sg = Algorithmus ,
6318 Name-pl = Algorithmen ,
6319 case = A,
6320 Name-sg = Algorithmus ,
6321 Name-pl = Algorithmen ,
6322 case = D,
6323 Name-sg = Algorithmus ,
6324 Name-pl = Algorithmen ,
6325 case = G,
6326 Name-sg = Algorithmus ,
6327 Name-pl = Algorithmen ,
6328
6329 type = listing ,
6330 gender = n ,
6331 case = N,
6332 Name-sg = Listing ,
6333 Name-pl = Listings,
6334 case = A ,
6335 Name-sg = Listing ,
6336 Name-pl = Listings,
6337 case = D,
6338 Name-sg = Listing ,
6339 Name-pl = Listings ,
6340 case = G ,
6341 Name-sg = Listings ,
6342 Name-pl = Listings ,
6343
6344 type = exercise ,
6345 gender = f ,
6346 case = N,
6347 Name-sg = Übungsaufgabe,
6348 Name-pl = Übungsaufgaben,
6349 case = A,
6350 Name-sg = Übungsaufgabe ,
6351 Name-pl = Übungsaufgaben,
6352 case = D ,
6353 Name-sg = Übungsaufgabe ,
6354 Name-pl = Übungsaufgaben,
6355 case = G,
6356 Name-sg = Übungsaufgabe ,
6357 Name-pl = Übungsaufgaben,
6358
6359 type = solution ,
6360 gender = f,
6361 case = N,
6362 Name-sg = Lösung ,
6363 Name-pl = Lösungen ,
6364 case = A ,
6365 Name-sg = Lösung ,
6366 Name-pl = Lösungen ,
```

```
6367 case = D,
6368 Name-sg = Lösung ,
6369 Name-pl = Lösungen ,
6370 case = G,
6371 Name-sg = Lösung ,
6372 Name-pl = Lösungen ,
6373 ⟨/lang-german⟩
```
## **10.4 French**

French language file has been initially provided by the author, and has been improved thanks to Denis Bitouzé and François Lagarde (at issue  $\#1$ ) and participants of the Groupe francophone des Utilisateurs de T<sub>E</sub>X (GUTenberg) (at [https://](https://groups.google.com/g/gut_fr/c/rNLm6weGcyg) [groups.google.com/g/gut\\_fr/c/rNLm6weGcyg](https://groups.google.com/g/gut_fr/c/rNLm6weGcyg)) and the fr.comp.text.tex (at [https:](https://groups.google.com/g/fr.comp.text.tex/c/Fa11Tf6MFFs) [//groups.google.com/g/fr.comp.text.tex/c/Fa11Tf6MFFs](https://groups.google.com/g/fr.comp.text.tex/c/Fa11Tf6MFFs)) mailing lists.

babel-french also has .ldfs for francais, frenchb, and canadien, but they are deprecated as options and, if used, they fall back to either french or acadian.

```
6374 ⟨∗package⟩
```

```
_{6375} \zcDeclareLanguage [ gender = { f , m } ] { french }
```

```
6376 \zcDeclareLanguageAlias { acadian } { french }
```

```
6377 ⟨/package⟩
```

```
6378 ⟨∗lang-french⟩
```

```
6379 namesep = {\nobreakspace} ,
6380 pairsep = {~et\nobreakspace} ,
6381 listsep = {,~} ,
6382 lastsep = {~et\nobreakspace},
6383 tpairsep = {~et\nobreakspace} ,
6384 tlistsep = {, \sim } ,
6385 tlastsep = {~et\nobreakspace} ,
6386 notesep = {~} ,
6387 rangesep = {~à\nobreakspace} ,
6388
6389 type = book,
6390 gender = m ,
6391 Name-sg = Livre ,
6392 name-sg = livre ,
6393 Name-pl = Livres,
6394 name-pl = livres,
6395
6396 type = part,
6397 gender = f ,
6398 Name-sg = Partie ,
6399 name-sg = partie,
6400 Name-pl = Parties,
6401 name-pl = parties,
6402
6403 type = chapter,
6404 gender = m,
6405 Name-sg = Chapitre ,
6406 name-sg = chapitre ,
6407 Name-pl = Chapitres
6408 name-pl = chapitres,
```

```
6409
6410 type = section ,
6411 gender = f ,
6412 Name-sg = Section ,
6413 name-sg = section ,
6414 Name-pl = Sections ,
6415 name-pl = sections ,
6416
6417 type = paragraph ,
6418 gender = m ,
6419 Name-sg = Paragraphe ,
6420 name-sg = paragraphe ,
6421 Name-pl = Paragraphes ,
6422 name-pl = paragraphes ,
6423
6424 type = appendix ,
6425 gender = f ,
6426 Name-sg = Annexe ,
6427 name-sg = annexe,
6428 Name-pl = Annexes ,
6429 name-pl = annexes ,
6430
6431 type = page ,
6432 gender = f ,
6433 Name-sg = Page ,
6434 name-sg = page ,
6435 Name-pl = Pages ,
6436 name-pl = pages,
6437 rangesep = {-} ,
6438 rangetopair = false ,
6439
6440 type = line ,
6441 gender = f ,
6442 Name-sg = Ligne ,
6443 name-sg = ligne ,
6444 Name-pl = Lignes ,
6445 name-pl = lignes ,
6446
6447 type = figure ,
6448 gender = f ,
6449 Name-sg = Figure ,
6450 name-sg = figure ,
6451 Name-pl = Figures ,
6452 name-pl = figures ,
6453
6454 type = table ,
6455 gender = f ,
6456 Name-sg = Table ,
6457 name-sg = table,
6458 Name-pl = Tables,
6459 name-pl = tables,
6460
6461 type = item ,
6462 gender = m ,
```

```
6463 Name-sg = Point ,
6464 name-sg = point ,
6465 Name-pl = Points,
6466 name-pl = points,
6467
6468 type = footnote ,
6469 gender = f ,
6470 Name-sg = Note ,
6471 name-sg = note,
6472 Name-pl = Notes ,
6473 name-pl = notes ,
6474
6475 type = endnote ,
6476 gender = f ,
6477 Name-sg = Note ,
6478 name-sg = note ,
6479 Name-pl = Notes ,
6480 name-pl = notes,
6481
6482 type = note ,
6483 gender = f ,
6484 Name-sg = Note ,
6485 name-sg = note ,
6486 Name-pl = Notes,
6487 name-pl = notes,
6488
6489 type = equation ,
6490 gender = f ,
6491 Name-sg = Équation ,
6492 name-sg = équation ,
6493 Name-pl = Équations ,
6494 name-pl = équations ,
6495 refbounds-first-sg = {,(,),},
6496 refbounds = {( , , , )},
6497
6498 type = theorem ,
6499 gender = m ,
6500 Name-sg = Théorème ,
6501 name-sg = théorème ,
6502 Name-pl = Théorèmes ,
6503 name-pl = théorèmes ,
6504
6505 type = lemma ,
6506 gender = m ,
6507 Name-sg = Lemme,
6508 name-sg = lemme ,
6509 Name-pl = Lemmes ,
6510 name-pl = lemmes ,
6511
6512 type = corollary ,
6513 gender = m ,
6514 Name-sg = Corollaire ,
6515 name-sg = corollaire ,
6516 Name-pl = Corollaires ,
```

```
6517 name-pl = corollaires ,
6518
6519 type = proposition ,
6520 gender = f ,
6521 Name-sg = Proposition ,
6522 name-sg = proposition ,
6523 Name-pl = Propositions ,
6524 name-pl = propositions ,
6525
6526 type = definition ,
6527 gender = f ,
6528 Name-sg = Définition ,
6529 name-sg = définition ,
6530 Name-pl = Définitions ,
6531 name-pl = définitions ,
6532
6533 type = proof ,
6534 gender = f ,
6535 Name-sg = Démonstration ,
6536 name-sg = démonstration ,
6537 Name-pl = Démonstrations ,
6538 name-pl = démonstrations ,
6539
6540 type = result ,
6541 gender = m ,
6542 Name-sg = Résultat ,
6543 name-sg = résultat ,
6544 Name-pl = Résultats ,
6545 name-pl = résultats ,
6546
6547 type = remark ,
6548 gender = f ,
6549 Name-sg = Remarque ,
6550 name-sg = remarque ,
6551 Name-pl = Remarques ,
6552 name-pl = remarques ,
6553
6554 type = example ,
6555 gender = m ,
6556 Name-sg = Exemple ,
6557 name-sg = exemple ,
6558 Name-pl = Exemples,
6559 name-pl = exemples ,
6560
6561 type = algorithm ,
6562 gender = m ,
6563 Name-sg = Algorithme ,
6564 name-sg = algorithme ,
6565 Name-pl = Algorithmes ,
6566 name-pl = algorithmes ,
6567
6568 type = listing ,
6569 gender = m ,
6570 Name-sg = Listing ,
```

```
6571 name-sg = listing ,
6572 Name-pl = Listings ,
6573 name-pl = listings,
6574
6575 type = exercise ,
6576 gender = m,
6577 Name-sg = Exercice ,
6578 name-sg = exercice ,
6579 Name-pl = Exercices ,
6580 name-pl = exercices ,
6581
6582 type = solution ,
6583 gender = f ,
6584 Name-sg = Solution ,
6585 name-sg = solution ,
6586 Name-pl = Solutions ,
6587 name-pl = solutions ,
6588 ⟨/lang-french⟩
```
## **10.5 Portuguese**

Portuguese language file provided by the author, who's a native speaker of (Brazilian) Portuguese. I do expect this to be sufficiently general, but if Portuguese speakers from other places feel the need for a Portuguese variant, please let me know.

```
6589 ⟨∗package⟩
6590 \zcDeclareLanguage [ gender = { f , m } ] { portuguese }
6591 \zcDeclareLanguageAlias { brazilian } { portuguese }
6592 \zcDeclareLanguageAlias { brazil } { portuguese }
6593 \zcDeclareLanguageAlias { portuges } { portuguese }
6594 ⟨/package⟩
6595 ⟨∗lang-portuguese⟩
6596 namesep = {\nobreakspace} ,
6597 pairsep = {-e\nho breakspace},
6598 listsep = {, ~},
6599 lastsep = {~e\nobreakspace} ,
6600 tpairsep = {~e\nobreakspace} ,
6601 tlistsep = {, \sim },
6602 tlastsep = {~e\nobreakspace} ,
6603 notesep = {~} ,
6604 rangesep = {~a\nobreakspace} ,
6605
6606 type = book,
6607 gender = m ,
6608 Name-sg = Livro,
6609 name-sg = livro ,
6610 Name-pl = Livros
6611 name-pl = livros,
6612
6613 type = part ,
6614 gender = f ,
6615 Name-sg = Parte,
6616 name-sg = parte,
```

```
6617 Name-pl = Partes ,
6618 name-pl = partes,
6619
6620 type = chapter ,
6621 gender = m ,
6622 Name-sg = Capítulo ,
6623 name-sg = capítulo ,
6624 Name-pl = Capítulos ,
6625 name-pl = capítulos ,
6626
6627 type = section ,
6628 gender = f ,
6629 Name-sg = Seção ,
6630 name-sg = seção ,
6631 Name-pl = Seções ,
6632 name-pl = seções ,
6633
6634 type = paragraph ,
6635 gender = m ,
6636 Name-sg = Parágrafo ,
6637 name-sg = parágrafo ,
6638 Name-pl = Parágrafos ,
6639 name-pl = parágrafos ,
6640 Name-sg-ab = Par. ,
6641 name-sg-ab = par.,
6642 Name-pl-ab = Par.,
6643 name-pl-ab = par. ,
6644
6645 type = appendix ,
6646 gender = m ,
6647 Name-sg = Apêndice ,
6648 name-sg = apêndice ,
6649 Name-pl = Apêndices ,
6650 name-pl = apêndices ,
6651
6652 type = page ,
6653 gender = f ,
6654 Name-sg = Página ,
6655 name-sg = página ,
6656 Name-pl = Páginas ,
6657 name-pl = páginas ,
6658 rangesep = {\textendash} ,
6659 rangetopair = false ,
6660
6661 type = line ,
6662 gender = f ,
6663 Name-sg = Linha ,
6664 name-sg = linha ,
6665 Name-pl = Linhas,
6666 name-pl = linhas,
6667
6668 type = figure ,
6669 gender = f ,
6670 Name-sg = Figura ,
```

```
6671 name-sg = figura ,
6672 Name-pl = Figuras ,
6673 name-pl = figuras ,
6674 Name-sg-ab = Fig. ,
6675 name-sg-ab = fig. ,
6676 Name-pl-ab = Figs. ,
6677 name-pl-ab = figs.,
6678
6679 type = table,
6680 gender = f ,
6681 Name-sg = Tabela ,
6682 name-sg = tabela ,
6683 Name-pl = Tabelas ,
6684 name-pl = tabelas,
6685
6686 type = item ,
6687 gender = m ,
6688 Name-sg = Item ,
6689 name-sg = item ,
6690 Name-pl = Itens ,
6691 name-pl = itens ,
6692
6693 type = footnote ,
6694 gender = f ,
6695 Name-sg = Nota ,
6696 name-sg = nota ,
6697 Name-pl = Notas ,
6698 name-pl = notas ,
6699
6700 type = endnote ,
6701 gender = f ,
6702 Name-sg = Nota ,
6703 name-sg = nota ,
6704 Name-pl = Notas ,
6705 name-pl = notas,
6706
6707 type = note ,
6708 gender = f ,
6709 Name-sg = Nota ,
6710 name-sg = nota ,
6711 Name-pl = Notas,
6712 name-pl = notas,
6713
6714 type = equation ,
6715 gender = f ,
6716 Name-sg = Equação ,
6717 name-sg = equação ,
6718 Name-pl = Equações ,
6719 name-pl = equações ,
6720 Name-sg-ab = Eq. ,
6721 name-sg-ab = eq.,
6722 Name-pl-ab = Eqs. ,
6723 name-pl-ab = eqs. ,
6724 refbounds-first-sg = {,(,),},
```

```
6725 refbounds = {( , , , )},
6726
6727 type = theorem ,
6728 gender = m,
6729 Name-sg = Teorema ,
6730 name-sg = teorema,
6731 Name-pl = Teoremas ,
6732 name-pl = teoremas ,
6733
6734 type = lemma ,
6735 gender = m ,
6736 Name-sg = Lema ,
6737 name-sg = lema ,
6738 Name-pl = Lemas,
6739 name-pl = lemas,
6740
6741 type = corollary ,
6742 gender = m ,
6743 Name-sg = Corolário ,
6744 name-sg = corolário ,
6745 Name-pl = Corolários,
6746 name-pl = corolários ,
6747
6748 type = proposition ,
6749 gender = f ,
6750 Name-sg = Proposição ,
6751 name-sg = proposição ,
6752 Name-pl = Proposições ,
6753 name-pl = proposições ,
6754
6755 type = definition ,
6756 gender = f ,
6757 Name-sg = Definição ,
6758 name-sg = definição ,
6759 Name-pl = Definições ,
6760 name-pl = definições ,
6761
6762 type = proof ,
6763 gender = f ,
6764 Name-sg = Demonstração ,
6765 name-sg = demonstração ,
6766 Name-pl = Demonstrações ,
6767 name-pl = demonstrações ,
6768
6769 type = result ,
6770 gender = m ,
6771 Name-sg = Resultado ,
6772 name-sg = resultado ,
6773 Name-pl = Resultados ,
6774 name-pl = resultados ,
6775
6776 type = remark ,
6777 gender = f ,
6778 Name-sg = Observação ,
```

```
6779 name-sg = observação ,
6780 Name-pl = Observações ,
6781 name-pl = observações,
6782
6783 type = example ,
6784 gender = m,
6785 Name-sg = Exemplo ,
6786 name-sg = exemplo ,
6787 Name-pl = Exemplos ,
6788 name-pl = exemplos ,
6789
6790 type = algorithm ,
6791 gender = m ,
6792 Name-sg = Algoritmo ,
6793 name-sg = algoritmo ,
6794 Name-pl = Algoritmos ,
6795 name-pl = algoritmos ,
6796
6797 type = listing ,
6798 gender = f ,
6799 Name-sg = Listagem ,
6800 name-sg = listagem ,
6801 Name-pl = Listagens ,
6802 name-pl = listagens ,
6803
6804 type = exercise ,
6805 gender = m,
6806 Name-sg = Exercício ,
6807 name-sg = exercício ,
6808 Name-pl = Exercícios ,
6809 name-pl = exercícios ,
6810
6811 type = solution ,
6812 gender = f ,
6813 Name-sg = Solução ,
6814 name-sg = solução ,
6815 Name-pl = Soluções ,
6816 name-pl = soluções ,
6817 ⟨/lang-portuguese⟩
```
## **10.6 Spanish**

Spanish language file has been initially provided by the author.

```
6818 ⟨∗package⟩
6819 \zcDeclareLanguage [ gender = { f , m } ] { spanish }
6820 ⟨/package⟩
6821 ⟨∗lang-spanish⟩
6822 namesep = {\nobreakspace} ,
6823 pairsep = \{~y\nobreakrobreakspace},
6824 listsep = {,~} ,
6825 lastsep = {~y\nobreakspace} ,
6826 tpairsep = \{-y\node{1em}{1em} ,
```

```
6827 tlistsep = {, \sim } ,
6828 tlastsep = \{-y \nobreakspace\},
6829 notesep = \{ - \},
6830 rangesep = {~a\nobreakspace} ,
6831
6832 type = book,
6833 gender = m ,
6834 Name-sg = Libro ,
6835 name-sg = libro ,
6836 Name-pl = Libros ,
6837 name-pl = libros ,
6838
6839 type = part ,
6840 gender = f ,
6841 Name-sg = Parte ,
6842 name-sg = parte ,
6843 Name-pl = Partes ,
6844 name-pl = partes,
6845
6846 type = chapter ,
6847 gender = m ,
6848 Name-sg = Capítulo ,
6849 name-sg = capítulo ,
6850 Name-pl = Capítulos ,
6851 name-pl = capítulos ,
6852
6853 type = section ,
6854 gender = f ,
6855 Name-sg = Sección ,
6856 name-sg = sección ,
6857 Name-pl = Secciones ,
6858 name-pl = secciones ,
6859
6860 type = paragraph ,
6861 gender = m ,
6862 Name-sg = Párrafo ,
6863 name-sg = párrafo ,
6864 Name-pl = Párrafos ,
6865 name-pl = párrafos ,
6866
6867 type = appendix ,
6868 gender = m ,
6869 Name-sg = Apéndice ,
6870 name-sg = apéndice ,
6871 Name-pl = Apéndices ,
6872 name-pl = apéndices,
6873
6874 type = page ,
6875 gender = f ,
6876 Name-sg = Página ,
6877 name-sg = página ,
6878 Name-pl = Páginas ,
6879 name-pl = páginas ,
6880 rangesep = {\textendash} ,
```

```
6881 rangetopair = false ,
6882
6883 type = line ,
6884 gender = f ,
6885 Name-sg = Línea ,
6886 name-sg = linea,
6887 Name-pl = Lineas,
6888 name-pl = líneas ,
6889
6890 type = figure ,
6891 gender = f ,
6892 Name-sg = Figura ,
6893 name-sg = figura ,
6894 Name-pl = Figuras ,
6895 name-pl = figuras ,
6896
6897 type = table ,
6898 gender = m ,
6899 Name-sg = Cuadro ,
6900 name-sg = cuadro ,
6901 Name-pl = Cuadros,
6902 name-pl = cuadros ,
6903
6904 type = item ,
6905 gender = m ,
6906 Name-sg = Punto ,
6907 name-sg = punto ,
6908 Name-pl = Puntos ,
6909 name-pl = puntos ,
6910
6911 type = footnote ,
6912 gender = f ,
6913 Name-sg = Nota ,
6914 name-sg = nota ,
6915 Name-pl = Notas ,
6916 name-pl = notas,
6917
6918 type = endnote ,
6919 gender = f ,
6920 Name-sg = Nota ,
6921 name-sg = nota,
6922 Name-pl = Notas,
6923 name-pl = notas ,
6924
6925 type = note ,
6926 gender = f ,
6927 Name-sg = Nota ,
6928 name-sg = nota ,
6929 Name-pl = Notas ,
6930 name-pl = notas ,
6931
6932 type = equation ,
6933 gender = f ,
6934 Name-sg = Ecuación ,
```

```
6935 name-sg = ecuación ,
6936 Name-pl = Ecuaciones ,
6937 name-pl = ecuaciones.
\frac{1}{6938} refbounds-first-sg = {,(,),},
6939 refbounds = {( , , , )},
6940
6941 type = theorem ,
6942 gender = m ,
6943 Name-sg = Teorema ,
6944 name-sg = teorema ,
6945 Name-pl = Teoremas ,
6946 name-pl = teoremas,
6947
6948 type = lemma,
6949 gender = m ,
6950 Name-sg = Lema ,
6951 name-sg = lema ,
6952 Name-pl = Lemas ,
6953 name-pl = lemas,
6954
6955 type = corollary ,
6956 gender = m ,
6957 Name-sg = Corolario ,
6958 name-sg = corolario ,
6959 Name-pl = Corolarios ,
6960 name-pl = corolarios ,
6961
6962 type = proposition ,
6963 gender = f ,
6964 Name-sg = Proposición ,
6965 name-sg = proposición ,
6966 Name-pl = Proposiciones ,
6967 name-pl = proposiciones ,
6968
6969 type = definition ,
6970 gender = f ,
6971 Name-sg = Definición ,
6972 name-sg = definición ,
6973 Name-pl = Definiciones ,
6974 name-pl = definiciones ,
6975
6976 type = proof ,
6977 gender = f ,
6978 Name-sg = Demostración ,
6979 name-sg = demostración ,
6980 Name-pl = Demostraciones ,
6981 name-pl = demostraciones ,
6982
6983 type = result ,
6984 gender = m ,
6985 Name-sg = Resultado ,
6986 name-sg = resultado ,
6987 Name-pl = Resultados ,
6988 name-pl = resultados ,
```

```
6989
6990 type = remark ,
6991 gender = f,
6992 Name-sg = Observación ,
6993 name-sg = observación ,
6994 Name-pl = Observaciones ,
6995 name-pl = observaciones ,
6996
6997 type = example ,
6998 gender = m ,
6999 Name-sg = Ejemplo ,
7000 name-sg = ejemplo ,
7001 Name-pl = Ejemplos ,
7002 name-pl = ejemplos ,
7003
7004 type = algorithm ,
7005 gender = m ,
7006 Name-sg = Algoritmo ,
7007 name-sg = algoritmo ,
7008 Name-pl = Algoritmos ,
7009 name-pl = algoritmos ,
7010
7011 type = listing ,
7012 gender = m,
7013 Name-sg = Listado ,
7014 name-sg = listado ,
7015 Name-pl = Listados ,
7016 name-pl = listados ,
7017
7018 type = exercise ,
7019 gender = m ,
7020 Name-sg = Ejercicio ,
7021 name-sg = ejercicio ,
7022 Name-pl = Ejercicios ,
7023 name-pl = ejercicios ,
7024
7025 type = solution ,
7026 gender = f,
7027 Name-sg = Solución ,
7028 name-sg = solución ,
7029 Name-pl = Soluciones ,
7030 name-pl = soluciones ,
7031 ⟨/lang-spanish⟩
```
## **10.7 Dutch**

Dutch language file initially contributed by 'niluxy' (PR  $#5$ ). All genders were checked against the "Dikke Van Dale". Many words have multiple genders.

```
7032 ⟨∗package⟩
7033 \zcDeclareLanguage [ gender = { f , m , n } ] { dutch }
7034 ⟨/package⟩
7035 ⟨∗lang-dutch⟩
```

```
7036 namesep = {\nobreakspace} ,
7037 pairsep = {\text{-en}\nobreakspace},
7038 listsep = \{ , \text{-} \},
7039 lastsep = {\text{-en}\nobreakspace},
7040 tpairsep = {~en\nobreakspace} ,
7041 tlistsep = {, -},
7042 tlastsep = {, ~en\nobreakspace},
7043 notesep = {~} ,
7044 rangesep = {~t/m\nobreakspace} ,
7045
7046 type = book ,
7047 gender = n ,
7048 Name-sg = Boek ,
7049 name-sg = boek ,
7050 Name-pl = Boeken
7051 name-pl = boeken
7052
7053 type = part ,
7054 gender = n ,
7055 Name-sg = Deel ,
7056 name-sg = deel ,
7057 Name-pl = Delen ,
7058 name-pl = delen ,
7059
7060 type = chapter ,
7061 gender = n ,
7062 Name-sg = Hoofdstuk ,
7063 name-sg = hoofdstuk ,
7064 Name-pl = Hoofdstukken ,
7065 name-pl = hoofdstukken ,
7066
7067 type = section ,
7068 gender = m ,
7069 Name-sg = Paragraaf ,
7070 name-sg = paragraaf ,
7071 Name-pl = Paragrafen
7072 name-pl = paragrafen ,
7073
7074 type = paragraph ,
7075 gender = f ,
7076 Name-sg = Alinea ,
7077 name-sg = alinea ,
7078 Name-pl = Alinea's
7079 name-pl = alinea's,
7080
```
2022-12-27, 'niluxv': "bijlage" is chosen over "appendix" (plural "appendices", gender: m, n) for consistency with babel/polyglossia. "bijlages" is also a valid plural; "bijlagen" is chosen for consistency with babel/polyglossia.

```
7081 type = appendix,
7082 gender = { f, m } ,
7083 Name-sg = Blage ,
7084 name-sg = blage ,
7085 Name-pl = Blagen ,
```

```
7086 name-pl = blagen ,
7087
7088 type = page ,
7089 gender = { f , m } ,
7090 Name-sg = Pagina ,
7091 name-sg = pagina,
7092 Name-pl = Pagina's ,
7093 name-pl = pagina's ,
7094 rangesep = {\textendash} ,
7095 rangetopair = false ,
7096
7097 type = line ,
7098 gender = m ,
7099 Name-sg = Regel ,
7100 name-sg = regel ,
7101 Name-pl = Regels,
7102 name-pl = regels ,
7103
7104 type = figure ,
7105 gender = { n , f , m } ,
7106 Name-sg = Figuur ,
7107 name-sg = figuur,
7108 Name-pl = Figuren ,
7109 name-pl = figuren ,
7110
7111 type = table
7112 gender = { f , m } ,
7113 Name-sg = Tabel ,
7114 name-sg = tabel ,
7115 Name-pl = Tabellen,
7116 name-pl = tabellen,
7117
7118 type = item ,
7119 gender = n ,
7120 Name-sg = Punt ,
7121 name-sg = punt ,
7122 Name-pl = Punten ,
7123 name-pl = punten,
7124
7125 type = footnote ,
7126 gender = { f , m } ,
7127 Name-sg = Voetnoot,
7128 name-sg = voetnoot ,
7129 Name-pl = Voetnoten ,
7130 name-pl = voetnoten ,
7131
7132 type = endnote ,
7133 gender = { f , m } ,
7134 Name-sg = Eindnoot ,
7135 name-sg = eindnoot,
7136 Name-pl = Eindnoten ,
7137 name-pl = eindnoten ,
7138
7139 type = note ,
```

```
7140 gender = f ,
7141 Name-sg = Opmerking ,
7142 name-sg = opmerking,
7143 Name-pl = Opmerkingen ,
7144 name-pl = opmerkingen ,
7145
7146 type = equation,
7147 gender = f ,
7148 Name-sg = Vergelking ,
7149 name-sg = vergelking ,
7150 Name-pl = Vergelkingen ,
7151 name-pl = vergelkingen ,
7152 Name-sg-ab = Vgl. ,
7153 name-sg-ab = vgl.,
7154 Name-pl-ab = Vgl.'s,
7155 name-pl-ab = vgl.'s,
7156 refbounds-first-sg = \{,(,),\},
7157 refbounds = \{(),,,.\},
7158
7159 type = theorem ,
7160 gender = f ,
7161 Name-sg = Stelling ,
7162 name-sg = stelling ,
7163 Name-pl = Stellingen ,
7164 name-pl = stellingen ,
7165
```
2022-01-09, 'niluxv': An alternative plural is "lemmata". That is also a correct English plural for lemma, but the English language file chooses "lemmas". For consistency we therefore choose "lemma's".

```
7166 type = lemma ,
7167 gender = n ,
7168 Name-sg = Lemma,
7169 name-sg = lemma
7170 Name-pl = Lemma's
7171 name-pl = lemma's,
7172
7173 type = corollary,
7174 gender = n,
7175 Name-sg = Gevolg ,
7176 name-sg = gevolg,
7177 Name-pl = Gevolgen
7178 name-pl = gevolgen,
7179
7180 type = proposition ,
7181 gender = f ,
7182 Name-sg = Propositie ,
7183 name-sg = propositie ,
7184 Name-pl = Proposities ,
7185 name-pl = proposities ,
7186
7187 type = definition,
7188 gender = f ,
7189 Name-sg = Definitie ,
```

```
7190 name-sg = definitie ,
7191 Name-pl = Definities ,
7192 name-pl = definities,
7193
7194 type = proof ,
7195 gender = n ,
7196 Name-sg = Bews
7197 name-sg = bews,
7198 Name-pl = Bewzen ,
7199 name-pl = bewzen ,
7200
7201 type = result ,
7202 gender = n ,
7203 Name-sg = Resultaat ,
7204 name-sg = resultaat ,
7205 Name-pl = Resultaten ,
7206 name-pl = resultaten ,
7207
7208 type = remark ,
7209 gender = f ,
7210 Name-sg = Opmerking ,
7211 name-sg = opmerking ,
7212 Name-pl = Opmerkingen ,
7213 name-pl = opmerkingen ,
7214
7215 type = example ,
7216 gender = n ,
7217 Name-sg = Voorbeeld ,
7218 name-sg = voorbeeld ,
7219 Name-pl = Voorbeelden ,
7220 name-pl = voorbeelden ,
7221
```
2022-12-27, 'niluxv': "algoritmes" is also a valid plural. "algoritmen" is chosen to be consistent with using "bijlagen" (and not "bijlages") as the plural of "bijlage".

```
7222 type = algorithm ,
7223 gender = { n, f, m },
7224 Name-sg = Algoritme ,
7225 name-sg = algoritme ,
7226 Name-pl = Algoritmen ,
7227 name-pl = algoritmen,
7228
```
2022-01-09, 'niluxv': EN-NL Van Dale translates listing as (3) "uitdraai van computerprogramma", "listing".

```
7229 type = listing,
7230 gender = m ,
7231 Name-sg = Listing,
7232 name-sg = listing,
7233 Name-pl = Listings ,
7234 name-pl = listings,
7235
7236 type = exercise ,
7237 gender = { f , m } ,
7238 Name-sg = Opgave,
```

```
7239 name-sg = opgave ,
7240 Name-pl = Opgaven ,
7241 name-pl = opgaven,
7242
7243 type = solution ,
7244 gender = f,
7245 Name-sg = Oplossing ,
7246 name-sg = oplossing ,
7247 Name-pl = Oplossingen ,
7248 name-pl = oplossingen ,
7249 ⟨/lang-dutch⟩
```
#### **10.8 Italian**

Italian language file initially contributed by Matteo Ferrigato (issue  $\#11$ ), with the help of participants of the Gruppo Utilizzatori Italiani di TEX (GuIT) forum (at [https://www.](https://www.guitex.org/home/it/forum/5-tex-e-latex/121856-closed-zref-clever-e-localizzazione-in-italiano) guitex.org/home/it/forum/5-tex-e-latex/121856-closed-zref-clever-e-localizzazione-in-

```
7250 ⟨∗package⟩
7251 \zcDeclareLanguage [ gender = { f , m } ] { italian }
7252 ⟨/package⟩
7253 ⟨∗lang-italian⟩
7254 namesep = {\nobreakspace}
7255 pairsep = {\sime\nobreakspace},
7256 listsep = {,~} ,
7257 lastsep = {~e\nobreakspace} ,
7258 tpairsep = {~e\nobreakspace} ,
7259 tlistsep = {,~} ,
7260 tlastsep = {, ~e\nobreakspace},
7261 notesep = {-},
7262 rangesep = {~a\nobreakspace} ,
7263 +refbounds-rb = {da\nobreakspace,,,},
7264
7265 type = book,
7266 gender = m ,
7267 Name-sg = Libro ,
7268 name-sg = libro ,
7269 Name-pl = Libri ,
7270 name-pl = libri ,
7271
7272 type = part ,
7273 gender = f ,
7274 Name-sg = Parte ,
7275 name-sg = parte ,
7276 Name-pl = Parti
7277 name-pl = parti,
7278
7279 type = chapter ,
7280 gender = m ,
7281 Name-sg = Capitolo ,
7282 name-sg = capitolo,
7283 Name-pl = Capitoli,
7284 name-pl = capitoli,
```

```
7285
7286 type = section ,
7287 gender = m ,
7288 Name-sg = Paragrafo ,
7289 name-sg = paragrafo ,
7290 Name-pl = Paragrafi ,
7291 name-pl = paragrafi ,
7292
7293 type = paragraph ,
7294 gender = m ,
7295 Name-sg = Capoverso ,
7296 name-sg = capoverso ,
7297 Name-pl = Capoversi ,
7298 name-pl = capoversi ,
7299
7300 type = appendix ,
7301 gender = f ,
7302 Name-sg = Appendice ,
7303 name-sg = appendice ,
7304 Name-pl = Appendici ,
7305 name-pl = appendici ,
7306
7307 type = page ,
7308 gender = f ,
7309 Name-sg = Pagina ,
7310 name-sg = pagina ,
7311 Name-pl = Pagine ,
7312 name-pl = pagine,
7313 Name-sg-ab = Pag. ,
7314 name-sg-ab = pag. ,
7315 Name-pl-ab = Pag. ,
7316 name-pl-ab = pag. ,
7317 rangesep = {\textendash} ,
7318 rangetopair = false ,
7319 +refbounds-rb = {,,,},
7320
7321 type = line ,
7322 gender = f ,
7323 Name-sg = Riga ,
7324 name-sg = riga,
7325 Name-pl = Righe,
7326 name-pl = righe,
7327
7328 type = figure ,
7329 gender = f ,
7330 Name-sg = Figura ,
7331 name-sg = figura ,
7332 Name-pl = Figure,
7333 name-pl = figure,
7334 Name-sg-ab = Fig.,
7335 name-sg-ab = fig. ,
7336 Name-pl-ab = Fig. ,
7337 name-pl-ab = fig.,
7338
```

```
7339 type = table ,
7340 gender = f ,
7341 Name-sg = Tabella ,
7342 name-sg = tabella,
\texttt{Name-pl = Tablelle ,}7344 name-pl = tabelle,
7345 Name-sg-ab = Tab.,
7346 name-sg-ab = tab. ,
7347 Name-pl-ab = Tab. ,
7348 name-pl-ab = tab. ,
7349
7350 type = item ,
7351 gender = m ,
7352 Name-sg = Punto ,
7353 name-sg = punto ,
7354 Name-pl = Punti,
7355 name-pl = punti,
7356
7357 type = footnote ,
7358 gender = f ,
7359 Name-sg = Nota ,
7360 name-sg = nota,
7361 Name-pl = Note ,
7362 name-pl = note,
7363
7364 type = endnote ,
7365 gender = f ,
7366 Name-sg = Nota ,
7367 name-sg = nota,
7368 Name-pl = Note,
7369 name-pl = note,
7370
7371 type = note ,
7372 gender = f ,
7373 Name-sg = Nota,
7374 name-sg = nota ,
7375 Name-pl = Note ,
7376 name-pl = note,
7377
7378 type = equation,
7379 gender = f ,
7380 Name-sg = Equazione ,
7381 name-sg = equazione ,
7382 Name-pl = Equazioni ,
7383 name-pl = equazioni ,
7384 Name-sg-ab = Eq. ,
7385 name-sg-ab = eq. ,
7386 Name-pl-ab = Eq. ,
7387 name-pl-ab = eq.
7388 +refbounds-rb = {da\nobreakspace(,,,)},
7389 refbounds-first-sg = \{,(,),\},
7390 refbounds = \{(),,,.\},
7391
7392 type = theorem ,
```

```
7393 gender = m ,
7394 Name-sg = Teorema ,
7395 name-sg = teorema,
7396 Name-pl = Teoremi,
7397 name-pl = teoremi,
7398
7399 type = lemma,
7400 gender = m ,
7401 Name-sg = Lemma ,
7402 name-sg = lemma ,
7403 Name-pl = Lemmi ,
7404 name-pl = lemmi,
7405
7406 type = corollary ,
7407 gender = m ,
7408 Name-sg = Corollario ,
7409 name-sg = corollario ,
7410 Name-pl = Corollari ,
7411 name-pl = corollari ,
7412
7413 type = proposition ,
7414 gender = f,
7415 Name-sg = Proposizione ,
7416 name-sg = proposizione ,
7417 Name-pl = Proposizioni ,
7418 name-pl = proposizioni ,
7419
7420 type = definition ,
7421 gender = f ,
7422 Name-sg = Definizione ,
7423 name-sg = definizione ,
7424 Name-pl = Definizioni ,
7425 name-pl = definizioni ,
7426
7427 type = proof ,
7428 gender = f ,
7429 Name-sg = Dimostrazione ,
7430 name-sg = dimostrazione ,
7431 Name-pl = Dimostrazioni ,
7432 name-pl = dimostrazioni ,
7433
7434 type = result ,
7435 gender = m ,
7436 Name-sg = Risultato ,
7437 name-sg = risultato,
7438 Name-pl = Risultati ,
7439 name-pl = risultati ,
7440
7441 type = remark ,
7442 gender = f,
7443 Name-sg = Osservazione ,
7444 name-sg = osservazione ,
7445 Name-pl = Osservazioni ,
7446 name-pl = osservazioni ,
```

```
7447
7448 type = example ,
7449 gender = m ,
7450 Name-sg = Esempio ,
7451 name-sg = esempio ,
7452 Name-pl = Esempi ,
7453 name-pl = esempi,
7454
7455 type = algorithm ,
7456 gender = m ,
7457 Name-sg = Algoritmo ,
7458 name-sg = algoritmo ,
7459 Name-pl = Algoritmi ,
7460 name-pl = algoritmi ,
7461
7462 type = listing,
7463 gender = m ,
7464 Name-sg = Listato ,
7465 name-sg = listato ,
7466 Name-pl = Listati ,
7467 name-pl = listati,
7468
7469 type = exercise ,
7470 gender = m ,
7471 Name-sg = Esercizio ,
7472 name-sg = esercizio ,
7473 Name-pl = Esercizi ,
7474 name-pl = esercizi ,
7475
7476 type = solution ,
7477 gender = f ,
7478 Name-sg = Soluzione ,
7479 name-sg = soluzione ,
7480 Name-pl = Soluzioni ,
7481 name-pl = soluzioni ,
7482 ⟨/lang-italian⟩
```
# **Index**

The italic numbers denote the pages where the corresponding entry is described, numbers underlined point to the definition, all others indicate the places where it is used.

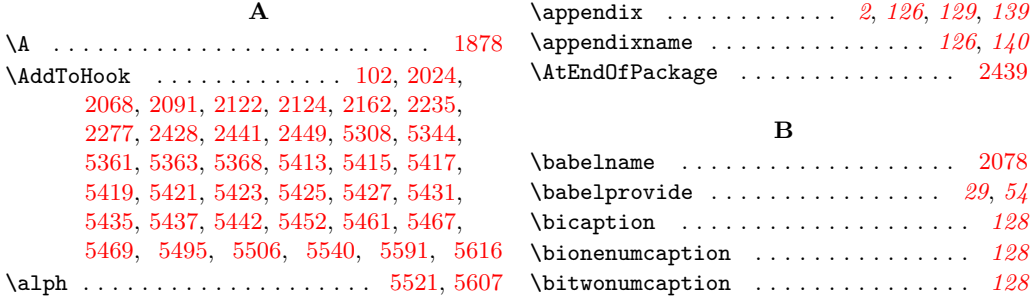

bool commands: \bool\_case\_true: . . . . . . . . . . . . . . . *[2](#page-1-0)* \bool\_gset\_false:N ........... [534](#page-18-0) \bool\_gset\_true:N . . . . . . . . [527,](#page-18-1) [2415](#page-62-1) \bool\_if:NTF ..... [378,](#page-14-0) [455,](#page-16-0) [493,](#page-17-0) [551,](#page-19-0) [1754,](#page-47-0) [1805,](#page-48-0) [2028,](#page-53-1) [2032,](#page-53-2) [2451,](#page-63-3) [3425,](#page-83-0) [3828,](#page-95-0) [3969,](#page-98-0) [4096,](#page-100-0) [4132,](#page-101-0) [4166,](#page-101-1) [4233,](#page-103-0) [4246,](#page-103-1) [4258,](#page-103-2) [4309,](#page-104-0) [4326,](#page-104-1) [4336,](#page-105-0) [4341,](#page-105-1) [4387,](#page-106-0) [4391,](#page-106-1) [4447,](#page-107-0) [4472,](#page-107-1) [4479,](#page-107-2) [4485,](#page-107-3) [4496,](#page-108-0) [4502,](#page-108-1) [4530,](#page-108-2) [4575,](#page-109-0) [4597,](#page-109-1) [4626,](#page-110-0) [4775,](#page-114-0) [4928,](#page-117-0) [4930,](#page-117-1) [5543,](#page-133-1) [5619](#page-135-2) \bool\_if:nTF . . . . . . . . . . . . . . [71,](#page-5-0) [3539,](#page-87-0) [3549,](#page-87-1) [3573,](#page-88-0) [3590,](#page-88-1) [3605,](#page-88-2) [3670,](#page-90-0) [3678,](#page-90-1) [4319,](#page-104-2) [4696,](#page-112-0) [4737,](#page-113-0) [4818,](#page-115-0) [4835](#page-115-1) \bool\_if\_exist:NTF ..... [332,](#page-13-0) [342,](#page-13-1) [366,](#page-14-1) [376,](#page-14-2) [426,](#page-16-1) [443,](#page-16-2) [453,](#page-16-3) [478,](#page-17-1) [481,](#page-17-2) [489,](#page-17-3) [491,](#page-17-4) [505,](#page-18-2) [508,](#page-18-3) [515,](#page-18-4) [518,](#page-18-5) [525,](#page-18-6) [532](#page-18-7)  $\label{eq:bound} $$\bool_lazy_all:nTF \ldots 4415, 4940$  $\label{eq:bound} $$\bool_lazy_all:nTF \ldots 4415, 4940$  $\label{eq:bound} $$\bool_lazy_all:nTF \ldots 4415, 4940$  $\label{eq:bound} $$\bool_lazy_all:nTF \ldots 4415, 4940$ \bool\_lazy\_and:nnTF . . [2572,](#page-66-0) [3396,](#page-82-0) [3417,](#page-83-1) [4200,](#page-102-0) [4271,](#page-103-3) [4649,](#page-110-1) [4913,](#page-117-3) [4955](#page-117-4) \bool\_lazy\_any:nTF ...... [5092,](#page-120-0) [5101](#page-120-1) \bool\_lazy\_or:nnTF [1371,](#page-38-0) [1404,](#page-39-0) [1954,](#page-51-0) [2521,](#page-64-0) [2785,](#page-70-0) [3284,](#page-80-0) [3309,](#page-80-1) [3400,](#page-83-2) [4901](#page-116-0) \bool\_new:N . . . . [333,](#page-13-2) [343,](#page-13-3) [368,](#page-14-3) [427,](#page-16-4) [445,](#page-16-5) [483,](#page-17-5) [506,](#page-18-8) [509,](#page-18-9) [516,](#page-18-10) [519,](#page-18-11) [526,](#page-18-12) [533,](#page-18-13) [793,](#page-26-0) [1568,](#page-42-0) [1569,](#page-42-1) [1596,](#page-43-0) [1620,](#page-44-0) [1972,](#page-51-1) [1979,](#page-51-2) [1986,](#page-52-1) [1999,](#page-52-2) [2000,](#page-52-3) [2170,](#page-56-1) [2171,](#page-56-2) [2172,](#page-56-3) [2173,](#page-56-4) [2174,](#page-56-5) [2270,](#page-58-1) [2271,](#page-58-2) [2408,](#page-62-2) [3433,](#page-83-3) [3448,](#page-84-0) [3710,](#page-92-0) [3711,](#page-92-1) [3722,](#page-92-2) [3723,](#page-92-3) [3730,](#page-93-0) [3732,](#page-93-1) [3733,](#page-93-2) [3746,](#page-93-3) [3747,](#page-93-4) [3748,](#page-93-5) [3760,](#page-93-6) [3761,](#page-94-0) [5505,](#page-132-2) [5550,](#page-133-2) [5590](#page-134-1) \bool\_set:Nn . . . . . . . . . . . . . . . [3393](#page-82-1) \bool\_set\_eq:NN . . . . . . . . . . . . . [541](#page-18-14) \bool\_set\_false:N . . [367,](#page-14-4) [444,](#page-16-6) [480,](#page-17-6) [482,](#page-17-7) [517,](#page-18-15) [1581,](#page-43-1) [1585,](#page-43-2) [1757,](#page-47-1) [1855,](#page-49-1) [1900,](#page-50-0) [1942,](#page-50-1) [2007,](#page-52-4) [2016,](#page-52-5) [2017,](#page-52-6) [2034,](#page-53-3) [2041,](#page-53-4) [2182,](#page-56-6) [2186,](#page-56-7) [2193,](#page-57-1) [2201,](#page-57-2) [2202,](#page-57-3) [2203,](#page-57-4) [2295,](#page-59-0) [2307,](#page-59-1) [3438,](#page-84-1) [3531,](#page-87-2) [3777,](#page-94-1) [3778,](#page-94-2) [3795,](#page-94-3) [3834,](#page-95-1) [3845,](#page-95-2) [4245,](#page-103-4) [4437,](#page-106-3) [4438,](#page-106-4) [4445,](#page-107-4) [4446,](#page-107-5) [4679,](#page-111-0) [5099,](#page-120-2) [5116](#page-120-3) \bool\_set\_true:N . . . . . . . . . . . . . . . . . . . . . . [334,](#page-13-4) [344,](#page-13-5) [428,](#page-16-7) [507,](#page-18-16) [510,](#page-18-17) [520,](#page-18-18) [1575,](#page-42-2) [1576,](#page-43-3) [1580,](#page-43-4) [1586,](#page-43-5) [1779,](#page-47-2) [1801,](#page-48-1) [1864,](#page-49-2) [1866,](#page-49-3) [1904,](#page-50-2) [1906,](#page-50-3) [1915,](#page-50-4) [1917,](#page-50-5) [1946,](#page-50-6) [1948,](#page-51-3) [1961,](#page-51-4) [1963,](#page-51-5) [2006,](#page-52-7) [2011,](#page-52-8) [2012,](#page-52-9) [2180,](#page-56-8) [2187,](#page-56-9) [2192,](#page-56-10) [2209,](#page-57-5) [2211,](#page-57-6) [2213,](#page-57-7) [2216,](#page-57-8) [2217,](#page-57-9) [2218,](#page-57-10) [2283,](#page-58-3) [2288,](#page-59-2) [3545,](#page-87-3) [3555,](#page-87-4) [3559,](#page-87-5) [3581,](#page-88-3) [3596,](#page-88-4) [3611,](#page-88-5) [3635,](#page-89-0) [3803,](#page-94-4) [3829,](#page-95-3) [3835,](#page-95-4) [3839,](#page-95-5) [3846,](#page-95-6) [3992,](#page-98-1) [4003,](#page-98-2) [4014,](#page-99-0) [4064,](#page-100-1) [4100,](#page-100-2) [4136,](#page-101-2) [4170,](#page-101-3) [4187,](#page-102-1) [4268,](#page-103-5) [4302,](#page-104-3) [4474,](#page-107-6) [4534,](#page-108-3) [4580,](#page-109-2) [4602,](#page-110-2) [4631,](#page-110-3) [4889,](#page-116-1) [4896,](#page-116-2) [5018,](#page-119-0) [5077,](#page-120-4) [5115,](#page-120-5) [5152,](#page-122-0) [5159,](#page-122-1) [5160,](#page-122-2)

[5178,](#page-122-3) [5195,](#page-122-4) [5197,](#page-122-5) [5519,](#page-132-3) [5557,](#page-133-3) [5604](#page-135-3) \endinput . . . . . . . . . . . . . . . . . . . . . . [12](#page-2-1) \bool\_until\_do:Nn ............ . . . . . . . [1856,](#page-49-4) [1907,](#page-50-7) [1949,](#page-51-6) [3571,](#page-88-6) [3796](#page-94-5)  $\boldsymbol{\lambda}$  . . . . . . . . . . . . . . . [5651](#page-136-0) \l\_tmpa\_bool . . . . . . . . [1757,](#page-47-1) [1779,](#page-47-2) [1801,](#page-48-1) [1805,](#page-48-0) [1855,](#page-49-1) [1856,](#page-49-4) [1864,](#page-49-2) [1866,](#page-49-3) [1900,](#page-50-0) [1904,](#page-50-2) [1906,](#page-50-3) [1907,](#page-50-7) [1915,](#page-50-4) [1917,](#page-50-5) [1942,](#page-50-1) [1946,](#page-50-6) [1948,](#page-51-3) [1949,](#page-51-6) [1961,](#page-51-4) [1963](#page-51-5) **C** \caption . . . . . . . . . . . . . . . . . . . . . . *[131](#page-130-4)* \chaptername . . . . . . . . . . . . . . . . . . . *[140](#page-139-0)* clist commands: \clist\_map\_inline:nn ..........  $\ldots$ ...... [626,](#page-21-0) [674,](#page-22-0) [691,](#page-23-0) [1010,](#page-31-0) [2204,](#page-57-11) [2356,](#page-61-0) [2417,](#page-62-3) [2921,](#page-73-0) [5522,](#page-132-4) [5609](#page-135-4) \contsubbottom . . . . . . . . . . . . . . . . . *[129](#page-128-0)* \contsubcaption . . . . . . . . . . . . . . . . *[129](#page-128-0)* \counterwithin . . . . . . . . . . . . . . . . . . . *[5](#page-4-0)* \crefstripprefix . . . . . . . . . . . . . . . . *[45](#page-44-1)* cs commands:  $\text{cs\_generate\_variant}:$   $\text{Nn}$  .... . [68,](#page-5-1) [275,](#page-10-0) [281,](#page-10-1) [288,](#page-11-0) [299,](#page-12-0) [310,](#page-12-1) [321,](#page-12-2) [336,](#page-13-6) [346,](#page-13-7) [353,](#page-14-5) [360,](#page-14-6) [371,](#page-14-7) [395,](#page-15-0) [405,](#page-15-1) [430,](#page-16-8) [437,](#page-16-9) [448,](#page-16-10) [486,](#page-17-8) [512,](#page-18-19) [522,](#page-18-20) [529,](#page-18-21) [536,](#page-18-22) [964,](#page-30-0) [1838,](#page-48-2) [1874,](#page-49-5) [1925,](#page-50-8) [1971,](#page-51-7) [2580,](#page-66-1) [4731,](#page-113-1) [4769,](#page-113-2) [5135,](#page-121-0) [5239,](#page-123-0) [5272,](#page-124-0) [5305](#page-125-2)  $\csc_i f_{exist:NTF}$  . . . . . . . . . . . [24,](#page-2-0) [27,](#page-3-0) [49,](#page-3-1) [52,](#page-3-2) [61,](#page-5-2) [81,](#page-5-3) [5332,](#page-126-1) [5338,](#page-126-2) [5459](#page-130-5) \cs\_if\_exist\_p:N [4202,](#page-102-2) [4273,](#page-103-6) [4651,](#page-110-4) [5653](#page-136-1)  $\csin f_exist_use:N$  ...... [5430,](#page-129-12) [5691](#page-137-0)  $\csc_{new: Npn}$  . . . . . . . [59,](#page-5-4) [69,](#page-5-5) [79,](#page-5-6) [90,](#page-5-7) [276,](#page-10-2) [282,](#page-10-3) [284,](#page-11-1) [286,](#page-11-2) [289,](#page-12-3) [300,](#page-12-4) [311,](#page-12-5) [323,](#page-13-8) [325,](#page-13-9) [713,](#page-23-1) [4692,](#page-112-1) [4732,](#page-113-3) [4770,](#page-114-1) [5125](#page-121-1) \cs\_new\_eq:NN ......... [5497,](#page-132-5) [5502](#page-132-6) \cs\_new\_protected:Npn . . . . . . . . . . . . . . . . . . . [270,](#page-10-4) [327,](#page-13-10) [337,](#page-13-11) [347,](#page-13-12) [354,](#page-14-8) [361,](#page-14-9) [386,](#page-15-2) [396,](#page-15-3) [417,](#page-15-4) [419,](#page-15-5) [421,](#page-15-6) [431,](#page-16-11) [438,](#page-16-12) [476,](#page-17-9) [503,](#page-18-23) [513,](#page-18-24) [523,](#page-18-25) [530,](#page-18-26) [806,](#page-26-1) [908,](#page-29-0) [1517,](#page-41-0) [1536,](#page-41-1) [1740,](#page-46-0) [1839,](#page-48-3) [1884,](#page-49-6) [1926,](#page-50-9) [2447,](#page-63-4) [2578,](#page-66-2) [3388,](#page-82-2) [3452,](#page-85-0) [3494,](#page-86-0) [3505,](#page-86-1) [3518,](#page-87-6) [3648,](#page-89-1) [3700,](#page-90-2) [3762,](#page-94-6) [3976,](#page-98-3) [4441,](#page-107-7) [4688,](#page-112-2) [4690,](#page-112-3) [4884,](#page-116-3) [5119,](#page-121-2) [5136,](#page-121-3) [5207,](#page-123-1) [5240,](#page-124-1) [5273,](#page-124-2) [5403,](#page-129-13) [5558](#page-133-4)  $\csc$  set:Npn . . . . . . . . . . . . . . . [5406](#page-129-14) \cs\_set\_eq:NN . . . . . . . . . . . . . . . . . . . . . . . [715,](#page-23-2) [5405,](#page-129-15) [5411,](#page-129-16) [5498,](#page-132-7) [5503](#page-132-8)  $\csc$ \_set\_nopar:Npn . . . . . . . . . . [5488](#page-131-1)  $\csc$  to\_str:N  $\ldots$ .............. [326](#page-13-13) **D** \d . . . . . . . . . . . . . . . . . . . . . . . . . . [1878](#page-49-0) **E**

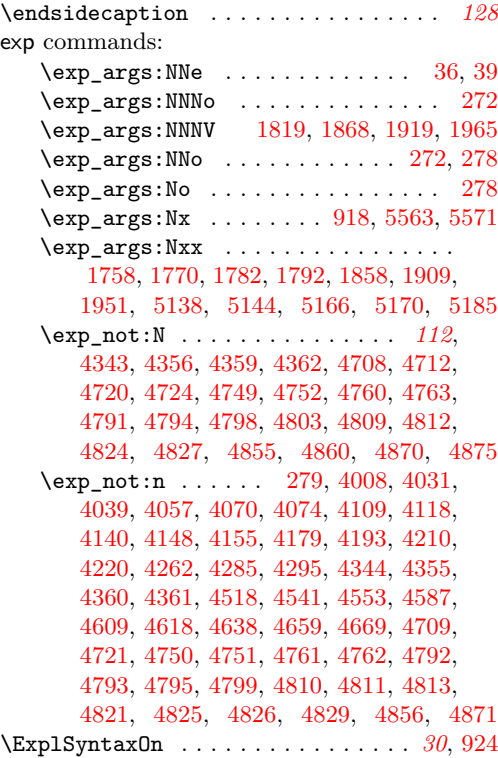

#### **F**

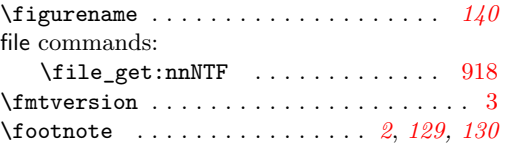

#### **G**

group commands: \group\_begin: . . . . . . . . . [104,](#page-6-1) [729,](#page-24-0) [910,](#page-29-3) [1756,](#page-47-7) [1843,](#page-48-5) [1888,](#page-49-9) [1930,](#page-50-12) [2845,](#page-72-0) [3390,](#page-82-3) [3404,](#page-83-4) [3436,](#page-84-2) [4343,](#page-105-2) [4359,](#page-105-4) [4708,](#page-112-4) [4720,](#page-112-6) [4749,](#page-113-5) [4760,](#page-113-7) [4791,](#page-114-2) [4798,](#page-114-4) [4809,](#page-114-6) [4824,](#page-115-2) [4855,](#page-115-4) [4870,](#page-116-4) [5418,](#page-129-18) [5422,](#page-129-19) [5426](#page-129-20) \group\_end: . . . . . . . . . . . [107,](#page-6-2) [741,](#page-25-0) [962,](#page-30-2) [1820,](#page-48-6) [1869,](#page-49-10) [1920,](#page-50-13) [1966,](#page-51-10) [2873,](#page-72-1) [3407,](#page-83-5) [3430,](#page-83-6) [3440,](#page-84-3) [4356,](#page-105-3) [4362,](#page-105-5) [4712,](#page-112-5) [4724,](#page-113-4) [4752,](#page-113-6) [4763,](#page-113-8) [4794,](#page-114-3) [4803,](#page-114-5) [4812,](#page-114-7) [4827,](#page-115-3) [4860,](#page-115-5) [4875,](#page-116-5) [5420,](#page-129-21) [5424,](#page-129-22) [5428](#page-129-23)

## **H**

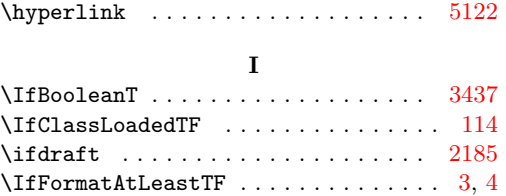

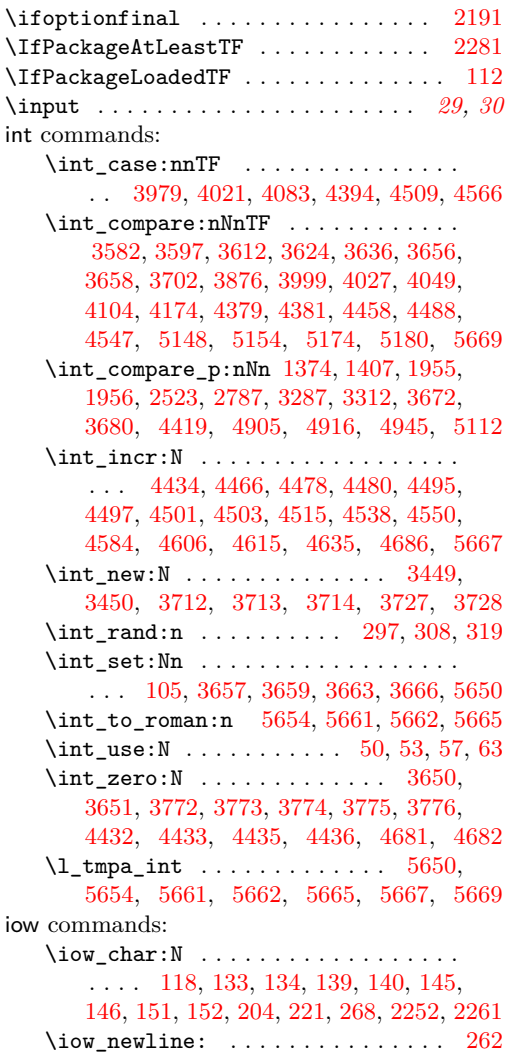

### **J**

\jobname . . . . . . . . . . . . . . . . . . . . . [5452](#page-130-0)

## **K**

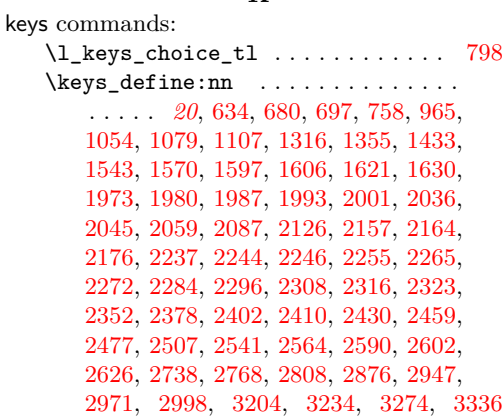

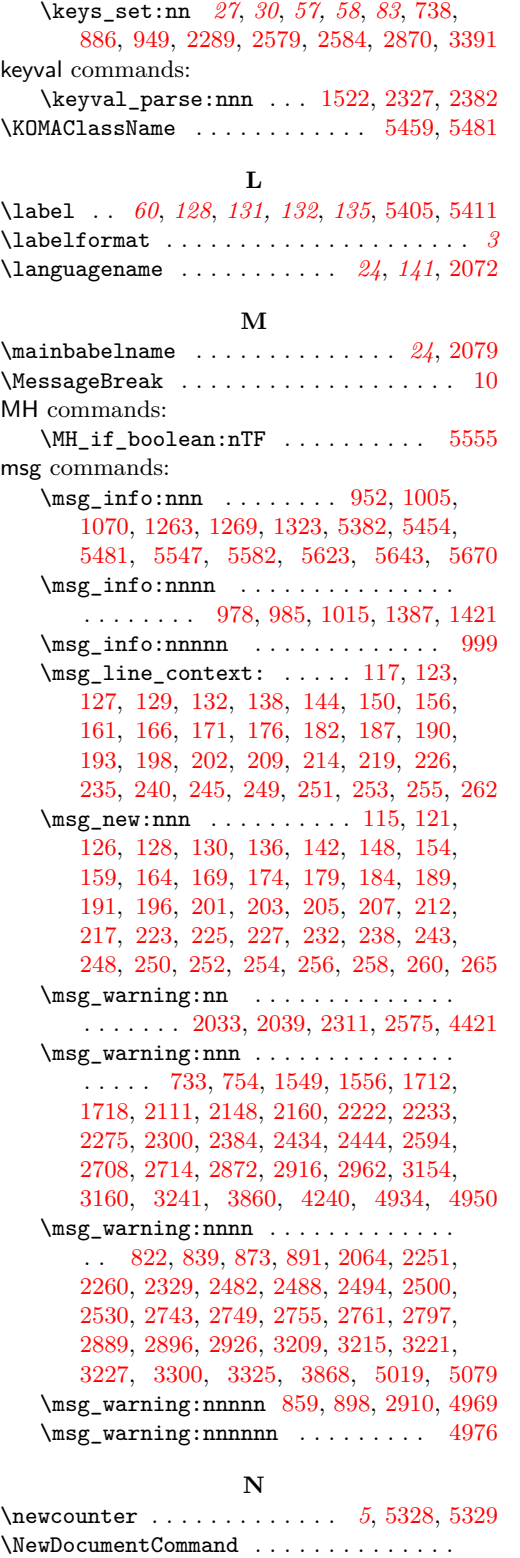

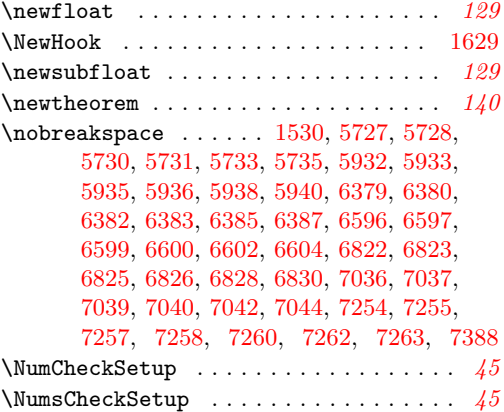

## **P**

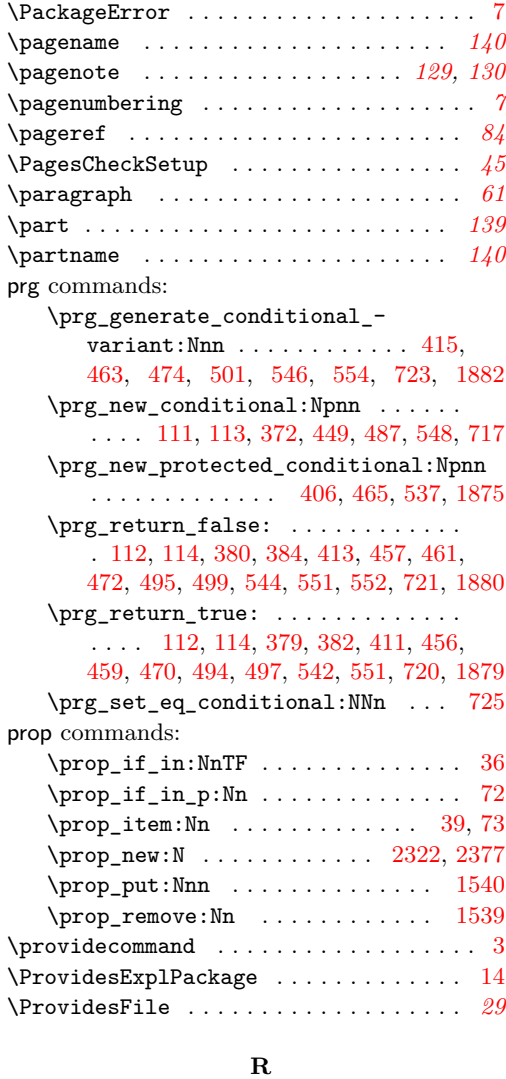

[727,](#page-24-3) [744,](#page-25-3) [2576,](#page-66-6) [2581,](#page-66-7) [2843,](#page-72-6) [3386,](#page-82-6) [3434](#page-84-7)

\refstepcounter *[3](#page-2-2)*, *[128](#page-127-3)*, *[131](#page-130-4)*–*[133](#page-132-9)*, *[135,](#page-134-3) [136](#page-135-6)*

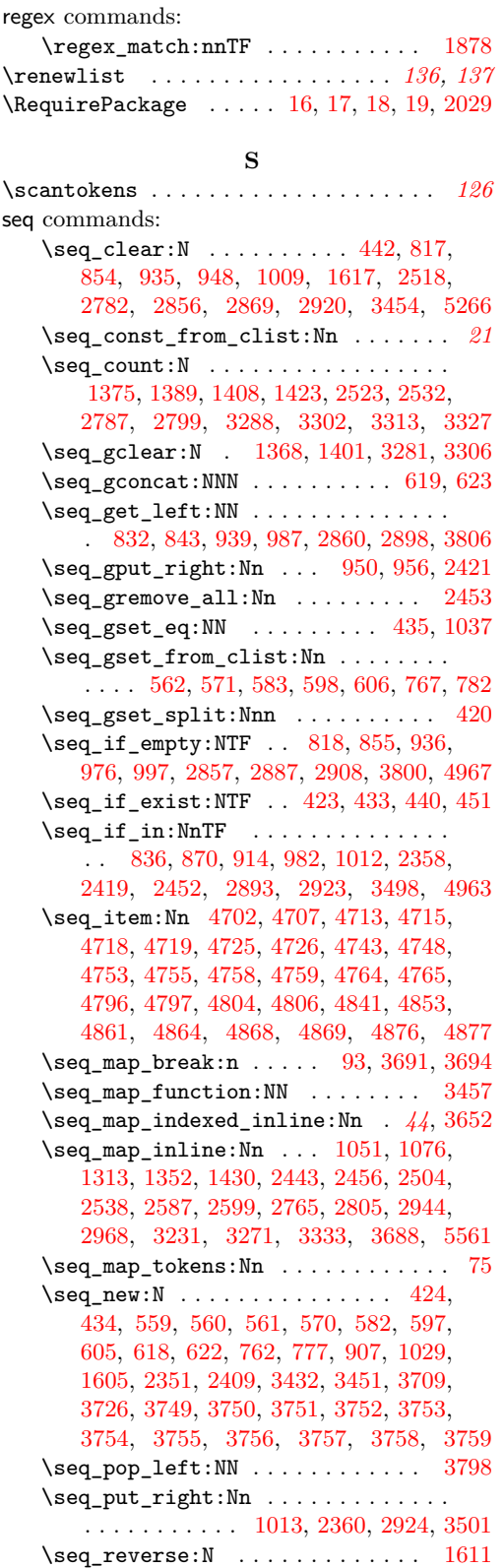

 $\text{Seq_set_eq}: NN$  . . . . . . . . . . . . . . . . [425,](#page-16-25) [469,](#page-17-20) [3764,](#page-94-14) [3990,](#page-98-7) [4001,](#page-98-8) [4012,](#page-99-7) [4062,](#page-99-8) [4098,](#page-100-8) [4134,](#page-101-8) [4168,](#page-101-9) [4184,](#page-102-8) [4266,](#page-103-9) [4300,](#page-104-6) [4311,](#page-104-7) [4532,](#page-108-13) [4577,](#page-109-9) [4599,](#page-109-10) [4628](#page-110-11) \seq\_set\_from\_clist:Nn . . . [1610,](#page-43-12) [3392](#page-82-7) \seq\_set\_split:Nnn ........... [418](#page-15-14) \seq\_sort:Nn . . . . . . . . . . . . . *[86](#page-85-4)*, [3460](#page-85-5) \seq\_use:Nn . . . . . . . . . . . . . . . [4981](#page-118-4) \g\_tmpa\_seq . . . . . . . . . [1368,](#page-38-6) [1370,](#page-38-8) [1375,](#page-38-4) [1384,](#page-38-9) [1389,](#page-38-5) [1401,](#page-39-6) [1403,](#page-39-8) [1408,](#page-39-4) [1418,](#page-39-9) [1423,](#page-39-5) [3281,](#page-80-9) [3283,](#page-80-12) [3288,](#page-80-6) [3297,](#page-80-13) [3302,](#page-80-7) [3306,](#page-80-10) [3308,](#page-80-14) [3313,](#page-80-8) [3322,](#page-80-15) [3327](#page-81-2) \l\_tmpa\_seq [1009,](#page-31-7) [1013,](#page-31-13) [1045,](#page-32-5) [2518,](#page-64-7) [2520,](#page-64-9) [2523,](#page-65-0) [2527,](#page-65-6) [2532,](#page-65-4) [2782,](#page-70-7) [2784,](#page-70-10) [2787,](#page-70-1) [2794,](#page-70-11) [2799,](#page-70-8) [2920,](#page-73-5) [2924,](#page-73-11) [2939](#page-73-12) \setcounter . . [5330,](#page-126-5) [5331,](#page-126-6) [5347,](#page-126-7) [5362,](#page-127-5) [5366](#page-127-6) \sidefootnote . . . . . . . . . . . . . . . *[129,](#page-128-0) [130](#page-129-17)* sort commands: \sort\_return\_same: . . . . . . . . . *[87](#page-86-4)*, *[91](#page-90-9)*, [3467,](#page-85-6) [3472,](#page-85-7) [3546,](#page-87-7) [3566,](#page-87-8) [3587,](#page-88-10) [3602,](#page-88-11) [3616,](#page-88-12) [3641,](#page-89-13) [3676,](#page-90-10) [3691,](#page-90-6) [3707](#page-90-11) \sort\_return\_swapped: ......... . . *[87](#page-86-4)*, *[91](#page-90-9)*, [3480,](#page-85-8) [3556,](#page-87-9) [3565,](#page-87-10) [3586,](#page-88-13) [3601,](#page-88-14) [3617,](#page-88-15) [3640,](#page-89-14) [3684,](#page-90-12) [3694,](#page-90-7) [3706](#page-90-13) \stepcounter . . . . . . . . . . *[135](#page-134-3)*, [5346,](#page-126-8) [5365](#page-127-7) str commands: \str\_case:nn . . . . . . . . . . . . . . . . . *[45](#page-44-1)*  $\strut\text{str\_case:}\text{nmTF}$  .......... [1112,](#page-33-3) [1634,](#page-44-5) [2093,](#page-54-6) [2130,](#page-55-5) [2206,](#page-57-16) [2630,](#page-67-6) [3003](#page-75-0)  $\label{eq:str-compare} $$ \strut\_ compare:nNnTF ... . . . . . . . 3562$  $\label{eq:str-compare} $$ \strut\_ compare:nNnTF ... . . . . . . . 3562$  $\strut\text{str}_\text{eq:mmTF}$  ......... [92,](#page-5-12) [4734](#page-113-24) \str\_if\_eq\_p:nn [5097,](#page-120-8) [5103,](#page-120-9) [5105,](#page-120-10) [5109](#page-120-11) \str\_new:N . . . . . . . . . . . . . . . . [2044](#page-53-12) \str\_set:Nn ... [2049,](#page-53-13) [2051,](#page-53-14) [2053,](#page-53-15) [2055](#page-53-16) \string . . . . . . . . . . . . . . . . . . [5568,](#page-134-5) [5576](#page-134-6) \subbottom . . . . . . . . . . . . . . . . . . . . *[129](#page-128-0)* \subcaption . . . . . . . . . . . . . . . . . . . . *[129](#page-128-0)* \subcaptionref . . . . . . . . . . . . . . . . . *[128](#page-127-3)* \subparagraph . . . . . . . . . . . . . . . . . . *[139](#page-138-0)* \subref . . . . . . . . . . . . . . . . . . . . . . . *[138](#page-137-1)* \subsections . . . . . . . . . . . . . . . . . . . *[139](#page-138-0)* \subsubsection . . . . . . . . . . . . . . . . . . *[61](#page-60-3)* \subsubsections . . . . . . . . . . . . . . . . *[139](#page-138-0)* \subsubsubsection . . . . . . . . . . . . . . . *[61](#page-60-3)* \subtop . . . . . . . . . . . . . . . . . . . . . . . *[129](#page-128-0)* **T** \tablename . . . . . . . . . . . . . . . . . . . . *[140](#page-139-0)* \tag . . . . . . . . . . . . . . . . . . . *[123](#page-122-12)*, *[133](#page-132-9)*, *[135](#page-134-3)* T<sub>E</sub>X and L<sup>AT</sup>E<sub>X</sub> 2 $\varepsilon$  commands: \@@sidecaption . . . . . . . . . . . . . . *[128](#page-127-3)* \@Alph . . . . . . . . . . . . . . . . . . . . . *[126](#page-125-1)*

\@addtoreset . . . . . . . . . . . . . . . . . . *[5](#page-4-0)* \@auxout . . . . . . . . . . . . . . [5567,](#page-134-7) [5575](#page-134-8)

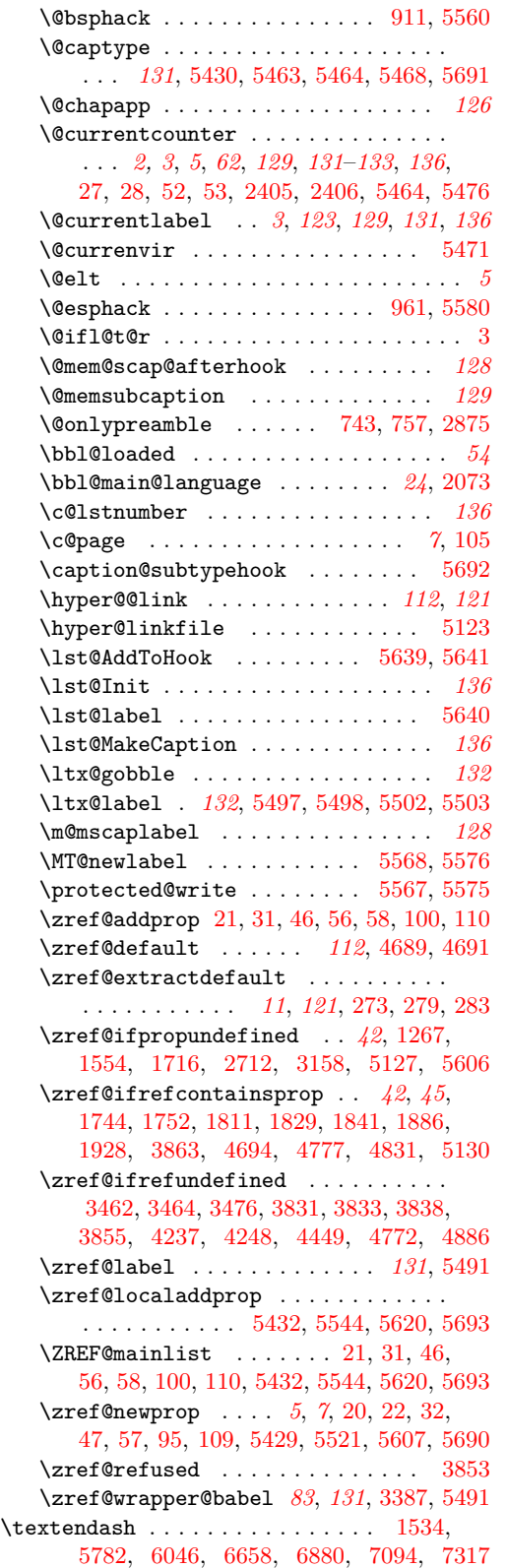

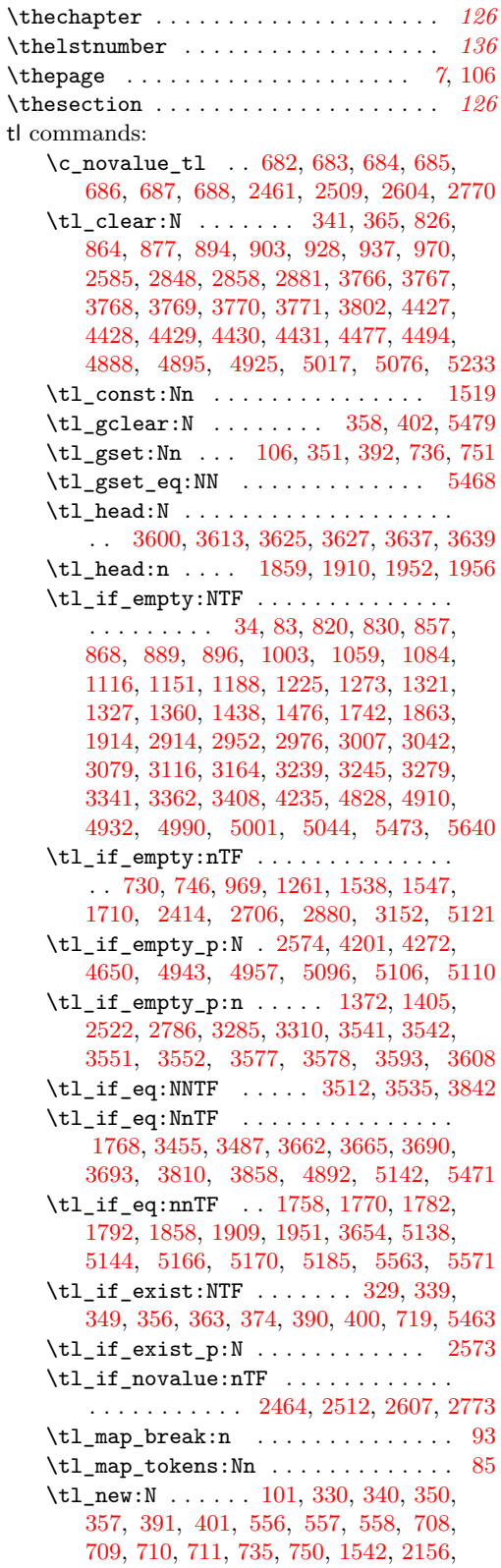
[2175,](#page-56-0) [2243,](#page-58-0) [2264,](#page-58-1) [2315,](#page-59-0) [2401,](#page-62-0) [3442,](#page-84-0) [3443,](#page-84-1) [3444,](#page-84-2) [3445,](#page-84-3) [3446,](#page-84-4) [3447,](#page-84-5) [3715,](#page-92-0) [3716,](#page-92-1) [3717,](#page-92-2) [3718,](#page-92-3) [3719,](#page-92-4) [3720,](#page-92-5) [3721,](#page-92-6) [3724,](#page-93-0) [3725,](#page-93-1) [3729,](#page-93-2) [3731,](#page-93-3) [3734,](#page-93-4) [3735,](#page-93-5) [3736,](#page-93-6) [3737,](#page-93-7) [3738,](#page-93-8) [3739,](#page-93-9) [3740,](#page-93-10) [3741,](#page-93-11) [3742,](#page-93-12) [3743,](#page-93-13) [3744,](#page-93-14) [3745,](#page-93-15) [5433,](#page-129-0) [5466](#page-130-0) \tl\_put\_left:Nn . [4322,](#page-104-0) [4329,](#page-104-1) [4372,](#page-105-0) [5003,](#page-118-0) [5004,](#page-118-1) [5046,](#page-119-0) [5048,](#page-119-1) [5050,](#page-119-2) [5052](#page-119-3) \tl\_put\_right:Nn . [4006,](#page-98-0) [4029,](#page-99-0) [4037,](#page-99-1) [4055,](#page-99-2) [4068,](#page-100-0) [4107,](#page-100-1) [4116,](#page-100-2) [4138,](#page-101-0) [4146,](#page-101-1) [4153,](#page-101-2) [4177,](#page-102-0) [4191,](#page-102-1) [4208,](#page-102-2) [4218,](#page-102-3) [4516,](#page-108-0) [4539,](#page-108-1) [4551,](#page-109-0) [4585,](#page-109-1) [4607,](#page-110-0) [4616,](#page-110-1) [4636,](#page-110-2) [4657,](#page-111-0) [4667,](#page-111-1) [4911,](#page-117-0) [4912,](#page-117-1) [4923,](#page-117-2) [5692](#page-137-0) \tl\_reverse:N . . . . . . . . . . [3522,](#page-87-0) [3525](#page-87-1) \tl\_set:Nn . . . . . . . . . . . . . . . . . . . . [272,](#page-10-0) [331,](#page-13-0) [712,](#page-23-0) [737,](#page-24-0) [927,](#page-30-0) [971,](#page-31-0) [983,](#page-31-1) [1551,](#page-42-0) [1558,](#page-42-1) [1560,](#page-42-2) [1749,](#page-47-0) [1817,](#page-48-0) [1821,](#page-48-1) [1834,](#page-48-2) [1845,](#page-49-0) [1850,](#page-49-1) [1861,](#page-49-2) [1862,](#page-49-3) [1870,](#page-49-4) [1872,](#page-49-5) [1890,](#page-49-6) [1895,](#page-50-0) [1912,](#page-50-1) [1913,](#page-50-2) [1921,](#page-50-3) [1923,](#page-50-4) [1932,](#page-50-5) [1937,](#page-50-6) [1958,](#page-51-0) [1959,](#page-51-1) [1967,](#page-51-2) [1969,](#page-51-3) [2072,](#page-54-0) [2073,](#page-54-1) [2078,](#page-54-2) [2079,](#page-54-3) [2082,](#page-54-4) [2083,](#page-54-5) [2097,](#page-54-6) [2103,](#page-54-7) [2108,](#page-55-0) [2134,](#page-55-1) [2140,](#page-55-2) [2145,](#page-55-3) [2583,](#page-66-0) [2849,](#page-72-0) [2882,](#page-72-1) [2894,](#page-73-0) [3629,](#page-89-0) [3631,](#page-89-1) [3812,](#page-95-0) [3813,](#page-95-1) [3986,](#page-98-1) [3988,](#page-98-2) [4260,](#page-103-0) [4283,](#page-104-2) [4293,](#page-104-3) [4339,](#page-105-1) [4462,](#page-107-0) [4464,](#page-107-1) [4475,](#page-107-2) [4492,](#page-108-2) [4907,](#page-116-0) [4908,](#page-117-3) [4921,](#page-117-4) [5434,](#page-129-1) [5436](#page-129-2) \tl\_set\_eq:NN .. [410,](#page-15-0) [4425,](#page-106-0) [5464,](#page-130-1) [5475](#page-130-2) \tl\_show:N . . . . . . . . . . . . . . . . [4388](#page-106-1) \tl\_tail:N . . . . . . . . . . . . . [3630,](#page-89-2) [3632](#page-89-3) \tl\_tail:n . . . . . . . . . . . . . . . . . . . . . [1861,](#page-49-2) [1862,](#page-49-3) [1912,](#page-50-1) [1913,](#page-50-2) [1958,](#page-51-0) [1959](#page-51-1)  $\text{t1\_use}:N$  . . . . . . . . . . . . . . . [294,](#page-12-0) [305,](#page-12-1) [316,](#page-12-2) [752,](#page-25-0) [916,](#page-29-0) [921,](#page-30-1) [951,](#page-30-2) [953,](#page-30-3) [957](#page-30-4) \l\_tmpa\_tl . . . . . . . [925,](#page-30-5) [949,](#page-30-6) [1845,](#page-49-0) [1859,](#page-49-7) [1861,](#page-49-2) [1890,](#page-49-6) [1901,](#page-50-7) [1910,](#page-50-8) [1912,](#page-50-1) [1932,](#page-50-5) [1943,](#page-50-9) [1952,](#page-51-4) [1958,](#page-51-0) [3413,](#page-83-0) [3414](#page-83-1) \l\_tmpb\_tl . [1807,](#page-48-3) [1814,](#page-48-4) [1817,](#page-48-0) [1821,](#page-48-1) [1850,](#page-49-1) [1859,](#page-49-7) [1862,](#page-49-3) [1863,](#page-49-8) [1870,](#page-49-4) [1895,](#page-50-0) [1903,](#page-50-10) [1910,](#page-50-8) [1913,](#page-50-2) [1914,](#page-50-11) [1921,](#page-50-3) [1937,](#page-50-6) [1945,](#page-50-12) [1952,](#page-51-4) [1955,](#page-51-5) [1956,](#page-51-6) [1959,](#page-51-1) [1967](#page-51-2)

## **U**

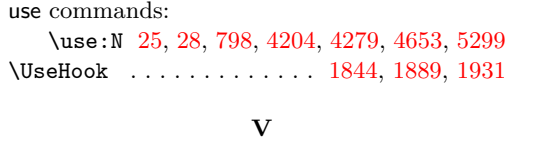

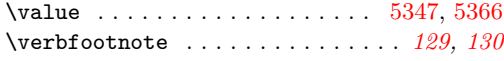

## **Z**

\Z . . . . . . . . . . . . . . . . . . . . . . . . . . [1878](#page-49-11) \zcDeclareLanguage . *[12](#page-11-0)*, *[25](#page-24-1)*, [727,](#page-24-2) [5717,](#page-140-0) [5922,](#page-144-0) [6375,](#page-153-0) [6590,](#page-157-0) [6819,](#page-161-0) [7033,](#page-165-0) [7251](#page-170-0)

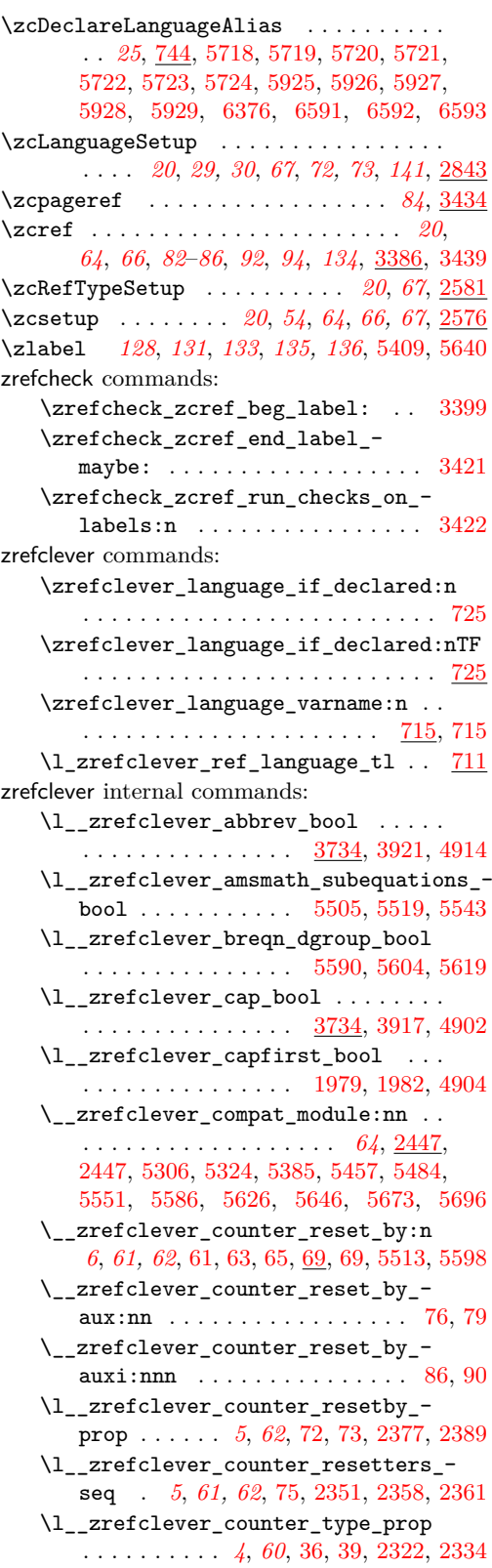

\l\_\_zrefclever\_current\_counter\_ tl . . . . . . . . . . *[3](#page-2-0)*, *[5](#page-4-0)*, *[62](#page-61-0)*, [20,](#page-2-1) [24,](#page-2-2) [25,](#page-3-0) [37,](#page-3-5) [40,](#page-3-6) [42,](#page-3-7) [49,](#page-3-8) [50,](#page-3-9) [98,](#page-6-0) [2401,](#page-62-0) [2404](#page-62-1) \l\_\_zrefclever\_current\_language\_ tl . . . . . . . . . . . . . . . . . . . *[24](#page-23-4)*, *[54](#page-53-0)*, [709,](#page-23-5) [2072,](#page-54-0) [2078,](#page-54-2) [2082,](#page-54-4) [2098,](#page-54-8) [2135](#page-55-4) \l\_\_zrefclever\_endrangefunc\_tl . .  $\ldots$  [3734,](#page-93-17) [3909,](#page-96-0) [4201,](#page-102-5) [4202,](#page-102-6) [4204,](#page-102-4) [4272,](#page-103-1) [4273,](#page-103-2) [4279,](#page-104-4) [4650,](#page-110-4) [4651,](#page-110-5) [4653](#page-110-3) \l\_\_zrefclever\_endrangeprop\_tl . . . . . . . . . . *[47](#page-46-0)*, [1742,](#page-46-1) [1752,](#page-47-1) [3734,](#page-93-17) [3913](#page-96-1) \\_\_zrefclever\_extract:nnn . . . . . . . . . . . . . *[11](#page-10-1)*, [282,](#page-10-2) [282,](#page-10-3) [1847,](#page-49-12) [1852,](#page-49-13) [1892,](#page-49-14) [1897,](#page-50-14) [1934,](#page-50-15) [1939,](#page-50-16) [3583,](#page-88-0) [3585,](#page-88-1) [3598,](#page-88-2) [3615,](#page-88-3) [3703,](#page-90-0) [3705,](#page-90-1) [5149,](#page-121-0) [5151,](#page-121-1) [5155,](#page-122-0) [5157,](#page-122-1) [5175,](#page-122-2) [5177,](#page-122-3) [5181,](#page-122-4) [5183](#page-122-5) \\_\_zrefclever\_extract\_default:Nnnn . . . *[11](#page-10-1)*, [270,](#page-10-4) [270,](#page-10-5) [275,](#page-10-6) [1746,](#page-47-2) [1807,](#page-48-3) [1814,](#page-48-4) [1824,](#page-48-5) [1831,](#page-48-6) [3496,](#page-86-0) [3507,](#page-86-1) [3509,](#page-86-2) [3520,](#page-87-2) [3523,](#page-87-3) [3526,](#page-87-4) [3528,](#page-87-5) [3816,](#page-95-2) [3819](#page-95-3) \\_\_zrefclever\_extract\_unexp:nnn . . . . . . . . . . . . . . . . . . . . *[11](#page-10-1)*, *[121](#page-120-0)*, [276,](#page-10-7) [276,](#page-10-8) [281,](#page-10-9) [1760,](#page-47-3) [1764,](#page-47-4) [1772,](#page-47-5) [1776,](#page-47-6) [1784,](#page-47-7) [1788,](#page-47-8) [1794,](#page-48-7) [1798,](#page-48-8) [4351,](#page-105-2) [4705,](#page-112-0) [4710,](#page-112-1) [4722,](#page-113-0) [4746,](#page-113-1) [4787,](#page-114-0) [4800,](#page-114-1) [4849,](#page-115-0) [4857,](#page-115-1) [4872,](#page-116-3) [5128,](#page-121-2) [5131,](#page-121-3) [5132,](#page-121-4) [5139,](#page-121-5) [5140,](#page-121-6) [5145,](#page-121-7) [5146,](#page-121-8) [5167,](#page-122-6) [5168,](#page-122-7) [5171,](#page-122-8) [5172,](#page-122-9) [5187,](#page-122-10) [5191,](#page-122-11) [5564,](#page-133-3) [5572](#page-134-4) \\_\_zrefclever\_extract\_url\_- unexp:n . . . . . . . . . [4347,](#page-105-3) [4704,](#page-112-2) [4745,](#page-113-2) [4783,](#page-114-2) [4845,](#page-115-2) [5125,](#page-121-9) [5125,](#page-121-10) [5135](#page-121-11) \\_\_zrefclever\_get\_enclosing\_ counters\_value:n . . . . . . . . . . . . . . . . . . . . *[5,](#page-4-0) [6](#page-5-0)*, [59,](#page-4-1) [59,](#page-5-13) [64,](#page-5-14) [68,](#page-5-15) [97](#page-6-1) \\_\_zrefclever\_get\_endrange\_ pagecomp:nnN . . . . . . . . . [1884,](#page-49-15) [1925](#page-50-17) \\_\_zrefclever\_get\_endrange\_ pagecomptwo:nnN . . . . . . [1926,](#page-50-18) [1971](#page-51-9) \\_\_zrefclever\_get\_endrange\_ property:nnN . . . . . . *[45](#page-44-0)*, [1740,](#page-46-2) [1838](#page-48-9) \\_\_zrefclever\_get\_endrange\_ stripprefix:nnN . . . . . . [1839,](#page-48-10) [1874](#page-49-16) \ zrefclever\_get\_ref:nN . . . . . . . . *[112,](#page-111-2) [113](#page-112-3)*, [4009,](#page-99-3) [4032,](#page-99-4) [4040,](#page-99-5) [4058,](#page-99-6) [4071,](#page-100-3) [4075,](#page-100-4) [4110,](#page-100-5) [4119,](#page-101-3) [4141,](#page-101-4) [4149,](#page-101-5) [4156,](#page-101-6) [4180,](#page-102-7) [4194,](#page-102-8) [4221,](#page-102-9) [4263,](#page-103-3) [4296,](#page-104-5) [4331,](#page-104-6) [4519,](#page-108-3) [4542,](#page-108-4) [4554,](#page-109-2) [4588,](#page-109-3) [4610,](#page-110-6) [4619,](#page-110-7) [4639,](#page-110-8) [4670,](#page-111-3) [4692,](#page-112-4) [4692,](#page-112-5) [4731](#page-113-3) \\_\_zrefclever\_get\_ref\_endrange:nnN . . . . . . . . . . . . . . . . . . . . . . *[45](#page-44-0)*, *[113](#page-112-3)*, [4211,](#page-102-10) [4286,](#page-104-7) [4660,](#page-111-4) [4732,](#page-113-4) [4732,](#page-113-5) [4769](#page-113-6) \\_\_zrefclever\_get\_ref\_first: . . . *[112,](#page-111-2) [113](#page-112-3)*, *[117](#page-116-4)*, [4323,](#page-104-8) [4373,](#page-105-4) [4770,](#page-114-3) [4770](#page-114-4) \\_\_zrefclever\_get\_rf\_opt\_bool:nN *[125](#page-124-0)* \\_\_zrefclever\_get\_rf\_opt\_ bool:nnnnN . . . . . . . . . . . . *[20](#page-19-0)*, [3914,](#page-97-2) [3918,](#page-97-3) [3922,](#page-97-4) [5273,](#page-124-1) [5273,](#page-124-2) [5305](#page-125-2) \\_\_zrefclever\_get\_rf\_opt\_ seq:nnnN . . *[20](#page-19-0)*, *[124](#page-123-0)*, [3926,](#page-97-5) [3930,](#page-97-6) [3934,](#page-97-7) [3938,](#page-97-8) [3942,](#page-97-9) [3946,](#page-97-10) [3950,](#page-97-11) [3954,](#page-97-12) [3958,](#page-97-13) [3962,](#page-97-14) [4959,](#page-117-6) [5240,](#page-123-1) [5240,](#page-124-3) [5272](#page-124-4) \\_\_zrefclever\_get\_rf\_opt\_tl:nnnN . . . . . . . . . . . . . . . . . . . . . . *[20](#page-19-0)*, *[22](#page-21-0)*, *[45](#page-44-0)*, *[124](#page-123-0)*, [3410,](#page-83-5) [3781,](#page-94-0) [3785,](#page-94-1) [3789,](#page-94-2) [3878,](#page-96-2) [3882,](#page-96-3) [3886,](#page-96-4) [3890,](#page-96-5) [3894,](#page-96-6) [3898,](#page-96-7) [3902,](#page-96-8) [3906,](#page-96-9) [3910,](#page-96-10) [5207,](#page-123-2) [5207,](#page-123-3) [5239](#page-123-4) \\_\_zrefclever\_hyperlink:nnn . . . . . . . . . . . . . . . . . . . . . *[121](#page-120-0)*, [4345,](#page-105-5) [4703,](#page-112-6) [4744,](#page-113-7) [4781,](#page-114-5) [4843,](#page-115-3) [5119,](#page-120-1) [5119](#page-121-12) \l\_\_zrefclever\_hyperlink\_bool . . . [1999,](#page-52-0) [2006,](#page-52-1) [2011,](#page-52-2) [2016,](#page-52-3) [2028,](#page-53-1) [2034,](#page-53-2) [2041,](#page-53-3) [3438,](#page-84-8) [4698,](#page-112-7) [4739,](#page-113-8) [4837,](#page-115-4) [5094](#page-120-2) \l\_\_zrefclever\_hyperref\_warn\_ bool . . . [2000,](#page-52-4) [2007,](#page-52-5) [2012,](#page-52-6) [2017,](#page-52-7) [2032](#page-53-4) \\_\_zrefclever\_if\_class\_loaded:n . . . . . . . . . . . . . . . . . . . . . . [111,](#page-7-0) [113](#page-7-1) \\_\_zrefclever\_if\_class\_loaded:nTF . . . . . . . . . . . . . . . . . . . . . . . . [5387](#page-128-2) \\_\_zrefclever\_if\_package\_-  $\texttt{loaded:n} \quad \ldots \quad \ldots \quad \ldots \quad \textcolor{red}{\underbrace{111},\, 111}$  $\texttt{loaded:n} \quad \ldots \quad \ldots \quad \ldots \quad \textcolor{red}{\underbrace{111},\, 111}$  $\texttt{loaded:n} \quad \ldots \quad \ldots \quad \ldots \quad \textcolor{red}{\underbrace{111},\, 111}$ \\_\_zrefclever\_if\_package\_  $load: nTF$  . . . . . . . . . . . [2026,](#page-53-5) [2070,](#page-54-9) [2076,](#page-54-10) [2279,](#page-58-2) [5326,](#page-126-2) [5486,](#page-131-1) [5493,](#page-131-2) [5553,](#page-133-4) [5588,](#page-134-5) [5628,](#page-135-5) [5648,](#page-136-1) [5675,](#page-137-3) [5698](#page-137-4) \\_\_zrefclever\_is\_integer\_rgx:n . . . . . . . . . . . . . . . . . [1875,](#page-49-17) [1876,](#page-49-18) [1883](#page-49-19) \\_\_zrefclever\_is\_integer\_rgx:nTF . . . . . . . . . . . [1901,](#page-50-7) [1903,](#page-50-10) [1943,](#page-50-9) [1945](#page-50-12) \g\_\_zrefclever\_koma\_captionofbeside\_ captype\_tl . . . . . . . . . . . . . . [5466](#page-130-0) \g\_\_zrefclever\_koma\_captype\_tl . . . . . . . . . . . . . [5468,](#page-130-5) [5473,](#page-130-6) [5476,](#page-130-7) [5479](#page-130-8) \l zrefclever label a tl . . . . . . . *[91](#page-90-2)*, [3715,](#page-92-7) [3799,](#page-94-3) [3818,](#page-95-4) [3831,](#page-95-5) [3853,](#page-95-6) [3855,](#page-95-7) [3861,](#page-96-11) [3864,](#page-96-12) [3870,](#page-96-13) [3987,](#page-98-3) [4009,](#page-99-3) [4032,](#page-99-4) [4040,](#page-99-5) [4075,](#page-100-4) [4141,](#page-101-4) [4156,](#page-101-6) [4206,](#page-102-11) [4212,](#page-102-12) [4221,](#page-102-9) [4253,](#page-103-4) [4263,](#page-103-3) [4281,](#page-104-9) [4287,](#page-104-10) [4296,](#page-104-5) [4449,](#page-107-3) [4453,](#page-107-4) [4463,](#page-107-5) [4476,](#page-107-6) [4493,](#page-108-5) [4519,](#page-108-3) [4555,](#page-109-4) [4619,](#page-110-7) [4655,](#page-111-5) [4661,](#page-111-6) [4670](#page-111-3) \l\_\_zrefclever\_label\_b\_tl ...... . . . . . . . . . . . . . . . . . . *[91](#page-90-2)*, [3715,](#page-92-7) [3802,](#page-94-4) [3807,](#page-95-8) [3821,](#page-95-9) [3833,](#page-95-10) [3838,](#page-95-11) [4453](#page-107-4) \l\_\_zrefclever\_label\_count\_int . . . . . . . . . . . . . . . . *[92](#page-91-0)*, [3712,](#page-92-8) [3772,](#page-94-5) [3876,](#page-96-14) [3979,](#page-98-4) [4432,](#page-106-2) [4458,](#page-107-7) [4686,](#page-111-7) [4946](#page-117-7) \l\_\_zrefclever\_label\_enclval\_a\_ tl  $\ldots$  [3442,](#page-84-9) [3520,](#page-87-2) [3522,](#page-87-0) [3577,](#page-88-4) [3593,](#page-88-5) [3613,](#page-88-6) [3625,](#page-89-4) [3629,](#page-89-0) [3630,](#page-89-2) [3637](#page-89-5)

\l\_\_zrefclever\_label\_enclval\_b\_ tl  $\ldots$  .  $\frac{3442}{3523}$ , [3525,](#page-87-1) [3578,](#page-88-7) [3600,](#page-88-8) [3608,](#page-88-9) [3627,](#page-89-6) [3631,](#page-89-1) [3632,](#page-89-3) [3639](#page-89-7) \l\_\_zrefclever\_label\_extdoc\_a\_tl  $\ldots$  [3442,](#page-84-9) [3526,](#page-87-4) [3536,](#page-87-6) [3541,](#page-87-7) [3551,](#page-87-8) [3564](#page-87-9) \l\_\_zrefclever\_label\_extdoc\_b\_tl . . [3442,](#page-84-9) [3528,](#page-87-5) [3537,](#page-87-10) [3542,](#page-87-11) [3552,](#page-87-12) [3563](#page-87-13) \l\_\_zrefclever\_label\_type\_a\_tl . . . . . . . . . . [3411,](#page-83-6) <u>3442</u>, [3497,](#page-86-3) [3499,](#page-86-4) [3502,](#page-86-5) [3508,](#page-86-6) [3513,](#page-86-7) [3662,](#page-89-8) [3690,](#page-90-3) [3782,](#page-94-6) [3786,](#page-94-7) [3790,](#page-94-8) [3812,](#page-95-0) [3817,](#page-95-12) [3843,](#page-95-13) [3858,](#page-95-14) [3879,](#page-96-15) [3883,](#page-96-16) [3887,](#page-96-17) [3891,](#page-96-18) [3895,](#page-96-19) [3899,](#page-96-20) [3903,](#page-96-21) [3907,](#page-96-22) [3911,](#page-96-23) [3915,](#page-97-15) [3919,](#page-97-16) [3923,](#page-97-17) [3927,](#page-97-18) [3931,](#page-97-19) [3935,](#page-97-20) [3939,](#page-97-21) [3943,](#page-97-22) [3947,](#page-97-23) [3951,](#page-97-24) [3955,](#page-97-25) [3959,](#page-97-26) [3963,](#page-97-27) [3989,](#page-98-5) [4465](#page-107-8) \l\_\_zrefclever\_label\_type\_b\_tl . . . . . . . . . . . . . . . . . . [3442,](#page-84-9) [3510,](#page-86-8) [3514,](#page-86-9) [3665,](#page-89-9) [3693,](#page-90-4) [3813,](#page-95-1) [3820,](#page-95-15) [3844](#page-95-16) \\_\_zrefclever\_label\_type\_put\_ new\_right:n *[85](#page-84-10)*, *[87](#page-86-10)*, [3458,](#page-85-1) [3494,](#page-86-11) [3494](#page-86-12) \l\_\_zrefclever\_label\_types\_seq . . . . . . *[86](#page-85-0)*, [3451,](#page-85-2) [3454,](#page-85-3) [3498,](#page-86-13) [3501,](#page-86-14) [3688](#page-90-5) \\_\_zrefclever\_labels\_in\_sequence:nn . . *[47](#page-46-0)*, *[93](#page-92-9)*, *[122](#page-121-13)*, [4251,](#page-103-5) [4452,](#page-107-9) [5136,](#page-121-14) [5136](#page-121-15) \l\_\_zrefclever\_lang\_decl\_case\_tl [556,](#page-20-0) [937,](#page-30-7) [940,](#page-30-8) [983,](#page-31-1) [988,](#page-31-2) [1327,](#page-37-0) [1344,](#page-38-0) [2858,](#page-72-3) [2861,](#page-72-4) [2894,](#page-73-0) [2899,](#page-73-1) [3245,](#page-79-0) [3262](#page-79-1) \l\_\_zrefclever\_lang\_declension\_ seq  $\ldots \ldots \ldots \ldots \ldots \ldots 556,$  $\ldots \ldots \ldots \ldots \ldots \ldots 556,$ [816,](#page-26-1) [817,](#page-26-2) [818,](#page-26-3) [832,](#page-27-0) [836,](#page-27-1) [843,](#page-27-2) [934,](#page-30-9) [935,](#page-30-10) [936,](#page-30-11) [939,](#page-30-12) [976,](#page-31-3) [982,](#page-31-4) [987,](#page-31-5) [2855,](#page-72-5) [2856,](#page-72-6) [2857,](#page-72-7) [2860,](#page-72-8) [2887,](#page-72-9) [2893,](#page-73-2) [2898](#page-73-3) \l\_\_zrefclever\_lang\_gender\_seq . . . . . . [556,](#page-20-0) [853,](#page-27-3) [854,](#page-27-4) [855,](#page-27-5) [870,](#page-27-6) [947,](#page-30-13) [948,](#page-30-14) [997,](#page-31-6) [1012,](#page-31-7) [2868,](#page-72-10) [2869,](#page-72-11) [2908,](#page-73-4) [2923](#page-73-5) \\_\_zrefclever\_language\_if\_ declared:n . . . . . *[25](#page-24-1)*, [717,](#page-24-5) [724,](#page-24-6) [726](#page-24-7) \\_\_zrefclever\_language\_if\_ declared:n(TF) . . . . . . . . . . . . . *[24](#page-23-4)* \\_\_zrefclever\_language\_if\_ declared:nTF [291,](#page-12-3) [302,](#page-12-4) [313,](#page-12-5) [717,](#page-24-8) [732,](#page-24-9) [748,](#page-25-2) [808,](#page-26-4) [912,](#page-29-2) [2109,](#page-55-5) [2146,](#page-55-6) [2846](#page-72-12) \\_\_zrefclever\_language\_varname:n . . . . . . . . . . . . . . . *[24](#page-23-4)*, [294,](#page-12-0) [305,](#page-12-1) [316,](#page-12-2) [713,](#page-23-6) [713,](#page-23-7) [716,](#page-23-8) [719,](#page-24-10) [735,](#page-24-11) [736,](#page-24-12) [750,](#page-25-3) [751,](#page-25-4) [752,](#page-25-0) [916,](#page-29-0) [921,](#page-30-1) [951,](#page-30-2) [953,](#page-30-3) [957](#page-30-4) \l\_\_zrefclever\_last\_of\_type\_bool . . . . . . . . . . . . . . *[92](#page-91-0)*, [3709,](#page-92-10) [3829,](#page-95-17) [3834,](#page-95-18) [3835,](#page-95-19) [3839,](#page-95-20) [3845,](#page-95-21) [3846,](#page-95-22) [3969](#page-98-6) \l\_\_zrefclever\_lastsep\_tl . [3734,](#page-93-17) [3893,](#page-96-24) [4039,](#page-99-7) [4074,](#page-100-6) [4118,](#page-101-7) [4155,](#page-101-8) [4193](#page-102-13) \l zrefclever link star bool . . . . . [3393,](#page-82-2) [3432,](#page-83-7) [4699,](#page-112-8) [4740,](#page-113-9) [4838,](#page-115-5) [5095](#page-120-3)

\l\_\_zrefclever\_listsep\_tl ......  $\ldots$  [3734,](#page-93-17) [3889,](#page-96-25) [4070,](#page-100-7) [4148,](#page-101-9) [4518,](#page-108-6) [4541,](#page-108-7) [4553,](#page-109-5) [4587,](#page-109-6) [4609,](#page-110-9) [4618,](#page-110-10) [4638](#page-110-11) \g\_\_zrefclever\_loaded\_langfiles\_ seq  $\ldots \ldots \ldots$  [907,](#page-29-3) [915,](#page-29-4) [950,](#page-30-15) [956](#page-30-16) \\_\_zrefclever\_ltxlabel:n ....... . . . . . . . . . . . . *[132](#page-131-3)*, [5488,](#page-131-4) [5498,](#page-132-4) [5503](#page-132-5) \l\_\_zrefclever\_main\_language\_tl . . . . . . . . . . . . . . . . . . . . . . . *[24](#page-23-4)*, *[54](#page-53-0)*, [710,](#page-23-9) [2073,](#page-54-1) [2079,](#page-54-3) [2083,](#page-54-5) [2104,](#page-54-11) [2141](#page-55-7) \\_\_zrefclever\_mathtools\_showonlyrefs:n . . . . . . . . . . . . . . . . . . . . [3427,](#page-83-8) [5558](#page-133-5) \l\_\_zrefclever\_mathtools\_ showonlyrefs\_bool [3425,](#page-83-9) [5550,](#page-133-6) [5557](#page-133-7) \\_\_zrefclever\_memoir\_both\_ labels: . . . . . . . . . . . . . . . . . . [5403,](#page-129-5) [5414,](#page-129-6) [5416,](#page-129-7) [5418,](#page-129-8) [5422,](#page-129-9) [5426](#page-129-10) \l\_\_zrefclever\_memoir\_footnote\_ type\_tl . . . . [5433,](#page-129-0) [5434,](#page-129-1) [5436,](#page-129-2) [5440](#page-129-11) \\_\_zrefclever\_memoir\_label\_and\_-zlabel:n ........... [5406,](#page-129-12) [5411](#page-129-13) \\_\_zrefclever\_memoir\_orig\_- 1abel:n . . . . . . . . . . . . [5405,](#page-129-14) [5408](#page-129-15) \\_\_zrefclever\_name\_default: .... . . . . . . . . . . . . . . . [4688,](#page-112-9) [4690,](#page-112-10) [4820](#page-115-6) \l\_\_zrefclever\_name\_format\_ fallback\_tl  $\ldots$  . . . . . [3721,](#page-92-11) [4921,](#page-117-4) [4925,](#page-117-8) [4990,](#page-118-2) [5039,](#page-119-4) [5051,](#page-119-5) [5053,](#page-119-6) [5071](#page-120-4) \l\_\_zrefclever\_name\_format\_tl . . .  $\ldots$  [3721,](#page-92-11) [4907,](#page-116-0) [4908,](#page-117-3) [4911,](#page-117-0) [4912,](#page-117-1) [4922,](#page-117-9) [4923,](#page-117-2) [4996,](#page-118-3) [5003,](#page-118-0) [5004,](#page-118-1) [5012,](#page-118-4) [5020,](#page-119-7) [5030,](#page-119-8) [5047,](#page-119-9) [5048,](#page-119-1) [5061,](#page-119-10) [5081](#page-120-5) \l\_\_zrefclever\_name\_in\_link\_bool . . . . . . . . . . . . . . . . . . . . . . *[114](#page-113-10)*, *[117](#page-116-4)*, [3721,](#page-92-11) [4341,](#page-105-6) [4775,](#page-114-6) [5099,](#page-120-6) [5115,](#page-120-7) [5116](#page-120-8) \l\_\_zrefclever\_namefont\_tl [3734,](#page-93-17) [3901,](#page-96-26) [4344,](#page-105-7) [4360,](#page-105-8) [4792,](#page-114-7) [4810,](#page-114-8) [4825](#page-115-7) \l\_\_zrefclever\_nameinlink\_str . . . . . . . . . . . . . . . [2044,](#page-53-6) [2049,](#page-53-7) [2051,](#page-53-8) [2053,](#page-53-9) [2055,](#page-53-10) [5097,](#page-120-9) [5103,](#page-120-10) [5105,](#page-120-11) [5109](#page-120-12) \l\_\_zrefclever\_namesep\_tl . . . . . . . . [3734,](#page-93-17) [3881,](#page-96-27) [4795,](#page-114-9) [4813,](#page-114-10) [4821,](#page-115-8) [4829](#page-115-9) \l\_\_zrefclever\_next\_is\_same\_bool . . . . . . . . . . . . . . . *[92](#page-91-0)*, *[122](#page-121-13)*, [3727,](#page-93-18) [4446,](#page-107-10) [4479,](#page-107-11) [4496,](#page-108-8) [4502,](#page-108-9) [5160,](#page-122-12) [5198](#page-122-13) \l\_\_zrefclever\_next\_maybe\_range\_ bool . . . . . . . . . . . . . . . . . . . . . . *[92](#page-91-0)*, *[122](#page-121-13)*, [3727,](#page-93-18) [4245,](#page-103-6) [4258,](#page-103-7) [4445,](#page-107-12) [4472,](#page-107-13) [4485,](#page-107-14) [5152,](#page-122-14) [5159,](#page-122-15) [5178,](#page-122-16) [5196](#page-122-17) \l zrefclever noabbrev first bool . . . . . . . . . . . [1986,](#page-52-8) [1989,](#page-52-9) [4918](#page-117-10) \g\_\_zrefclever\_nocompat\_bool . . . . . . . . . . . . . . . . . . [2408,](#page-62-2) [2415,](#page-62-3) [2451](#page-63-3) \l\_\_zrefclever\_nocompat\_bool . . . *[63](#page-62-4)*

```
\g__zrefclever_nocompat_modules_-
   seq 2409, 2419, 2422, 2443, 2452, 2453
\l__zrefclever_nocompat_modules_-
   seq . . . . . . . . . . . . . . . . . . . . . . 63
\l__zrefclever_nudge_comptosing_-
   bool . . . 2172, 2202, 2211, 2217, 4942
\l__zrefclever_nudge_enabled_-
   bool . . . . . . . . 2170, 2180, 2182,
   2186, 2187, 2192, 2193, 4417, 4928
\l__zrefclever_nudge_gender_bool
   . . . . . . . 2174, 2203, 2213, 2218, 4956
\l__zrefclever_nudge_multitype_-
   bool . . . 2171, 2201, 2209, 2216, 4418
\l__zrefclever_nudge_singular_-
   bool . . . . . . . . . . . 2173, 2229, 4930
\__zrefclever_opt_bool_get:NN . . .
   . . . . . . . . . . . . . . . . . . . . . 537, 547
\__zrefclever_opt_bool_get:NN(TF)
   . . . . . . . . . . . . . . . . . . . . . . . . . . 19
\__zrefclever_opt_bool_get:NNTF .
   . . . 537, 5276, 5281, 5286, 5291, 5296
\__zrefclever_opt_bool_gset_-
   false:N . . . . . . . . . . . . . . . 18,
   503, 530, 536, 1485, 1502, 3364, 3372
\__zrefclever_opt_bool_gset_-
   true:N . . . . . . . . . . . . . . . . 18,
   503, 523, 529, 1447, 1464, 3343, 3351
548,555
\__zrefclever_opt_bool_if:N(TF) . 19
\__zrefclever_opt_bool_if:NTF . . .
   . . . . . . . . . . . . . . . . . . . . . 548, 881
\__zrefclever_opt_bool_if_set:N .
   . . . . . . . . . . . . . . . . . . . . . 487, 502
\__zrefclever_opt_bool_if_-
   set:N(TF) . . . . . . . . . . . . . . . . . 18
\__zrefclever_opt_bool_if_-
   set: NTF \ldots \ldots \ldots \ldots \ldots \quad 487,
   539, 550, 1440, 1456, 1478, 1494
\__zrefclever_opt_bool_set_-
   false:N 18, 503, 513, 522, 2551, 2822
\__zrefclever_opt_bool_set_-
   true:N 18, 503, 503, 512, 2546, 2813
\__zrefclever_opt_bool_unset:N . .
   . . . . . . 17, 476, 476, 486, 2556, 2831
\__zrefclever_opt_seq_get:NN 465, 475
\__zrefclever_opt_seq_get:NN(TF) 17
\__zrefclever_opt_seq_get:NNTF . .
   \ldots465,811,848,929,942,2850,
   2863, 5243, 5248, 5253, 5258, 5263
\__zrefclever_opt_seq_gset_-
   clist_split:Nn . . . . . . . . . 16,
   417, 419, 1369, 1402, 3282, 3307
```
\\_\_zrefclever\_opt\_seq\_gset\_eq:NN . . . . . . . . . . . . . . . . . . . *[16](#page-15-1)*, [417,](#page-15-2) [431,](#page-16-1) [437,](#page-16-2) [1378,](#page-38-2) [1411,](#page-39-3) [2931,](#page-73-6) [3291,](#page-80-2) [3316](#page-80-3) \\_\_zrefclever\_opt\_seq\_if\_set:N . . . . . . . . . . . . . . . . . . . . . . . [449,](#page-16-3) [464](#page-16-4)  $\setminus$ \_zrefclever\_opt\_seq\_if\_set:N(TF) . . . . . . . . . . . . . . . . . *[17](#page-16-0)* \\_\_zrefclever\_opt\_seq\_if\_set:NTF . . . . . . . . [449,](#page-16-5) [467,](#page-17-10) [1020,](#page-32-0) [1362,](#page-38-3) [1394](#page-38-4) \\_\_zrefclever\_opt\_seq\_set\_clist\_ split:Nn . . *[16](#page-15-1)*, [417,](#page-15-2) [417,](#page-15-4) [2519,](#page-64-0) [2783](#page-70-0) \\_\_zrefclever\_opt\_seq\_set\_eq:NN . . . . . . . *[16](#page-15-1)*, [417,](#page-15-2) [421,](#page-15-5) [430,](#page-16-6) [2525,](#page-65-4) [2789](#page-70-1) \\_\_zrefclever\_opt\_seq\_unset:N . . . . . . . . . *[16](#page-15-1)*, [438,](#page-16-7) [438,](#page-16-8) [448,](#page-16-9) [2514,](#page-64-1) [2775](#page-70-2) \\_\_zrefclever\_opt\_tl\_clear:N ... . . . . . . . . . . . . . . . . . . . *[14](#page-13-1)*, [327,](#page-13-2) [337,](#page-13-3) [346,](#page-13-4) [1638,](#page-45-0) [1643,](#page-45-1) [1658,](#page-45-2) [1673,](#page-45-3) [1688,](#page-45-4) [2634,](#page-67-0) [2639,](#page-67-1) [2654,](#page-68-0) [2669,](#page-68-1) [2684](#page-68-2) \\_\_zrefclever\_opt\_tl\_cset\_ fallback:nn . . . . . . . . . . [1517,](#page-41-0) [1524](#page-41-1) \\_\_zrefclever\_opt\_tl\_gclear:N . . . . . . . . . . . . . . . . . . . . . . *[14](#page-13-1)*, [327,](#page-13-2) [354,](#page-14-0) [360,](#page-14-1) [3009,](#page-75-0) [3015,](#page-75-1) [3023,](#page-75-2) [3030,](#page-75-3) [3051,](#page-75-4) [3067,](#page-76-0) [3088,](#page-76-1) [3104,](#page-76-2) [3125,](#page-77-0) [3141](#page-77-1) \\_\_zrefclever\_opt\_tl\_gclear\_if\_ new:N . . . . . . . . . . . . . . *[15](#page-14-2)*, [386,](#page-15-6) [396,](#page-15-7) [405,](#page-15-8) [1118,](#page-33-0) [1124,](#page-33-1) [1132,](#page-34-0) [1139,](#page-34-1) [1160,](#page-34-2) [1176,](#page-34-3) [1197,](#page-35-0) [1213,](#page-35-1) [1234,](#page-36-0) [1250](#page-36-1) \\_\_zrefclever\_opt\_tl\_get:NN [406,](#page-15-9) [416](#page-15-10) \\_\_zrefclever\_opt\_tl\_get:NN(TF) . *[16](#page-15-1)* \\_\_zrefclever\_opt\_tl\_get:NNTF . . . [406,](#page-15-11) [4992,](#page-118-5) [5007,](#page-118-6) [5026,](#page-119-11) [5035,](#page-119-12) [5056,](#page-119-13) [5066,](#page-119-14) [5210,](#page-123-5) [5215,](#page-123-6) [5220,](#page-123-7) [5225,](#page-123-8) [5230](#page-123-9) \\_\_zrefclever\_opt\_tl\_gset:N . . . . *[14](#page-13-1)* \\_\_zrefclever\_opt\_tl\_gset:Nn ...  $\ldots$  [327,](#page-13-2) [347,](#page-13-5) [353,](#page-14-3) [2954,](#page-74-0) [2978,](#page-74-1) [2986,](#page-74-2) [3044,](#page-75-5) [3059,](#page-76-3) [3081,](#page-76-4) [3096,](#page-76-5) [3118,](#page-77-2) [3133,](#page-77-3) [3166,](#page-78-0) [3173,](#page-78-1) [3182,](#page-78-2) [3190,](#page-78-3) [3247,](#page-79-2) [3257](#page-79-3) \\_\_zrefclever\_opt\_tl\_gset\_if\_ new:Nn . . . . . . . . . . . . . . . . *[15](#page-14-2)*, [386,](#page-15-6) [386,](#page-15-12) [395,](#page-15-13) [1061,](#page-32-1) [1086,](#page-33-2) [1095,](#page-33-3) [1153,](#page-34-4) [1168,](#page-34-5) [1190,](#page-35-2) [1205,](#page-35-3) [1227,](#page-35-4) [1242,](#page-36-2) [1275,](#page-36-3) [1282,](#page-36-4) [1291,](#page-37-1) [1299,](#page-37-2) [1329,](#page-37-3) [1339](#page-37-4) \\_\_zrefclever\_opt\_tl\_if\_set:N . . [372](#page-14-4) \\_\_zrefclever\_opt\_tl\_if\_set:N(TF) . . . . . . . . . . . . . . . . . . . . . . . . . . *[15](#page-14-2)* \\_\_zrefclever\_opt\_tl\_if\_set:NTF . . . . . . . . . . . . . . . [372,](#page-14-5) [388,](#page-15-14) [398,](#page-15-15) [408](#page-15-16) \\_\_zrefclever\_opt\_tl\_set:N . . . . . *[14](#page-13-1)* \\_\_zrefclever\_opt\_tl\_set:Nn ....  $\ldots \ldots \ldots \ldots \frac{327}{327}, 327, 336,$  $\ldots \ldots \ldots \ldots \frac{327}{327}, 327, 336,$  $\ldots \ldots \ldots \ldots \frac{327}{327}, 327, 336,$  $\ldots \ldots \ldots \ldots \frac{327}{327}, 327, 336,$ [1652,](#page-45-5) [1667,](#page-45-6) [1682,](#page-45-7) [1722,](#page-46-3) [1728,](#page-46-4) [2470,](#page-64-2) [2616,](#page-67-2) [2648,](#page-68-3) [2663,](#page-68-4) [2678,](#page-68-5) [2718,](#page-69-0) [2725](#page-69-1)

\\_\_zrefclever\_opt\_tl\_unset:N ... . . . . . . . . . . . . . . . *[14](#page-13-1)*, [361,](#page-14-6) [361,](#page-14-7) [371,](#page-14-8) [1697,](#page-46-5) [1702,](#page-46-6) [2466,](#page-63-7) [2609,](#page-67-3) [2693,](#page-68-6) [2698](#page-69-2) \\_\_zrefclever\_opt\_var\_set\_bool:n . . . . . . . . . *[13,](#page-12-6) [14](#page-13-1)*, [325,](#page-13-8) [325,](#page-13-9) [332,](#page-13-10) [333,](#page-13-11) [334,](#page-13-12) [342,](#page-13-13) [343,](#page-13-14) [344,](#page-13-15) [366,](#page-14-9) [367,](#page-14-10) [368,](#page-14-11) [376,](#page-14-12) [378,](#page-14-13) [426,](#page-16-10) [427,](#page-16-11) [428,](#page-16-12) [443,](#page-16-13) [444,](#page-16-14) [445,](#page-16-15) [453,](#page-16-16) [455,](#page-16-17) [481,](#page-17-11) [482,](#page-17-12) [483,](#page-17-13) [491,](#page-17-14) [493,](#page-17-15) [508,](#page-18-14) [509,](#page-18-15) [510,](#page-18-16) [518,](#page-18-17) [519,](#page-18-18) [520](#page-18-19) \\_\_zrefclever\_opt\_varname\_ fallback:nn . . . . . . . . . . . . *[13](#page-12-6)*, [323,](#page-12-7) [323,](#page-13-16) [1520,](#page-41-2) [5231,](#page-123-10) [5264,](#page-124-13) [5297](#page-125-5) \\_\_zrefclever\_opt\_varname\_ general:nn . . . . . . . . . . . . *[12](#page-11-0)*, [284,](#page-11-1) [284,](#page-11-2) [1640,](#page-45-8) [1645,](#page-45-9) [1654,](#page-45-10) [1660,](#page-45-11) [1669,](#page-45-12) [1675,](#page-45-13) [1684,](#page-45-14) [1690,](#page-45-15) [1699,](#page-46-7) [1704,](#page-46-8) [1724,](#page-46-9) [1730,](#page-46-10) [2467,](#page-63-8) [2471,](#page-64-3) [2515,](#page-64-4) [2526,](#page-65-5) [2547,](#page-65-6) [2552,](#page-65-7) [2557,](#page-65-8) [5211,](#page-123-11) [5244,](#page-124-14) [5277](#page-124-15) \\_\_zrefclever\_opt\_varname\_lang\_ default:nnn . . *[13](#page-12-6)*, [300,](#page-12-8) [300,](#page-12-9) [310,](#page-12-10) [1063,](#page-32-2) [1088,](#page-33-4) [1120,](#page-33-5) [1126,](#page-34-6) [1155,](#page-34-7) [1162,](#page-34-8) [1192,](#page-35-5) [1199,](#page-35-6) [1229,](#page-35-7) [1236,](#page-36-5) [1277,](#page-36-6) [1284,](#page-36-7) [1364,](#page-38-5) [1380,](#page-38-6) [1442,](#page-39-4) [1449,](#page-40-6) [1480,](#page-40-7) [1487,](#page-40-8) [2956,](#page-74-3) [2980,](#page-74-4) [3011,](#page-75-6) [3017,](#page-75-7) [3046,](#page-75-8) [3053,](#page-75-9) [3083,](#page-76-6) [3090,](#page-76-7) [3120,](#page-77-4) [3127,](#page-77-5) [3168,](#page-78-4) [3175,](#page-78-5) [3293,](#page-80-4) [3345,](#page-81-5) [3366,](#page-81-6) [5226,](#page-123-12) [5259,](#page-124-16) [5292](#page-125-6) \\_\_zrefclever\_opt\_varname\_lang\_ type:nnnn . . . . . . . . . . . . . *[13](#page-12-6)*, [311,](#page-12-11) [311,](#page-12-12) [322,](#page-12-13) [1022,](#page-32-3) [1031,](#page-32-4) [1039,](#page-32-5) [1097,](#page-33-6) [1134,](#page-34-9) [1141,](#page-34-10) [1170,](#page-34-11) [1178,](#page-34-12) [1207,](#page-35-8) [1215,](#page-35-9) [1244,](#page-36-8) [1252,](#page-36-9) [1293,](#page-37-5) [1301,](#page-37-6) [1331,](#page-37-7) [1341,](#page-38-7) [1396,](#page-39-5) [1413,](#page-39-6) [1458,](#page-40-9) [1466,](#page-40-10) [1496,](#page-40-11) [1504,](#page-41-3) [2933,](#page-73-7) [2988,](#page-74-5) [3025,](#page-75-10) [3032,](#page-75-11) [3061,](#page-76-8) [3069,](#page-76-9) [3098,](#page-76-10) [3106,](#page-76-11) [3135,](#page-77-6) [3143,](#page-77-7) [3184,](#page-78-6) [3192,](#page-78-7) [3249,](#page-79-4) [3259,](#page-79-5) [3318,](#page-80-5) [3353,](#page-81-7) [3374,](#page-81-8) [5009,](#page-118-7) [5058,](#page-119-15) [5068,](#page-119-16) [5221,](#page-123-13) [5254,](#page-124-17) [5287](#page-124-18) \\_\_zrefclever\_opt\_varname\_ language:nnn . . . . . . . . *[12](#page-11-0)*, [289,](#page-11-3) [289,](#page-12-14) [299,](#page-12-15) [764,](#page-25-5) [769,](#page-25-6) [779,](#page-25-7) [784,](#page-25-8) [795,](#page-26-6) [800,](#page-26-7) [813,](#page-26-8) [850,](#page-27-8) [883,](#page-28-2) [931,](#page-30-19) [944,](#page-30-20) [2852,](#page-72-15) [2865](#page-72-16) \\_\_zrefclever\_opt\_varname\_ type:nnn *[12](#page-11-0)*, [286,](#page-11-4) [286,](#page-11-5) [288,](#page-11-6) [2611,](#page-67-4) [2618,](#page-67-5) [2636,](#page-67-6) [2641,](#page-68-7) [2650,](#page-68-8) [2656,](#page-68-9) [2665,](#page-68-10) [2671,](#page-68-11) [2680,](#page-68-12) [2686,](#page-68-13) [2695,](#page-69-3) [2700,](#page-69-4) [2720,](#page-69-5) [2727,](#page-69-6) [2777,](#page-70-3) [2791,](#page-70-4) [2815,](#page-71-5) [2824,](#page-71-6) [2833,](#page-71-7) [4994,](#page-118-8) [5028,](#page-119-17) [5037,](#page-119-18) [5216,](#page-123-14) [5249,](#page-124-19) [5282](#page-124-20) \\_\_zrefclever\_orig\_ltxlabel:n ... . . . . . . . . . . . . . . . [5490,](#page-131-5) [5497,](#page-132-6) [5502](#page-132-7) \g\_\_zrefclever\_page\_format\_tl . . . . . . . . . . . . . . . . . . . *[7](#page-6-2)*, [101,](#page-6-3) [106,](#page-6-4) [109](#page-6-5) \l\_\_zrefclever\_pairsep\_tl . . . . . .  $\ldots$  . . . . . . . . . . [3734,](#page-93-17) [3885,](#page-96-28) [4008,](#page-98-7) [4031,](#page-99-8) [4057,](#page-99-9) [4109,](#page-100-8) [4140,](#page-101-10) [4179,](#page-102-14) [4262](#page-103-8) \\_\_zrefclever\_process\_language\_-

settings: . . *[57,](#page-56-11) [58](#page-57-11)*, [806,](#page-26-9) [806,](#page-26-10) [3395](#page-82-3) \\_\_zrefclever\_prop\_put\_non\_ empty:Nnn *[42](#page-41-4)*, [1536,](#page-41-5) [1536,](#page-41-6) [2333,](#page-60-3) [2388](#page-61-5) \\_\_zrefclever\_provide\_langfile:n . . . . . . . . . . . . . . . . . . . . . . *[20](#page-19-0)*, *[30,](#page-29-1) [31](#page-30-21)*, *[83](#page-82-4)*, [908,](#page-29-5) [908,](#page-29-6) [964,](#page-30-22) [2115,](#page-55-8) [3394](#page-82-5) \l\_\_zrefclever\_range\_beg\_is\_  $first\_bool$  . . . . . . . . . . .  $3727$ [3777,](#page-94-9) [4096,](#page-100-9) [4132,](#page-101-11) [4166,](#page-101-12) [4437,](#page-106-5) [4474,](#page-107-15) [4530,](#page-108-10) [4575,](#page-109-7) [4597,](#page-109-8) [4626,](#page-110-12) [4679](#page-111-8) \l\_\_zrefclever\_range\_beg\_label\_ tl . . . . . . . . . . . . . . . . . . . *[92](#page-91-0)*, [3727,](#page-93-18) [3770,](#page-94-10) [4059,](#page-99-10) [4072,](#page-100-10) [4111,](#page-100-11) [4120,](#page-101-13) [4150,](#page-101-14) [4181,](#page-102-15) [4195,](#page-102-16) [4205,](#page-102-17) [4430,](#page-106-6) [4475,](#page-107-2) [4492,](#page-108-2) [4543,](#page-108-11) [4589,](#page-109-9) [4611,](#page-110-13) [4640,](#page-110-14) [4654](#page-111-9) \l\_\_zrefclever\_range\_count\_int . . . . . . . . . . . . . . . . . . . . . . . . *[92](#page-91-0)*, [3727,](#page-93-18) [3775,](#page-94-11) [4021,](#page-99-11) [4085,](#page-100-12) [4435,](#page-106-7) [4478,](#page-107-16) [4489,](#page-107-17) [4495,](#page-108-12) [4501,](#page-108-13) [4509,](#page-108-14) [4568,](#page-109-10) [4681](#page-111-10) \l zrefclever range end ref tl .  $\ldots$  [3727,](#page-93-18) [3771,](#page-94-12) [4207,](#page-102-18) [4213,](#page-102-19) [4282,](#page-104-11) [4288,](#page-104-12) [4431,](#page-106-8) [4477,](#page-107-18) [4494,](#page-108-15) [4656,](#page-111-11) [4662](#page-111-12) \l\_\_zrefclever\_range\_same\_count\_ int . . . . . . . . . . . . . . . . . . *[92](#page-91-0)*, [3727,](#page-93-18) [3776,](#page-94-13) [3999,](#page-98-8) [4050,](#page-99-12) [4086,](#page-100-13) [4436,](#page-106-9) [4480,](#page-107-19) [4497,](#page-108-16) [4503,](#page-108-17) [4548,](#page-109-11) [4569,](#page-109-12) [4682](#page-111-13) \l\_\_zrefclever\_rangesep\_tl . . . . . . . . . . . . . . . . . . . . . . <u>3734</u>, [3897,](#page-96-29) [4210,](#page-102-20) [4220,](#page-102-21) [4285,](#page-104-13) [4295,](#page-104-14) [4659,](#page-111-14) [4669](#page-111-15) \l\_\_zrefclever\_rangetopair\_bool . . . . . . . . . . . . . . . . [3734,](#page-93-17) [3925,](#page-97-28) [4246](#page-103-9) \l\_\_zrefclever\_ref\_count\_int . . .  $\ldots \ldots \ldots \ldots \ldots \frac{3712}{3712}$ , [3774,](#page-94-14) [4027,](#page-99-13) [4105,](#page-100-14) [4175,](#page-102-22) [4433,](#page-106-10) [4466,](#page-107-20) [4515,](#page-108-18) [4538,](#page-108-19) [4550,](#page-109-13) [4584,](#page-109-14) [4606,](#page-110-15) [4615,](#page-110-16) [4635](#page-110-17) \l\_\_zrefclever\_ref\_decl\_case\_tl . . . . . . *[27](#page-26-11)*, [820,](#page-26-12) [825,](#page-27-9) [826,](#page-27-10) [830,](#page-27-11) [833,](#page-27-12) [837,](#page-27-13) [841,](#page-27-14) [844,](#page-27-15) [889,](#page-28-3) [892,](#page-28-4) [894,](#page-28-5) [2156,](#page-56-12) [2166,](#page-56-13) [5001,](#page-118-9) [5005,](#page-118-10) [5044,](#page-119-19) [5049,](#page-119-20) [5054](#page-119-21) \\_\_zrefclever\_ref\_default: [4688,](#page-112-9) [4688,](#page-112-11) [4729,](#page-113-11) [4735,](#page-113-12) [4773,](#page-114-11) [4814,](#page-114-12) [4880](#page-116-5) \l\_\_zrefclever\_ref\_gender\_tl . . . . . . . . . . . . . . . . . . *[28](#page-27-16)*, [857,](#page-27-17) [863,](#page-27-18) [864,](#page-27-19) [868,](#page-27-20) [871,](#page-27-21) [876,](#page-28-6) [877,](#page-28-7) [896,](#page-28-8) [902,](#page-28-9) [903,](#page-28-10) [2175,](#page-56-0) [2239,](#page-57-12) [4957,](#page-117-15) [4965,](#page-118-11) [4971,](#page-118-12) [4979](#page-118-13) \l\_\_zrefclever\_ref\_language\_tl . . . . . . . . *[24](#page-23-4)*, *[27](#page-26-11)*, *[54](#page-53-0)*, [708,](#page-23-10) [712,](#page-23-0) [809,](#page-26-13) [814,](#page-26-14) [824,](#page-27-22) [842,](#page-27-23) [851,](#page-27-24) [861,](#page-27-25) [875,](#page-28-11) [884,](#page-28-12) [893,](#page-28-13) [900,](#page-28-14) [2097,](#page-54-6) [2103,](#page-54-7) [2108,](#page-55-0) [2116,](#page-55-9) [2134,](#page-55-1) [2140,](#page-55-2) [2145,](#page-55-3) [3394,](#page-82-5) [3412,](#page-83-10) [3783,](#page-94-15)

> [3787,](#page-94-16) [3791,](#page-94-17) [3880,](#page-96-30) [3884,](#page-96-31) [3888,](#page-96-32) [3892,](#page-96-33) [3896,](#page-96-34) [3900,](#page-96-35) [3904,](#page-96-36) [3908,](#page-96-37) [3912,](#page-96-38) [3916,](#page-97-29) [3920,](#page-97-30) [3924,](#page-97-31) [3928,](#page-97-32) [3932,](#page-97-33) [3936,](#page-97-34) [3940,](#page-97-35)

[3944,](#page-97-36) [3948,](#page-97-37) [3952,](#page-97-38) [3956,](#page-97-39) [3960,](#page-97-40) [3964,](#page-97-41) [4961,](#page-117-16) [4973,](#page-118-14) [4984,](#page-118-15) [5010,](#page-118-16) [5059,](#page-119-22) [5069](#page-119-23) \l\_\_zrefclever\_ref\_property\_tl . . . . . . . . . . . . . . . . . *[42](#page-41-4)*, *[47](#page-46-0)*, [1542,](#page-42-3) [1551,](#page-42-0) [1558,](#page-42-1) [1560,](#page-42-2) [1744,](#page-46-11) [1768,](#page-47-9) [1812,](#page-48-11) [1829,](#page-48-12) [1841,](#page-48-13) [1848,](#page-49-20) [1853,](#page-49-21) [1886,](#page-49-22) [1893,](#page-50-19) [1898,](#page-50-20) [1928,](#page-50-21) [1935,](#page-50-22) [1940,](#page-50-23) [3487,](#page-85-4) [3810,](#page-95-23) [3865,](#page-96-39) [3869,](#page-96-40) [4694,](#page-112-12) [4779,](#page-114-13) [4833,](#page-115-10) [5142](#page-121-16) \l\_\_zrefclever\_ref\_propserty\_tl [3455](#page-85-5) \l\_\_zrefclever\_ref\_typeset\_font\_ tl  $\ldots$  . . . . . . . . . . [2243,](#page-58-0) [2245,](#page-58-3) [3405](#page-83-11) \l\_\_zrefclever\_refbounds\_first\_ pb\_seq . . . . . . . . . . . . . . . 3749 [3937,](#page-97-42) [4013,](#page-99-14) [4063,](#page-100-15) [4135,](#page-101-15) [4186,](#page-102-23) [4267](#page-103-10) \l\_\_zrefclever\_refbounds\_first\_ rb\_seq . [3749,](#page-93-19) [3941,](#page-97-43) [4169,](#page-101-16) [4301,](#page-104-15) [4630](#page-110-18) \l\_\_zrefclever\_refbounds\_first\_ seq [3749,](#page-93-19) [3929,](#page-97-44) [4312,](#page-104-16) [4533,](#page-108-20) [4579,](#page-109-15) [4601](#page-110-19) \l\_\_zrefclever\_refbounds\_first\_ sg\_seq . [3749,](#page-93-19) [3933,](#page-97-45) [3991,](#page-98-9) [4002,](#page-98-10) [4099](#page-100-16) \l\_\_zrefclever\_refbounds\_last\_- pe\_seq . . . . . . . . . . [3749,](#page-93-19) [3961,](#page-97-46) [4010,](#page-99-15) [4033,](#page-99-16) [4060,](#page-99-17) [4112,](#page-100-17) [4142,](#page-101-17) [4264](#page-103-11) \l\_\_zrefclever\_refbounds\_last\_ re\_seq . . . . . . . . . . . . . . . . . . . . . [3749,](#page-93-19) [3965,](#page-97-47) [4214,](#page-102-24) [4222,](#page-102-25) [4289,](#page-104-17) [4297](#page-104-18) \l\_\_zrefclever\_refbounds\_last\_ seq [3749,](#page-93-19) [3957,](#page-97-48) [4041,](#page-99-18) [4076,](#page-100-18) [4121,](#page-101-18) [4157](#page-101-19) \l\_\_zrefclever\_refbounds\_mid\_rb\_ seq ...  $\frac{3749}{3949}$ , [4182,](#page-102-26) [4196,](#page-102-27) [4641](#page-110-20) \l\_\_zrefclever\_refbounds\_mid\_re\_ seq  $\ldots \ldots$   $\frac{3749}{3953}$ , [4663,](#page-111-16) [4671](#page-111-17) \l\_\_zrefclever\_refbounds\_mid\_seq  $\ldots$  . . . . . . [3749,](#page-93-19) [3945,](#page-97-51) [4073,](#page-100-19) [4151,](#page-101-20) [4520,](#page-108-21) [4544,](#page-108-22) [4556,](#page-109-16) [4590,](#page-109-17) [4612,](#page-110-21) [4620](#page-110-22) \l\_\_zrefclever\_reffont\_tl ......  $\cdots$  . . . . . . . . . . [3734,](#page-93-17) [3905,](#page-96-41) [4709,](#page-112-13) [4721,](#page-113-13) [4750,](#page-113-14) [4761,](#page-113-15) [4799,](#page-114-14) [4856,](#page-115-11) [4871](#page-116-6) \l\_\_zrefclever\_reftype\_override\_ tl  $\ldots$  . . . . . . . . . [34,](#page-3-10) [44,](#page-3-11) [2315,](#page-59-0) [2318](#page-59-3) \g\_\_zrefclever\_rf\_opts\_bool\_ maybe\_type\_specific\_seq . . . . . . . . . *[52](#page-51-10)*, [561,](#page-20-1) [1431,](#page-39-7) [2539,](#page-65-9) [2806,](#page-71-8) [3334](#page-81-9) \g\_\_zrefclever\_rf\_opts\_seq\_ refbounds\_seq . . . . . . . . . . . . .  $\ldots \ldots$  [561,](#page-20-1) [1353,](#page-38-8) [2505,](#page-64-5) [2766,](#page-70-5) [3272](#page-80-6) \g\_\_zrefclever\_rf\_opts\_tl\_maybe\_ type\_specific\_seq  $561, 1077, 2969$  $561, 1077, 2969$  $561, 1077, 2969$  $561, 1077, 2969$  $561, 1077, 2969$ \g\_\_zrefclever\_rf\_opts\_tl\_not\_ type\_specific\_seq . . . . . . . . . . . . . . . . . . . . . [561,](#page-20-1) [1052,](#page-32-6) [2588,](#page-67-7) [2945](#page-73-8) \g\_\_zrefclever\_rf\_opts\_tl\_ reference\_seq  $\dots \dots 561, 2457$  $\dots \dots 561, 2457$  $\dots \dots 561, 2457$  $\dots \dots 561, 2457$ 

\g\_\_zrefclever\_rf\_opts\_tl\_type\_ names\_seq  $\ldots \ldots 561, 1314, 3232$  $\ldots \ldots 561, 1314, 3232$  $\ldots \ldots 561, 1314, 3232$  $\ldots \ldots 561, 1314, 3232$  $\ldots \ldots 561, 1314, 3232$  $\ldots \ldots 561, 1314, 3232$ \g\_\_zrefclever\_rf\_opts\_tl\_ typesetup\_seq  $\ldots \ldots \ldots$  [561,](#page-20-1) [2600](#page-67-8) \l\_\_zrefclever\_setup\_language\_tl  $\ldots$  . . . . . . [556,](#page-20-0) [737,](#page-24-0) [765,](#page-25-9) [770,](#page-25-10) [780,](#page-25-11) [785,](#page-26-15) [796,](#page-26-16) [801,](#page-26-17) [927,](#page-30-0) [979,](#page-31-8) [986,](#page-31-9) [1000,](#page-31-10) [1017,](#page-32-7) [1023,](#page-32-8) [1032,](#page-32-9) [1040,](#page-32-10) [1064,](#page-32-11) [1089,](#page-33-8) [1098,](#page-33-9) [1121,](#page-33-10) [1127,](#page-34-13) [1135,](#page-34-14) [1142,](#page-34-15) [1156,](#page-34-16) [1163,](#page-34-17) [1171,](#page-34-18) [1179,](#page-35-10) [1193,](#page-35-11) [1200,](#page-35-12) [1208,](#page-35-13) [1216,](#page-35-14) [1230,](#page-35-15) [1237,](#page-36-10) [1245,](#page-36-11) [1253,](#page-36-12) [1278,](#page-36-13) [1285,](#page-36-14) [1294,](#page-37-9) [1302,](#page-37-10) [1332,](#page-37-11) [1342,](#page-38-9) [1365,](#page-38-10) [1381,](#page-38-11) [1397,](#page-39-8) [1414,](#page-39-9) [1443,](#page-39-10) [1450,](#page-40-12) [1459,](#page-40-13) [1467,](#page-40-14) [1481,](#page-40-15) [1488,](#page-40-16) [1497,](#page-40-17) [1505,](#page-41-7) [2849,](#page-72-0) [2890,](#page-72-17) [2897,](#page-73-9) [2911,](#page-73-10) [2928,](#page-73-11) [2934,](#page-73-12) [2957,](#page-74-7) [2981,](#page-74-8) [2989,](#page-74-9) [3012,](#page-75-12) [3018,](#page-75-13) [3026,](#page-75-14) [3033,](#page-75-15) [3047,](#page-75-16) [3054,](#page-75-17) [3062,](#page-76-12) [3070,](#page-76-13) [3084,](#page-76-14) [3091,](#page-76-15) [3099,](#page-76-16) [3107,](#page-76-17) [3121,](#page-77-8) [3128,](#page-77-9) [3136,](#page-77-10) [3144,](#page-77-11) [3169,](#page-78-8) [3176,](#page-78-9) [3185,](#page-78-10) [3193,](#page-78-11) [3250,](#page-79-7) [3260,](#page-79-8) [3294,](#page-80-7) [3319,](#page-80-8) [3346,](#page-81-10) [3354,](#page-81-11) [3367,](#page-81-12) [3375](#page-81-13) \l\_\_zrefclever\_setup\_type\_tl [556,](#page-20-0) [928,](#page-30-23) [970,](#page-31-11) [971,](#page-31-0) [1003,](#page-31-12) [1024,](#page-32-12) [1033,](#page-32-13) [1041,](#page-32-14) [1059,](#page-32-15) [1084,](#page-33-11) [1099,](#page-33-12) [1116,](#page-33-13) [1136,](#page-34-19) [1143,](#page-34-20) [1151,](#page-34-21) [1172,](#page-34-22) [1180,](#page-35-16) [1188,](#page-35-17) [1209,](#page-35-18) [1217,](#page-35-19) [1225,](#page-35-20) [1246,](#page-36-15) [1254,](#page-36-16) [1273,](#page-36-17) [1295,](#page-37-12) [1303,](#page-37-13) [1321,](#page-37-14) [1333,](#page-37-15) [1343,](#page-38-12) [1360,](#page-38-13) [1398,](#page-39-11) [1415,](#page-39-12) [1438,](#page-39-13) [1460,](#page-40-18) [1468,](#page-40-19) [1476,](#page-40-20) [1498,](#page-40-21) [1506,](#page-41-8) [2583,](#page-66-0) [2585,](#page-66-4) [2612,](#page-67-9) [2619,](#page-67-10) [2637,](#page-67-11) [2642,](#page-68-14) [2651,](#page-68-15) [2657,](#page-68-16) [2666,](#page-68-17) [2672,](#page-68-18) [2681,](#page-68-19) [2687,](#page-68-20) [2696,](#page-69-7) [2701,](#page-69-8) [2721,](#page-69-9) [2728,](#page-69-10) [2778,](#page-70-6) [2792,](#page-70-7) [2816,](#page-71-9) [2825,](#page-71-10) [2834,](#page-71-11) [2848,](#page-72-18) [2881,](#page-72-19) [2882,](#page-72-1) [2914,](#page-73-13) [2935,](#page-73-14) [2952,](#page-74-10) [2976,](#page-74-11) [2990,](#page-74-12) [3007,](#page-75-18) [3027,](#page-75-19) [3034,](#page-75-20) [3042,](#page-75-21) [3063,](#page-76-18) [3071,](#page-76-19) [3079,](#page-76-20) [3100,](#page-76-21) [3108,](#page-76-22) [3116,](#page-77-12) [3137,](#page-77-13) [3145,](#page-77-14) [3164,](#page-78-12) [3186,](#page-78-13) [3194,](#page-78-14) [3239,](#page-79-9) [3251,](#page-79-10) [3261,](#page-79-11) [3279,](#page-80-9) [3320,](#page-80-10) [3341,](#page-81-14) [3355,](#page-81-15) [3362,](#page-81-16) [3376](#page-81-17) \l\_\_zrefclever\_sort\_decided\_bool  $\ldots$  . . . . . . [3448,](#page-84-11) [3531,](#page-87-14) [3545,](#page-87-15) [3555,](#page-87-16) [3559,](#page-87-17) [3571,](#page-88-10) [3581,](#page-88-11) [3596,](#page-88-12) [3611,](#page-88-13) [3635](#page-89-10) \\_\_zrefclever\_sort\_default:nn . . . . . . . . . . . . . . . . *[87](#page-86-10)*, [3489,](#page-86-15) [3505,](#page-86-16) [3505](#page-86-17) \\_\_zrefclever\_sort\_default\_ different\_types:nn . . . . . . . . . . . . . . . *[44](#page-43-0)*, *[85](#page-84-10)*, *[90](#page-89-11)*, [3516,](#page-86-18) [3648,](#page-89-12) [3648](#page-89-13) \\_\_zrefclever\_sort\_default\_same\_ type:nn . . . *[85](#page-84-10)*, *[87](#page-86-10)*, [3515,](#page-86-19) [3518,](#page-87-18) [3518](#page-87-19) \\_\_zrefclever\_sort\_labels: . . . . . . . . . . . . *[85](#page-84-10)*–*[87](#page-86-10)*, *[91](#page-90-2)*, [3403,](#page-83-12) [3452,](#page-85-6) [3452](#page-85-7) \\_\_zrefclever\_sort\_page:nn . . . . . . . . . . . . . . . . . . *[91](#page-90-2)*, [3488,](#page-86-20) [3700,](#page-90-6) [3700](#page-90-7) \l\_\_zrefclever\_sort\_prior\_a\_int . . . . . . . . . . . . . . . . . . . . . . [3449,](#page-84-12) [3650,](#page-89-14) [3656,](#page-89-15) [3657,](#page-89-16) [3663,](#page-89-17) [3673,](#page-90-8) [3681](#page-90-9) \l\_zrefclever\_sort\_prior\_b\_int .

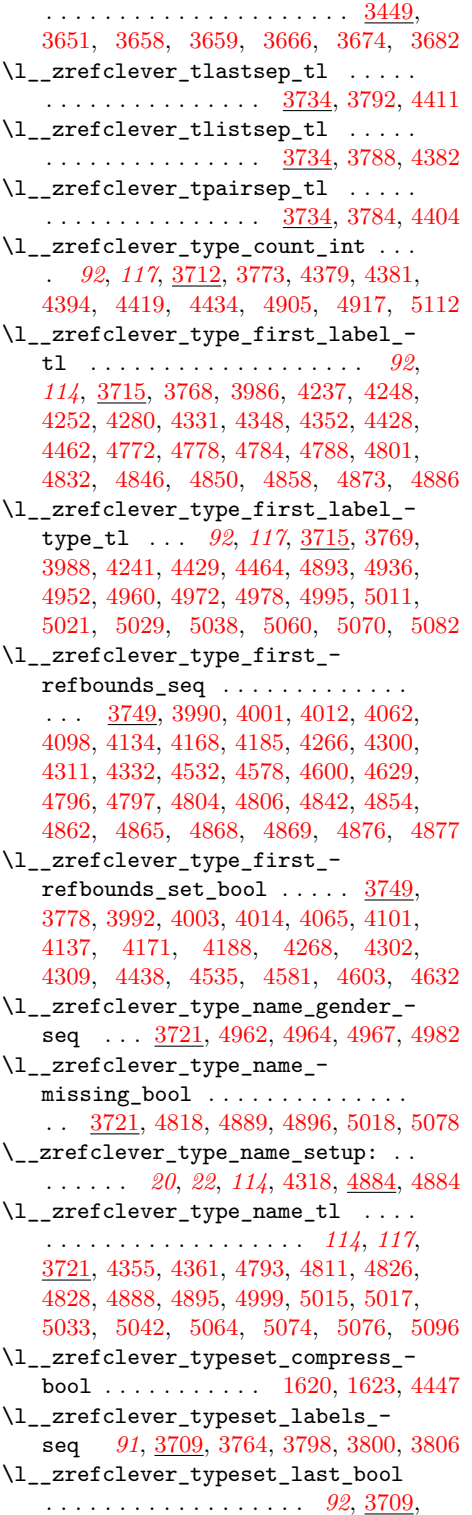

[3795,](#page-94-28) [3796,](#page-94-29) [3803,](#page-94-30) [3828,](#page-95-25) [4391,](#page-106-19) [5111](#page-120-20) \l\_\_zrefclever\_typeset\_name\_bool . . [1569,](#page-42-4) [1576,](#page-43-1) [1581,](#page-43-2) [1586,](#page-43-3) [4320,](#page-104-26) [4336](#page-105-16) \l\_\_zrefclever\_typeset\_queue\_ curr\_tl . . . . . . . . . . . . . . . *[92](#page-91-0)*, *[94](#page-93-16)*, *[112](#page-111-2)*, *[117](#page-116-4)*, [3715,](#page-92-7) [3767,](#page-94-31) [4006,](#page-98-0) [4029,](#page-99-0) [4037,](#page-99-1) [4055,](#page-99-2) [4068,](#page-100-0) [4107,](#page-100-1) [4116,](#page-100-2) [4138,](#page-101-0) [4146,](#page-101-1) [4153,](#page-101-2) [4177,](#page-102-0) [4191,](#page-102-1) [4208,](#page-102-2) [4218,](#page-102-3) [4235,](#page-103-18) [4260,](#page-103-0) [4283,](#page-104-2) [4293,](#page-104-3) [4322,](#page-104-0) [4329,](#page-104-1) [4339,](#page-105-1) [4372,](#page-105-0) [4388,](#page-106-1) [4399,](#page-106-20) [4405,](#page-106-21) [4412,](#page-106-22) [4426,](#page-106-23) [4427,](#page-106-24) [4516,](#page-108-0) [4539,](#page-108-1) [4551,](#page-109-0) [4585,](#page-109-1) [4607,](#page-110-0) [4616,](#page-110-1) [4636,](#page-110-2) [4657,](#page-111-0) [4667,](#page-111-1) [4910,](#page-117-21) [4932,](#page-117-22) [4943,](#page-117-23) [5106,](#page-120-21) [5110](#page-120-22) \l\_\_zrefclever\_typeset\_queue\_ prev\_tl . *[92](#page-91-0)*, [3715,](#page-92-7) [3766,](#page-94-32) [4383,](#page-105-17) [4425](#page-106-0) \l\_\_zrefclever\_typeset\_range\_ bool . . . [1754,](#page-47-10) [1972,](#page-51-11) [1975,](#page-51-12) [3402,](#page-83-13) [4233](#page-103-19) \l\_\_zrefclever\_typeset\_ref\_bool . . . [1568,](#page-42-5) [1575,](#page-42-6) [1580,](#page-43-4) [1585,](#page-43-5) [4320,](#page-104-26) [4326](#page-104-27) \\_\_zrefclever\_typeset\_refs: . . . . . . . . . . . *[91](#page-90-2)*, *[93,](#page-92-9) [94](#page-93-16)*, [3406,](#page-83-14) [3762,](#page-94-33) [3762](#page-94-34) \\_\_zrefclever\_typeset\_refs\_last\_ of\_type: . . . . . . . . . . . . . . . . . . . *[98](#page-97-52)*, *[112](#page-111-2)*, *[114](#page-113-10)*, *[117](#page-116-4)*, [3971,](#page-98-15) [3976,](#page-98-16) [3976](#page-98-17) \\_\_zrefclever\_typeset\_refs\_not\_ last\_of\_type: ............. . . . *[93](#page-92-9)*, *[99](#page-98-18)*, *[112](#page-111-2)*, *[122](#page-121-13)*, [3973,](#page-98-19) [4441,](#page-107-22) [4441](#page-107-23) \l\_\_zrefclever\_typeset\_sort\_bool . . . . . . . . . . . . . . . [1596,](#page-43-6) [1599,](#page-43-7) [3401](#page-83-15) \l\_\_zrefclever\_typesort\_seq . . . . . *[44](#page-43-0)*, *[90](#page-89-11)*, [1605,](#page-43-8) [1610,](#page-43-9) [1611,](#page-43-10) [1617,](#page-43-11) [3652](#page-89-22) \l\_\_zrefclever\_verbose\_testing\_ bool . . . . . . . . . . . . . . . . [3761,](#page-94-35) [4387](#page-106-25) \\_\_zrefclever\_zcref:nnn . . . . . . . . . . . . . . . . . . . . . . *[27](#page-26-11)*, *[56](#page-55-10)*, [3387,](#page-82-6) [3388](#page-82-7) \\_\_zrefclever\_zcref:nnnn *[83](#page-82-4)*, *[85](#page-84-10)*, [3388](#page-82-8) \l\_\_zrefclever\_zcref\_labels\_seq . . . . . . . . . . . . . . . . *[85,](#page-84-10) [86](#page-85-0)*, [3392,](#page-82-9) [3423,](#page-83-16) [3428,](#page-83-17) [3432,](#page-83-7) [3457,](#page-85-8) [3460,](#page-85-9) [3765](#page-94-36) \l\_\_zrefclever\_zcref\_note\_tl . . . . . . . . . . . . . . [2264,](#page-58-1) [2267,](#page-58-4) [3408,](#page-83-18) [3415](#page-83-19) \l\_\_zrefclever\_zcref\_with\_check\_ bool . . . . . . . [2271,](#page-58-5) [2288,](#page-59-4) [3398,](#page-82-10) [3419](#page-83-20) \\_\_zrefclever\_zcsetup:n . . . . . . . . . *[67](#page-66-1)*, [2577,](#page-66-5) [2578,](#page-66-6) [2578,](#page-66-7) [2580,](#page-66-8) [5310,](#page-125-7) [5334,](#page-126-3) [5340,](#page-126-4) [5348,](#page-126-5) [5370,](#page-127-2) [5389,](#page-128-3) [5439,](#page-129-16) [5443,](#page-129-17) [5444,](#page-129-18) [5453,](#page-130-9) [5508,](#page-132-8) [5542,](#page-133-8) [5593,](#page-134-6) [5618,](#page-135-6) [5630,](#page-135-7) [5642,](#page-136-2) [5657,](#page-136-3) [5677,](#page-137-5) [5700](#page-137-6) \l\_\_zrefclever\_zrefcheck\_ available\_bool ............ . . [2270,](#page-58-6) [2283,](#page-58-7) [2295,](#page-59-5) [2307,](#page-59-6) [3397,](#page-82-11) [3418](#page-83-21)